### DIRECTORIO DE PROFESORES DEL CURSO

# INTRODUCCION A REDES LAN DE MICROS **DEL 17 AL 28 DE ENERO DE 1994**

ING. JUAN F. MAGAÑA CARRILLO  $1 -$ **DIRECTOR GENERAL** CONSULTORES ICIMEX, S. A. DE C. V. AV. UNIVERSIDAD # 1810 A-1: COL. ROMERO DE TERREROS COYOACAN 04310, MEXICO, D.F. TEL. 658-3726

ING. SAUL MAGAÑA CISNEROS  $2 -$ **GERENTE DE SOPORTE TECNICO** CONSULTORES ICIMEX, S. A. DE C. V. AV. UNIVERSIDAD # 1810 A-1 COL. ROMERO DE TERREROS COYOACAN 04310, MEXICO, D.F. TEL. 658-3726

### APOYO TECNICO Y ACADEMICO

- ADRIAN MAGAÑA CISNEROS  $3 -$ CONSULTORES ICIMEX, S. A. DE C. V. AV. UNIVERSIDAD # 1810 A-1 COL. ROMERO DE TERREROS COYOACAN 04310, MEXICO, D.F. TEL. 658-3726
- FRANCISCO HUERTA ANGUIANO  $4 -$ CONSULTORES ICIMEX, S. A. DE C. V. AV. UNIVERSIDAD # 1810 A-1 COL. ROMERO DE TERREROS COYOACAN 04310, MEXICO, D.F. TEL. 658-3726

(COORDINADOR ACADEMICO)

### **EVALUACION DEL PERSONAL DOCENTE**

┻

CURSO: INTRODUCCION A REDES LAN DE MICROS

FECHA: DEL 17 AL 28 DE ENERO DE 1994

 $\ddagger$ 

HORARIO: DE LUNES A VIERNES DE 17 A 21 HRS.

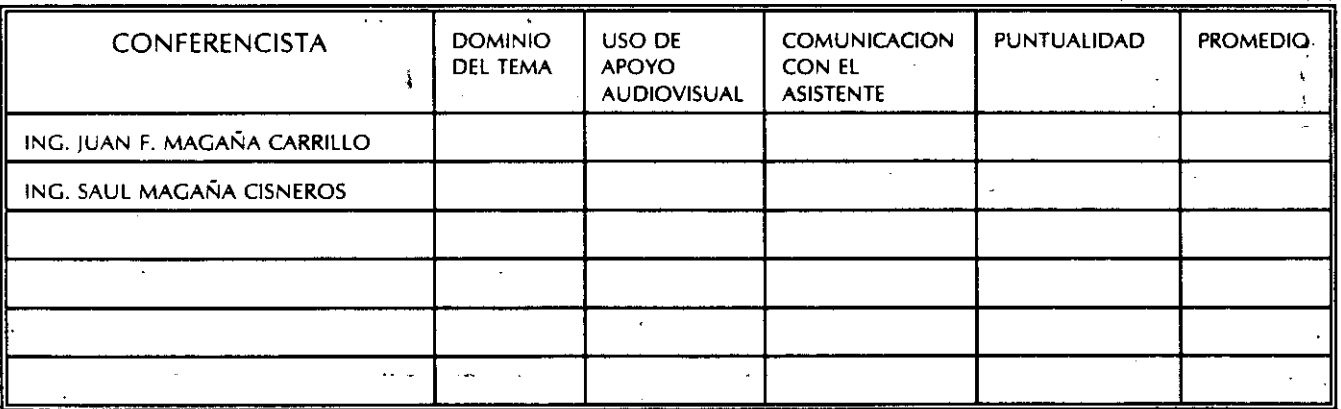

**ESCALA DE EVALUACION: 1 A 10.** 

 $\mathcal{L}^{\text{max}}_{\text{max}}$  and  $\mathcal{L}^{\text{max}}_{\text{max}}$ 

# **EVALUACION DE LA ENSEÑANZA**

-.

1

2

 $\frac{1}{2\Delta t} \frac{1}{\lambda} \left( \frac{1}{\lambda} \right)^2 \frac{1}{\lambda} \left( \frac{1}{\lambda} \right)^2 \left( \frac{1}{\lambda} \right)^2$  $\widetilde{\mathbf{v}} = \mathbf{v}$ CURSO: INTRODUCCION A REDES LAN DE MICROS FECHA: DEL 17 AL 28 DE ENERO DE 1994 HORARIO: DE LUNES A VIERNES DE 17 A 21 HRS.

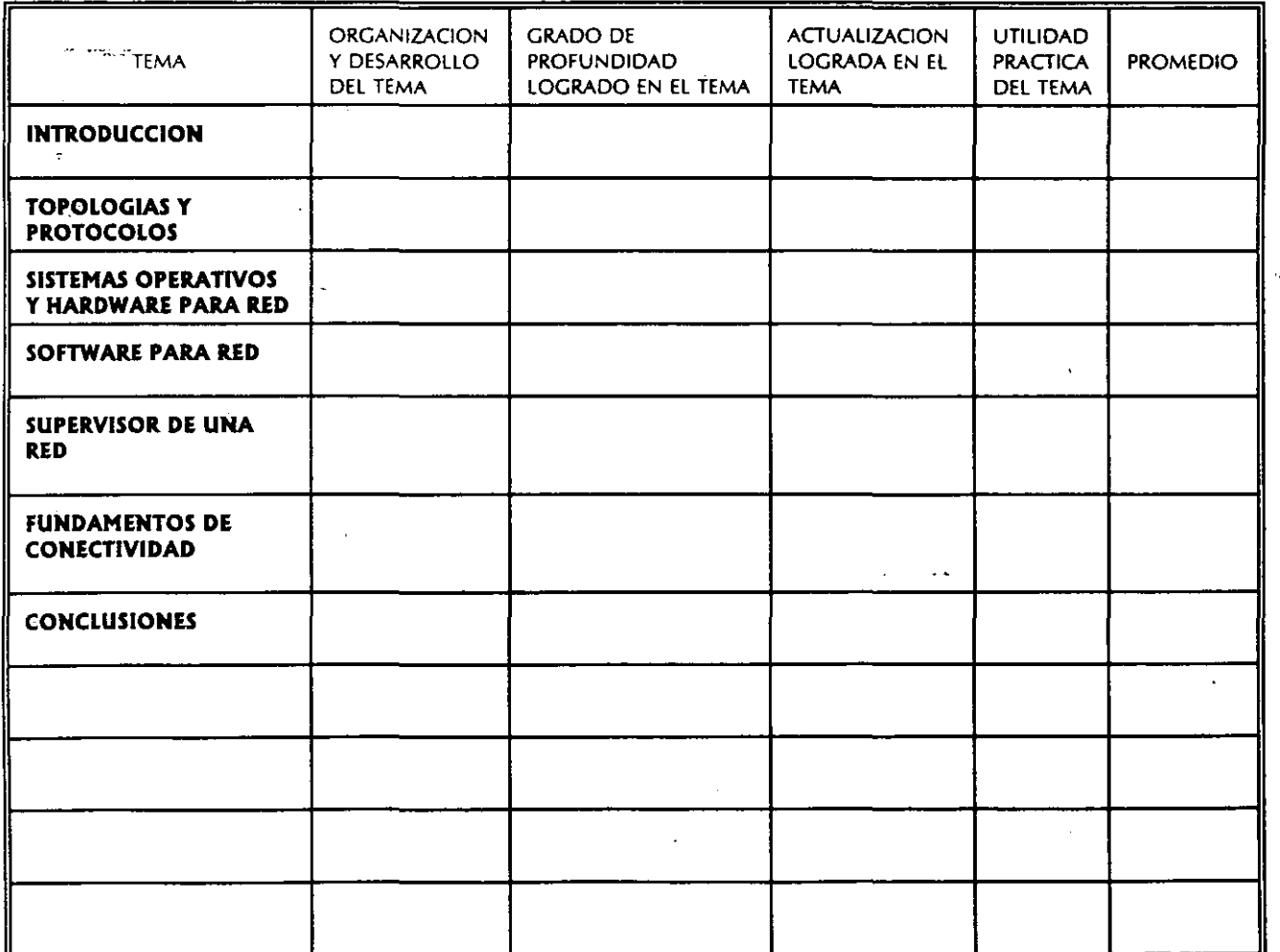

**ESCALA DE EVALUACION: 1 A 10** 

·. •

 $\omega_{\Omega}$ 

### **EVALUACION DEL CURSO**

L.

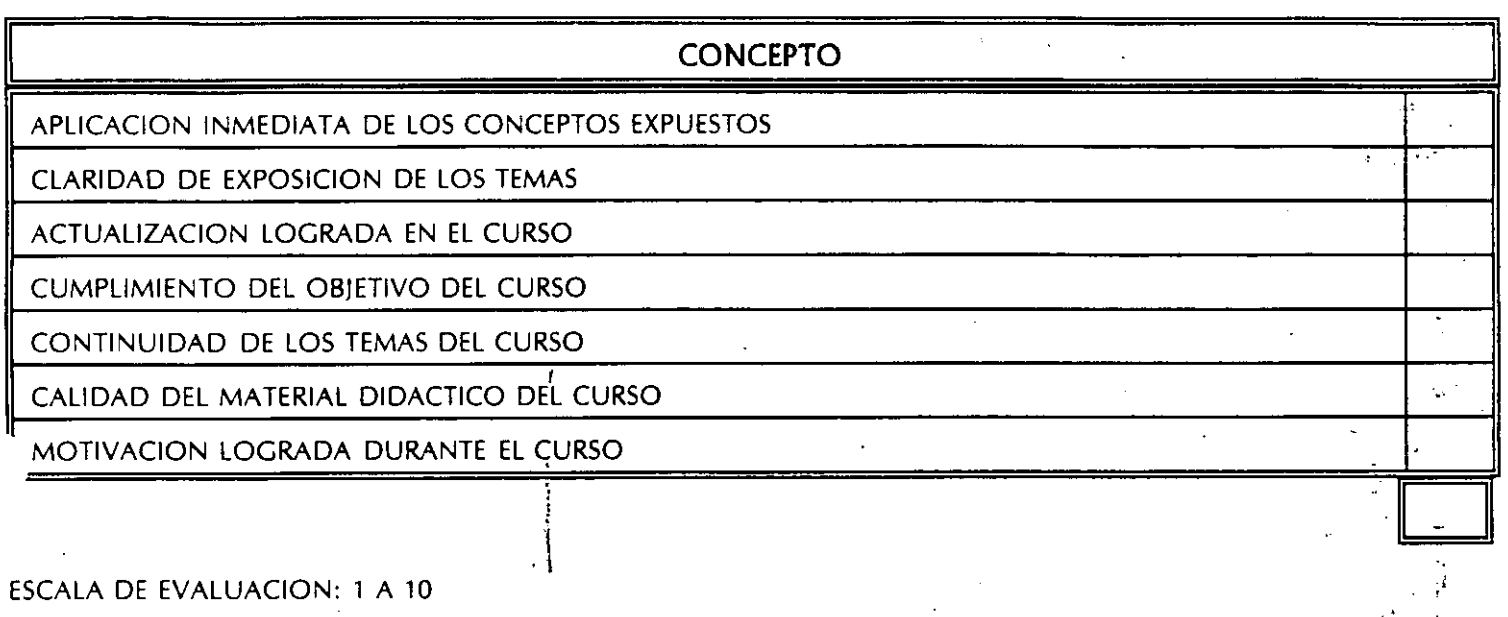

\

 $\sim$   $\sim$ 

 $\bar{z}$ 

 $\ddot{\phantom{a}}$ 

 $\sim$   $\alpha$ 

 $\ddot{\phantom{0}}$ 

 $\bar{\mathcal{A}}$ 

 $\hat{\mathcal{L}}^{\pm}$ 

3

 $\frac{1}{\left|\mathbf{S}\right|}\sum_{i=1}^{N}\frac{1}{\left|\mathbf{S}\right|^{2}}\left|\mathbf{S}\right|^{2}}\label{eq:10}$ 

 $\mathbf{q}^{\text{max}}$ 

 $\overline{\partial} \overline{\partial} \overline{\partial} \overline{\partial} \overline{\partial}$ 

 $\epsilon$  gave  $\tilde{\sigma}^2$ 

 $\mathbf{L}^{\pm}$ 

 $\sim 10^6$ 

 $\mathbb{R}^3$ 

 $\mathbf{r}$ 

 $\mathcal{L}^{\text{max}}$ 

### 1.· ¿Que le pareció el ambiente en la División de Educación Continua?

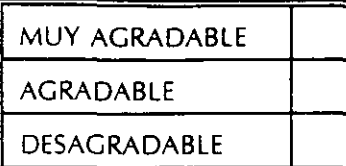

### **2.• Medio de comunicación por el que se enteró del curso:**

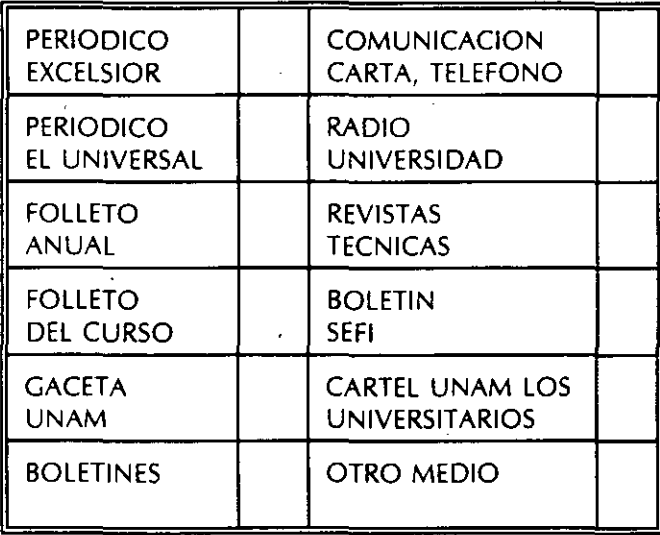

### **3.- Medio de transpone utilizado para venir al Palacio de Minería:**

 $\mathcal{F}_\mathcal{F}$ 

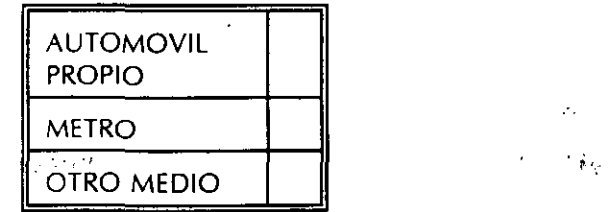

**4.· ¿Haría en el programa cambios y cuales serian para tratar de peñecclonar el curso?** 

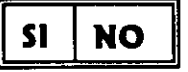

.4

**6.· ¿Recomendaría el curso a otra(s) persona(s)?** 

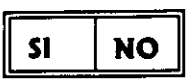

### **7 .· ¿Qué periódico lee con mayor frecuencia?**

- - **8.· ¿Qué curso le gustaría que ofreciera la División de Educación Continua?** 

<u> 1989 - Johann John Stone, mars et al. 1989 - John Stone, mars et al. 1989 - John Stone, mars et al. 1989 - Joh</u>

### **9 .• La coordinación académica fué:**

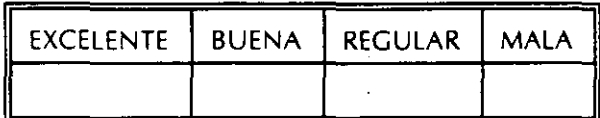

### **1 O.· SI está interesado** ~en **tomar algún curso INTENSIVO ¿Cuál es el horario más conveniente' para usted?.** \

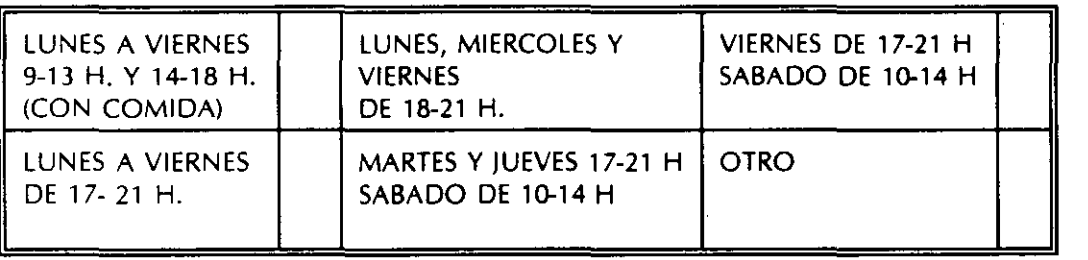

### **1 t** . • **¿Qué servicios desearla en forma adicional tuviese la División de Educación Continua, para los asistentes.?**

### **12.· Otras sugerencias:**

--------- <sup>S</sup>

 $\cdot$  .  $\cdot$  . '

gers.

 $\alpha = 2\pi/(\sqrt{3})$ 

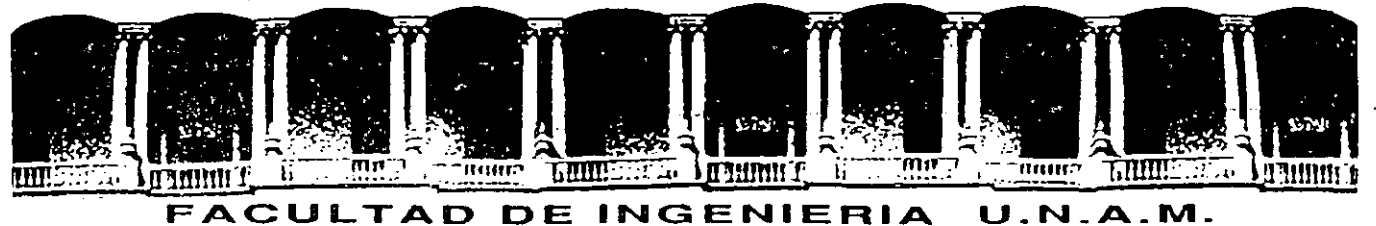

# DIVISION DE EDUCACION CONTINUA

### INTRODUCCION A REDES LAN DE MICROS

### DIPLOMADO DE REDES DE MICROCOMPUTADORAS

1994

MODULO 1

### ACTUALIZACION EN INFORMATICA

ENERO 1994.

Palacio de Minería Calle de Tacuba 5 Primer piso Deleg. Cuauhtémoc 06000 México, D.F. Tel.: 52140·20 Apdo. Postal M·2285

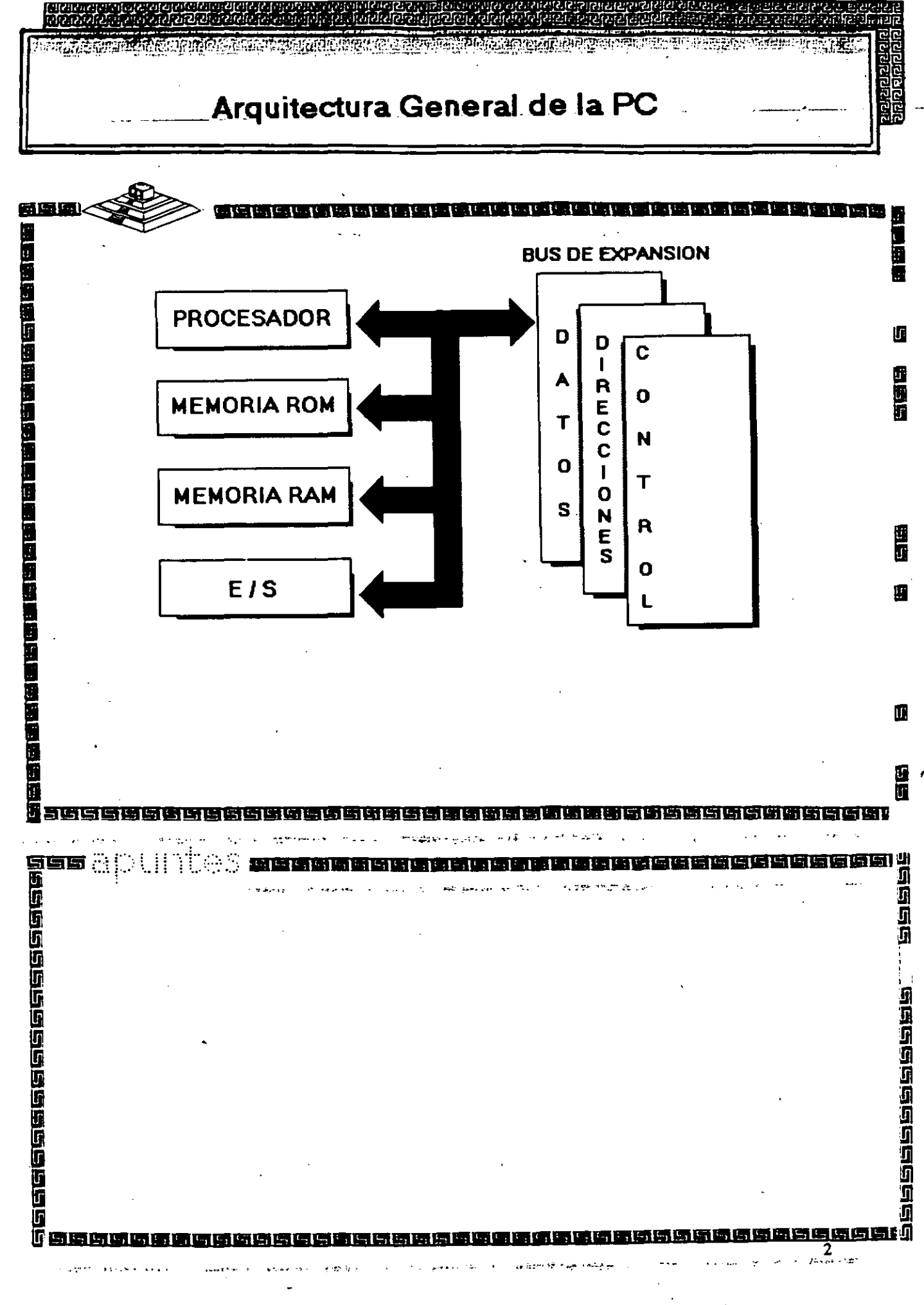

# EL MICROPROCESADOR

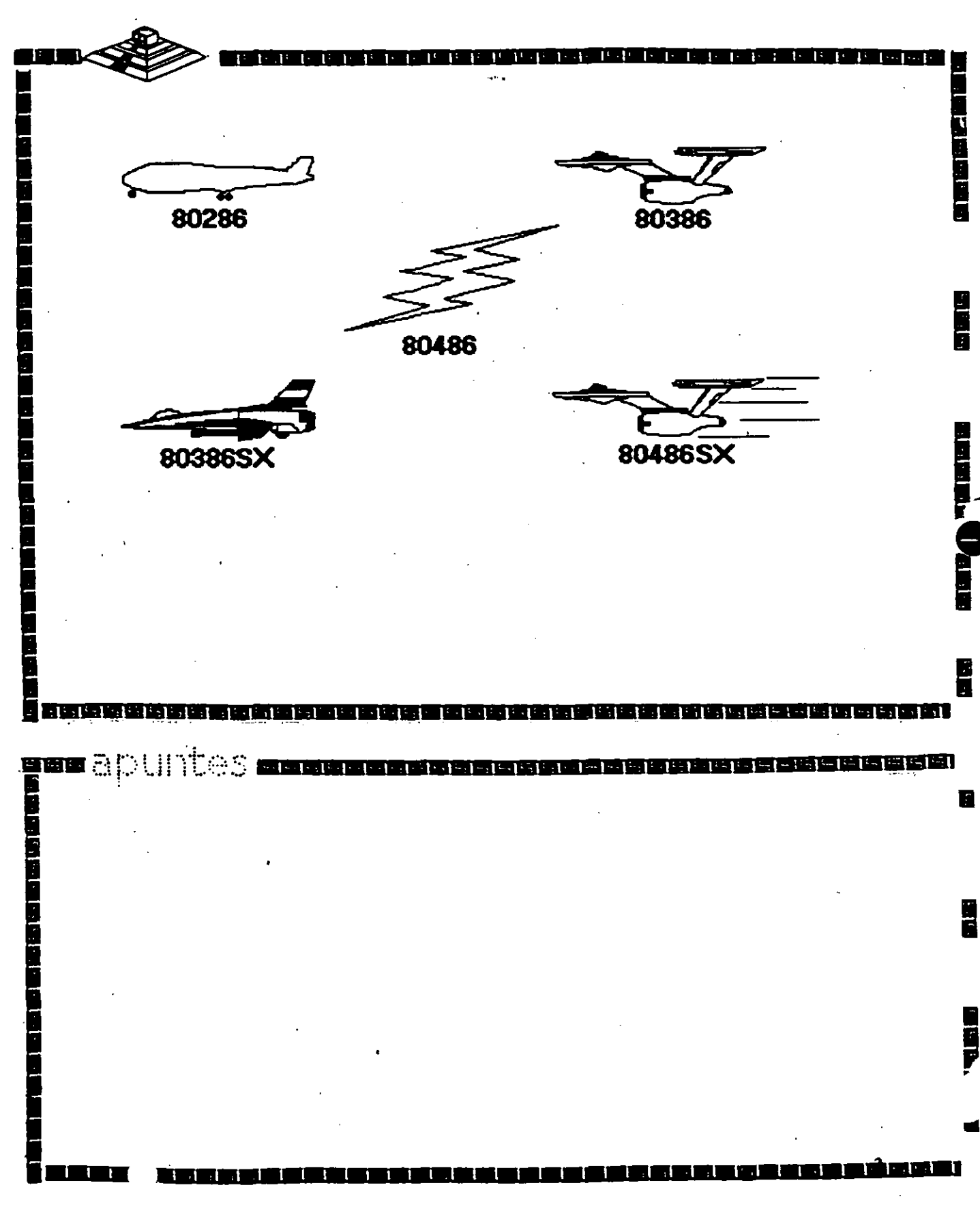

# Características de un Microprocesador

**The property of the U.S. Property** 

Un microprocesador es un circuito combinacional y secuencial que interactua con otros circuitos para formar en conjunto un sistema digital de cómputo.

**Funciones Principales:** 

S S S S S S S

医医阿西西西西西西

- \*Provee las señales de tiempo y control para todos los elementos del sistema.
- \*Busca instrucciones y datos desde la memoria.

ran wasan i

- \*Transfiere datos desde y hacia Dispositivos de Entrada/Salida.
- \*Decodifica instrucciones.
- \*Realiza operaciones lógicas y aritméticas solicitadas através de instrucciones.

\*Responde las señales de controi de E/S, tales como RESET e **INTERRUPT.** 

● 「国産部」<br>1982年<br>1982年

991999 ā 的复数活动运输活动

# NIVELES DE INTERRUPCION XT

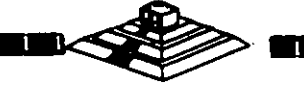

医高度电阻检验检检检检检检检检检

### CAUSA N<sup>\*</sup>

- **NMI Error de Paridad** 
	- Contador 0
	- Teclado  $\mathbf{1}$  $\overline{c}$ 
		- Reservedo
	- $\overline{\mathbf{3}}$
- Comunicación / Puerto Serie (COM2), SDLC o BSC (Secundaria)<br>Comunicación / Puerto Paralelo (COM1), SDLC o BSC (Primaria)

जन्म

医阿西西西西西西

तका भ

**Eig** 

研阅项

明明的

ă.

 $-5 -$ 

法看过医疗情质病前病原药

5 Disco Duro

 $\overline{\mathbf{A}}$ 

research and the most in-

क अधिकारी में से अन्य

Puerto Paralelo ĥ

نطافات

isa noonga

# NIVELES DE INTERRUPCION AT

### N<sup>\*</sup> **FUNCION**

- Timer del Sistema de salida 0
- Salida del Teclado buffer lleno
- Interrupción del controlador 2 (niveles 8-15)
- **Puerto Seriel 2**
- Puerto Serial 1

Ō

 $\mathbf{1}$ 

 $\overline{c}$ 

 $\overline{\mathbf{3}}$ 

 $\overline{\mathbf{A}}$ 5

ĥ

 $\overline{\mathbf{z}}$ 

 $11$ 

**BATTANI** 

 $\frac{1}{2}$  ,  $\frac{1}{2}$ 

LHNE

医医阿阿伯氏神经细胞 医血管性

■○

- Puerto Paralelo 2
- **Controlador de Discos**
- Puerto Paralelo 1
- 8 Reloj de Tiempo Real
- Redireccionado vía Software a INT 0AH 9
- $10$ Reservado
	- Reservado
- Reservado  $12$
- $13$ 80287
- 14 Disco Duro
- 15 Reservado

Q 圓 出品出

 $\blacksquare$ 

 $\overline{\mathbf{F}}$ 

na<br>Principii<br>Principii

**自動車 医神经性 医中枢性神经性神经性神经性神经性** 

П

團

is ani 6 GE 1958 EE 1

n an Taonachd an

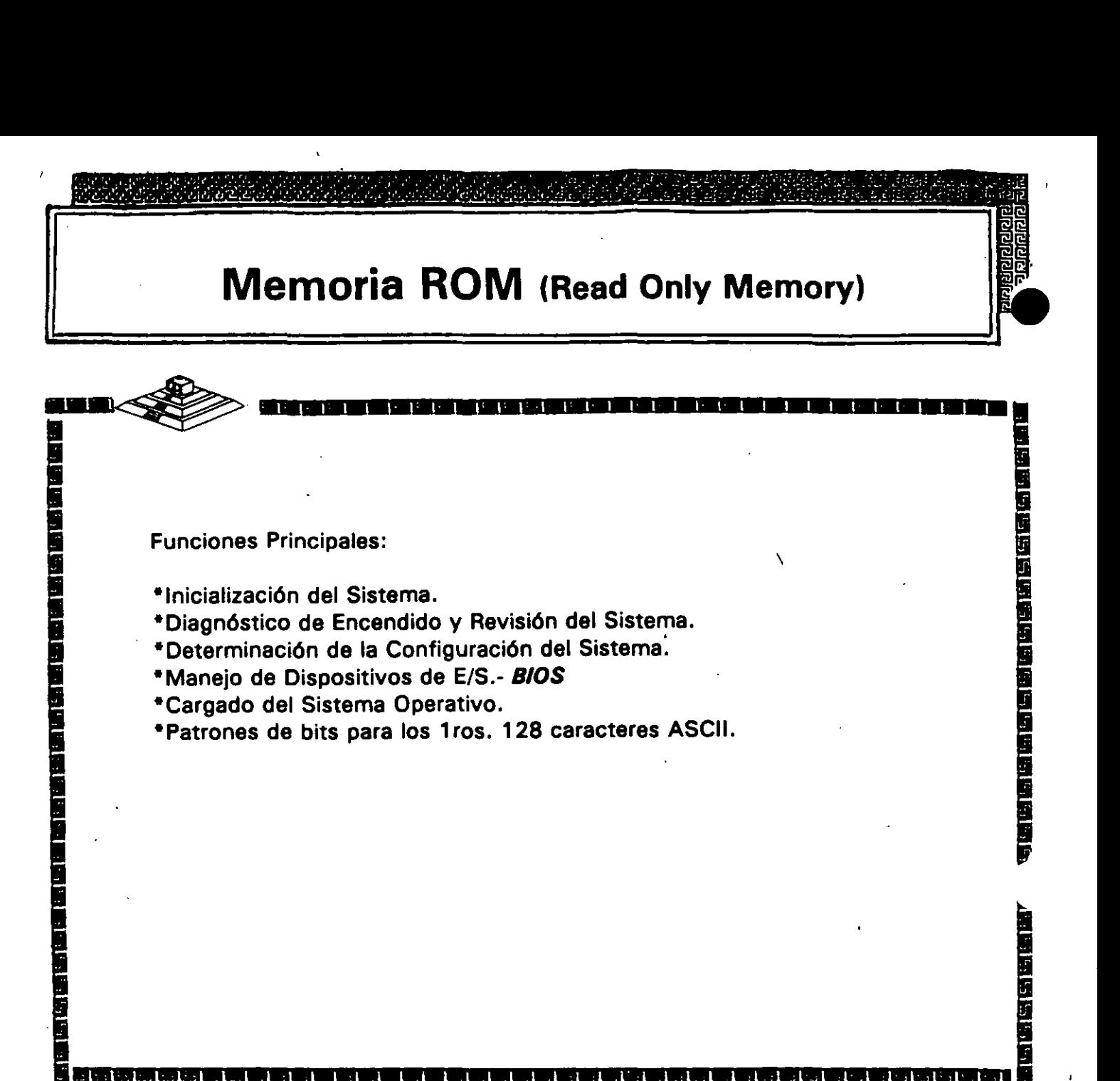

•••••••••••••••••••••••••••••••••••••••••••

\

en en den de begruik van de begruik van de begruik de begruik van de begruik van de begruik van de begruik van <br>De begruik van de begruik van de begruik van de begruik van de begruik van de begruik van de begruik van de be

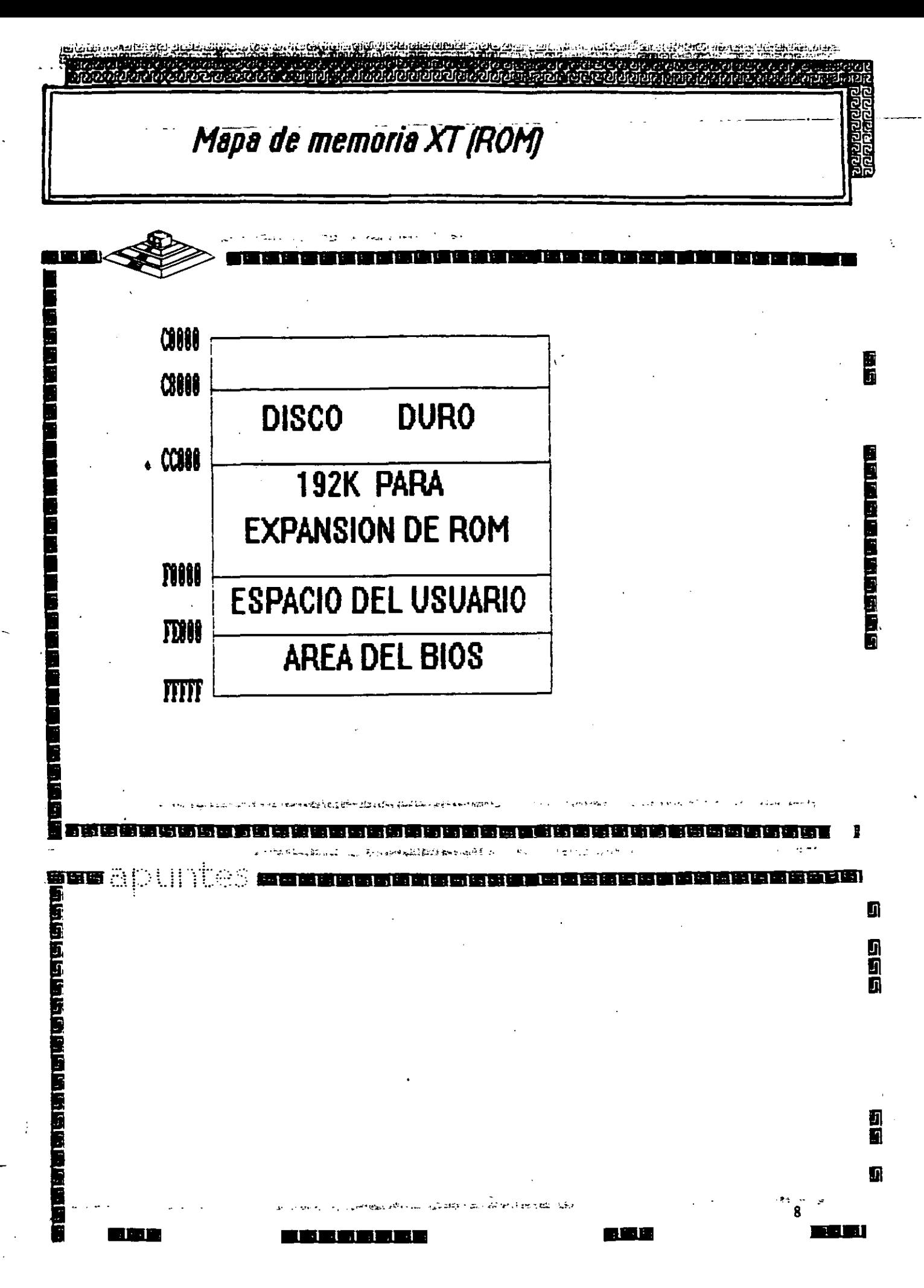

-~- 1 1 1 1 1 1' 1 1 1 1 1 1 1 1 1 1 1 1 1 1 1 1 1 1 1 1 1 1

# **Memoria RAM (Random Access Memory)**

Características Principales:

\*Lectura / Escritura.

• Acceso Aleatorio.

•Espacio Disponible al Usuario y sus aplicaciones.

•Tamaño Limitado por el número de bits de direcciones del Microprocesador.

•se direcciona através de un mapa de memoria predefinido.

•Tiempo de acceso de 150 a 80 nanosegundos.

医医阴道性神经细胞的  $\cdot\cdot\cdot\cdot$  . The contract of  $\cdot\cdot\cdot\cdot\cdot$  is the contract of  $\cdot\cdot\cdot\cdot\cdot\cdot$  . The contract of  $\cdot\cdot\cdot\cdot\cdot$ ة العاصدات التي ينتج التي تعاصدات التي تواجه التي تواجه التي ينتج التي تواجه التي ينتج التي تواجه التي ينتج ال<br>10<br>10 ...........................................

<u>l</u>  $\overline{\mathbf{r}}$ ia<br>ai l!il !!i1 ig<br>1 l!i1 l!i1 l!i1 1 ..

医阴道性阴道脉

1999年1999年19月19日19月19日19月19日19月19日

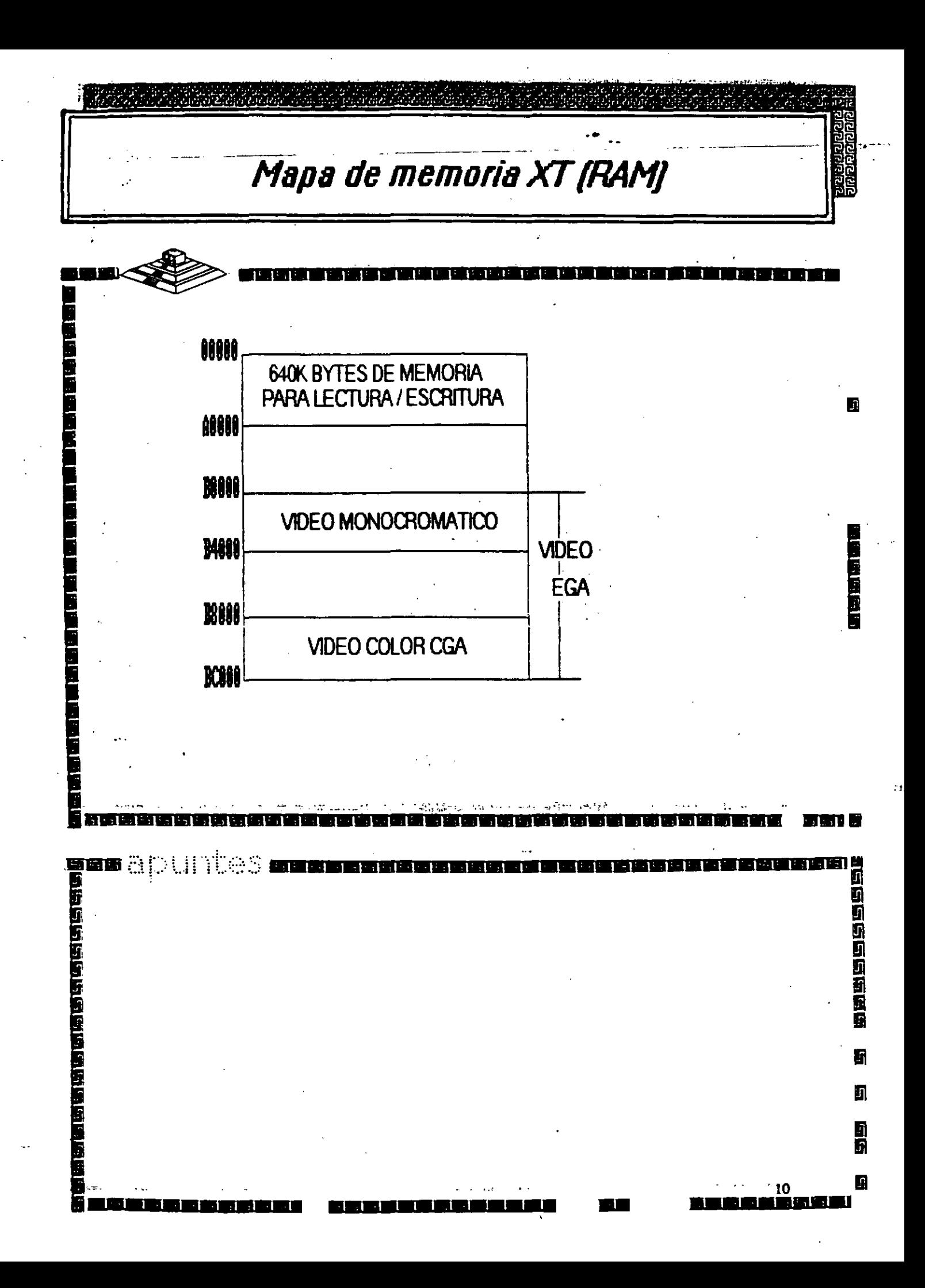

# Arquitectura de una computadora

र को सुनिया के बारी से सुनिया है। सुनिया को सुनिया के सुनिया है।<br>साम्राज्य संकल्पनिया से सुनिया से सुनिया को साम्राज्य को सुनिया

નું સ્ટેન્ટલર દિશ્ય ત્યુરુપુરા સાંસદાર કરવા<br>**'ત્યુ**રસારાશિસ આર્ટ્સલિયારા સાંસદારાત્મા

# D.1 I/O Address Map

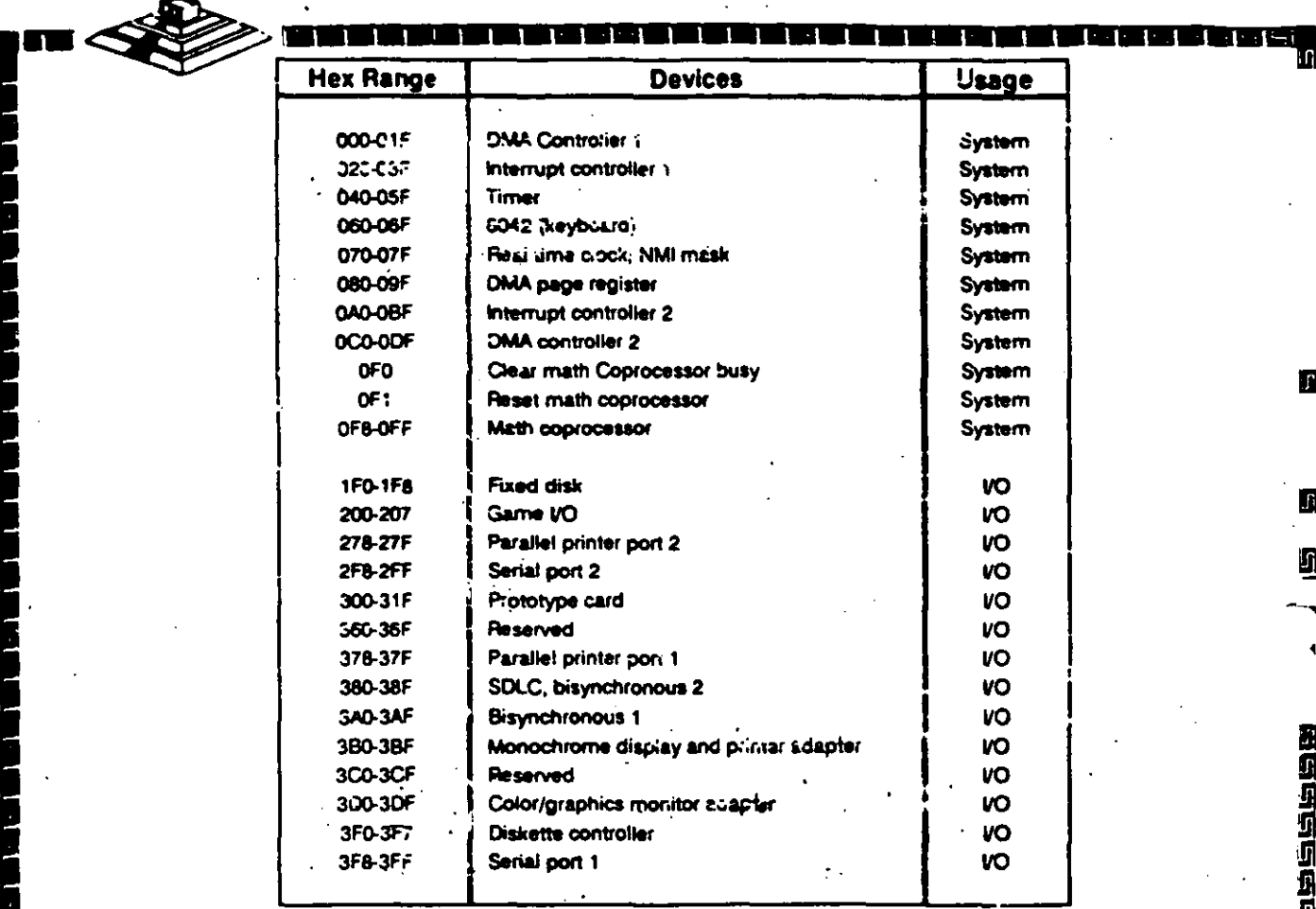

**TETE** 

地名威巴

11 <u>i va va shi</u> 同时

u<br>T

**jan apuntes maasaanaanaanaanaa**na

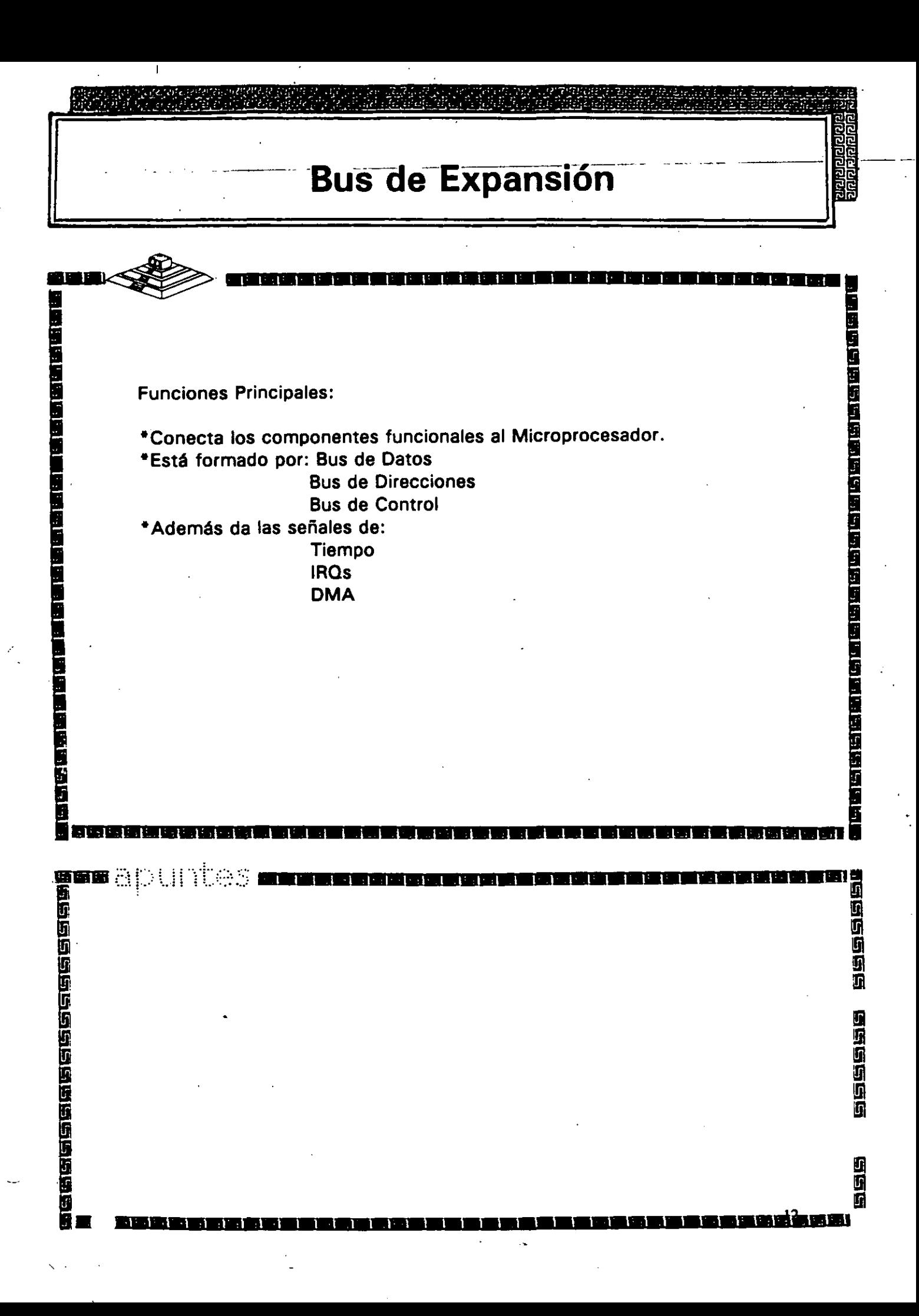

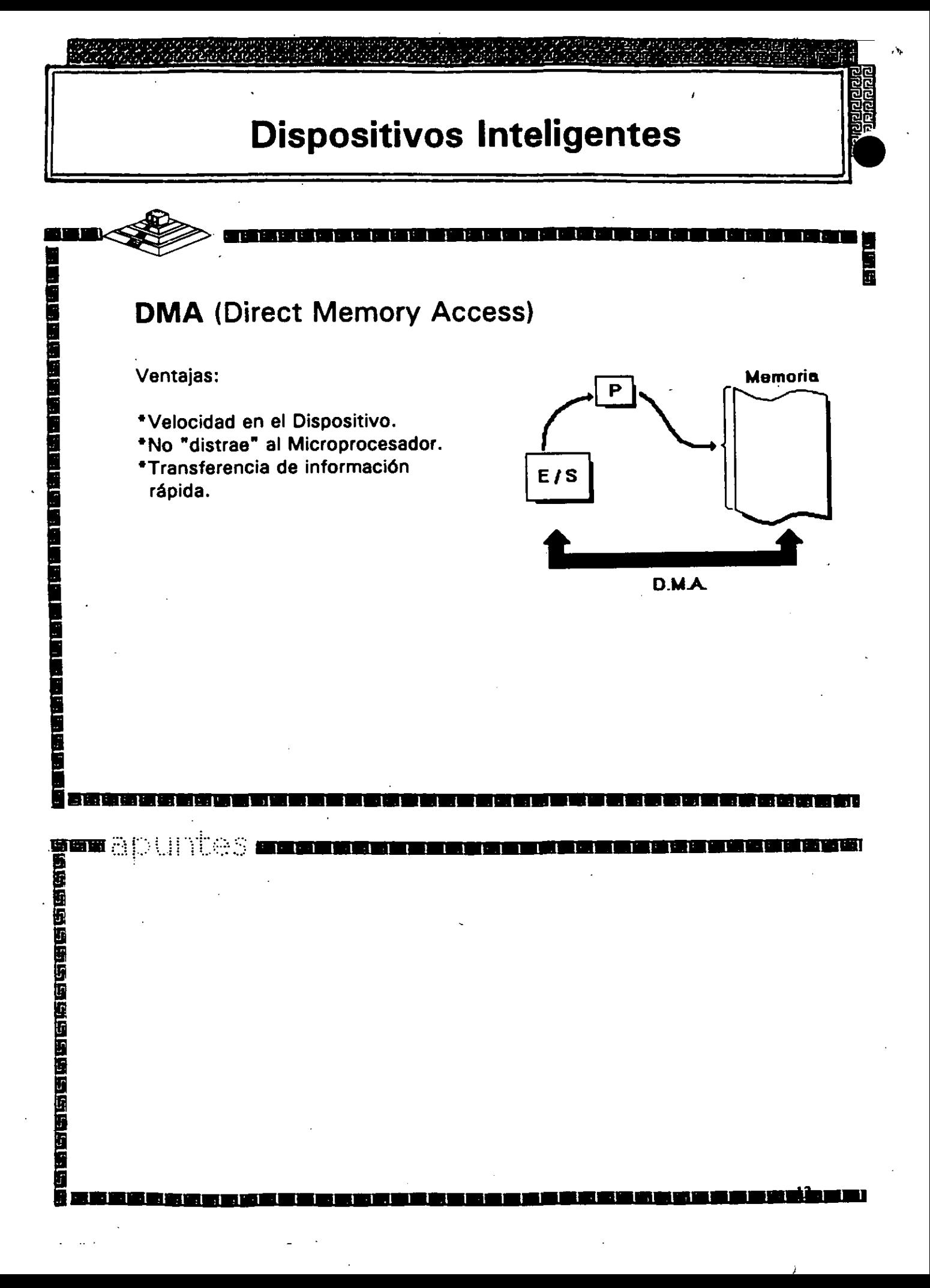

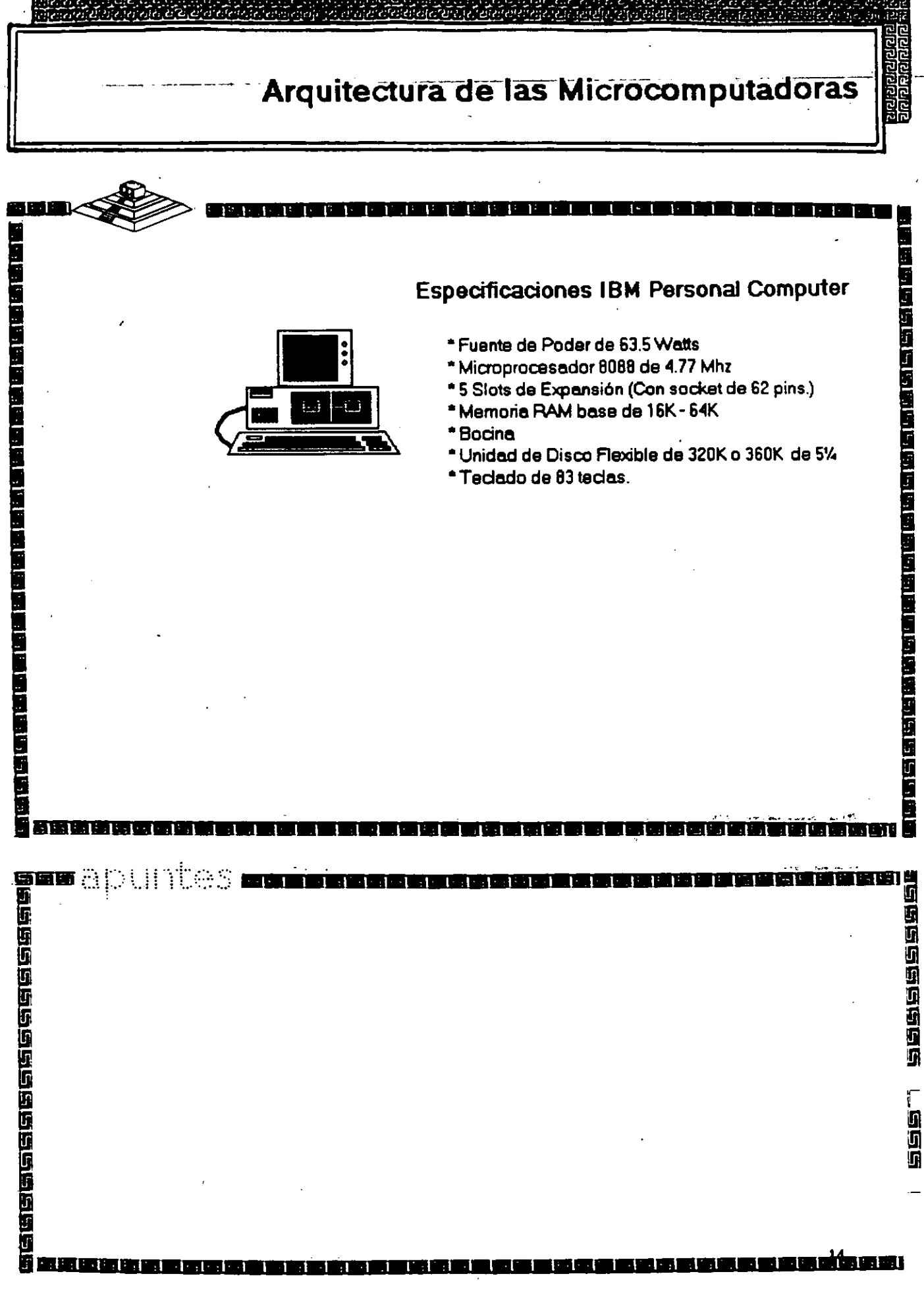

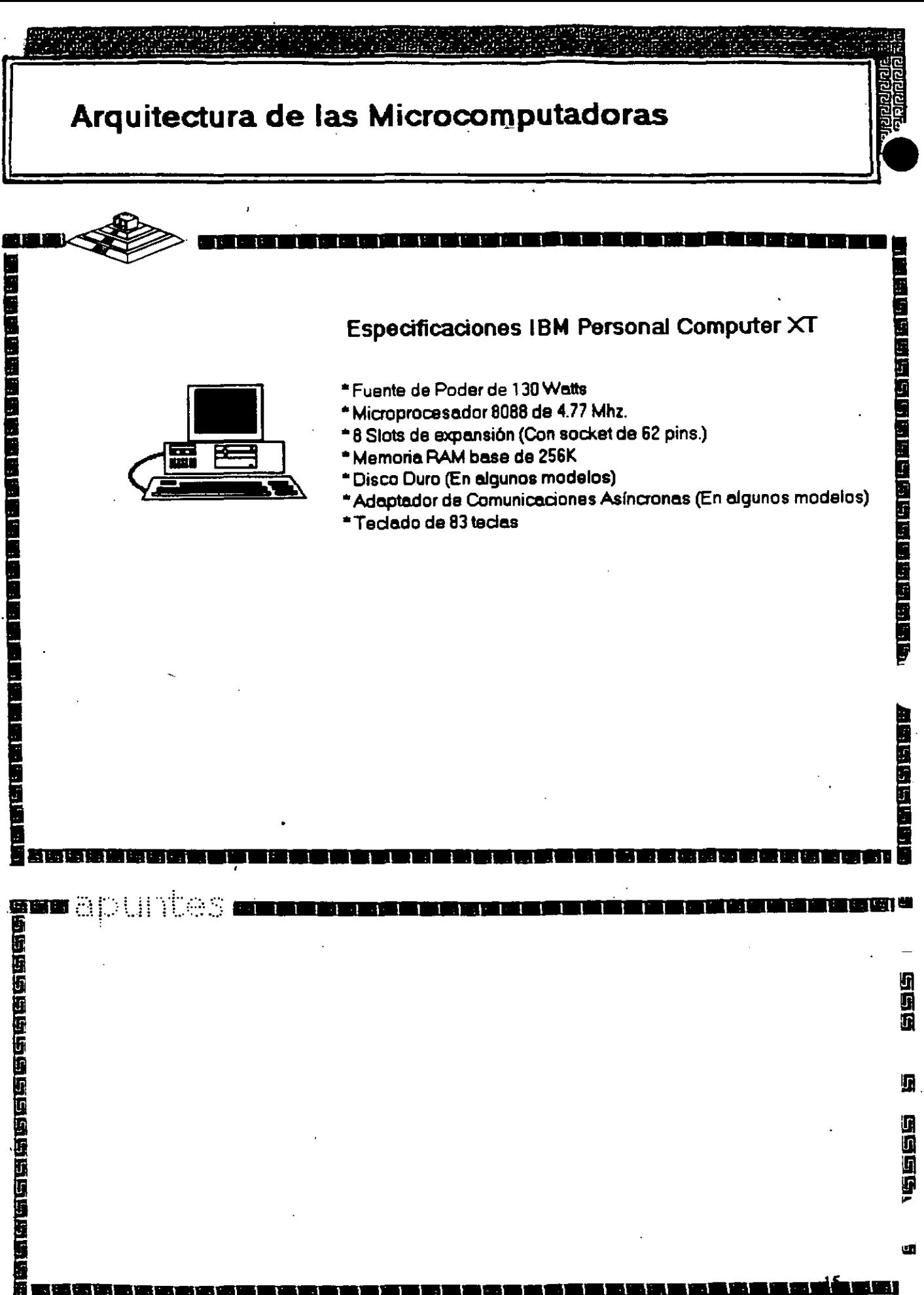

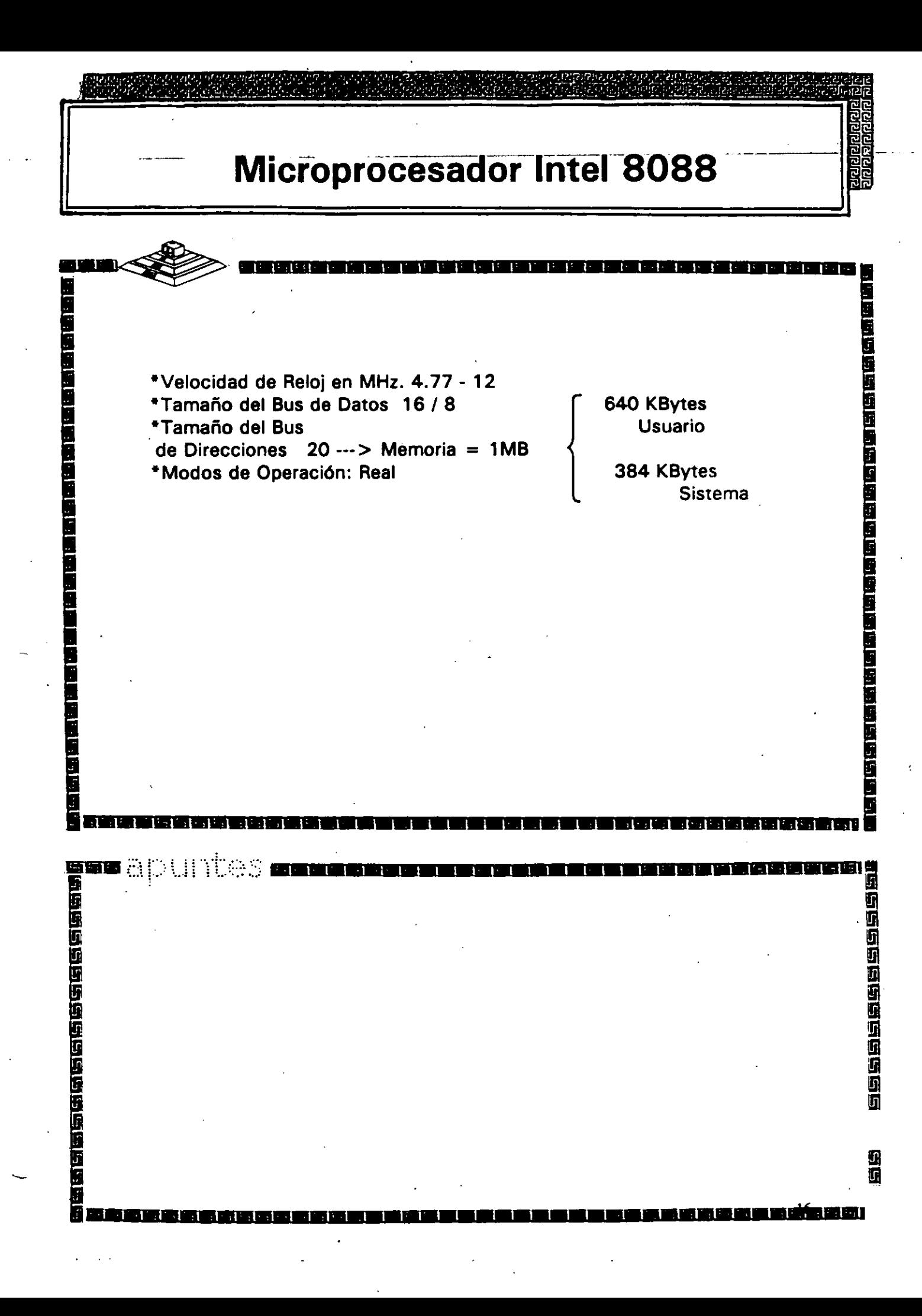

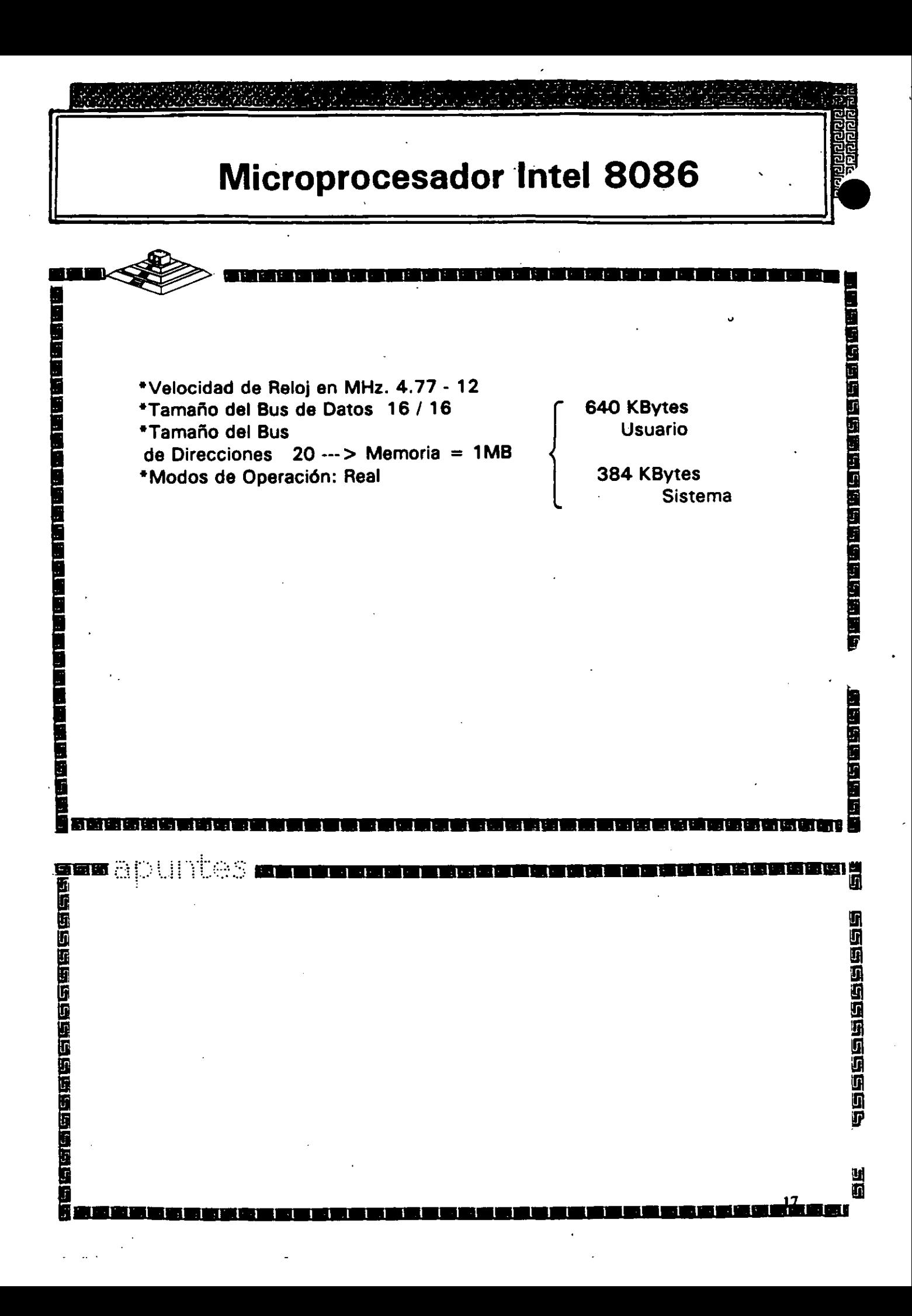

# **·Arquitectura de-las-Microcomputadoras**

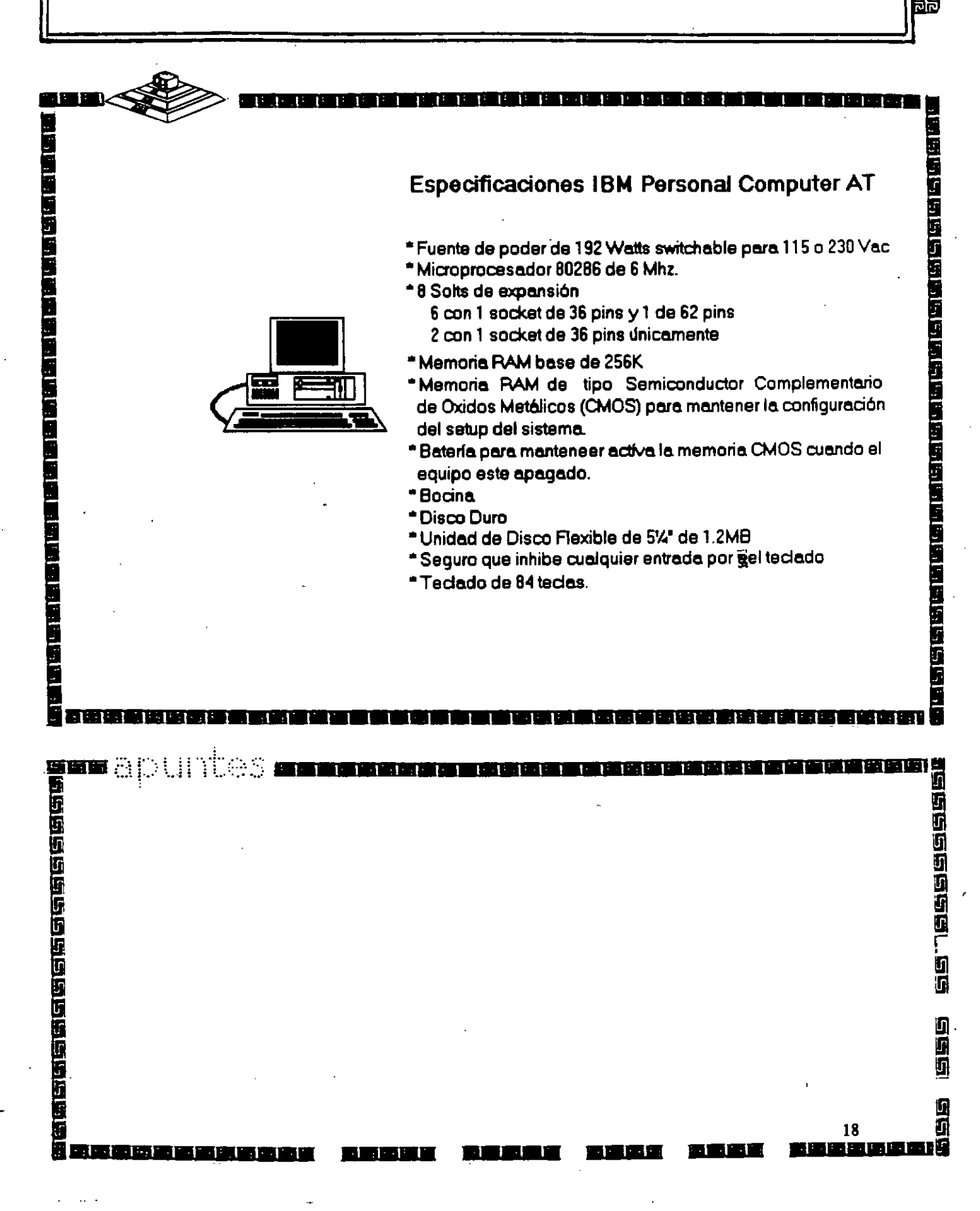

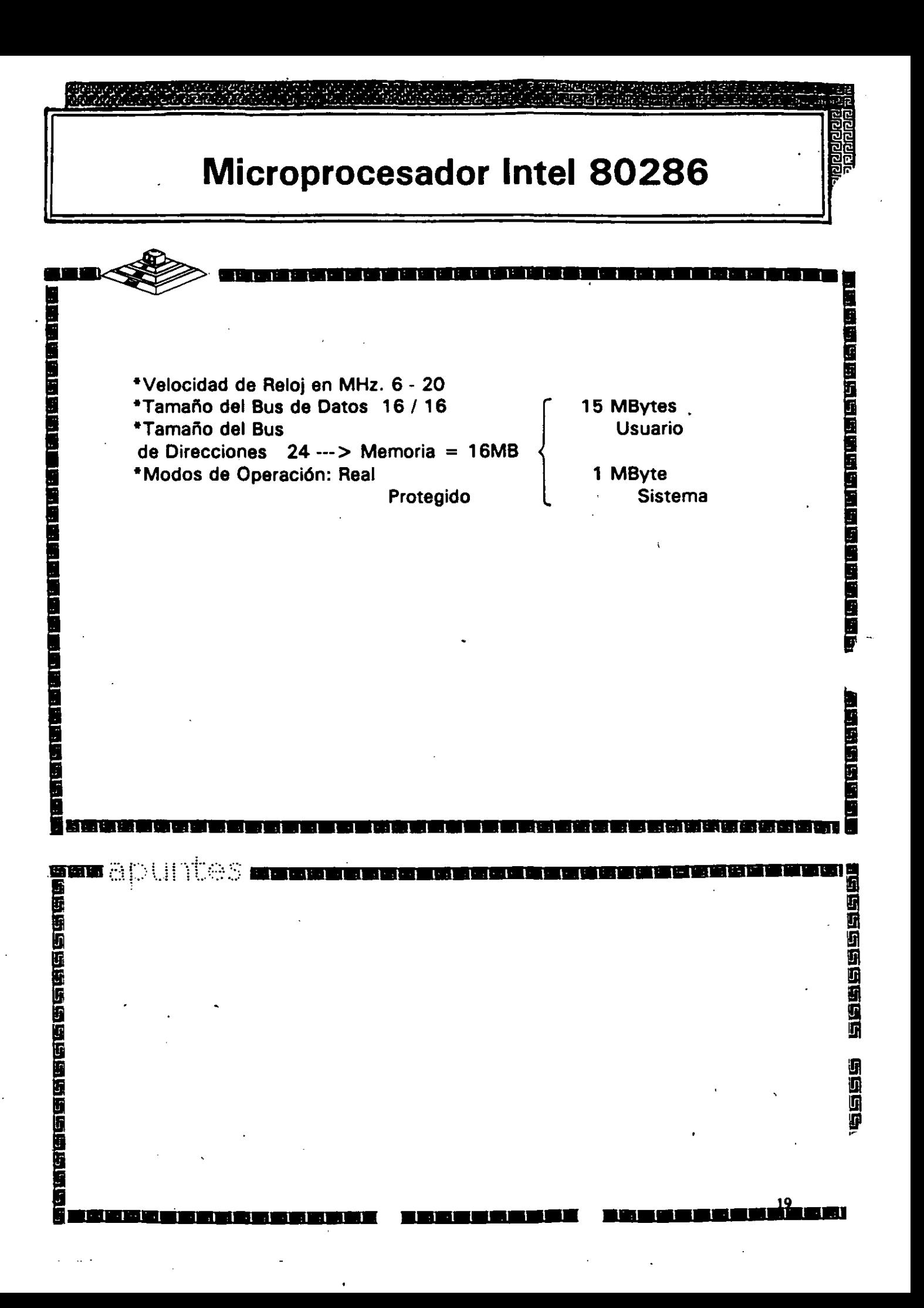

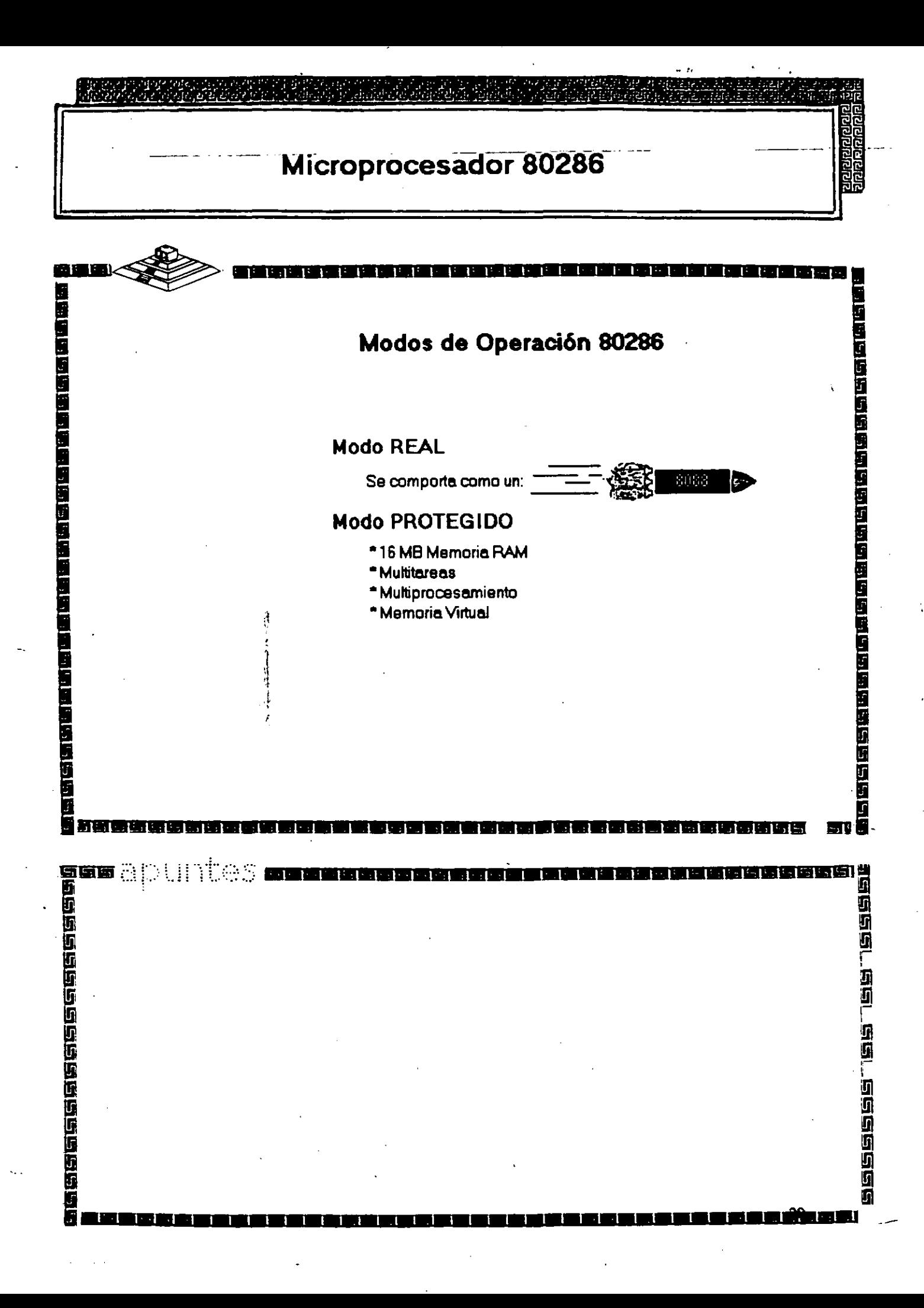

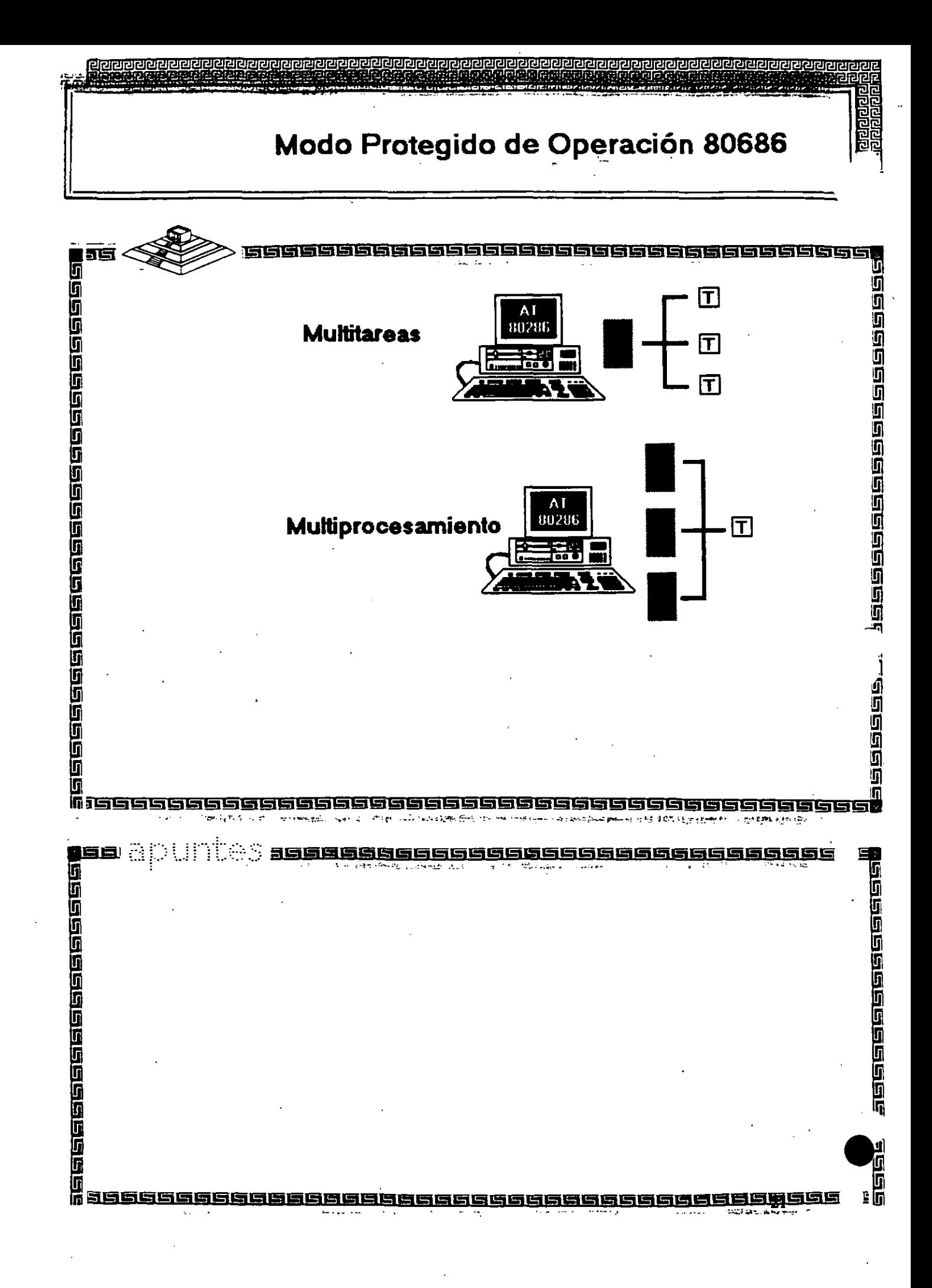

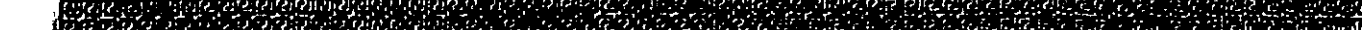

# Microprocesador Intel 80386

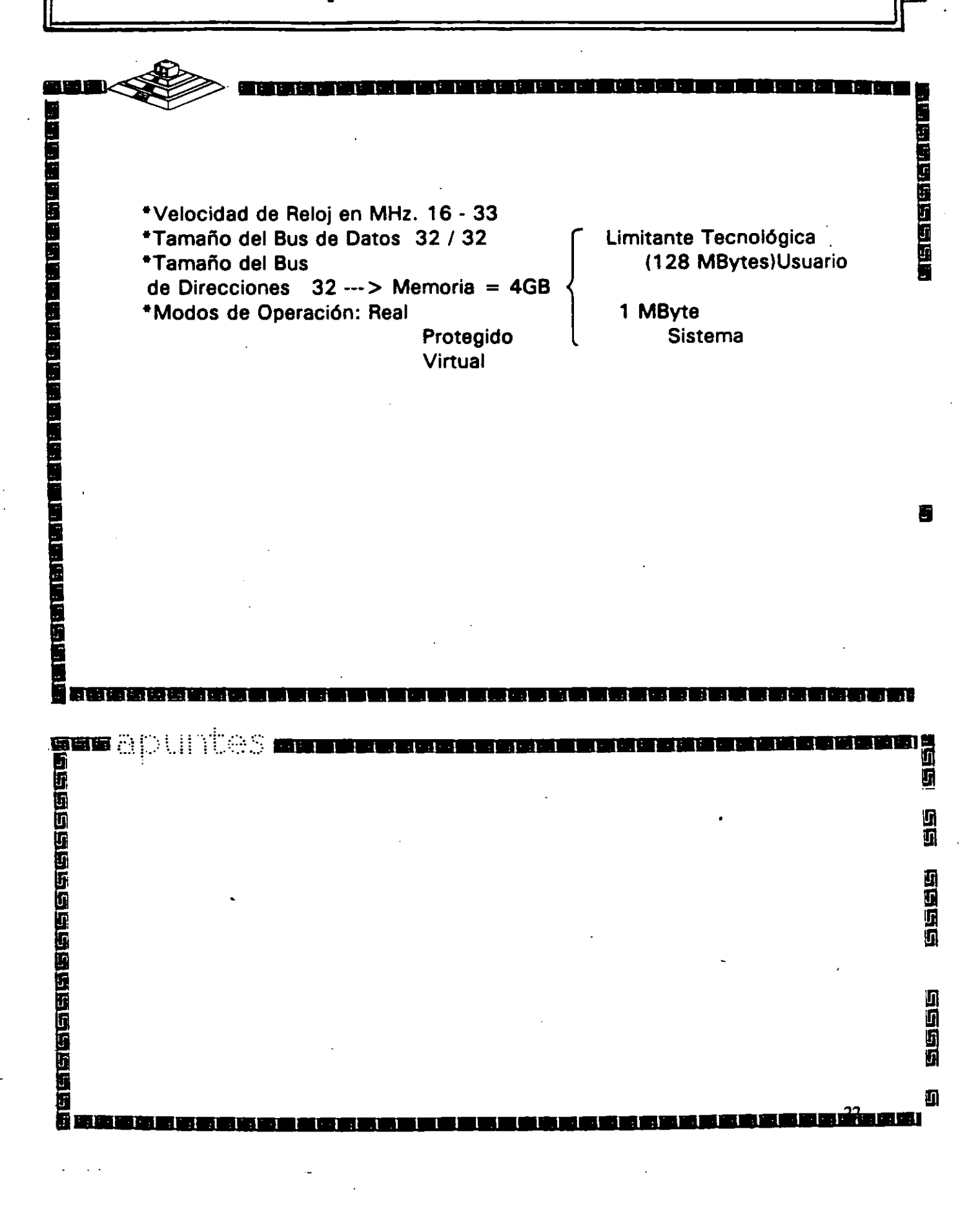

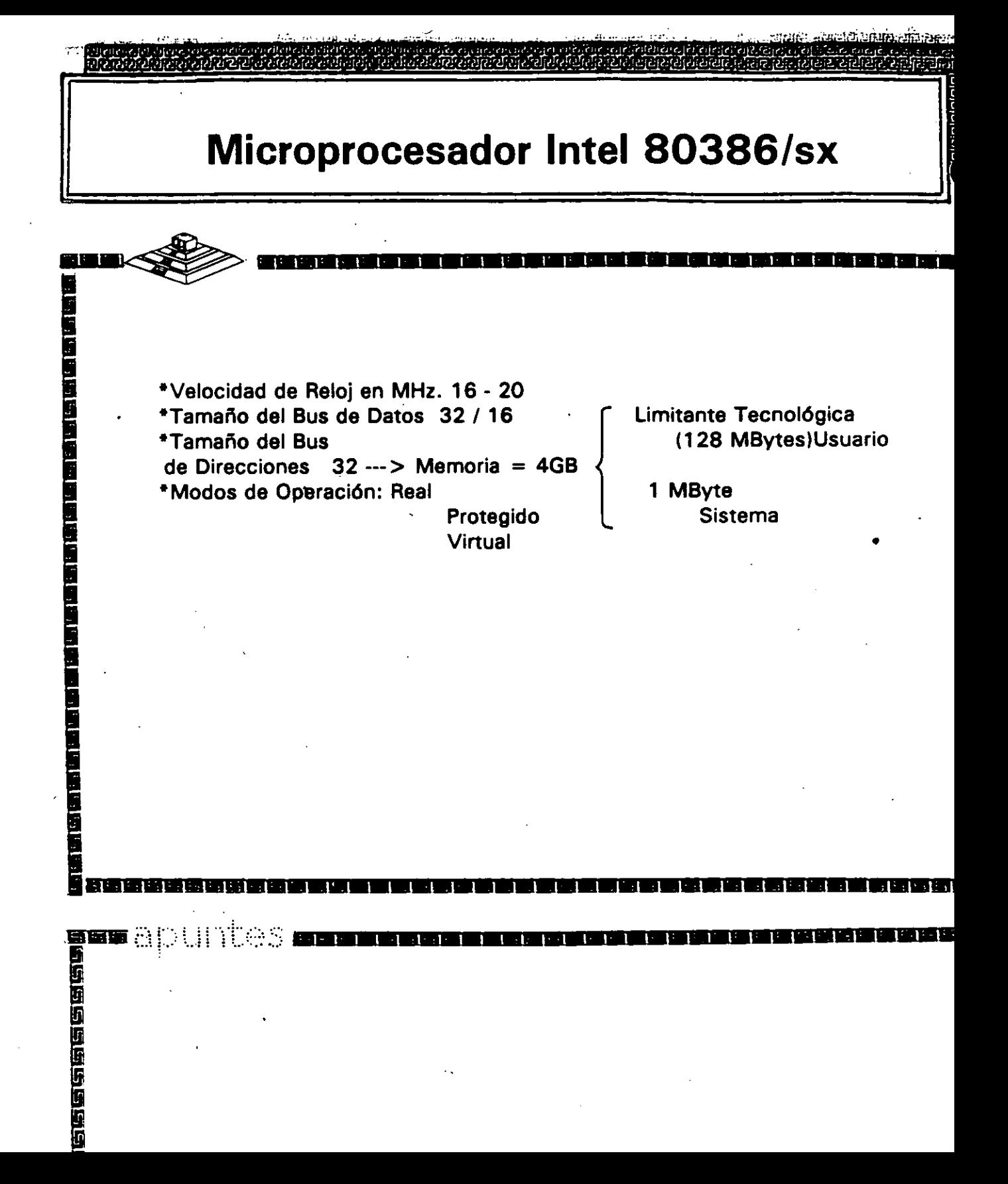

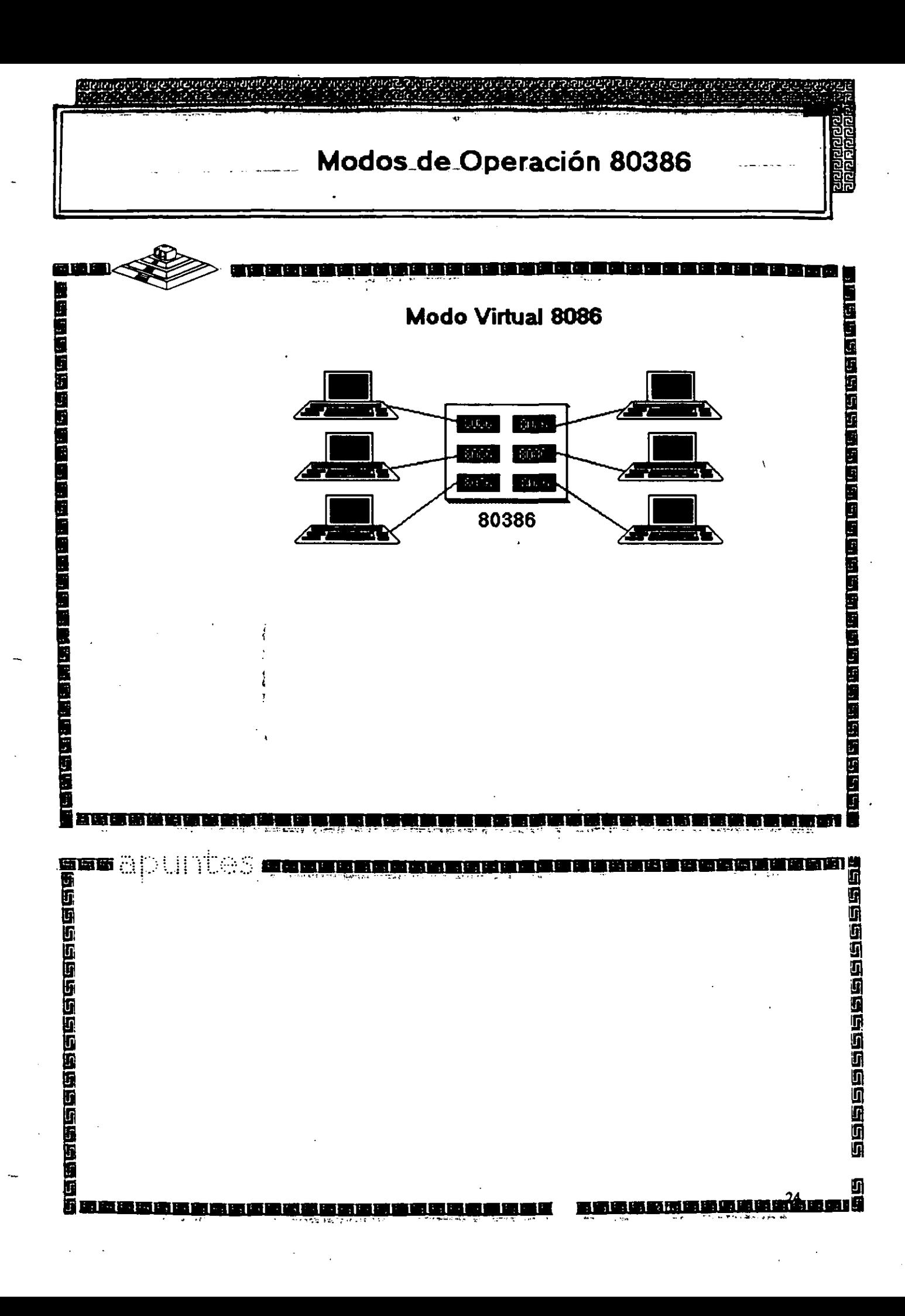

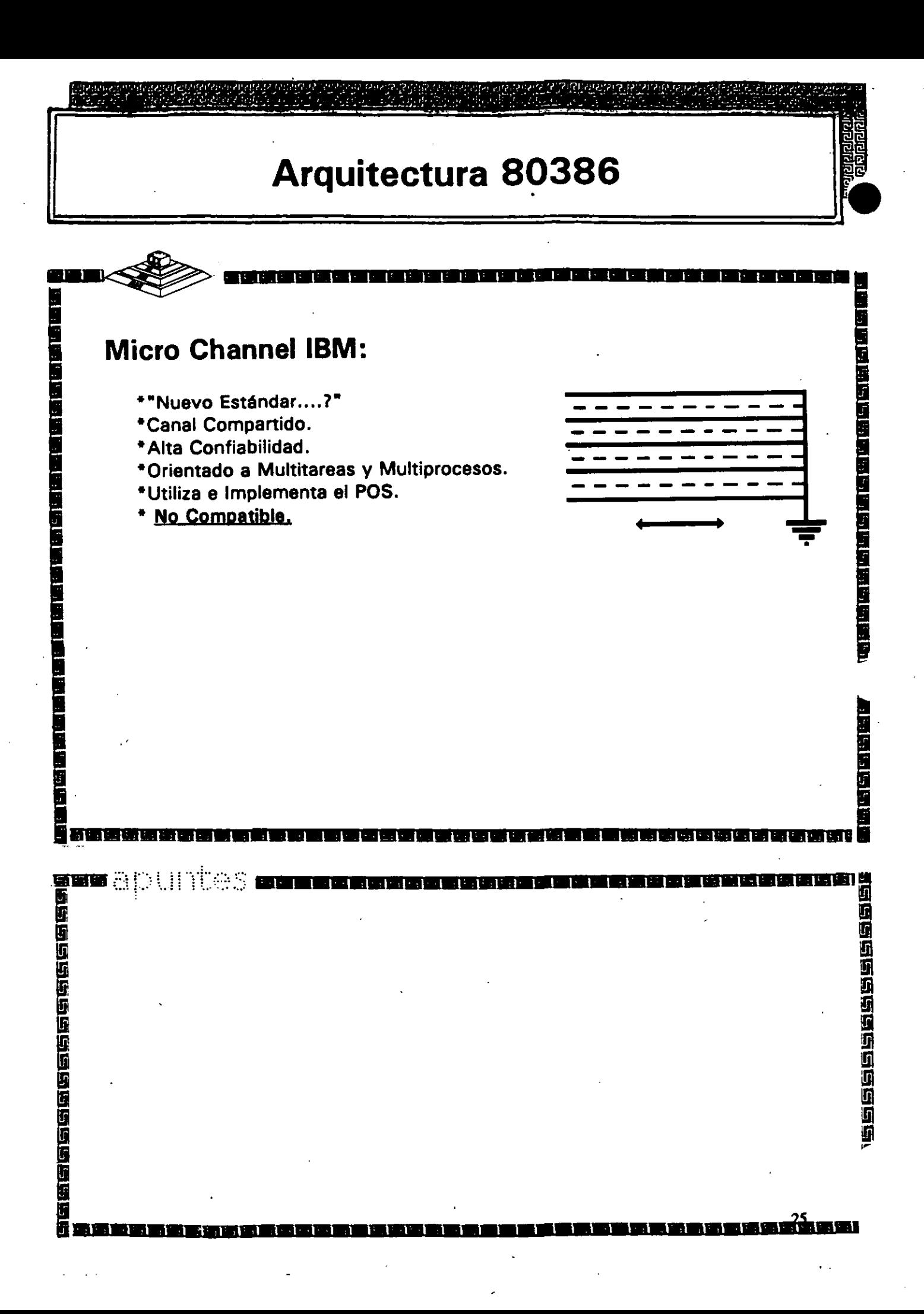

# Arquitectura 80386

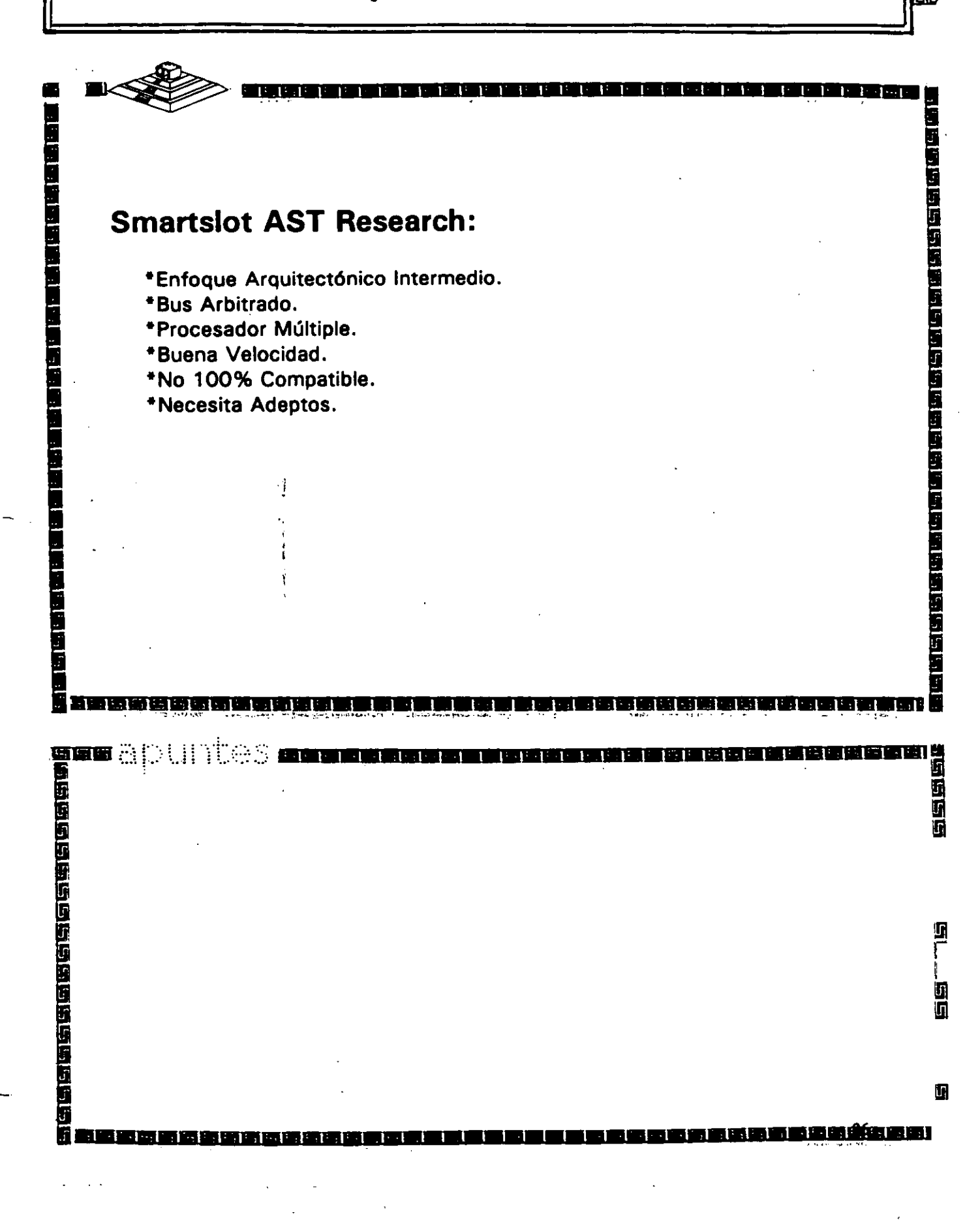

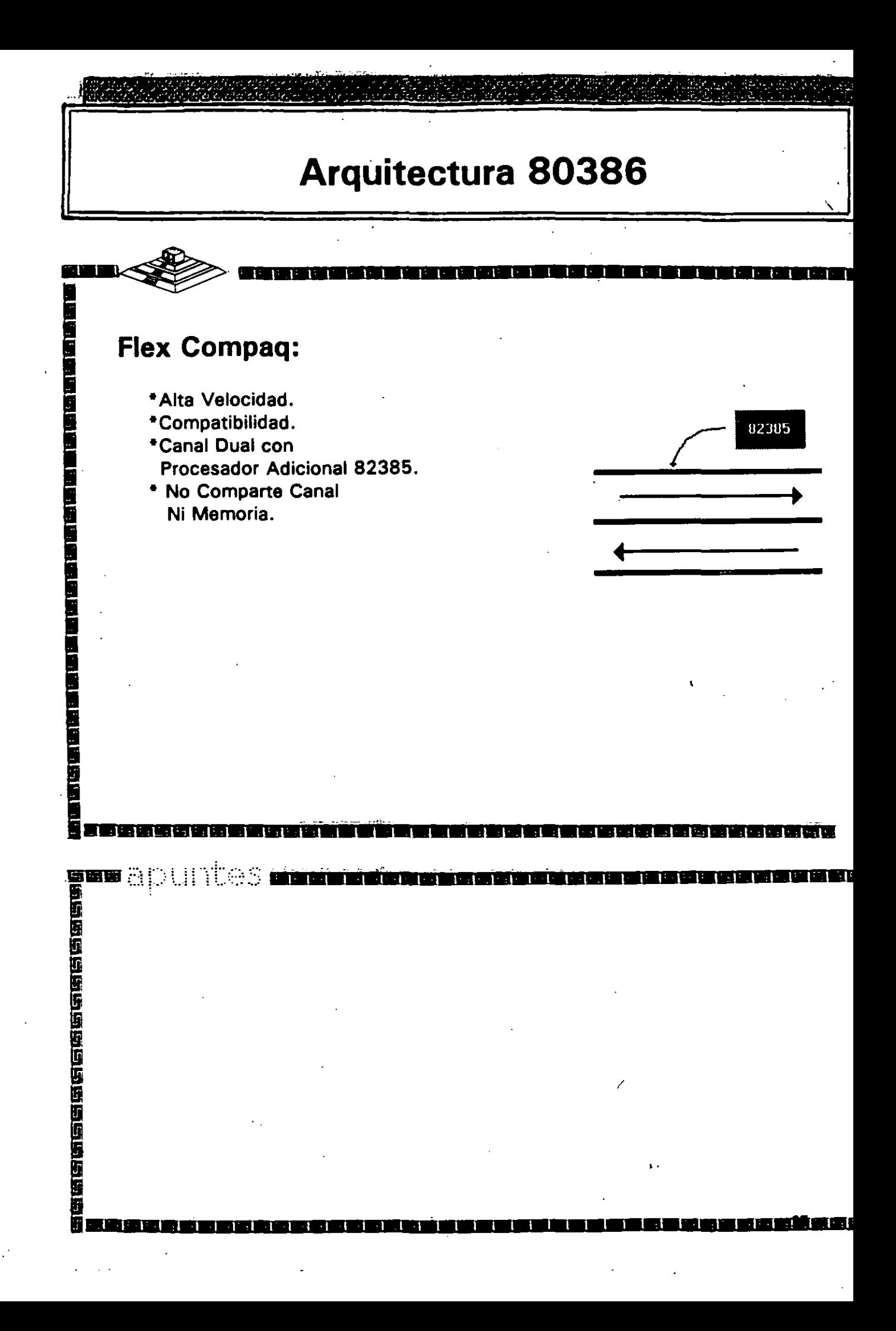

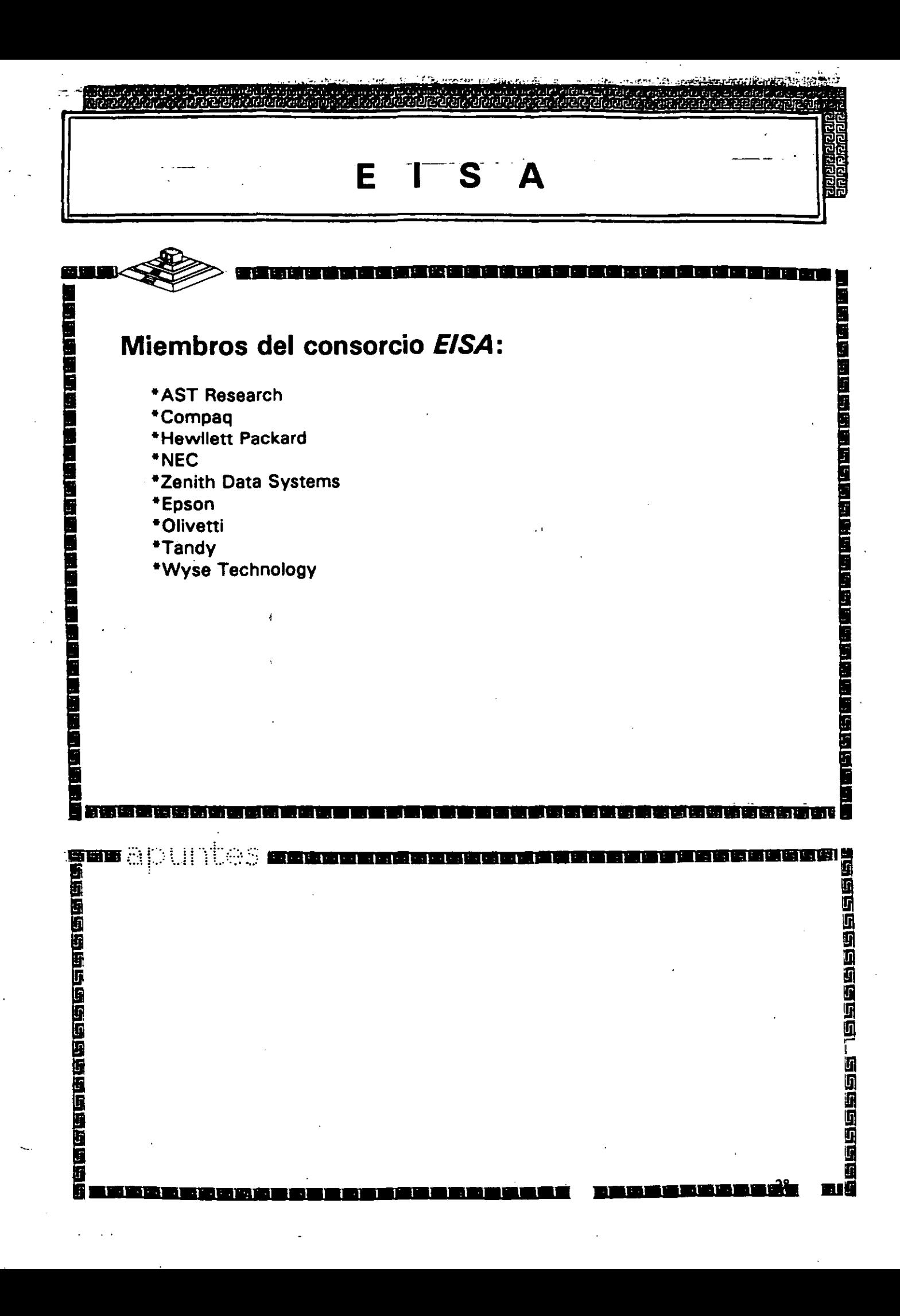

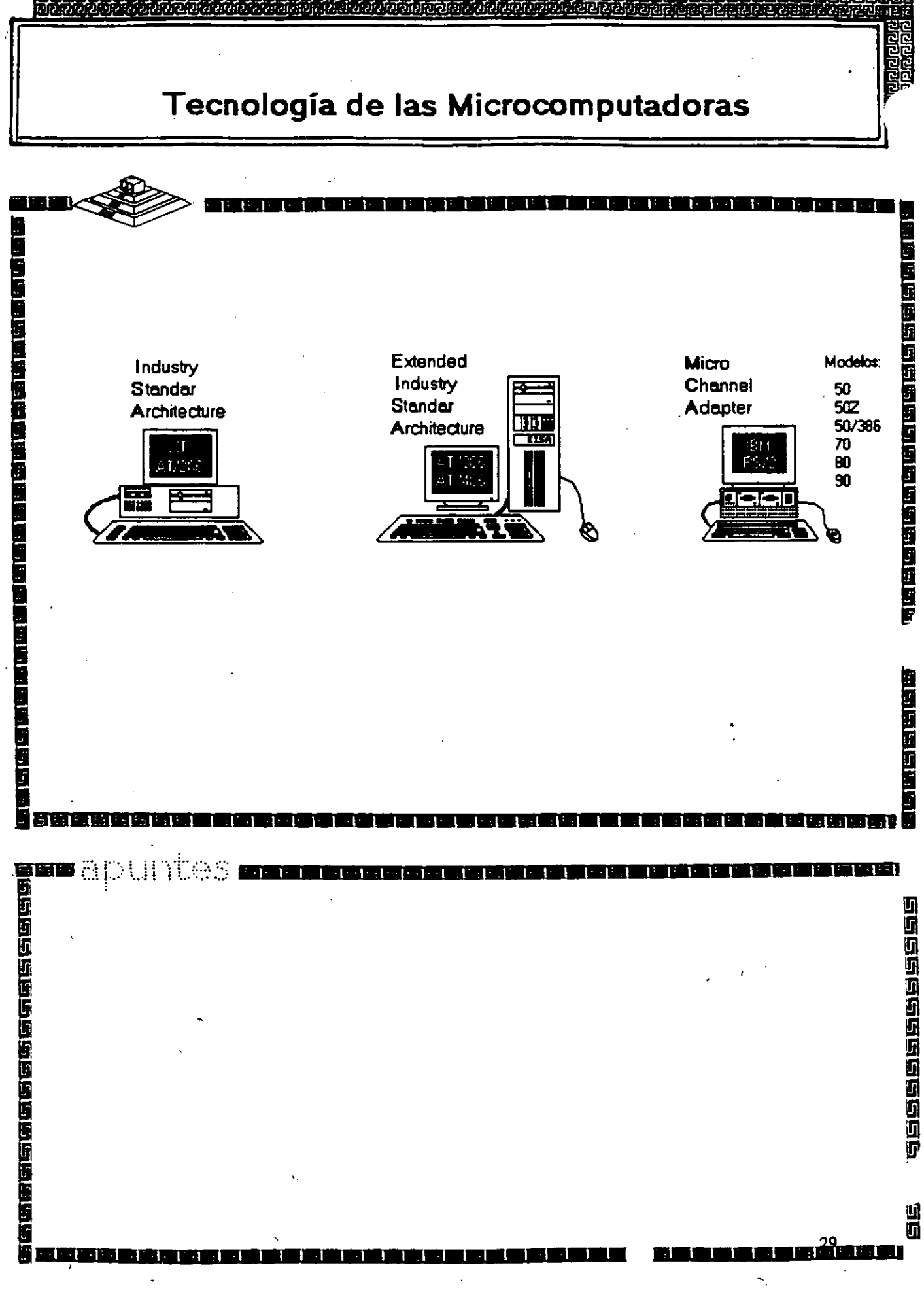

# Caracteristicas Principales<br>de las diversas Arquitecturas

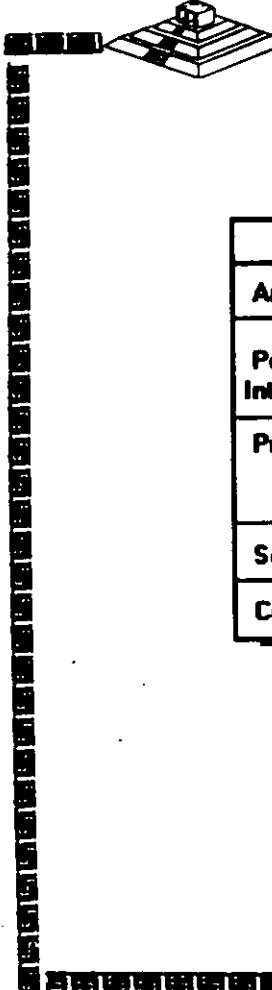

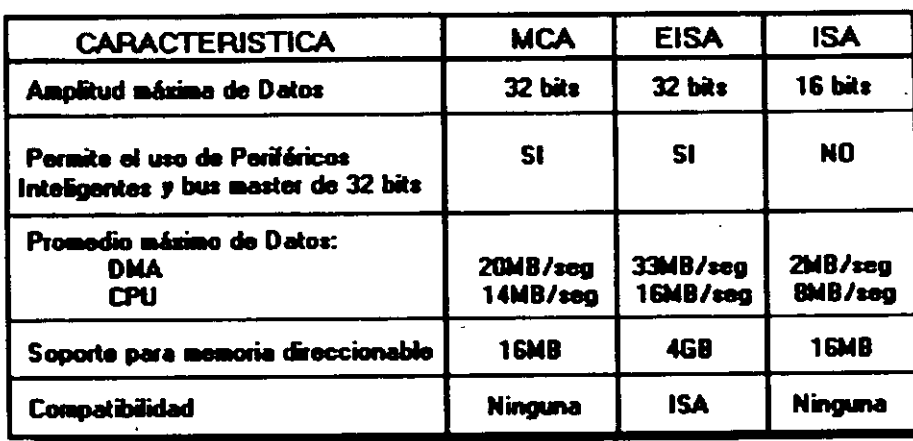

88. 989888

ា ។

医胃炎性溃疡性溃疡性溃疡性溃疡性溃疡性溃疡性溃疡性溃疡

 $\overline{\mathbf{u}}$ 

- 30<br>- 中国国王
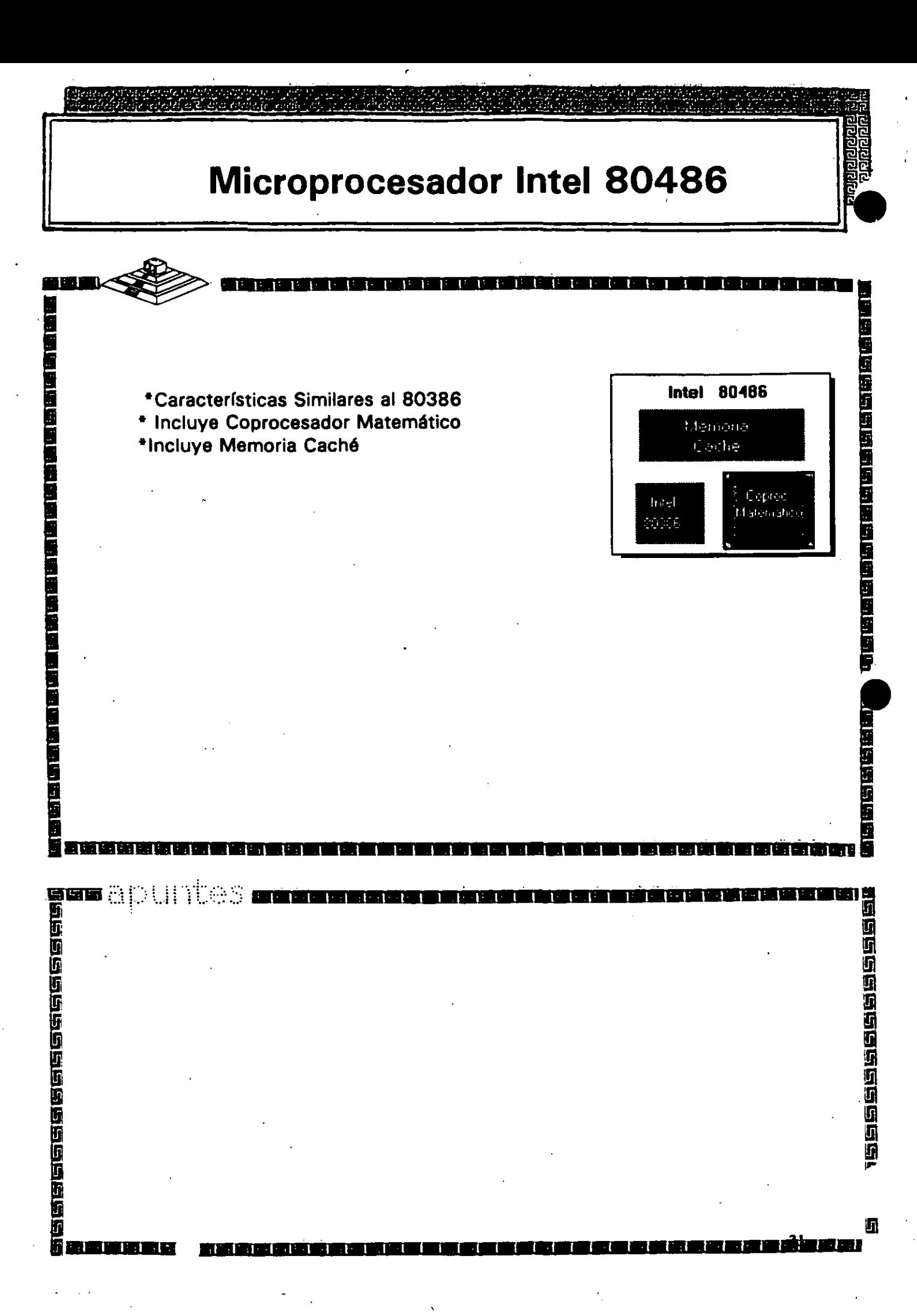

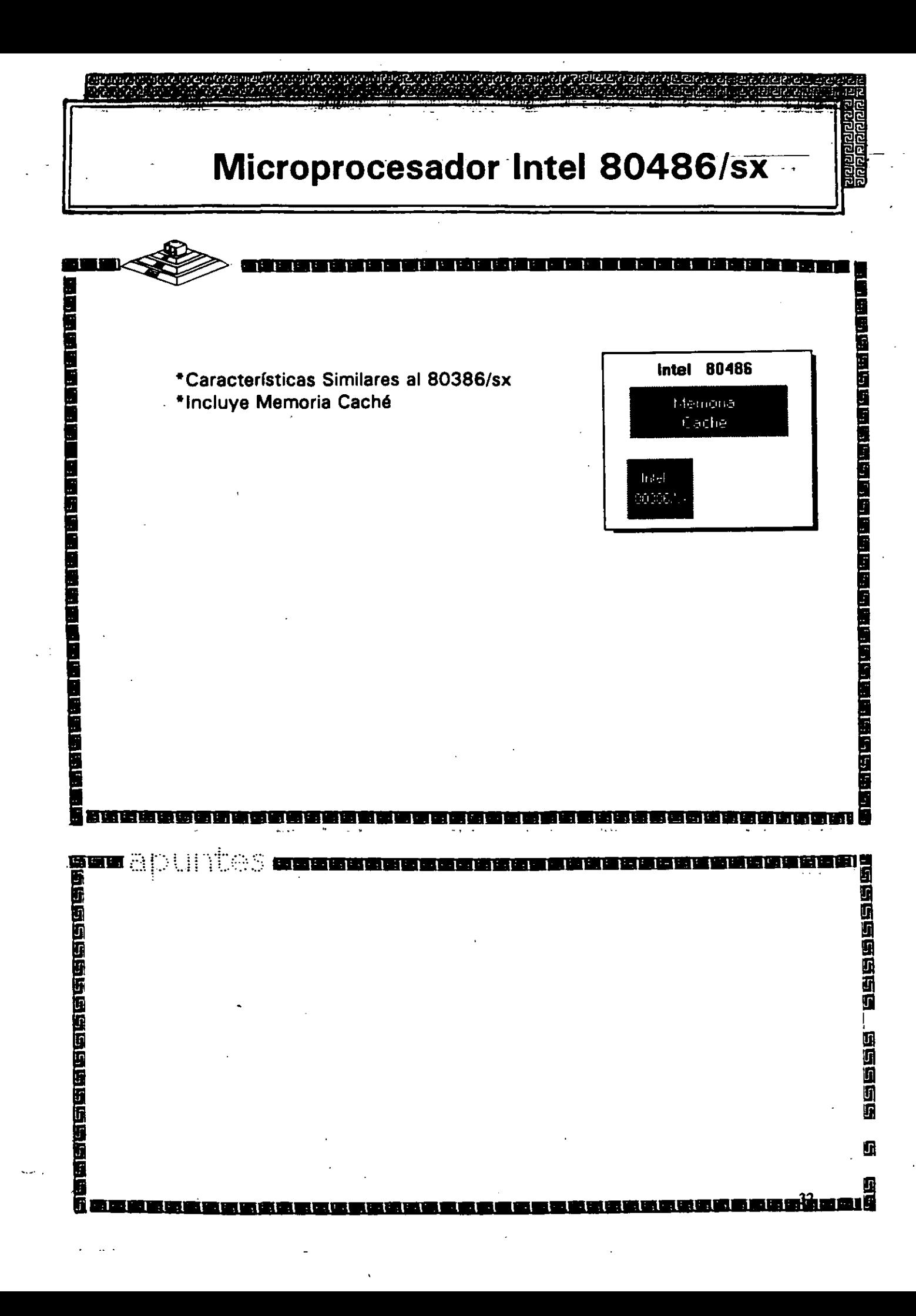

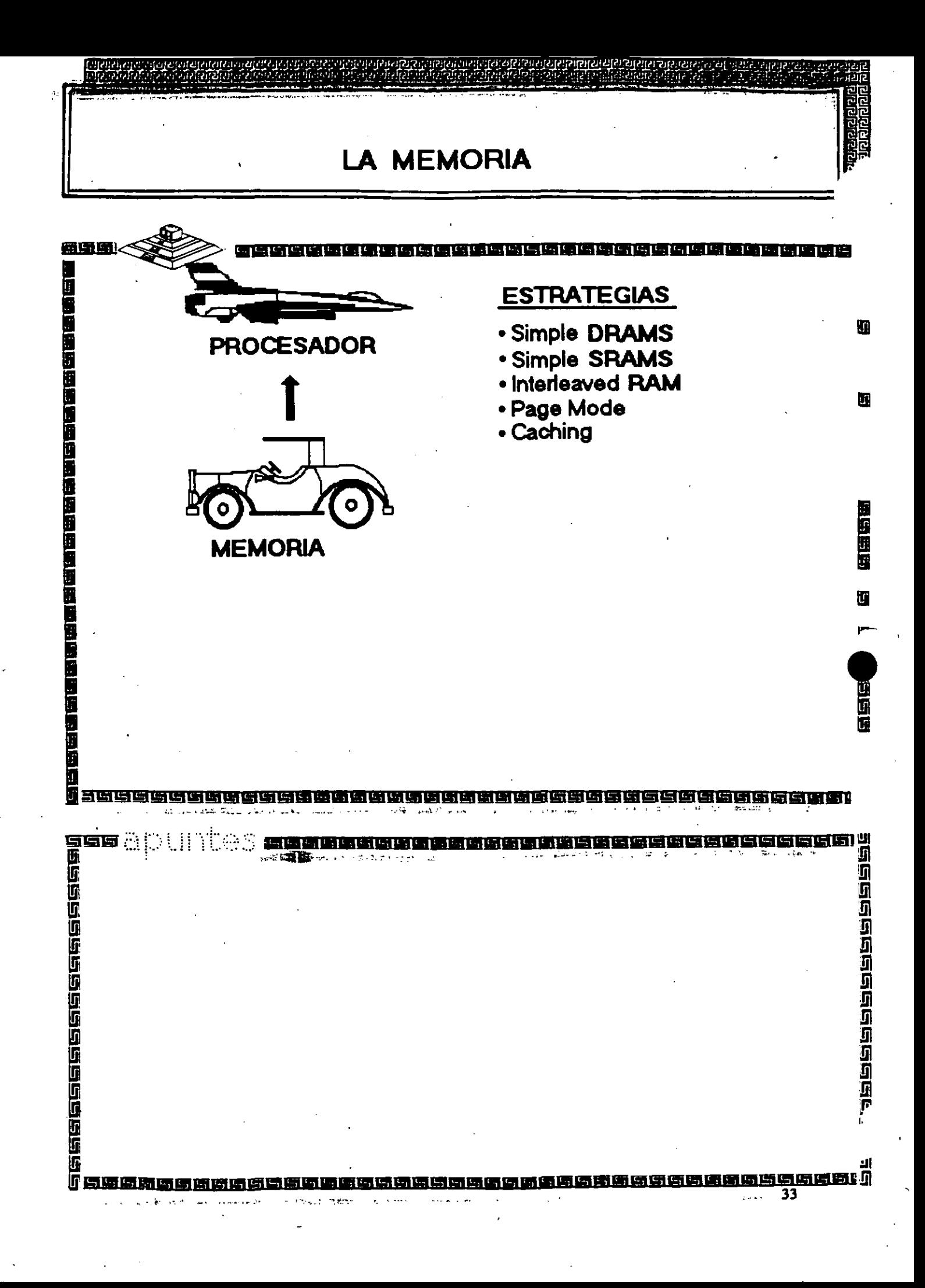

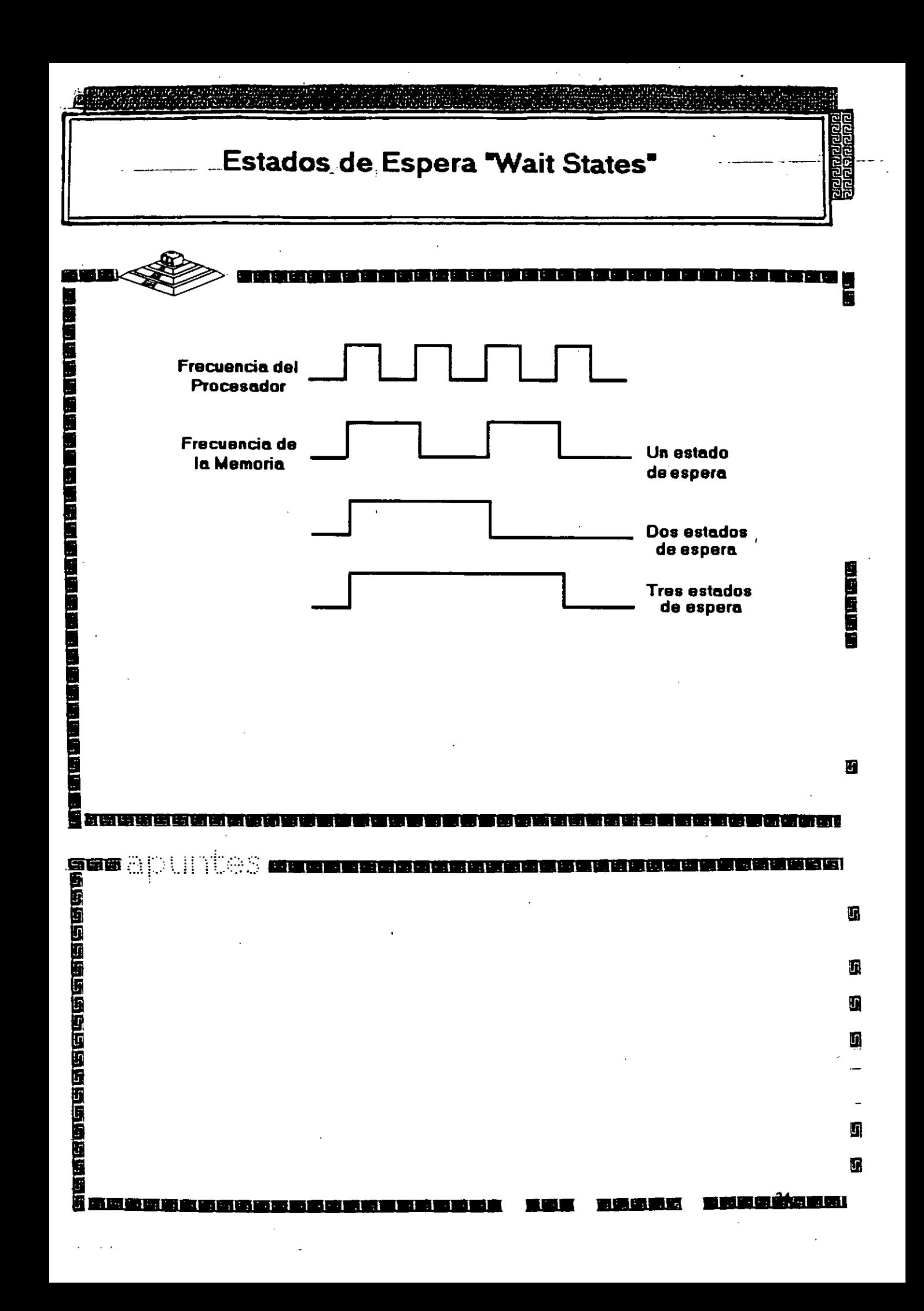

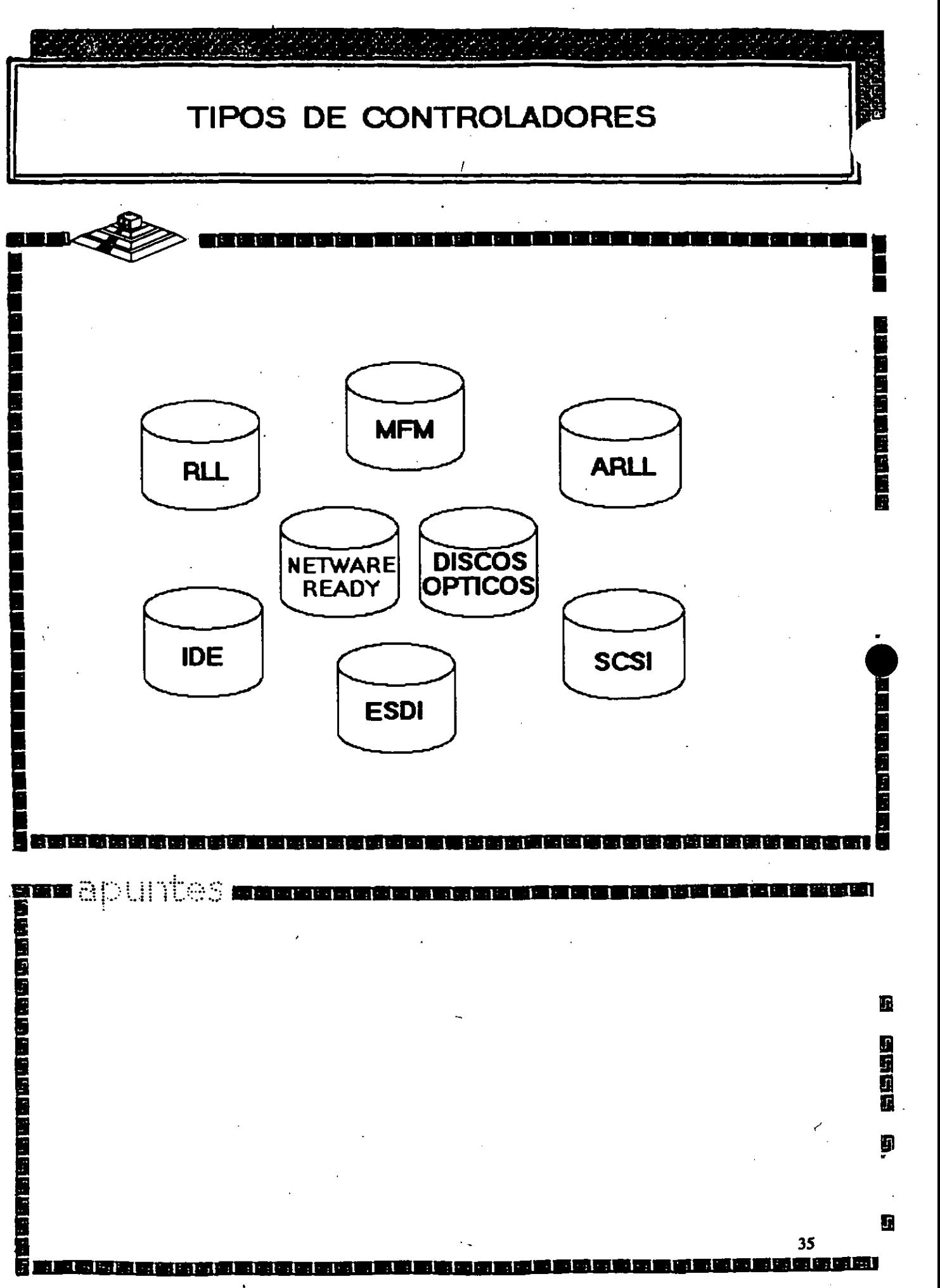

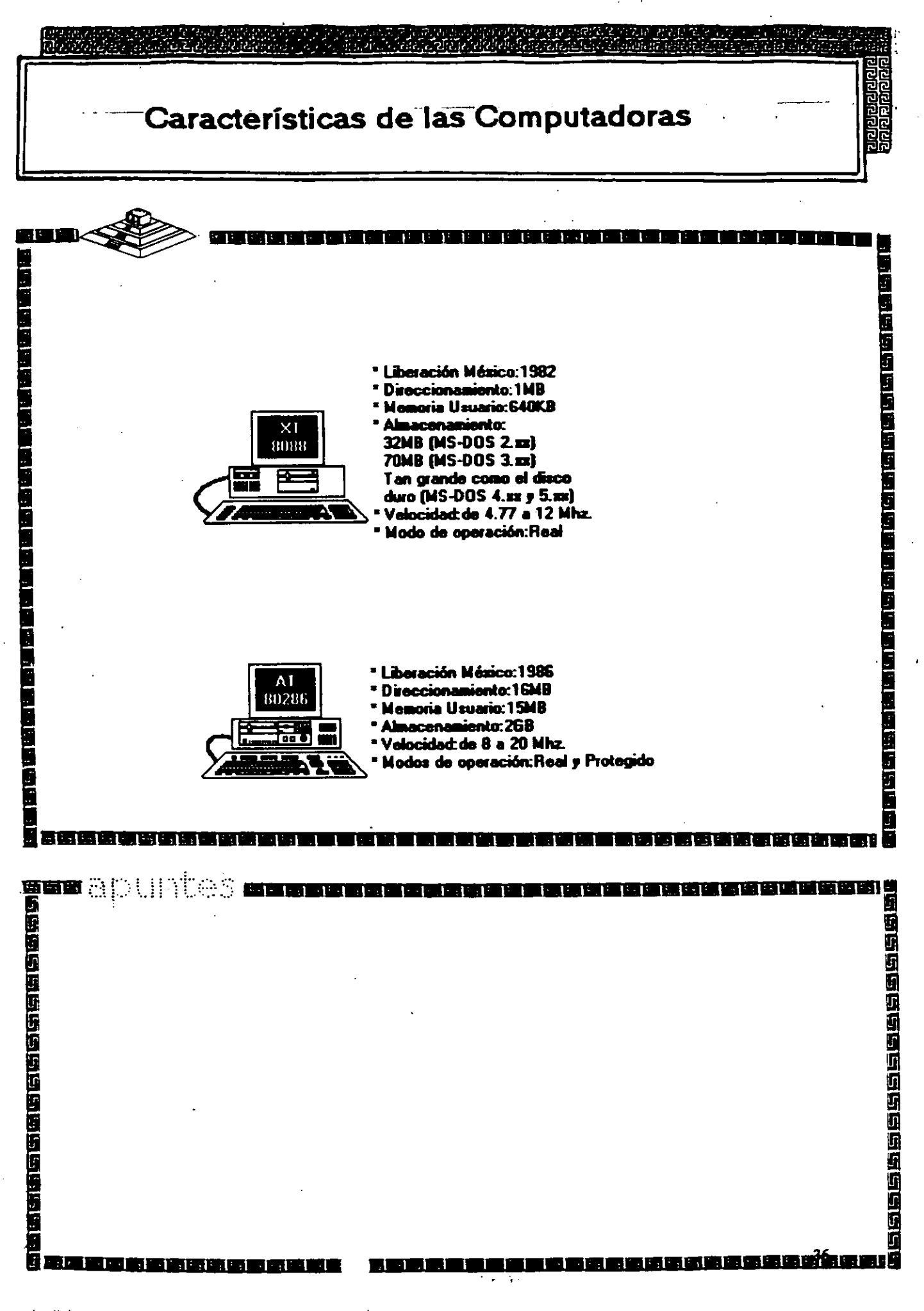

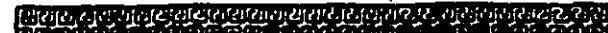

# Características de las Computadoras

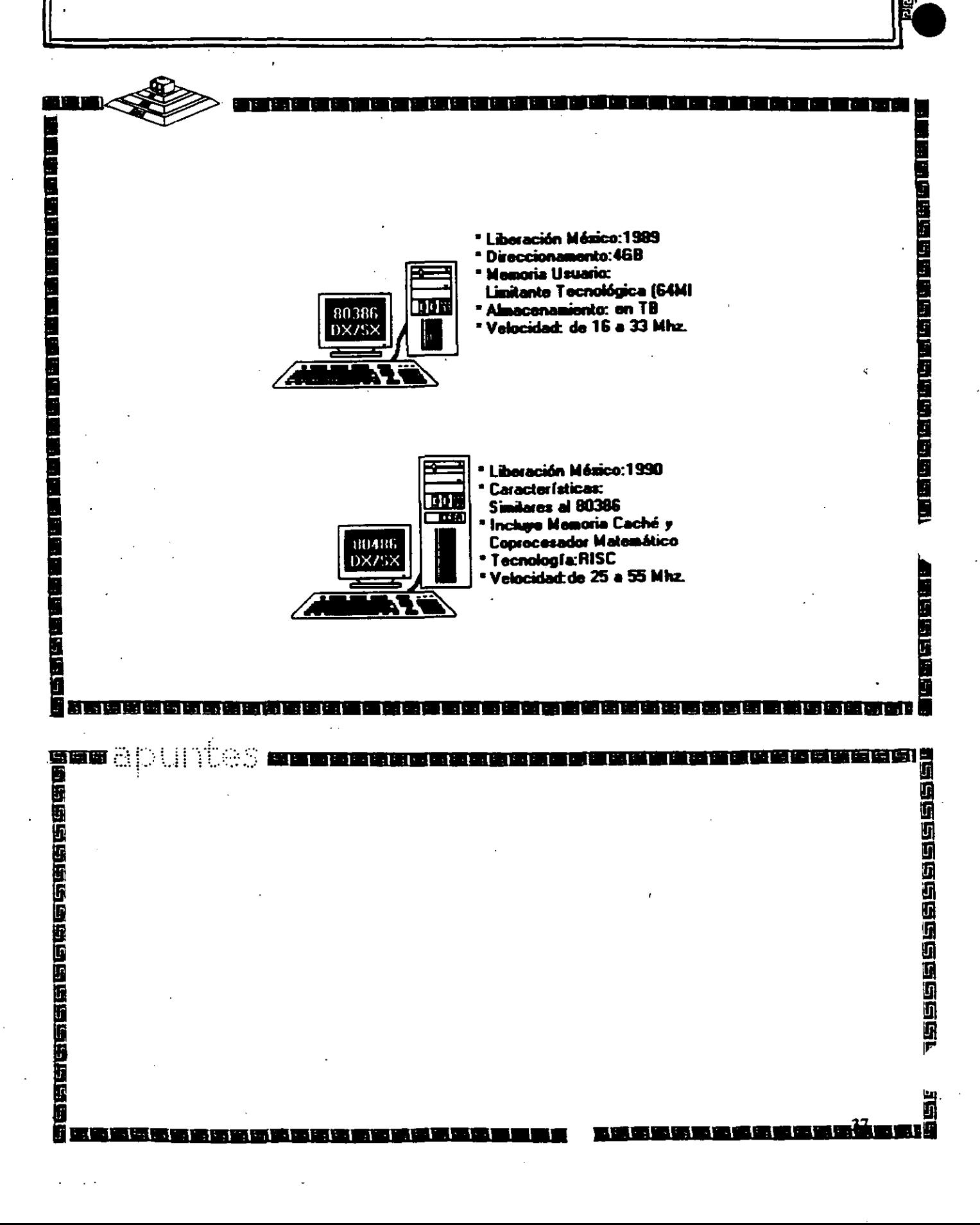

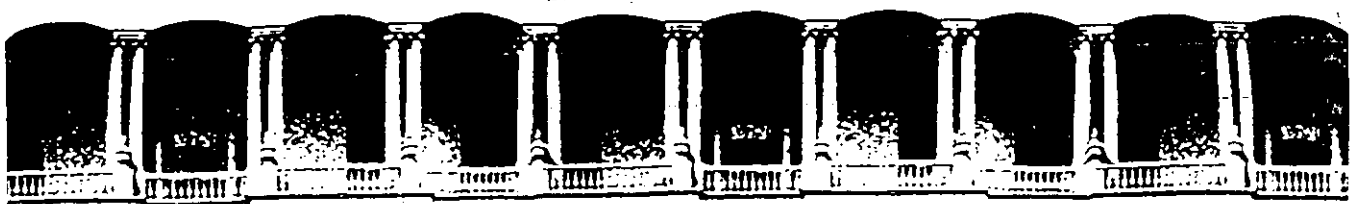

#### FACULTAD DE INGENIERIA  $U.N.A.M.$ DIVISION DE EDUCACION CONTINUA

# **INTRODUCCION A REDES LAN DE MICROS**

# DIPLOMADO DE REDES DE MICROCOMPUTADORAS

1994

**MODULO I** 

**ENERO 1994.** 

Palacio de Minería

# INTRODUCCION A LAS REDES LOCALES DE MICROCOMPUTADORAS

### **PRESENTACION**

Saber que la tecnología moderna tiene en la computación la más valiosa de las herramientas, ya no es noticioso, es tan común como el hecho de que todo el Orbe ha sido virtualmente invadido de microcomputadoras y más de las llamadas compatibles. Estos recursos bien aprovechados, indudablemente optimizan la productividad en todos los campos de las ciencias y del quehacer cotidiano del hombre.

La misma computación en su dinámica evolución, ha encontrado con las micros, una coyuntura más que ofrece mejores perspectivas al usuario. ¡LAS REDES!

La imperiosa necesidad de abatir costos en el manejo, transmisión e intercambio de información, ha encontrado en las REDES la respuesta positiva, ya que con ellas se comparten los recursos costosos, se actualiza y organiza la información tanto en empresas y organismos particulares, como en organismos oficiales, estatales, paraestatales; se logran enlaces remotos micro a RED, RED a mini, RED a macro, etc. Por ello es necesario que el usuario tenga un buen factor de realidad, de como aprovechar este recurso en la actualidad.

Congruente a esta panorámica, el curso estará apoyado en la tecnología actual a · nivel internacional, dado a conocer Software de reciente 'liberación en Estados Unidos y Hardware nacional circulando ambos, en el mercado. Ya que en opinión de los observadores, a partir de 1988 las REDES empezaron a tener un gran auge en nuestro pars , y para no ir a la zaga, es necesario estar actualizados.

#### OBJETIVOS

Proporcionar a los participantes el concepto de una RED y lograr que tengan unas bases confiables al decidir aprovecharla como herramienta moderna de la computación.

Abrir al usuario la puerta que les mostrará diferentes oportunidades para implementar una RED, con base en el más reciente Hardware y Software que hay en la actualidad, así como las espectativas reales de ambos.

Lograr que esta información sea el apoyo firme y seguro que permita al interesado dar los primeros pasos en el ambiente de REDES, ya que de ningún modo se pretende que este sea un manual formal, pues tal no existe, en virtud de que cada RED varía en función de los requerimientos del caso y del índice de crecimiento. Por ello, el manual necesario se tiene que ir implementando con base a los manuales oficiales de los productos (Hardware. Software y Conectividad) que se estén preterios que estessea un manuar romial, pues tan no existe, en virtus de que este.<br>RED varía en función de los requerimientos del caso y del índice de crecimiento. Por<br>ello, el manual necesario se tiene que ir implementan

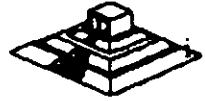

# A QUIEN VA DIRIGIDO

A funcionarios y ejecutivos, a técnicos y a personas que por sus necesidades profesionales, requieran introducirse en el campo de las REDES LOCALES. aprovechando la oportunidad que ofrece esta herramienta de actualidad. Es conveniente que los participantes posean un buen nivel en microcomputación.

Para aquellos profesionales del medio que ya estén introducidos en este campo, se espera que tanto el material como el curso, sirvan para aclarar dudas y confirmar conceptos, a efecto de que incursionen con menos problemas en los cursos de constante actualización en REDES LOCALES. que posteriormente ofrecemos.

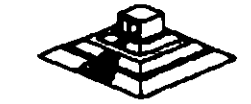

ü

**TEMARIO** 1. INTRODUCCION 1.1 Definición 1.2 Conceptos Básicos 1.3 Terminología 1.4 Componentes de una RED LOCAL 2.- TOPOLOGIAS Y PROTOCOLOS 2.1 Topología de Estrella 2.2 Topología de Bus 2.3 Topología de Anillo 2.4 Protocolos según Topologías 2.5 Sesión de Taller 3.- SISTEMAS OPERATIVOS Y HARDWARE PARA REDES 3.1 NetWare de Novell 3.2 LAN-Manager, IBM PC/LAN 3.3 Otros 3.4 Ponderación entre Sistemas Operativos 3.5 El Server sus características y funciones 3.6 Tipos de Tarjetas para RED. **4. SOFTWARE PARA RED** 4.1 El Problema del Acceso Concurrente 4.2 Manejadores de Bases de Datos y Lenguajes de 4<sup>ª</sup> Generación 4.3 Software de Paquetería 4.4 Software de A<sub>r</sub>ilicaciones Verticales 4.5 Tendencias Actuales y Futuras 4.6 Sesión de Taller 5.- EL SUPERVISOR DE UNA RED 5.1 Instalación del Hardware -5.2 Instalación del Software 5.3 Niveles de Seguridad y Acceso 5.4 Mentenimiento de la RED 5.5 Interface con el Usuario 5.6 Sesión de Taller 6.- FUNDAMENTOS DE CONECTIVIDAD 6.1 Conceptos de Conectividad 6.2 Enlaces Remotos 6.3 Puentes ó Bridges (Conexión entre REDES ) 6.4 Gateways(Conexión a Equipos Grandes) 6.5 Sesión de Taller 7.- CONCLUSIONES 7.1 Necesidad de la RID. ¿Cuándo? 7.2 ¿Cómo escoger la nab adecuada? 7.3 Característicns del Mercado Nacional

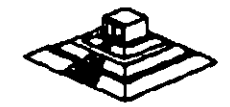

Normalmente las microcomputadores necesitan distintos recursos (periféricos), como son: impresores, graficadores, discos duros; unidades de respáldo en cintamagnética, programas de aplicación, paqueterfa, etc. que se tienen que adquirir a costos adicionales.

En una RED, estos recursos en una sola micro se van a compartir con las demás, \_mediante un canal de comunicación que por lo general, es un cable dedicado a las comunicaciones. Las micros se conectan a este canal por medio de una interface, que es una tarjeta electrónica que se coloca en una de las ranuras de expansión de cada micro.

La microcomputadora que cuenta con los recursos periféricos recibe el nombre de administrador de la RED o "servar• que auxiliado por el sistema operativo de la RED, viene a ser virtualmente, el "cerebro• dedicado a administrar los recursos *v* las comunicaciones entre las demás micros, mismas que trabajando asl, reciben el nombre de estaciones de trabajo.

# 1.31 COMPONENTES DE UNA RED LOCAL

..

Los componentes principales de una RED son:

1.- El Servar que puede ser DEDICADO o NO DEDICADO.

- Cuando EL SERVER ES DEDICADO, exclusivamente administra los recursos de la RED.
- Cuando EL SERVER NO ES DEDICADO, además de administrar los recursos de la RED, funciona como Estación de Trabajo.

La PC que sea posible definir como SERVER, está en función de los requerimientos del caso, por lo que la tarjota debe ser específica para esa RED y el sistema operativo, el adecuado.

11.· Estaciones de Trabajo que están representadas por cada una de las microcomputadores conectadas en RED.

En la RED, tanto Servers como Estaciones de Trabajo, pueden ser PCs XT o PCs ATs equipos 386, 486, los modelos PS/2 de IBM e inclusive microcomputadoras no compatibles como es el caso de Macintosh.

En la actualidad se fabrica Hardware exprofeso para REDES LOCALES como es el<br>caso de los Servidores y Estaciones de Trabajo de fabrica, con ventajas que posteriormente analizaremos. En el Mercado Nacional podemos encontrar fabricantes como Micron, Acer, Digital Data, etc., que ofrecen productos de estas caracterlsticas.

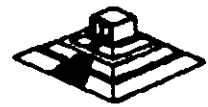

--III.- Tarjeta de Interface que va-instalada-dentro de cada micro, y según su especificación, cada tarieta determina, la forma de conexión (Topología) de cada RED. Existen tres tipos de tarjetas que denominan el mercado a nivel internacional:

ARCNET: Que tiene una relación costo-beneficio favorable, con un sistema de cableado sencillo y de amplio rango.

ETHERNET: La de mayor tradición, resulta ideal para conexiones Minicomputadoras-PCs. Por ejemplo: Digital-Vax, HP-3000, NCR-TOWER; etc.

TOKEN-RING: Muy costosa, pero con el respaldo técnico y promociona! de IBM, esta tarjeta puede conectar toda la linea de equipos IBM, desde una PC hasta un 309X ó 93XX en una sóla RED de este tipo.

Sería importante recalcar que empresas mexicanas, como el caso de Digital Data y Micron, producen con tecnologia propia tarjetas bajo estos tres estándares.

Para abundar en los datos de estas tarjetas ver el capitulo de Hardware y la sección de información anexa.

IV.· Canal de Comunicación que por lo general es un cable dedicado a las comunicaciones, mismo que puede ser:

al De tipo telefónico. b) De par roscado. (Twisted Pair). c) Coaxial. Broadband Baseband d) Fibra óptica - Lento. varios canales. - Rápido, un canal. • Más rápido y varios canales.

Este canal de comunicación determina la velocidad máxima de transferencia de información que va desde 2.5M bits/Seg ; hasta 100 Mbits/Seg.; dependiendo del tipo de cable que se utiliza.

Actualmente se están desarrollando nuevas tecnologfas para que el medio de comunicación saa inalámbrico.

A partir de 1990 NCR comercializa una RED de este tipo y en 1991 se empezaron a comercializar en Estados Unidos, REDES LOCALES con enlaces de Microondas, dedicados especfficamente a la RED.

V.· Repetidores, que en algunos casos por la distancia entre unidades de la RED. son necesarios para reforzar la señal, sin importar la Topología; pueden ser tarjetas internas o cajas externas. Se dividen en activos y pasivos.

VI.· Cajas de Conexión que por lo general son siempre necesarias.

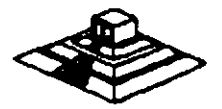

4

राष

VIl.- Sistema de Cableado cuya forma de conexión entre los equipos (TQPOLOGIA), está en función de la tarjeta que se haya seleccionado.

VIII.- Sistema Operativo de RED que entre otros, por su penetración 'en el Mercado Internacional , pueden ser:

- NETWARE de Novell. En diferentes versiones.
- LAN MANAGER de Microsoft.
- Todos los NETBIOS compatibles.
- IBM PC NET también conocido como IBM PC/LAN.
- VINESS
- NETWORK DOS.

,•

- QNX de Quantum Software System Ltd.
- TAPESTRY.

En Software, además del sistema operativo normal de los equipos (regularmente el MS-005). es necesario que se cuente con un sistema operativo para RED que lo auxilie o lo sustituya en el trabajo de compartir recursos.

Este sistema operativo permitirá explotar ampliamente los recursos del SERVER.

IX.- Software de Aplicaciones del cual se puede decir que también viene a ser componente de uria RED. Por la existencia en versiones para RED, mencionaremos entre otros:

OPEN ACCESS III. FRAMEWORK III . - Paquetes integrados. DBASE-IV, DBASE III +, DB - XL, PARADOX, REVELATION, DATAFLEX. ORACLE ... Manejadores de base de datos. LOTUS 1-2-3, EXCEL ... Thojas de cálculo. WORD, WORD PERFECT ... Procesadores de textos. OFFICE WORKS, EL COORDINADOR .- Automatización oficinas. correo electrónico WINDOWS 3.0 Y SUS APLICACIONES

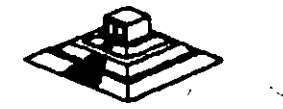

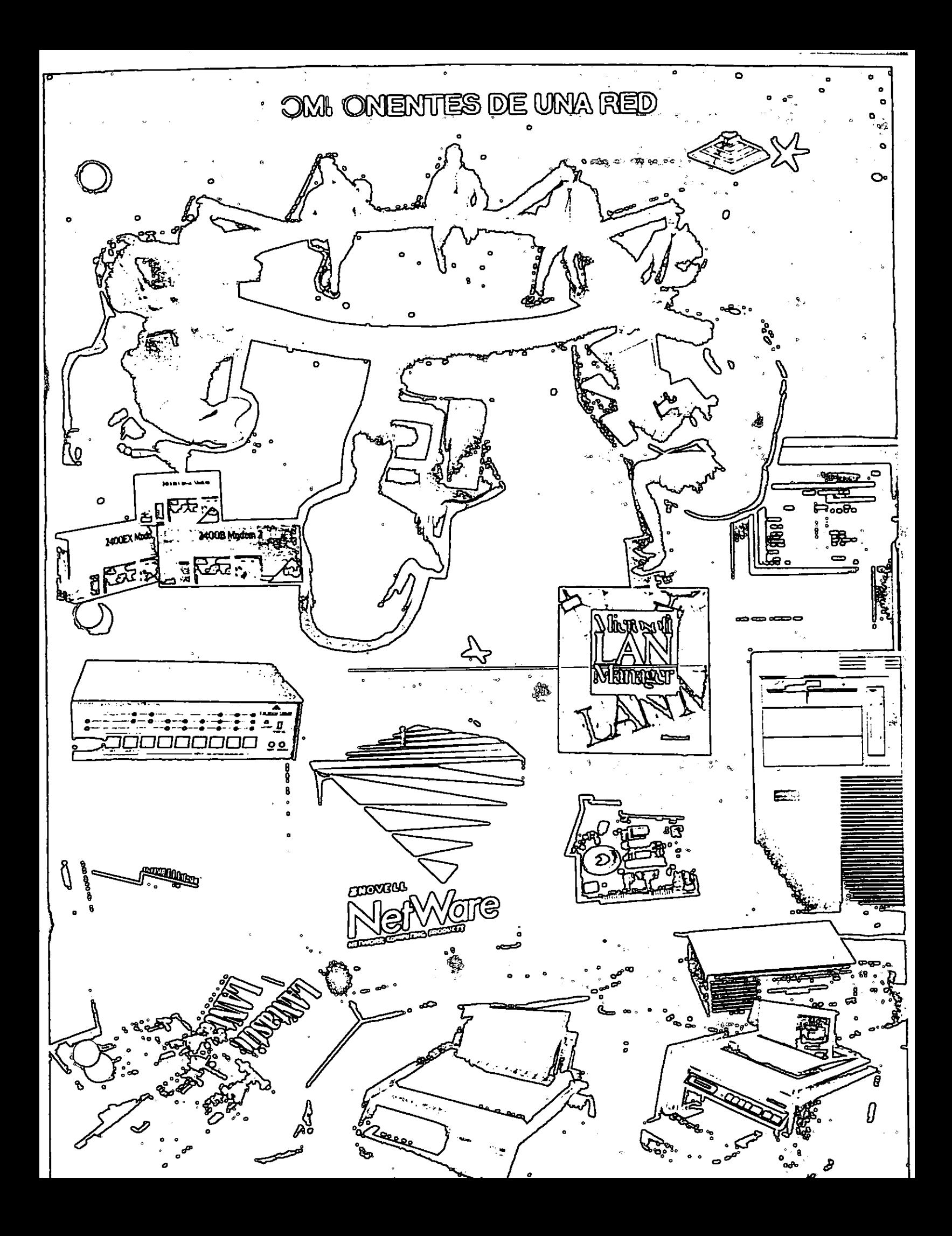

# 1.4) TERMINOLOGIA

 $\pmb{t}$  .

Ä.

A efecto de estar familiarizados con los términos básicos que pueden resultar "no muy conocidos" para algunos de los participantes, se hacen los siguientes breves comerciales: En el medio, las REDES LOCALES también son llamadas LANa (de Local Area Network), término que se menciona más por la asociación de ideas, que por el protocolo formal de una traducción del inglés.

De los vocablos RED y LOCAL, diremos que el primero se asocia a la conexión entre equipos de cómputo y el segundo, a la cercanía física entre éstos, que va de unos cuantos metros hasta unos cuantos kilómetros.·

Se sabe que a veces hasta 10 Km; distancia que ya más bien es un parámetro de enlace remoto.

Se habló al principio de las microcomputadores compatibles, llamadas asf por pretender ser "clonos" de las producidas hasta hace poco por la IBM. Los distintos fabricantes de las primeras, comercializaron sus equipos con la "etiqueta" de PCs/IBM, término que es muy familiar en el mundo de la computación.

También se mencionaron los términos HARDWARE y SOFTWARE cuyos significados son ya muy conocidos, no obstante, será saludable recordar que Hardware implica todo aquello que es electrónica ffsica (como la propia C.P.U; con sus círcuitos integrados, conductores, drives, discos, periféricos, cableado, etc.), y que Software implica todo aquello que sean programas (como sistemas operativos, programas de aplicación, paquetería etc.).

Otro término que se ha mencionado, y que es necesario conocer bien, es la palabra TOPOLOGIA.

Entre los matemáticos que estudiaron esta disciplina, esté A. Ustlng quien le dió el nombre y la definió como la parte de las Matemáticas que estudia la disposición de agrupaciones de elementos.

Por lo tanto en el ambiente de REDES, y en congruencia con la definición anterior, en adelante, se entenderé simplemente que: TOPOLOGIA, es la forma en que estén conectados el grupo de elementos que conforman una RED.

Para no abundar innecesariamente en la terminologfa, sobre la marcha se irán definiendo los conceptos que vayan requiriendo aclararse según el tema además, en el momento que no se entienda un término se podrá consultar el glosario anexo al final de estas notas.

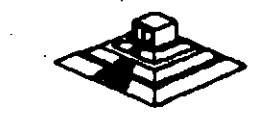

Para Protocolo, simplemente se adoptará la definición que por extensión se da a este término, es decir, la aceptación de Regla, aplicada a las comunicaciones.

En REDES LOCALES, prácticamente existen tres· tipos básicos de Topologías, a saber:

- Estrella
- Bus
- Anillo

Se puede sumar a estos tipos básicos la topología de Arbol que es una conexión compuesta . Para el estudio de la Topología se deben de considerar dos tipos:

• Ffsica • Lógica . j

La Topología Física es determinada por la disposición de los elementos conectados a la RED. La Topologfa Lógica la determina el Protocolo de Comunicación operando en la RED, no importando la disposición física de los elementos; en otros términos, se puede implementar un anillo lógico en un bus ffsico.

En el mercado actual existen una gran variedad de Topologías Físicas, para entender como funcionan todas estas, es importante conocer como funcionan lógica y físicamente los tipos básicos antes mencionados; sobre todo su Protocolo de Comunicación, para que se puedan entender y conocer las características de cualquier topología que el mercado pueda ofrecer.

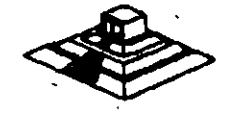

# 2.1.- TOPOLOGIA DE ESTRELLA

En este tipo de conexión, el elemento central es el SERVER CON SUS PERIFERICOS. Se mantiene preguntando constantemente a cada estación de trabajo mediante comunicación exclusiva y por turno, si desea transmitir información; de ser afirmativo, la atiende y al terminar, prosigue con otra su interrogatoria. permanente.

 $\checkmark$ 

Para este caso de preguntas-respuesta-pregunta a la siguiente-etc; a la regla de comunicación se le conoce como Protocolo POLLING (poleo), empleada en las **"minis".** 

En el despertar de la REDES, esta topología fue la que se utilizó primero, pero resultaba una de las más caras.

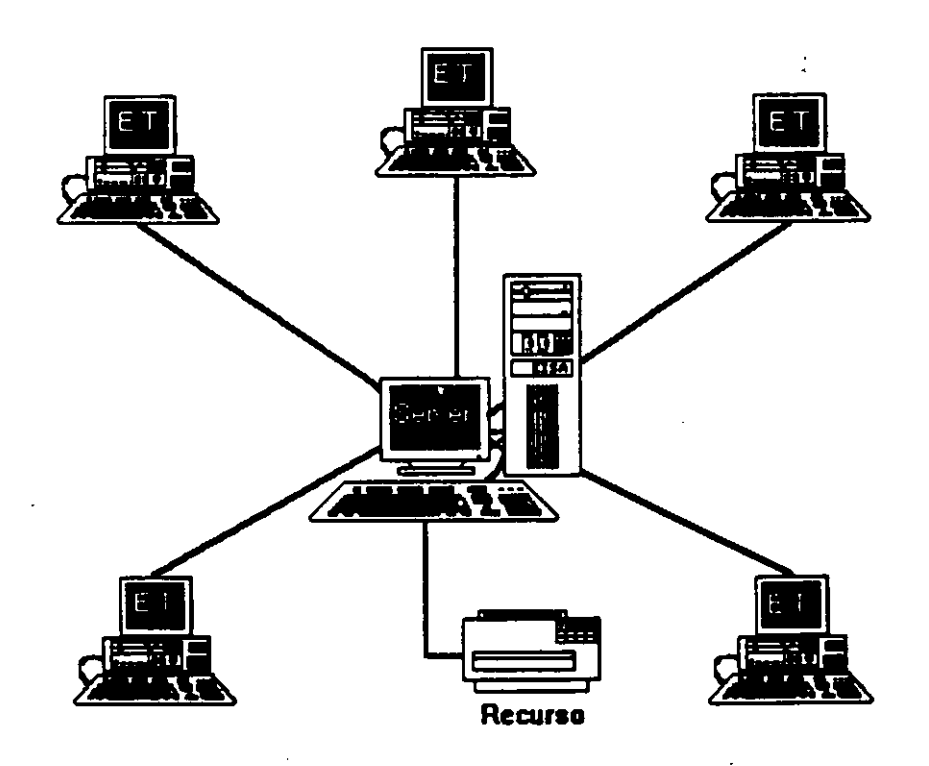

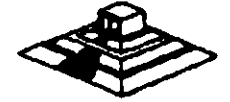

# **2.2.· TOPOLOGIA DE BUS**

Esta conexión se considera que es la más sencilla de todas, donde las micros incluyendo al SERVER, están enlazadas por un solo cable (coaxial o par roscado), y la información viaja en ambos sentidos, por lo que es necesario prevenir las colisiones.

Por ello el Protocolo apropiado es CSMA/CD (Carrier Sense Multiple Access/Collision<sup>1</sup> Detection).

Con este protocolo la **RED** transmite y espera a que se le confirme que la información fue recibida correctamente, de otra forma, detecta la posible colisión, espera un tiempo a que el canal esté desocupado y la información se transmite nuevamente.

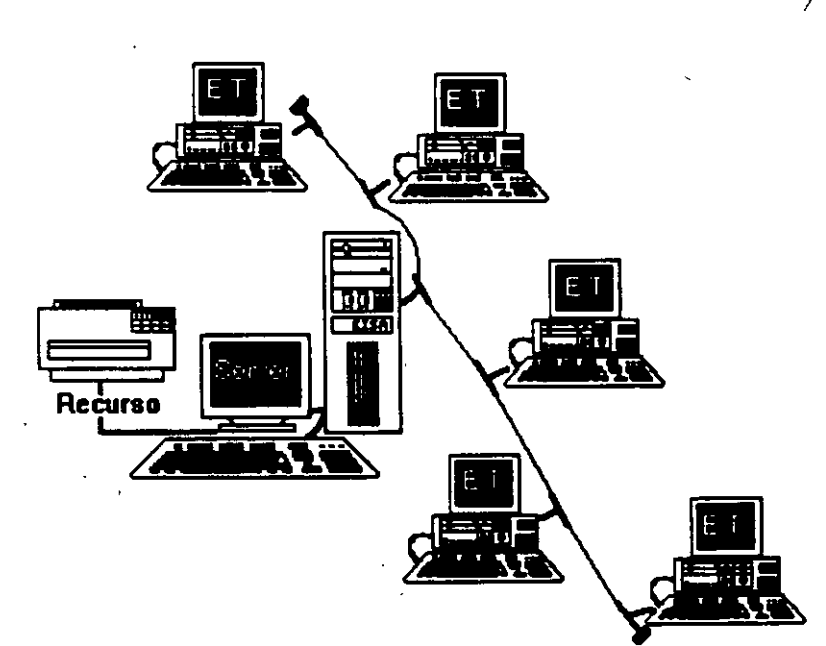

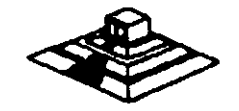

.. '

# 2.3.· TOPOLOGIA DE ANILLO

En esta conexión la información viaja ordenadamente en un solo sentido a través de un solo cable, describiendo un ángulo de 360° en cuyo anillo imaginario, están conectadas en serie las estaciones de trabajo y el SERVER.

Una señal llamada TOKEN (Receptáculo, a modo de estafeta), va circulando por la RED y pasando por cada estación, si la primera resultó ser la solicitante, previa identificación entrega la información, de lo contrario la deposita en "sobre cerrado", para que esta a su vez así la envíe a la siguiente, llevando consigna de entregarla hasta identificar a la solicitante.

Cada estación de paso, cuando más, colecta información adicional enviándola a la siguiente y así se la pasa la señal cerrando ciclos "circulares"; por ello el protocolo apropiado para este caso se conoce como TOKEN PASSING.

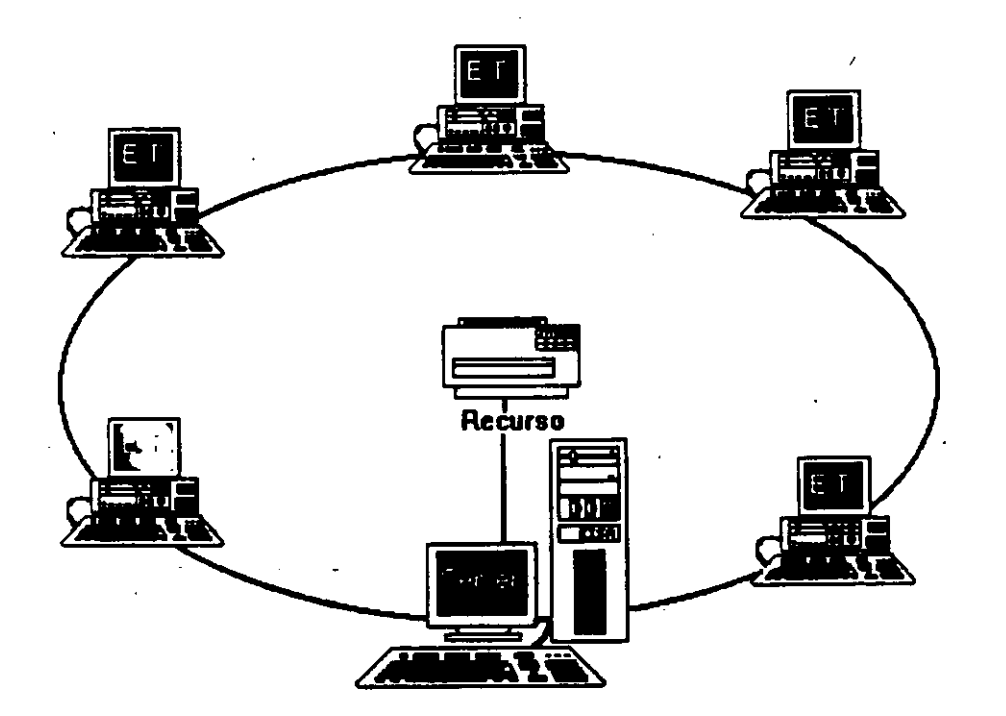

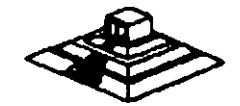

# **\_\_\_\_\_\_\_ 2.4.-- TOPOLOGIA DE ARBOL**

Esta conexión como se dijo anteriormente. es combinada y es una opción más para implementar **REDES,** según las necesidades del usuario.

Normalmente trabaja con el Protocolo **TOKEN PASSING,** tarjeta **ARCNET** y repetidores tanto **PASIVOS** como **ACTIVOS.** 

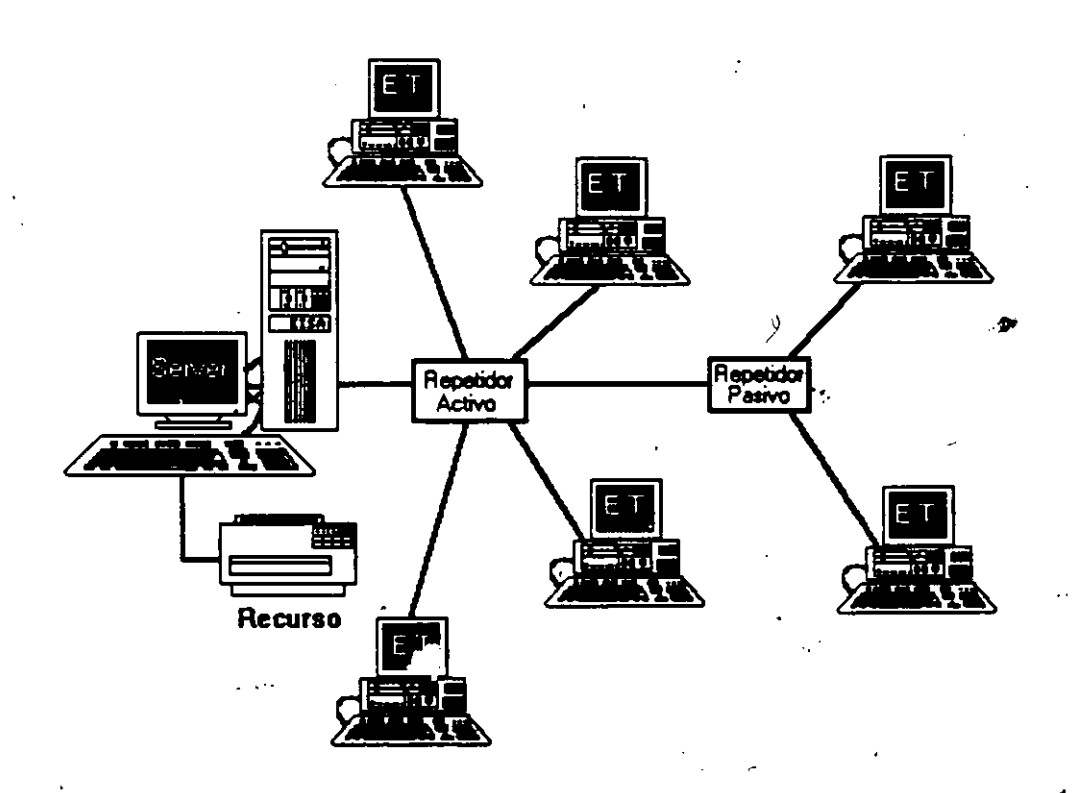

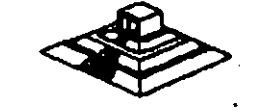

# 3.4 PONDERACION ENTRE SISTEMAS OPERATIVOS

En esta sección se analizarán los pros y contras de los sistemas operativos más comunes, IBM-PC LAN , NetWare de Novell y LAN-Manager, con el objetivo de que se tengan elementos de juicio para poder elegir la mejor opción.

Es necesario aclarar que en cuanto a REDES no se puede decir que un producto es mejor que otro, sino que esto depende de las necesidades particulares de cada caso, algunas veces la Opción puede ser NetWare de Novell y en otras IBM o LAN-Manager, o algún otro producto de los que ya se han mencionado Insistimos todo. depende de cada caso.

Al finalizar se darán algunas conclusiones al respecto y el tema será ampliando en el último capítulo en la sección de Como escoger una RED.

# ' IBM-PC/LAN : Pros y Contras

### Las princioales ventajas son:

• Es un sistema sencillo de operar e instalar (aproximadamente 1 5 minutos).

• Todos los comandos de la RED pueden estar dados a través de menús (MS-NET no contiene esta caracterfstical, con la posibilidad de grabar un batch para ejecutar los comandos dados a través de los menús.

• Posee un sistema básico de mensajes en lfnea, de manera que puede enviar avisos a otros usuarios, declarando para ello · el nombre de la estación.

\* A diferencia de MS-NET, no se necesita que sean declarados en una lista todos los usuarios que puedan accesar la RED, ni su dirección asociada. De manera que cualquier usuario puede entrar en la RED.

• La declaración de recursos a compartir es muy simple.

• Utiliza el estandar NET-8/0S, por lo que casi todo el Software para RED funcionará sin problemas bajo este sistema operativo.

# Principales desventajas;

• · La seguridad de la RED es muy pobre, un usuario que se ponga a trabajar en el servar puede formatear el disco duro sin ningún pales desventalas:<br>\*/ La seguridad de la RED es muy pobre, un usuario que se ponga a<br>trabajar en el server puede formatear el disco duro sin ningún<br>problema.

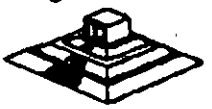

• No se\_tienen registros-de--usuarios-autorizados, no se-tiene-uncontrol de las entradas y salidas ni de la contabilidad de la RED.

• El acceso inicial a la RED es muy lento. Por su forma de manejo, cuando un usuario entra, se tiene que verificar NODO por NODO. que su nombre no exista en otra estación. Esto toma varios segundos (de 30 a 45) dependiendo.

• A pesar de las mejoras en la versión 1.2. el rendimiento de la RED decae fuertemente después de cuatro usuarios, de forma que REDES de seis o siete usuarios son el limite adecuado con carga normal de trabajo.

• Bajo cargas muy fuertes y dependiendo del Hardware puede ser que con sólo 4 NODOS, en rendimiento ya sea muy deficiente y por lo contrario con cargas ligeras tener más de 8 usuarios trabajando sin ningún problema.

• Por lo que respecta a la conectividad, sobre todo con equipos grandes y el establecimiento de puentes (debido al protocolo que se utiliza) es un producto muy escaso de recursos, ciertos productos como los Gateways no funcionan.

#### Novell Advanced NetWare : Proa y Contras'·

# principales Ventajas.

• Rendimiento (Performance) muy superior a los demás. Para REDES de más de 8 usuarios: 20 a 50 o más, creemos que la única alternativa viable es la de NetWare de Novel/ .

• Existen versiones especiales para servers tanto AT/286 como AT/386, la ventaja es que trabajan en el modo protegido del procesador.

• El sistema de seguridad es completo y eficiente, se fijan seguridades de acuerdo a los usuarios, grupos de usuarios y los directorios.

• El Supervisor de la **RED** es el único que puede determinar estos niveles de acceso y seguridad.

• El Supervisor de la **RED** puede definir entradas personalizadas para cada usuario.

• Se pueden definir menús para acceser a la **RED** *6* utilizar comandos cada usuario.<br>• Se pueden definir menús para accesar a la RED ó utilizar comandos<br>de ésta.

• Facilidades de Enlaces y Comunicaciones: Poder para hacer Puenteas. Gateways, Enlaces Remotos de un Nodo a la RED, enlace de una RED remota a otra etc. ·

<sup>\*</sup> Es posible instalar el emulador de NETBIOS, si así lo requiere el Software de RED.

### Princjpales Desventajas:

• Se requiere una mayor preparación técnica por parte de los usuarios, sobre todo del Supervisor de la RED.

• Instalación tardada: Una adecuada instalación de NetWare requiere de casi 24 Hrs (muchas de las cuales el servar sólo está verificando pistas del disco duro, por lo que no es necesario cuidarlo), y cuando se trata de instalar puentes locales o remotos, hay que invertir tiempo en leer cuidadosamente los manuales.

• En el sistema de mensajes, los usuarios dejan mucho que desear ya que lo supera el de IBM.

• Costo elevado: NetWare es un producto costoso que se justifica si la RED es más grande, o sí se requieren altas seguridades para el acceso de usuarios a la información.

Pero este problema empieza a tener solución con la aparición de las nuevas versiones ELS, la cual su precio es muy competitivo, incluso con el propio IBM-PC/LAN.

En el caso de LAN-Manager, la principal desventaja es el alto consumo de recursos, tanto memoria como discos duros

#### Conclusjones

r

Reiteramos que tanto el Software como el Hardware a escoger para la instalación de una RED, depende en primera instancia de las necesidades particulares de cada caso, pero en términos generales se podrfan hacer las siguientes recomendaciones:

Si la RED es de más de 8 nodos, o se desea crecer a un corto o mediano plazo, o sí es necesaria una seguridad muy alta en la RED , la mejor alternativa por el momento es *NetWare de Novell,* buscando la versión que sea la más adecuada. Si la RED es de 2 a 6 nodos y no se requiera de mucha seguridad en cuanto al manejo de la información y no se necesita hacer ningún tipo de aplicación "esotérica" como hacer enlaces a otras REDES, o coses similares, entonces IBM-PC/LAN puede ser la mejor alternativa, pero hay que considerar las nuevas versiones Lite de NetWare , o versiones como LAN-Tastic que tambigo esta penetrando fuertemente en al mercado nacional.

Si se cuenta con un Hardware poderoso,(ATs -286, 386, 486,-más allá de·los-4MBde memoria, monitores VGA y Disco Duro rápido), LAN·Manager puede ser considerado como una buena opción , orientado a aplicaciones muy fuertes; teniendo conectividad hacia equipos IBM y ambientes UNIX.

No se deben soslayar otras alternativas que existen en el mercado nacional, pero que no tienen el poder de penetración de Microsoft. IBM o de Novell, lo mejor es estar bien informado y orientado. Estamos ciertos que estás notas coadyuvarán a tal fin.

# 3.5 HARDWARE PARA REDES LOCALES

En esta parte veremos los elementos principales en Hardware para una RED LOCAL:

- Sistema de Cableado.
- Tarjetas de RED.
	- Servers.

1

En la parte de sistemas de cableado, hablaremos particularmente de Fibra Optica, y en el caso de las tarjetas de RED, sólo analizaremos los tres estándares en el mercado; Arcnet, Ethernet y Token Ring. Lo relativo a los servers, lo describiremos en la sección de tendencias.

# Sistemas de Cableado

Existen básicamente tres tipos de cableado:

- Par torcido o par roscado, (twisted pairl
- ·Coaxial.
- Fibra Optica.

En general, el orden en que están expuestos respeta sus caracterfsticas ascendentes en cuanto a:

- Velocidad de transmisión que permiten distancias máximas.

·Precio.

- Dificultad en Instalación.

En los últimos años, con la popularidad de Arcnet y Ethernet, el cable coaxial ha sido el más usuado. Sin embargo en los últimos meses, han aparecido. modificaciones en Arcnet y Ethernet que utilizan twisted pair, por lo que algunos expertos le auguran un futuro muy promisorio al twisted pair.

Si bien el Twisted Pair normal es más barato que el coaxial, hay que tener en cuenta que cuando éste es habilitado, su precio es muy superior al coaxial

\_\_\_\_ La.mayor ventaja-que podría tener~el Twisted-Pair. es -aprovechar en cierto-tipo-de--~ REDES LOCALES, el cable que ya se encuentra tendido a través de las oficinas.

Pero en México, sinceramente, el aprovechar esa característica se ve realmente difícil. Por otra parte, la ventaja de la Fibra Optica en cuanto a mayores velocidades, en general no se utiliza hoy en día. por los ·dispositivos con los que se cuenta.

Por ejemplo, si instalamos fibra óptica para una RED Arcnet, la velocidad a la que transmitiremos seguirá siendo 2.5 Mbits/seg; y no 100 ó 200 Mbits/seg; que son velocidades a las que se pueden transmitir en la fibra óntica.

También en este renglón, cabe hacer notar, que el equipo necesario para la instalación de la fibra óptica cuesta alrededor de \$20,000 dólares, por lo que lo hace de momento incosteable dadas las características económicas prevalecientes en el país.

De particular interés es el sistema de cableado de Token Ring, que utiliza varios tipos de cable: Twisted Pair de diferentes tipos: además, de existir versiones para utilizar fibra óptica.

#### **Ethernet**

Ethernet surge como el primer esfuerzo real hacia las REDES LOCALES de computadoras. Nace en la década de los 70's, del laboratorio de investigación de Xerox Corp. en Palo Alto California, mejor conocido como Xerox~PARC y su principal diseñador es Mentcalfe. actual presidente de 3Com. Corp.

El nombre de Ethernet proviene de que, basados en las experiencias con Aloha Net (RED de propósitos académicos. instalada en Hawai que usaba como medio de propagación el aire, a través de ondas Rr), el diseño de Ethernet se sustentaba en un bus general, que unía a todos los elementos, por analogía con el "Eter" de los antiguos griegos, que era la substancia que unía todas las cosas (el sol con la tierra y los demás planetas así como los cuerpos entre sí) por lo que se le denominó ETHERNET.

#### Resumen de Características Técnicas

Ethernet trabaja con el protocolo CSMA/CD (Carrier Sansa Multiple Acces/Collision Detection), a velocidades de 10 Mbits/seg, con lo cual hace que en general posea características de rendimiento muy particulares:

• La velocidad de transmisión ( 1 O Mbits/sagl es excelente.

• Sin embargo, en cuanto crece la RED. dicha velocidad ·se nivela con la desventaja que representa el método CSMA, al tener que manejar más colisiones en el canal.

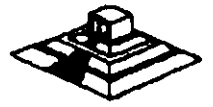

88

'

Lo anterior hace que para REDES de pocos nodos, Ethernet tenga un rendimiento estupendo. El cableado y las longitudes máximas de Ethernet, no están estandarizadas como se podría pensar.

El cableado típico de Ethernet, utiliza un cable coaxial especial, con doble blindaje, que entre otras cosas es sumamente costoso, además de que dicho cable sólo sirve para instalar dispositivos en Ethernet, (es decir el cable es Ethernet). Bajo Thin-Ethernet o Cheapernet, las distancias por segmento son menores (entre 200 y 300 mts; dependiendo de la tarjeta de RED que se use) y el enlace no es a base de transceivers sino formando una cadena (daisy chain); para formarla, se colocan conectores "T" en el cable coaxial, que en este caso es un cable significativamente más económico, con blindaje estandar de cable coaxial, y con una impedancia de 50 ohms.

#### ¡Por gué es imoortante ETHERNET?

Existen pocas razones para que Ethernet pueda ser considerada en un proyecto de <sup>1</sup>RED LOCAL, pero algunas de estas son de mucho peso, e incluso en ciertas ocasiones definen como única alternativa a Ethernet.

# 11 ETHERNET es un Estandar

Tanto por ser una con varios años de desarrollo, como por formar parte de los 3 estándares de Hardware fijados hasta ahora por el *IEEE,* Ethernet asegura un camino de permanoncia en el mercado. (ver sección de conectividad para mayores detalles).

## 21 Garantiza Conectividad hacia otros Ambientes

En este punto, Ethernet es hoy en día, el estandar en tarjetas de RED LOCAL que permite las conexiones más amplias entre equipos de diferente naturaleza.

De hecho la mayoría de las minicomputadoras (Digital/VAX, NCR-Tower, Tandem, AL TOS, UNISYS/5000 y 7000, etc); tienen la capacidad de enlazarse vía Ethernet, y normalmente es el único Hardware de RED que soportan. Algunas características de estos enlaces se verán con más detalle en la sección de conectividad, particularmente al hablar del protocolo *TCP/TP.* 

#### 31 Excelente Rendimiento con Pocos Nodos

Cuando se desea lograr una alta velocidad entre los nodos de la RED, Y estos no son muchos (posiblemente entre 10 y 20), podemos confiar en que con Ethernet tendremos velocidades efectivas en al canal, muy altas.

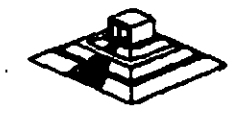

En las oficinas de Novell Inc, en Utah.EUA, se decidió que la RED que se usaría paraenlazar veintitantos servers, sería Ethernet; logrando con esto, tener una RED en la que los nodos (en este caso solamente servers, que a su vez atienden sus propias REDES LOCALES) "platicarían" pocas veces, pero de mucha información cada vez. La decisión fué que Ethernet era la mejor solución.

#### 4) Tradición

Desde el punto de vista puramente técnico no tiene ningún valor de observación, pero nuestra experiencia en el campo nos indica que en algunos casos, los usuarios en ocasiones. prefieren soluciones más conocidas y probadas, o por lo menos más oi'das y vistas en folletos y libros.

# Principales Fabricantes

'

En el mercado americano, existen 4 fabricantes importantes que utilizan Ethernet como su plataforma de conectividad:

- -3 Com Corp.
- Ungermann-Bass (también conocido como U-Bl.
- Microm-lnterlan.
- Excelan.

'•

De entre los productos de estos 4 fabricantes, existen una gran variedad de tarjetas Ethernet, unas inteligentes y otros no, unas con el bus general de PC (8 bits), otras con el bus aumentado de la AT (16 bits), y con tarjetas equivalentes para enlazarse a minis o super-minis, asf como el· Software necesario para hacerlo.

Básicamente las tarjetas inteligentes, tienen un procesador más poderoso (por ejemplo 80 186) que brinda un manejo de paquetes y buffers más ágil, esto combinado con un server que posea una ltarjeta con un bus AT, logrará un rendimiento más adecuado.

En últimas fechas. Novel! mismo liberó una tarjeta Ethernet económica. al igual que Western Digital. Y aquí en México, durante el mes de noviembre, Computadoras Micron libará su tarjeta Ethernet.

Una noticia importante que ha empezado a comentarse en las· revistas. y que sa ve reflejada en algunos folletos publicitarios. son los recientes anuncios de IBM de soportar Ethernet en algunos equipos suyos.

Para mencionar 2 ambientes diferentes:

En un desarrollo conjunto con U-B. anunció la liberación de una ·tarjeta Ethernet para los equipos PS/2. Por otra perta en la información técnica de sus nuevos minis-mainframes 9370s, explica el soporte que se dará a Ethernet (802.3) y al En un desarrollo conjunto con U-B, anunció la liberación de una tarjeta Ethernet<br>para los equipos PS/2. Por otra parte en la información técnica de sus nuevos<br>minis-mainframes 9370s, explica el soporte que se dará a Ethern

Lo anterior hace que Ethernet se sitúe como un estandar sólido, sobretodo en cuanto a conectividad con minicomputadores. Y como un futuro competidor de la misma Token-Ring, aún en el área de equipos IBM mayores.

### **Arcnet**

Una de las REDES má populares en Estados Unidos y en el mundo, es ARCNET: Attached Resource Computar Network, desarrollada por Datapoint Corp; inicialmente la RED y el protocolo eran del fabricante, pero el protocolo del nivel de Data Link, las especificaciones de interface y aún los circuitos integrados, fueron hechos públicos a partir de 1982.

Funcionalmente, ARCNET es una RED de tipo Token-Passing bus, similar a lo especificado en el documento IEEE 802.4, pero en su topología forma realmente un árbol utilizando un sistema de cableado a base de repetidores activos y pasivos.

#### Nivel Físico

ARCNET interconecta los repetidores con las tarjetas (N/Cs) usando cable coaxial RG62 (93 ohmsl, con transmisiones "baseband" a 2.5 Mbps.

La longitud máxima entre nodos es de 6 km, y entre repetidores activos, o entre repetidor activo y PC es de 600 mts.

·Regularmente los repetidores activos poseen 8 puertos, y los pasivos sólo 4. Mientras el activo amplifica la señal a sus niveles óptimos, el pasivo sólo divide la señal (técnicamente hace un acoplamiento de impedancias, a través de un sencillo circuito de 4 resistencias).

#### Protocolo de Nivel 2

Arcnet emplea 5 formatos de mensaje, los primeros cuatro formatos son usados para mensajes de control, mientras el quinto es para llevar datos entre las estaciones.

Todos los campos de dirección consisten de 8 bits, lo cual restringe el número de estaciones a 255 (la dirección o se reserva para mensajes generales: broadcast a todas las estaciones), la dirección destino (DID) está duplicada con cada mensaje para protección de errores.

Cuando una tarjeta recibe el Token (mensaje tipo 1) con la dirección apropiada, elige entre dos caminos dependiendo si tiene o no transmisión que hacer. Si tiene datos para transmitir, la misma tarjeta envfa una requisición de buffer-libre (mensaje tipo 21 a la tarjeta destino. preguntando con esto si está lista para recibir. La tarjeta destino responde con un ACK (tipo 3) si tiene espacio de buffers disponible, o con elige entre dos caminos dependiendo si tiene o no transmision que nacer. Si tiene<br>datos para transmitir, la misma tarjeta envía una requisición de buffer-libre (mensaje<br>tipo 2) a la tarjeta destino, preguntando con esto si

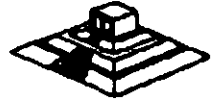

Después que la tarjeta ha transmitido-sus datos, o cuando determina que no tiene datos por enviar, pasa el Token· a la estación con la dirección mayor siguiente. Después-de enviar el mensaje tipo 1, los mensajes 2 ó 5 indican que el Token es aceptado, y si no hay repuesta en el lapso de 74 microsegundos implica que la estación deseada está fuera de lfneas y el Token debe ser pasado a la estación : cuya dirección es la siguiente.

#### **Servers**

Para la selección de un Servidor adecuado, siempre hay que tener en cuenta los siguientes parámetros, mismos que se comentarán a lo largo de la exposición:

- Marca y modelo.
- Marca del BIOS (por aquello de la compatibilidad).
- Procesador y Frecuencia de Operación.
- -Velocidad de memoria y estados de espera.
- Tamaño de la memoria principal.
- Escalabilidad
- Compatibilidad con el 5.0. de **RED** que se usará (fundamental).
- Capacidad del disco duro.
- Cuantos discos duros acepta.
- Tiempo de acceso promedio del disco duro.
- Marca del disco duro (ojo con marcas raras).
- <sup>~</sup>Velocidad de transferencia entre disco duro y memoria

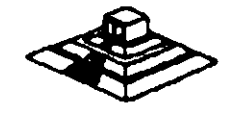

EL SOFTWARE PARA LA RED

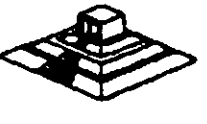

# EL SOFTWARE PARA LA RED

En este capítulo se analizará el problema a resolver dentro del desarrollo de Software en un ambiente de REDES, la actualización simultánea por más de un usuario del mismo archivo o grupo de archivos, se comentarán algunas soluciones al respecto y las necesidades dentro de su implementación.

Se revisarán algunos paquetes comerciales que ofrecen versiones para su uso en REO. En este punto se incluirá la traducción del Software en REDES. Al final se comentará qué se espera en el mercado de Software en los próximos años.

# 4.1 EL PROBLEMA DEL ACCESO CONCURRENTE

(

En una REO LOCAL, 'donde pueden existir 3, 10, 50 ó más usuarios, es muy probable que dos o más de estos usuarios quieran o tengan que usar un mismo programa a la vez. posiblemente con los mismos archivos. Lo anterior trae como consecuencia un problema para mantener la "consistencia" de la información.

Supóngase el caso de la figura 4.1, en el qua se tienen 2 capturistas trabajando el sistema de facturas, ambas se encuentran utilizando los mismos archivos, clientes, inventario, etc. Por casualidad una de ellas empieza a capturar una factura de una determinada compañía, a nivel de Ejemplo: SEI, S.A. Mientras su compañera está capturando otra factura de la misma Industria.

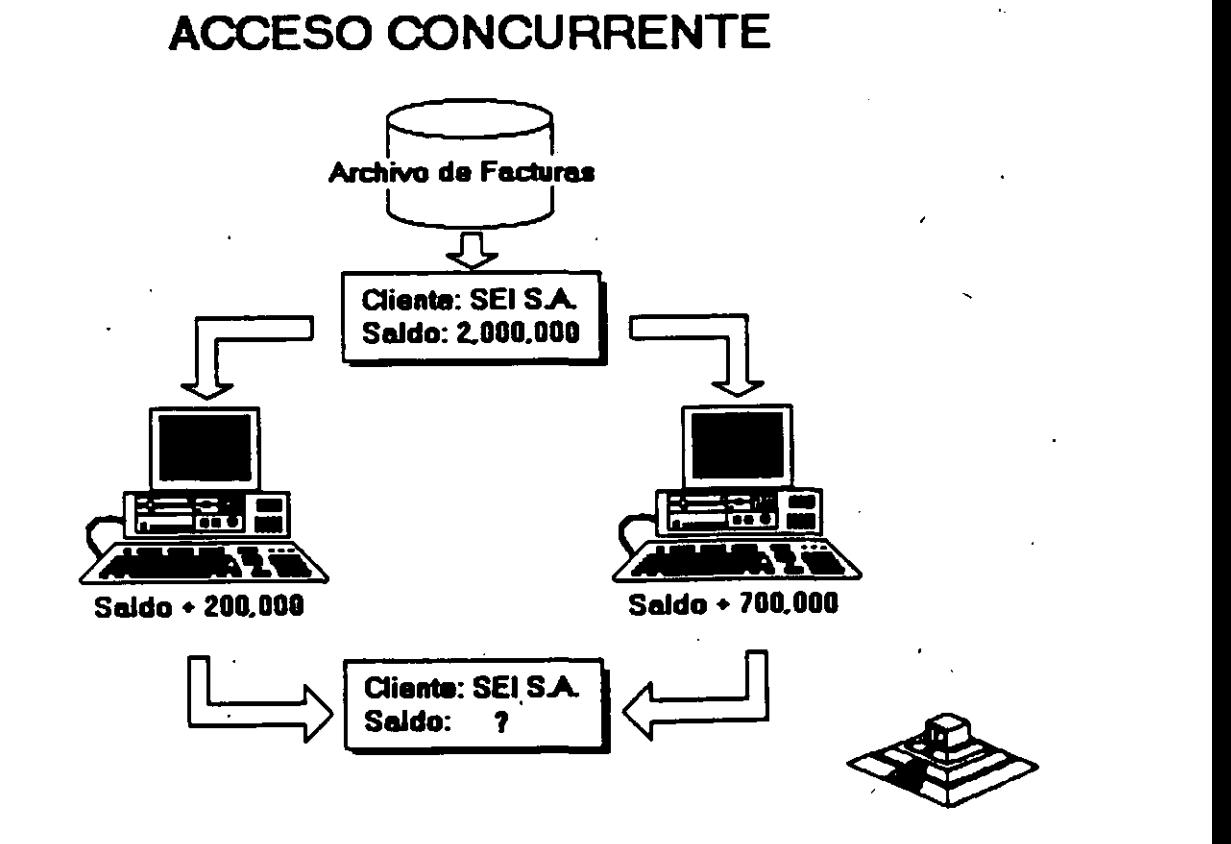

Para este caso el programa de facturas realiza las siguientes tareas:

- 1.- Leer los datos del cliente (incluyendo saldo).
- 2.- Permitir la captura de la factura.
- 3.- Calcular el TOTAL de la factura.
- 4.- Calcular el NUEVO SALDO del cliente. ·

(NUEVO SALDO = TOTAL DE FACTURAS + SALDO)

5.- Grabar NUEVO SALDO y otros datos.

Observe que entre leer datos (paso 1) y grabar datos (paso 5) suceden algunas tareas tales como el capturar la factura.

 $\checkmark$ 

Si los procesos de los dos capturistas se realizan simultáneamente se llega a un estado INVALIDO o INSOLENTE del archivo.

Ya sea que el proceso se "vaya" por un capturista o por el otro, el saldo nuevo será incorrecto, se grabará un saldo de \$2,700,000 ó \$2,300,000 en lugar de \$3,000,000 que serfa lo correcto.

Hasta aquf debe quedar claro que, a diferencia de una aplicación clásica para una computadora personal en la cual, SOLO UNA PERSONA actualiza los archivos, cuando se tiene una RED LOCAL se presenta un potencial a resolver, asegurar de alguna forma, que en el momento de actualizar SIMULTANEAMENTE la información, NO se llegue a un estado inválido, si no se tiene esa precausión, no servirá de mucho todo el Software de aplicación que sa vaya a manejar, simplemente porque no son confiables los datos de los archivos.

Existen algunos casos, en los cuales los usuarios de determinados programas, NO usarán simplemente los archivos, o más concurrente, NO los actualizarán al mismo tiempo. En general este tipo de Software puede funcionar sin más trámite en una RED LOCAL.

Sin embargo, es necesario verificar que dichos programas no generen archivos temporales qua puedan ser duplicados por otros usuarios al utilizarlos simultáneamente y sino se infringen derechos de autor al utilizarlos en la RED LOCAL.

El problema descrito anteriormente da actualizar simltánaamente la información, se la denomina Acceso Concurrente, as necesario comentar qua muchas personas denominan SOFTWARE MULTIUSUARIO a aquel qua, da un ambienta da RED El problema descrito anteriormente de actualizar simitáneamente la información, se<br>le denomina Acceso Concurrente, es necesario comentar que muchas personas<br>denominan SOFTWARE MULTIUSUARIO a aquel que, de un ambiente de RE

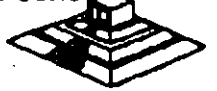

#### Mecanismos de Señalización (Semaforización)

'•

Existe una base teórica muy amplia (ver bibliografía del capítulo 1), pero no es objetivo de las notas el analizar todas las posibles soluciones conocidas. Se ha demostrado que el actualizar un mismo registro por más de un usuario (sin ningún control) conlleva a estados inválidos.

Ahora bien, la solución más fácil es IMPEDIR de alguna forma que más de una persona (o pregrama) pueda USAR o GRABAR en ese registro. Se puede ilustrar el proceso a realizar con una escena de la vida cotidiana, se verán los pasos que lleva a cabo una persona para realizar una llamada telefónica en la calle.

al Alejandro ve la cabina telefónica, y se acerca a ella, y comprueba si está ocupada o no.

b) Si está acupada, lo cual es muy fácil de comprobar a simple vista, entonces espera hasta que se desocupe, y podrá entonces pasar al inciso (e). En el tiempo que espera, Alejandro continuamente comprueba si la cabina se desocupa o no, de hecho si es grande su urgencia, sólo estará atento a que se desocupe, y a esto se le denominará estado: "ESPERA POR OCUPADO".

el Cuando la cabina se desocupa, o si nunca estuvo ocupada, Alejandro pasa a ocuparla, y cierra la puerta indicando a los posibles usuarios del teléfono, que la cabina ha sido ocupada. Se llamará a este paso "BLOQUEO DEL RECURSO", por que Alejandro está fijando una. restricción para utilizar el recurso llamado telefónica.

De hecho si una persona deseara usar la cabina mientras Alejandro se encuentra en ella, No lo podrá hacer por que hay un impedimento físico que le indica que está ocupada.

d) Cuando Alejandro termina de hacer su llamada, sale de la Cabina dejando la puerta abierta, con lo cual queda claro que la cabina está libre para ser usada por otra persona, a este hecho se llama "DESBLOQUEO DEL RECURSO".

Aunque parezca raro el ejemplo; es muy ilustrativo de lo que se desea dar a entender:

> al Existe un recurso (la cabina) que sólo puede ser usado por una persona a la vez.

bl Debe existir un método por el cual, cuando alguién utilice el recurso, los demás usuarios potenciales se enteren de que está.<br>
siendo ocupado, y esperen para poderlo utilizar.<br>
c) Dicho mecanismo de BLOQUEAR el recurso deberá<br>
deshabilitarse cuando se deje de utilizar el recurso. siendo ocupado, y esperen para poderlo utilizar.

el Dicho mecanismo de BLOQUEAR el recurso deberá

' 1

Para explicar la solución del problema. se cambiarán sólo algunos términos de lo que sucede en el ejemplo, para que se extrapolen con lo que sucede en una RED:

1.- El recurso será el registro a grabar.

2.- La forma de BLOQUEAR el registro dependerá del lenguaje con que se trabaje, pero normalmente los sistemas operativos de RED (ver capitulo 3) poseen funciones especificas para dichos bloqueos. técnicamente llamados Candados (LOCKS). En vez de que Alejandro cierre la puerta de la cabina, en una RED el programa deberé bloquear o poner un candado al registro que vaya a grabar.

3.- Cuando el programa ha terminado de grabar el registro. deberá desbloquear el registro correspondiente (operación de quitar el candado o en inglés UNLOCK).

Hasta el momento se ha partido del supuesto de que el usuario puede esperar un tiempo indefinido, hasta que se desocupe el recurso, lo cual en la práctica no siempre es factible ni recomendable. En el ámbito de una RED LOCAL. es importante considerar· este factor, posiblemente un programa no .deba esperar indefinidamente hasta que el registro que se desea leer, se desocupe; sino más bien intentar un cierto número de veces durante un período definido de tiempo.

. Si al cabo de ese tiempo (normalmente algunos segundos) el registro sigue ocupado. determinar una condición de "tiempo fuera" (timeout) y realizar otras tareas. Cuando se trabajan varios archivos a la vez, es posible tener problemas. aún si se utilizan candados. Analfcese el siguiente ejemplo en donde dos programas están actualizando simúltaneamente los mismos archivos:

Programa A :

Programa **B** :

Actualiza Inventario Salidas:.

Lock (Registro X Archivo lnv) Existencia= Existencia-Z Unlock(Registro X Archivo Movim)

Lock(Registro Y Archivo MovimJ

Agregar Registro para el Articulo 1 Salida Z Unlock (Registro Y Archivo Movim) Consulta:

Lock (Registro Y Archivo MovimJ Leer Salida Z Unlock(Registro X Archiv lnvJ

LockfRegistro X Archivo lnvl

Leer Existencia Unlock(Registro X Archivo Inv)<br>Desplegar Existencia,

*Desplegar Existencia,*<br>y total Sali<sub>x</sub>

El problema que se presenta es que mientras un programa está actualizando una serie de registros de diversos archivos, puede existir otro programa (en el ejemplo el programa consulta) que está leyendo registros que el primero ya ha desbloqueado.

En otras palabras, el programa de actualizar inventario está "liberando •, antes de lo necesario, ciertos registros lo cual hace que caiga en estados inválidos, aunque aparentemente está actuando de forma correcta.

#### Método de Bloqueo en Dos Fases (Two Phase Locking)

Bajo este método los programas deben de poner candados a todos los registros necesarios, actualizarlos y después quitar dichos candados en el orden inverso a como fueron puestos.

Siguiendo el método, los programas del ejemplo anterior quedarfan:

Programa A:

Programa B:

Salidas del Inventario

Consultas al Inventario:

Lock (Registro X Archivo lnv) Lock(Registro Y archivo Movim) Existencia = Existencia -Z Agregar Registro para El articulo 1 Salida Z Unlock (Registro Y Archivo Movim) Un lock (Registro X Archivo lnv)

Lock (Registro Y Arch Movim) Lo<sub>ui</sub>k (Registro X Archivo Inv) Leer Salida Z Leer Existencia Desplegar Existencia Unlock (Registro X Archivo lnv) Unlock (Registro Y Movim).

Esta forma de trabajar resuelve el problema de estados inválidos, y en general es muy segura, pero puede existir el problema de caer en un " abrazo mortal" (deadlock). De los mismos programas de los ejemplos, observe que pasarfa con la siguiente secuencia de pasos:

Programa A:

#### Programa B:

Lock( Registro X Archivo /nv)

Lock(Registro Y Archivo Movim)

- - -en espera- - -

Lock(Registro Y Archivo Movim)

Lock(Registro X Archivo lnv) --- en espe

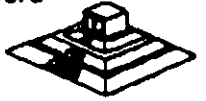

ie.
El programa A, está en espera de poder usar el registro "Y" del archivo de movimientos, el cual ha sido bloqueado por el programa B, y el programa B está en una situación similar; se encuentra usando el registro "Y", y está esperando poder usar el registro X del archivo inventario el cual está ocupado por el programa A.

En otras palabras, los programas están esperando mutuamente, en este caso cabrfa la siguiente pregunta: / Hasta cuándo?

Si en el ambiente de programación no existe una salida por tiempo (TIMEOUT), o no se utilizó, los programas quedarán en ese estado hasta qua se les interrumpa · externamente (por ejemplo con control-el o hasta que se apague y vuelva a encender el equipo. Más adelante se analizarán algunos gestores de bases de datos que pueden controlar abrazos mortales.

#### Método de Sellos de Tiempo (Time Stamp)

Para no confundir al lector. se simplificarán algunos pasos de este método.

Supóngase que dos personas están en un mismo programa y coinciden en utilizar al registro 5, obviamente sólo podrá entrar a utilizarlo el primero que lo tome, porque el otro tendrá que esperar a que al registro no tenga candado. Ahora supóngase que la persona que tiene con candado el registro 5, mientras está capturando los datos y antes de grabarlos an el mencionado registro, decide levantarse a ir a tomar un café con unas galletas y platicar un rato con la secretaria ( situación nada rara). ¿Qué pasa mientras con la otra persona?

Si el programa tiene definido un "timeout" entonces al cabo de algunos segundos de tratar de leer el registro 5, al programa marcará un error interno, que se deberá manejar a través de un aviso al usuario tal como: "Registro ocupado. Desea manejar otro cliente" o algo similar, si el programa no tiene capacidad anterior, los resultados pueden ser trágicos. De cualquier forma, con la definición de tiempos máximos de espera (timeouts) o sin ellos, lo ideal es tratar de OPTIMIZAR el tiempo. en al que un registro está con candado. La técnica de series de tiempo trata de optimizar entonces dicho tiempo "Locking" de la siguiente manera: A cada registro del archivo, se le agregará un campo en donde se registre la hora de la última actualización. Con este campo adicional, se realizarán los siguientes pasos:

LEER el Registro i (en un tiempo T1)

CAPTURAR datos, hacer cálculos, etc.

LOCK (Registro i)

•

LEER el Registro 1

Verificar SI el sello de tiempo st (i) < T1

ENTONCES: grabar al Registro

DE LO CONTRARIO se actualizó desde que se leyó el registro.

TOMAR las medidas necesarias.

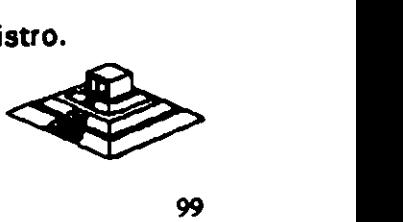

o

#### Facilidades de Concurrencia en los Ambientes de Desarrollo

'

En el campo de las computadoras tipo PC, la mayorra de los nuevos lenguajes comerciales poseen instrucciones de LOCK Y UNLOCK, que se pueden aplicar dependiendo de como se implementaron a nivel de todo el archivo de un solo <sup>1</sup>registro o incluso de un cierto número da bytes que el programador especifique.

Si el lenguaje no posee las funciones de bloqueo y desbloqueo bajo ningún nombre (es posible que tengan una denominación de un LOCK Y UNLOCKI , ,entonces lo recomendable es escribir el código para ellas, de la forma más modular posible; es decir si se trabaja en Pascal.

Hacerlos como procedimientos de un archivo que se puede incluir en la compilación (normalmente bajo la opción \$1 de algunos compiladores Pascall, si se desea prograniar en lenguaje C, de forma similar se deberá definir una función externa que se incluya de preferencia en una biblioteca.

Otra recomendación más sencilla es comprar utilerfas de manejo de archivos indexados que poseen las capacidades de manejo de RED y que se puedan "interfasear" con el lenguaje de preferencia.

Es posible también desarrollar las funciones primitivas (LOCK Y UNLOCK) en lenguaje ensamblador, y ligarlas al programa haciendo un llamado directo a ellas.

#### 4.2 BASES DE DATOS Y LENGUAJES DE CUARTA GENERACION PARA REDES PCa

#### Antecedentes y Termjnologfa

En los últimos años se ha venido dando en le mercado de Software, una marcada tendencia a la utilización de ambientes más poderosos, que reduzcan por una parte el tiempo de desarrollo y mantenimiento al Software y que permitan mayores flexibilidades en la explotación de la información.

Los términos Bases de Datos y Lenguajes de Cuarta Generación se usan hoy en dfa tan frecuentemente, que muchas veces en vez \_de clarificar entorpecen el entendimiento de los conceptos.

Lo que si queda claro es que ambos términos son "vendedores", la gente los pide aunque no siempre se identifique exactamente lo que son. Para uniformizar criterios se definen los siguientes conceptos:

UN MANEJÁDOR O GESTOR DE DATOS.- Es un conjunto de programas, enfocados a conseguir como principal objetivo:

Fungir como intermediario entre los datos (archivos) y los usuarios o progra

 $\ddot{\phantom{0}}$ 

Algunas de las propiedades más útiles de los manejadores de Bases de Datos son:

+ Independencia (o casi) entre los datos y los programas. Si cambian los datos, no hay que corregir los programas.

+ Visión Global de la aplicación: Como normalmente se plantea en un manejador. es diseñando todos los archivos y datos que estarán involucrados en la aplicación.

Esto permite reducir al máximo la repetición de los datos (Tan frecuente en las aplicaciones clásicas sin bases de datos).

+ Lenguaje de interface hacia el usuario. Comunmente llamado Ouery o Lenguaje de Consulta. Este mismo lenguaje con algunas modificaciones posiblemente, u otro diferente, es el que algunos manejadores permiten utilizar desde lenguajes de alto nivel, (Lenguajes "embebido" o interfaces de aplicación para programas: API).

Observe la distinción hecha entre Manejadores de Bases de Datos y Bases de Datos en sí: los primeros son lo programas que controlan, y actualizan a las segundas.

Por mala costumbre, la mayorfa de las personas usan en forma contraria o indistinta ambos términos.

Como un avance más hacia la productividad, se encuentran las Herramientas o Lenguajes. de Cuarta Generación.

Debido a que no existe tanta formalización en los desarrollos de este tipo de herramientas, no hay ninguna definición més o menos estandarizada.

Pero con el objeto de poder definir, lo que es y lo que no es una herramienta de cuarta generación, se puede decir que es un ambiente (conjunto de programas y utilerfas) enfocado a aumentar la productividad de un programador en un orden de magnitud y a facilitar posiblemente a un usuario no técnico, para qua puada él mismo desarrollar aplicaciones con cierto grado da complejidad, que en un ambiente normal de desarrollo simplemente no podría realizarlas.

Normalmente los lenguajes de cuarta generación están apoyados en un manejador de Base de Datos. y observando la definición del párrafo anterior. se podrfa pensar con cierto fundamento que muchos manejadores da Bases de Datos son también lenguajes de Cuarta Generación.

Como se comentó antes, en general la declaración de si es una herramienta de cuarta generación o no, dependa de todas las facilidades que den a los programadores o a los usuarios finales, para desarrollar aplicaciones.

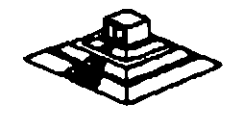

101

#### **Características Deseables en un Manejador de** Base de Datos y/o Lenguaje de 4<sup>ª</sup> Generación

+ Interface al usuario:

- Sencilla.
- Posibilidad de Menús.
- Lenguaje de consulta poderoso pero sencillo.
- Ayudas en línea.
- Acceso a varios archivos a la vez.
- Reportador elemental.
- Generador de aplicaciones.
- Lectura de archivos de otros programas o manejadores.

#### + Interface al programador:

- Lenguaje nativo poderoso o Interfaces a lenguajes de alto nivel.
- Manejo de acceso concurrente (indispendable en aplicaciones de RED).
- Concepto de transacción y "roll-back".
- Manejo de ventanas.
- Manejo de ayudas contextuales.
- Facilidad de compilar las aplicaciones.
- Posibilidad de restricción de los accesos.
- Validación de datos. )
- Generación de un Diccionario de Datos.
- Generación de Pantallas.
- Manejo eficiente de los archivos.
- Posibilidad de establecer relaciones múltiples entre los archivos.

En las siguientes secciones, se revisarán ·algunos de los principales conceptos asociados a los manejadores de bases de datos y a su implementación ·en REDES LOCALES.

#### El Diccionario de Datos

Se denomina diccionario de datos a las tablas qua mantienen toda la relación de los campos y sus atributos asociados, es decir al nombre del campo su longitud, tipo de dato ate.

En manejadores pequeños y en algunos no tan chicos, no se tiene un diccionario de datos como tal, en el mismo *dBase-III Plus* no se contempla esta facilidad.

En general es muy ventajoso un diccionario de datos porque permite definir las caracterfsticas de los datos UNA SOLA VEZ, no importa qua dichos datos sean usados en varios archivos. De asta manera si el campo CLAVE DE CLIENTE, se usara en varios archivos, sus características son almacenadas una sola vez.

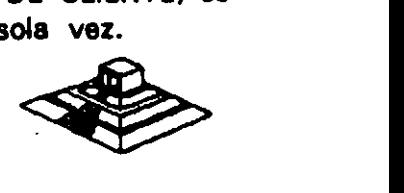

102

Además permite un mejor control sobre los nombres de campos, ventaja muy útil cuando existen varios programadores desarrollando módulos distintos del mismo sistema.

·.

#### **Interfaces con Lenauajes da Alto Nivel y SOL**

En un manejador de bases de datos existen 3 posibilidades básicas en cuanto a programación:

- Que no tenga poder de programarse bajo ninguna forma, y a lo sumo se pueda almacenar las consultas que se deseen. Normalmente este tipo de manejadores caen como manejadores de archivos, más que de bases de datos.

- Que se programen en un lenguaje propio. Por ejemplo DBASE, R: base o Dataflex.

- Que tengan una interface hacia lenguajes de alto nivel como Pascal, .e ó Cobol.

En esta última categoría se pueden encontrar paquetes que básicamente sólo funcionan desde lenguajes de alto nivel  $(dB-Vista \ o \ B-Trie$ ve) y paquetes que tienen todo un lenguaje de consulta para usuarios no-técnicos, pero que poseen la capacidad de mezclarse con lenguajes de alto nivel.

De una u otra forma, en estos casos los programas de Cobol o de C o del lenguaje . que se trate, contienen instrucciones adicionales para llamar al manejador de Base de Datos, y manipular los datos. ·

Regularmente se utilizan compiladores comunes y corrientes (por ejemplo el Compilador C de Lattice, o el Cobol de Microsoft) y las intrucciones especiales de llamada a la Base de Datos se anteponen con algún sfmbolo convencional, por ejemplo'%%'.

En sistemas de Bases de Datos, se distinguen diferentes tipos de lenguajes para manejar información:

\* Lenguaje de Definición de Datos (DDL) con el cual se crean las tablas y el diccionario de datos.

• Lenguaje de Consulta (Query Languagel con el cual, se hacen consultas no planeadas a la información.

En ocasiones el lenguaje de consulta (Query) puede ser simplemente un subconjunto del lenguaje de manipulación de datos.

• SQL (del inglés Structured Query Language) es más que un simple lenguaje de consulta, es también un lenguaje de definición y un simplemente un subconjunto del lenguaje de manipulación de datos.<br>• SQL (del inglés Structured Query Language) es más que un simple<br>lenguaje de consulta, es también un lenguaje de definición y un<br>lenguaje de manipulación d

Las principales vantajas de SQL son:

- + Posee todas las operaciones para manejar las Bases de Datos con el enfoque relacional (operaciones de select, project y join).
- + Tiene recursividad en los Ouerys.
- + Tiene interfaces a lenguajes de alto nivel (embedded SQL),
- + Tiene instrucciones de seguridad en restricciones de accesos.

Pero la característica más importante de todas, es que SQL ES UN ESTANDAR.

Por una parte, 18M - su creador - lo ha impulsado en sus manejadores de bases de datos de equipos mayores (DB2 y SQL/DS) y ahora anuncia soportarlo bajo el nuevo sistema operativo OS/2 para equipos PS/2.

#### Y desde 1986, es un estandar aprobado por ANSI.

Lo anterior ha hecho que Lotus, Microsoft, Ashton-Tate y Microcrim entre otros, hayan anunciado un soporte futuro al estandar SOL y que productos actuales como ORACLE en minicomputadoras y SQL-Base en REDES de micros, estén tomando un auge importante en el mercado de Bases de Datos.

El impacto comercial que traería una estandarización hacia SQL vendría en relación  $\mathbb{F}_1$ <sup>1</sup>directa a la economfa que representarfa al poder correr los mismos programas, con las mismas llamadas a SOL, Jo mismo en una PC o PS/2, en una REO, de estos equipos, en una microcomputadora o que en un Mainframe. De esta forma, en vez que los programadores estuvieran rehaciendo a cada momento los sistemas para cambiarlos de ambiente, se preocuparfan de tener un adecuado mantenimiento y mejora a los mismos, tarea para la que normalmente "no hay tiempo•.

#### **Transacciones. Bitácoras y "Roll Back"**

Conforme se van sofisticando las aplicaciones en Bases de Datos, va siendo necesario· el contar con herramientas que simplifiquen diversas tareas. Una de esas tareas es la recuperación de la información en caso de fallas, así como el asegurar la consistencia en dicha información. La consistencia se refiere a que la información refleja siempre el estado del mundo real y que no puedan suceder casos, que por fallas en algún proceso (por Hardware o Software), un grupo de actualizaciones a diversos archivos se quede "a medias".

Para poder asegurar una consistencia en la información, se creó el concepto de una transacción. Una transacción es un bloque atómico de actualizaciones a diversos archivos. Al decir atómico, queremos decir INVENCIBLE. en otras palabras una Para poder asegurar una consistencia en la información, se creó el concepto de una<br>transacción. Una transacción es un bloque atómico de actualizaciones a diversos<br>archivos. Al decir atómico, queremos decir INVENCIBLE, en o

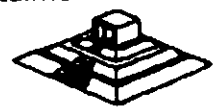

Si algo llega a suceder en el período entre el inicio y el final de una transacción debe ser eliminada.

Para poder eliminar transacciones no-terminadas, y asegurar la consistencia en la información, el método más práctico es llevar una bitácora donde se grabe el estado anterior y el movimiento que afecta al registro y al campo específico, de esta forma, si algo sucede dentro de una transacción, se recorrerá la bitácora y se volverán a colocar los archivos en su estado inicial, a la operación anterior se le denomina "rollback", y a la bitácora es común que se le llame "log".

La mayoría de las bases de datos que han evolucionado bien de ambientes microsmonousuarios, o de microcomputadores multiusuario, hacia REDES LOCALES, llevan en su construcción un problema inherente que en ocasiones puede ser grave. Para ilustrarlo mejor, se mostrará un ejemplo:

Desde una estación de trabajo, un usuario desea conocer cuántos de los empleados ·de la compañía ganan más de un millón de pesos al mes.

Se parte del hecho que el archivo total de empleados es de 2,000 registros "viajarán", en la RED, y sólo hasta llegar a la estación de trabajo se seleccionarán para ser desplegados sólo 15 (los que cumplen la condición).

Si operaciones similares a la anterior las empiezan a realizar 1 O, 15 ó 20 usuarios, la degradación de la RED puede ser muy notoria.

La solución teóricamente es muy sencilla: en vez de que el resultado del query se "calcule" en la estación de trabajo, se puede hacer que se ejecute en el mismo server, y cuando así se logre, el server se convertira en un Server de Base de Datos.

El concepto de Servar de Base de Datos es muy importante que se tome en cuenta, ya que las orientaciones futuras de los manejadores de bases de datos, estarán enfocadas a funcionar bajo este concepto, lográndose con estos grandes avances en el rendimiento de las REDES.

En la actualidad ya existen un par de productos que manejan el servar de base de datos pero son sumamente caros y no están disponibles en el mercado.

A continuación, se describirán brevemente las principales características de varios paquetes Manejadores de Bases de Datos.

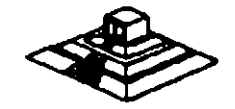

# MANEJADORES DE BASES DE DATOS

ŧ,

 $\check{ }$ 

 $\overline{\phantom{a}}$ 

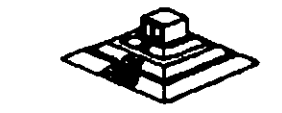

### **DATAFLEX**

+ Una de sus principales ventajas, es el trabajar en varios ambientes. Entre otros, Unix y VMS de VAX

+ Su lenguaje es poderoso. pero el paquete no es fácil de usar por usuarios principiantes. Es un sistema orientado a realizar aplicaciones por programadores.

+ incluye algunas herramientas como AUTOEDF y FILDEF para crear archivos.

+ Posee un diccionario de datos aceptable.

+ Uno de sus puntos fuertes es el manejo de concurrencia, la cual usa una técnica similar a la de sellos de tiempo a través de dos instrucciones REREAD y NOCHANGE.

+ No hay protección por password .

. .

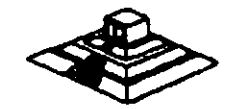

\

### **DA TASTORE: LAN**

+ Varias herramientas/utilerfas para menús, creación de bases de datos, pintar formas. escribir reportes *v* hacer queries.

+ En vez de lenguaje propio, tiene un conjunto de utilerfas LAN:DA TACORE, que pueden ser invocadas desde Fortran, Pascal o Basic.

+ Locking implfcito-automático.

+ Seguridades excelentes por varios niveles, incluyendo campo, o incluyendo grupos de resgistros.

+ Tiene una forma de encriptamiento para los archivos.

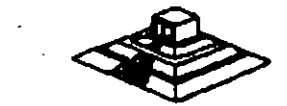

108

### **INFORMIX-SQL**

+ Basado en el concepto de database-server, pero a su manera, con un server tipo Unix.

+ Posee SOL, y API hacia C.

+ Seguridades vía comandos de SQL: Grant y Revoke.

+ Creación de menús, Report-Write y creación de formas.

+ Se tiene también INFOMIX-4GL con una interface más sencilla para facilitar la programación.

+ Genera programas en C.

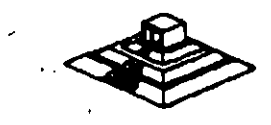

 $\overline{J}$  109

### **R:BASE SYSTEM V**

/

+ Una mejor significativa de *R:Sase 5,000.* 

+ Muchos manuales.

\

+ Excelente generador de aplicaciones (el mejor).

- Aplication Express.

- Definition Express.

- Forms Express.

J

- Reports Express.

+ Puede ser usado por usuarios principiantes prácticamente sin problemas.

+ El Record Locking, no hay problema. Totalmente implfcito y todos pueden accesar el mismo registro, si no cambió un campo y el otro también, al último le aparece un mensaje de que se ha cambiado el campo lo quiere de todos modos grabar?

+ Pero ciertas oparaciones pueden bloquear todo el archivo y cuidado.

+ Seguridad en el acceso, sólo a nivel de tablas.

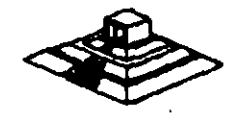

# **REVELATION**

+ Registros de longitud variable (registros y campos).

1 )

+ Lenguaje poderoso para aplicacior.es y reportes. R/BASIC es el lenguaje de las apiicaciones, similar a basic o pascal.

+ También esta R/Design, un lenguaje de 4ta generación y R/List, un lenguaje generador de queries y reports.

+ Todos los Records Locking totalments explícitos, checando que no esté bloqueado.

+ Seguridad sólo por grupos de aplicación.

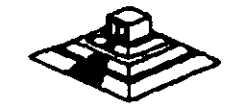

\

### **SQL-BASE**

(

+ Una implementación excelente de SQL. Utiliza el concepto de Data Base Server.

+ Interface API hacia C y Cobol (más en el futuro).

+ Seguridades a través de GRANT y REVOKE.

+ Record Locking optimizado y automático. Para grandes volúmenes de información.

+ Posee un producto de conectividad hacia DB2 y SQL/DS de IBM llamado SQL-NET. Mediante SQL-NET, es transparente para los usuarios y las aplicaciones, si sus archivos se encuentran en el mainframe o en el sorver.

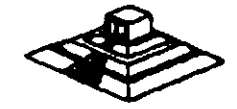

#### . 4.5 TENDENCIAS ACTUALES Y FUTURAS EN SOFTWARE PARA RED

Las tendencias que se mencionarán, se deducen en general del comportamiento del mercado, los productos que están teniendo más áxito. las necesidades de los mismos usuarios y lo que los mismos redactores de libros y revistas marcan.

Sin embargo. se vierten aquf opiniones particulares sobre las tendencias del Software por lo que se respeta cualquier, punto de vista de personas adentradas en el medio de las REDES que difiera de las opiniones que se expondrán.

En resumen, las tendencias más importantes en el área de Software para REDES LOCALES son:

En sistemas operativos:

- NetWare de Novell ha fijado la pauta para medir el rendimiento de otros sistemas operativos por venir. ·

- Las capacidades de comunicaciones y enlaces, así como la tolerancia a fallas son cada vez más importantes.

- Se harán más populares los sistemas que interactúen directamente con el S. O. a través de AP/s. Se requerirá de más documentación por parte del proveedor del S.O. para realizar adecuadamente estas interfaces.

En Software de aplicación:

•'

- Sin lugar a dudas, que en Bases de Datos, SOL y el concepto de Servidores de Bases de Datos tendrán un lugar primordial.

- La conectividad de Software es un tema que surge fuertemente apenas en 1987. Tanto en Bases de Datos como en Hojas de Cálculo y otras aplicaciones, las cuales se tendrán en las capacidades en los próximos años.

- Las herramientas de Software para monitorear el "performance" de la RED, toman también interés.

- En México, se vió nacer Software para REDES tanto administrativo como de mercados verticales notoriamente a partir de 1988.

- Muchos desarrolladores cambiarán sus ambientes a SOL y lenguaje C. pero este cambio será paulatino. Se necesitará de programadores con mejor nivel profesional.

- Programas varios para RED, con interfaces tipo Windows, y asociadas realmente al Windows de OS/2.

'

 $\checkmark$ 

# SUPERVISOR DE UNA REO

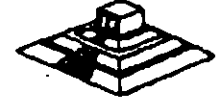

# SUPERVISOR DE UNA RED

#### Introducción

Una de las principales ventajas de trabajar con una RED Local, es lograr que el · usuario final, tenga la facilidad de compartir los recursos de la RED, sin tener la necesidad de ·realizar operaciones complicadas al estar trabajando en ella. Sin embargo, para que esto pueda ser posible, se requiere llevar a cabo una serie de tareas. que deberán ser realizadas por una persona responsable del óptimo funcionamiento de la RED. A esta persona se le conoce como EL SUPERVISOR DE LA RED.

#### tareas del Superyjsor

Para mantener la RED en óptima operación, es necesario que el Supervisor realice determinadas tareas, unas iniciales y otras cotidianas o esporádicas. Las primeras de ellas, cuando la RED es adquirida, y las segundas cuando la RED ya ha sido puesta en operación. El Supervisor puede realizar un sin fin de actividades dentro de las principales tareas que debe realizar están las siguientes:

/

#### Tareas Iniciales:

Instalación del Hardware:

• Montar tarjetas, cableado y repétidores, probar el Hardware.

#### lntalacionea del Software:

- Formatear o preparar el o los Servers.
- Definir las impresoras para el Spooler.

• Alta a los usuarios de la RED, sus Passwords. Derechos. Restricciones, etc.

• Configurar el Software (si es neceseriol para que corra bajo la RED.

• Preparar para cada usuario y/o grupo de usuarios, los procedimientos de entrada a la RED, de forma de facilitar sus operaciones.

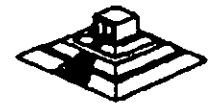

#### Tareas Cotidianas y Esporádicas:

• Avisos generales a los usuarios (desde consola).

• Revisión del Hardware en caso de falla.

• Re-enrutamiento de impresora (si para el "Spooler".

• Modificación de parámetros en el servar (buffers, archivos abiertos, etc) para mejorar el "Perfomance" de la RED.

• Monitoreo de las tareas de los usuarios.

• Asignación y designación de recursos compartidos.

• Revisión de los procedimentos de entrada a la RED, y

de asignación de derechos y protecciones.

• Instalación de nuevos paquetes.

Las tareas anteriores de no ser realizadas por el SUPERVISOR DE LA RED. tendrán que ser ejecutadas necesariamente por el usuario final, o por el distribuidor. En ambos casos los resultados no serán totalmente satisfactorios, ya que el usuario final no está debidamente capacitado para administrar la RED, y el distribuidor no conoce con la profundidad suficiente las necesidades de la empresa a la cual le está proporcionando la RED. ·

En forma general, podemos agrupar las tareas del Supervisor de la RED en:

- Instalación del Hardware.
- Instalación del Software.
- Establecer Niveles de Seguridad y Acceso.
- Realizar Interfaces Amigables al Usuario.
- Mantenimiento de la RED.

#### Instalación

Como la instalación de una microcomputadora, la instalación de una RED comprende tanto Hardware (tarjetas de RED, cableado, etc.) como Software (básicamente el sistema operativo de la RED).

#### **lnstalacjóo del Hardware**

En general asta es más tarea del distribuidor que del propio Supervisor; sin embargo en forma ideal ambas partes deberán de realizar las siguientes tareas:

+ Instalación ffsica de las tarjetas de RED dentro de cada PC o AT. El principal detalle a observar, es el *DIRECCIONAR* correctamente los switches de cada tarjeta, en forma ideal ambas partes deberán de realizar las siguientes tareas:<br>+ instalación física de las tarjetas de RED dentro de cada PC o AT. El principal<br>detalle a observar, es el *DIRECCIONAR* correctamente los switches de

+ Previamente se debió de determinar la topología exacta de la RED.- Definiendo . cuantos repetidores activos y pasivos serán necesarios. si este es el caso, tomando en cuenta distancias a cubrir. equipos físicamente cercanos y posible. crecimiento a futuro. (Tareas en la que normalmente el distribuidor ASESORA al usuario.

+ ·El cableado físico de la RED. debe ser por lo menos verificado por el Supervisor, tratando de que los cables pasen a través de duetos (sin que vayan a tener interferencia por cables de voltaje cercanosl y que no haya· posibilidad de desconexión porque se encuentren en el paso de personas.

#### Interfaces Amigables con el Usuario

Una de las principales tareas que tendrá siempre el Supervisor de la RED. será proporcionar de alguna forma al usuario, la facilidad de accesar a la RED, sin que· éste deba utilizar comandos especiales. Para esto el Supervisor deberá realizar una serie de Interfaces "Amigables" para que el usuario accese sin problemas a la RED.

Dependiendo del sistema operativo de la RED en que se esté trabajando se pueden tener algunas ventajas, pero en general siempre se podrán utilizar archivos BATCH (.bat), que simplifican muchas tareas. A continuación, describiremos algunos "tips" para la realización de archivos BATCH.

#### Archivo Batch

Es conveniente realizar un archivo AUTOEXEC.BAT, como se continuación. muestra a

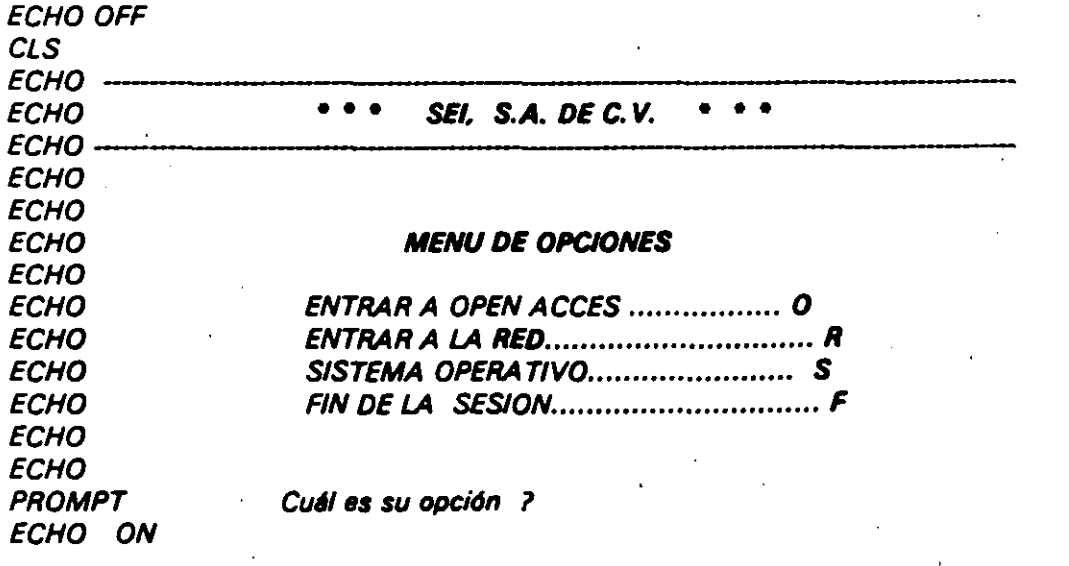

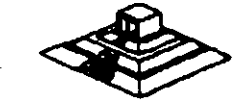

117

Este archivo deberá estar en el directorio raíz de uno de los` nodos, suponiendo que OPEN ACCESS y SISTEMA OPERATIVO son aplicaciones exclusivas del nodo, Y que todas las demás aplicaciones serán manejadas a través de·la RED.

Además del archivo AUTOEXEC.BAT será necesario generar los archivos BATCH para cada opción.

Suponiendo que estamos el IBM-PC LAN 118M PC-NET) como ambiente de nuestra RED, entonces el archivo BATCH para entrar a la RED podrfa contener la siguiente información:

ECHO OFF CLS NET START RON NODOS2 NET USE D: SERVIDOR GENERAL NET USE E: SERVIDOR WS NET USE LPT2: SERVI-11 IMPRE AUTORED ECHO ON

Donde AUTORED, se refiere a otro archivo AUTOREO.BAT. BATCH cuyo nombre es:

#### **Consideraciones Importantes para NetWare de Novell**

Además de lo anterior, NetWare de Novell se tienen dos ventajas adicionales:

1.- Posibilidad de generar un *•Login Scrpit•;* esto es, personalizar la entrada por usuario, por grupo o definir una entrada general, en donde se indique al usuario un mensaje de bienvenida, y donde el Supervisor define que es lo que desea que ejecute el usuario, cuando entre a la RED.

2.- Generación automática de MENUS, a através del programa.

#### **Mantenimiantg de la RED**

 $\cdot$  .  $\cdot$ 

El mantenimiento de una RED LOCAL, es necesario una vez que la RED entra en operación.

Para dar el mantenimiento, el Supervisor de la RED deberá revisar periódicamente los parámetros de seguridad del Software de la RED, así como vigilar que el cableado tanto de comunicación como el de suministro eléctrico, estén en perfectas condiciones para su uso.

Además de las revisiones periódicas, el Supervisor tendrá que adecuar cuando sea necesario, las restricciones de uso de los archivos, usuarios y grupos de usuarios.También deberá reportar las fallas en el Hardware cuando éstas ocurran, o sr es posible repararlas en el momento de su ocurrencia.

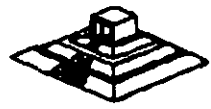

las tareas del Supervisor\_ referentes al. mantenimiento de la **RED,** pueden ser auxiliadas si se llevan controles escritos.

La utilización de Bitácoras son de gran ayuda, ya que éstas, servirán como apoyo al Supervisor para poder tener un perfecto control de la situación actual de la RED, así como los cambios que ha sufrido la RED desde que está en operación; así mismo, será posible realizar un análisis de:

a) la utilización de la **RED** por usuario.

bl El promedio de uso de cada nodo.

e) El promedio de fallas en la **RED,** tanto de Hardware como de Software etc.

Sobre Todo el Objetivo primordial del Mantenimiento de la **RED,** es el poder medir constantemente "Performance" (rendimiento) de la **RED,** para poder mantenerla en· óptimas condiciones de operación.

Otra recomendación que se puede dar, es el de tener una persona que en un momento dado, pueda sustituir al Supervisor en caso de que éste no se encuentre.

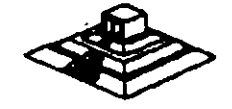

.'

# FUNDAMENTOS DE CONECTIVIDAD

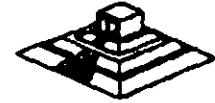

# FUNDAMENTOS DE CONECTIVIDAD

Desde hace algunos años y cada día en mayor grado, se escucha hablar de "conectividad". IBM con el lanzamiento de sus nuevos equipos PS/2, maneja el término "conectividad" en casi todos sus folletos y propaganda, y la misma revista PC-Magazine ha incluido una sección, cuyo nombre es precisamente "Connectivity".

Conectividad es la capacidad de conectar computadoras o equipos de igual o diferente naturaleza.

Existen diversas maneras de conectar equipos entre sf, pero las que más interesan pará los fines del capítulo son aquellas que involucran una o más REDES LOCALES, y desde este punto de vista, se tienen las siguientes posibilidades:

#### **Bridge o "Puente"**

•• 1

Se define como un "Bridge" a la conexión de una RED LOCAL a otra. Para tal efecto, se utiliza el server o alguna estación de trabajo que actué como "Puente" entre ambas REDES. Los bridges pueden ser internos o externos, entre REDES del mismo tipo o de diferentes carcterfsticas, e incluso pueden permitir el • platicar" con protocolos de comunicaciones diferentes. Este último serfa el caso cuando conectamos una minicomputadora directamente a la RED. Posteriormente se ampliarán los conceptos sobre puentes.

#### Emulación de Terminales

En la emulación de terminales, se contempla una sola PC que se conectará a un equipo mayor llamado anfitrión o "Host", para hacer las veces de una terminal de dicho equipo.

Dependiendo del equipo al cual se realice la conexión, puede ser necesario el uso de Software y Hardware, o sólo de Software.

De entre las emulaciones más simples, se encuentran las de terminales de un equipo VAX:VT-100.

Cuando se desea esta emulación, solamente hay que usar un programa de Software de este tipo (existen más de 100 en el mercado americano), por ejemplo Crosstalk y conectar nuestra PC a través del puerto serial al cable que vien de la VAX.

*r* En este caso la solución es muy simple porque tanto la forma de conexión, como los códigos y protocolos utilizados en una VAX y en una PC son básicamente iguales (se utiliza un puerto serial RS-232 y código ASCII).

Sin embargo en otro tipo de conexiones es necesario realizar algunas conversiones adicionales, por lo que se debe utilizar una tarjeta especial.

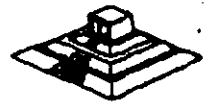

Por ejemplo, para conectarse a equipos IBM grandes, como son las 4381, 3031 y en general las familias 43xx y 30xx, es necesaria una tarjeta de Hardware como la ya muy conocida tarjeta IRMA y además ciertos programas que permiten que la PC emule una terminal de esos equipos. (el modelo de la terminal es 3278 ó 3279, genéricamente son llamadas 3270's ó 327x).

Debido a que un 3278/3279 se conecta al computador por un cable coaxial y a través de ese cable la terminal "platica" con un controlador especial que atiende a varias terminales, la tarjeta de conexión deberá realizar las funciones de conversión de protocolos para que se establezca la comunicacióA.

#### **Gateway**

Un *"Gateway•* es una extensión del concepto de emulación revisado en los párrafos anteriores y aplicado a una RED LOCAL.

El objetivo de un *"Gateway•* es lograr la comunicación de una RED LOCAL a otro ambiente, a través de una sola lfnea. Lo anterior hace posible que desde cualquier estación de trabajo de la RED, se pueda accesar a otro ambiente, que regularmente es un equipo mayor.

Por ejemplo, si se tuviera un *Gateway* de una RED de ocho micros a un equipo UN/VAC/100, entonces cualquier PC conectada a la RED podrfa accesar a la UN/VAC tan solo con tener el Software apropiado, y de hecho podrfan hacerlo al mismo tiempo todas las PC's.

Con lo expuesto anteriormente podrfa seguir la siguiente pregunta interesante:

¿Por qué la necesidad de *Gateways,* si ya existen las tarjetas emuladoras y son ya muy conocidas?

Existen dos razones de mucho peso para que sí se desea enlazar una RED LOCAL a un *"Host•* se realice a través de un *Gateways* y no con tarjetas emuladoras clásicas:

#### 1.- Economfa

~s mucho más económico adquirir la tarjeta de *Gataway* y el Software necesario para las estaciones de trabajo, que comprar una tarjeta emuladora para cada PC que necesite conectarse.

#### 2.- Facilidad de Líneas

Casi siempre es más senciflo conseguir una sola línea para el Gateway, que una 2. Facilidad de Líneas<br>Casi siempre es más senciflo conseguir una sola línea para el Gareway, que una<br>línea para cada PC emulando.

#### Tipos de Gateways

/

Existen actualmente, tres divisiones principales de Gateways en el mercado:

+ Gateways que utilizan enlace sincrónico a computadores: IBM43xx y 30xx, IBM medianos (familia 34/36/38) a otros equipos mayores (v.gr.UNIVAC).

+ Gateways que utilizan enlaces asincrónicos a computadores: también llamados servar de comunicaciones.

+ Gateways que utilizan protocolo X.25 a REDES públicas (como telepac).

De estos tres tipos, solo hablaremos en las lfneas siguientes, de aquellos que se encuentren en la primera categoría.

Para que se comprendan las principales características de los Gateways, es necesario definir el término de SESION.

Una sesión es el establecimiento de una conexión lógica entre un dispositivo y el . computador. Por ejemplo, en el momento en que una PC sea capaz de emular una terminal 3278, se tendré una\_ sesión con el Host, ahora bien, si se tuviera la capacidad de poder correr dos programas del Host al mismo tiempo (abriendo ventanas) y ademés tener asignada una impresora. entonces se tendrfan tres sesiones en uso. En el lenguaje de IBM existen, también el concepto de unidad ' lógica (LUI, que en términos concretos puede ser una terminal o una impresora (un dispositivo con el cual establecer una sesión).

Los términos anteriores son importantes porque normalmente las capacidades de los Gateways a equipos mayores, estén medidas en su capacidad de LU's, lo cual es sinónimo del número de sesiones que pueden manejar.

#### **Gateways a IBMs 43xx v 30xx**

De forma similar a una tarjeta emuladora 3270, el objetivo del Gateways es hacer posible que varias estaciones de trabajo puedan conectarse al equipo anfitrión o "Host• a través de una sota conexión. Aunque desde el punto de vista del usuario, el funcionamiento del Gateways es igual a tener varias tarjetas emuladoras; internamente y en su conexión existen diferencias importantes.

+ El Gateway consta de una tarjeta similar a una emuladora 3270, pero con una gran difrencia: para el "Host", el Gateway emula un controlador de terminales 3274, en vez de una sota terminal.

Esto indica que el Gateway normalmente se conecta (como si fuera una 3274) a un controlador de comunicaciones 3705 o 3725.

 $+$  Apartir del equipo donde se encuentra la tarieta del Gateway  $-$  que puede ser el servar o una estación de trabajo •• las demás estaciones pueden simultáneamente emular terminales 3278/3279, tan' solo con el Software necesario y aprovechando las conexiones de la RED.

+ Debido a que sólo existe una línea de comunicación hacia el Host, la tarjeta del Gateways debe ser capaz de manejar varias señales a través de la misma línea, es decir, hacer algún tipo de multiplexaje de igual forma que un 3274.

Existen algunos Gateways (los menos) que en vez de sustituir un 3274, se conectan a él. Este tipo de Gateways se llaman DFT's (Distributed Function Terminal) y se conectan a un puerto del 3274 que sea declarado DFT.

La característica de estos puertos es que son capaces de manejar varias sesiones por la misma línea. La principal limitante de este tipo de Gateways es que sólo soportan hasta 5 LU's, mientras los otros Gateways pueden soportar hasta 64 LU's.

Por otra parte, la ventaja principal es que la velocidad de transmisión entre el 3274 y la tarjeta Gateway-DFT. es muy alta (similar a las velocidades internas de la RED LOCAL).

Dependiendo del fabricante del Gateway, es posible tener enlaces a estos equipos bajo protocolo SNA/SDLC o BSC. Bajo el pimer tipo, se tiene una arquitectura mucho más completa de protocolos, que el mismo IBM ha estado tratando de uniformizar a partir de 1974.

También dependiendo del fabricante, del modelo del Gateway que se adquiera variará el número máximo de sesiones que se pueden trabajar, e igualmente el fabricante del Gateway definirá como una máquina dedicada o podrá seguir actuando como otra estación de trabajo más.

#### **Gateways a IBMs 36/38**

1

En la área de las minicomputadores, sin lugar a dudas que alguna de las máquinas más comerciales son las del Sistema 36 de IBM, y en menor escala -- pero como equipo de mayor potencia - es el Sistema 38.

A pesar de lo anterior, los Gateways para este tipo de equipos son mucho menos comunes, y de hecho, sólo existen cuatro o cinco fabricantes que hacen este tipo de Gateways.

La mayoría de los Gatewaysde este tipo, se deben conectar de forma remota, debido a que emulan una terminal 5251-12.

Es por ello que de perta del sistema 36 ó 38 debe existir la opción de debido a que emulan una terminal 5251-12.<br>Es por ello que de parte del sistema 36 ó 38 debe existir la opción de<br>comunicaciones (el Hardware y el Software necesarios para soportar teleproceso).

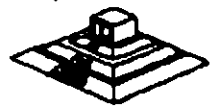

124

De forma similar a los Gateways-3270's, este tipo de Gateways permiten que a . través de una sola lfnea, varias estaciones de la RED puedan accesar al equipo mayor. Sólo qúe en estos casos, el número máximo de sesiones puede ser de 8 ó 9 para los Gateways remotos, y solo cinco para los locales.

Por su forma de conectar, los locales utilizan el mismo cableado que las terminales 5251 :twinax (coaxial doble) y los remotos, se conectan hacia un modem sincrónico a través del conector de la tarjeta Gateway (conector de 25 pastas:2b-25).

#### Comentarios Generales acerca de loa Gatewaya

Aunque los Gateways son una solución ideal para muchos casos, tienen ciertas limitaciones inherentes a su forma de conexión, de igual forma que las tarjetas clásicas de emulación.

Cuando se desean transferencias continuas de archivós de volúmenes considerables, (arriba de 2 megabaytes) los tiempos de transmisión para pasarlo a la RED pueden ser considerablemente grandes: incluso se está hablando de horas.

Por. otra parte, vale la pena comentar que los Gateways regularmente platican de "igual a igual" entre ·las estaciones de trabajo de la RED ("peer to peer"), lo cual significa que es el tipo de aplicaciones que NO NECESITA PASAR por el servar para realizar sus funciones, a menos de que la tarjeta de Gateway haya sido instalada en el propio servar, o de que se tenga una RED de tipo estrella.

Como base del Software estandar que permite el establecer una sesión de igual a igual en la RED es NETBIOS, la mayoría de los Gateways se anuncian como NETBIOS·compatibles.

Para quien haya trabajado un poco con NetWare de Novell, le podrá surgir la pregunta ¿pueden funcionar estos Gateways NETBIOS-competibles bajo Novell· NetWare7

Exisiten dos posibles respuestas:

En general, la mayorra de los Gateways SI van a funcionar bien bajo Noveii·NetWare pero antes de utilizar el Software del Gateway, hay que MONTAR el emulador del Netbios que Novell suministra.

La segunda respuesta es que si bien la mayoría de los Gateways están hechos sólo para Netbios, existen algunos pocos que pueden trabajar directamente para IPX.

La ventaja de estos últimos es que Netbios NO PUEDE TRABAJAR en ambientes de varias REDES, es decir cuando existen puentes o "bridges": mientras que IPX soporta perfectamente este tipo de conexiones.

Otra ventaja es que IPX es más rápido :-- en general -- que Netbios.

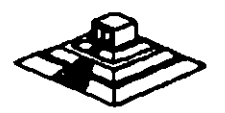

#### **Gateways de CXI**

- CXI posee Gateways/3270, permite remotos de 16 o 64 sesiones, y LOCALES tipo DFT (5 estaciones) y otro tipo llamado COAX-MUX, que se conecta a una interface 3299 de un controlador de terminales 3274 o 3174, y permite hasta 40 sesiones concurrentes en una RED vía Gateway local.

- En todos sus productos 3270 o 5251. permite realizar File Transfer sin problemas.

- En el modelo de Gateways/5251, es compatible con el PC Support 36 y 38, de forma que ya no se necesitan las utilerias de File Transfer.

- En los Gateways 3270, es posible a partir de agosto de 1987, escoger la opción SPX, para soportar el protocolo nativo de Noveii:IPX, y asf tener Gateways a través de varias REDES, y tener un mejor tiempo de respuesta

Es conveniente señalar que CIX corp. fabricante de estos tipos de Gateways es una compañía que fué fundada por Novell.

#### **Gateways Asincronos**

.. ·

Un Gateway Asíncrono consiste en una combinación de Hardware y Software, que permite a las estaciones de una RED compartir uno o varios modems.

Por ejemplo de un Gateway Asfncrono es el llamado por Novell ACS: Asynchronous communication Servar. El ACS consta en Hardware de tarjetas WNIM, cada una de las cuales soporta la conexión de 4 modems. Se pueden tener hasta 3 tarjetas WNIM en equipo, totalizando 12 salidas a modems.

El ACS tiene dos funciones: Una de ellas es funcionar como Gateway Asíncrono, permitiendo que cada modem se conecte a lfneas que van hacia una minicomputador& que posea capacidad de conexión asincronica RS-232, por ejemplo una VAX. (De hecho si el enlace hacia la mini se hace en forma LOCAL. no son necesarios los modems).

La otra función es permitir, a través de Software, que cualquier estación de trabajo utilice alguno de los modems disponibles, y "entre en sesión" con la minicomputadora, emulando una de sus terminales.

Adicionalmente, el ACS permite que se enlacen nodos remotos, usando los modems que se conectan al WNIM en la RED LOCAL, y para que dichos nodos remotos tengan tiempos da respuesta razonablemente rápidos, utiliza un Software adicional (anyware), que "esclaviza" una PC de la RED LOCAL, y la hace actuar como espejo de la remota: todos los comandos o instrucciones que se den en la PC remota, son duplicados en la LOCAL, y SOLAMENTE viajan por el modem los cambios en el<br>monitor. De esta manera, es posible usar en forma remota prácticamente cualquier<br>aplicación de la RED, teniendo respuestas casi iguales a las de una monitor. De esta manera, es posible usar en forma remota prácticamente cualquier aplicación de la RED, teniendo respuestas casi iguales a las de una estación de

#### **Puentes o "Bridges"**

Un puente consiste en enlazar dos o más REDES LOCALES, de manera que a ojos del usuario, se forma una RED más grande.

Para formar un puente se requiere equipo (que puede ser· el servar o una estación de trabajo) que posea 2 tarjetas de RED (por lo menos), para enlazarse a cada una de las dos REDES. De hecho la RED 1 y la 2 pueden ser de muy diferente topología (por ejemplo Ethernet y Token Ring).

Además, el sistema operativo de la RED debe de tener la capacidad de permitir que la máquina "puente" reconozca las 2 tarjetas de RED, y configurarse de acuerdo a ellas:

Los puentes cubren tres necesidades básicas:

- 1.- Por una parte, permiten·que REDES LOCALES ya instaladas sean unidas entre si, este es el caso de la mayoría de los usuarios: ya se tienen 2 o más REDES LOCALES, resolviendo problemas de áreas especificas, típicamente departamentos dentro de una empresa. De esta forma, podríamos tener una RED en el departamento administrativo, otra RED en el departamento de Ingeniería, y a través de un puente, podemos lograr que ambas REDES se comuniquen, y que los usuarios en cada una de ellas, puedan accesar los recursos de ambas (claro respetando las seguridades y restricciones manejadas por el administrador de la REO).
- 2.- Por otro lado, cuando se decide aumentar los nodos de una RED, los puentes aseguran un mejor rendimiento que el crecer en una RED individual.

Supóngase, por ejemplo, que se tiene una RED de 12 nodos que se utiliza para aplicaciones administrativas, y que los tiempos de respusta son perfectamente satisfactorios. Por crecimiento de la empresa, es necesario enlazar otros 10 nodos, ¿Qué conviene hacer? no importa que tipo .de Hardware de RED se tenga; el que se esté satisfecho con 1 2 nodos, no es garantía de que con 22 se puedan seguir teniendo tiempos dé respuesta satisfactorios lo que conviene hacer en esos casos, es establecer otra REO, que incluso puede tener el mimo servar, en este caso dicho servar tendría 2 tarjetas de RED. una para cada RED.

#### Tendencias

Tanto en los persas industrializados corno en al nuestro, as notable al incremento da REDES LOCALES de microcomputadores, y la demanda creciente de su conectividad hacia otros ambientas. . The contract of the contract of the contract of the contract of the contract of the contract of the contract of the contract of the contract of the contract of the contract of the contract of the contract of the contrac

Hasta hace algunos años, en México prácticamente ningún usuario pedía o tenía instalado un puente.

En los últimos meses de 1989, algunas empresas que se dedican a las **REDES**  LOCALES aumentaron el número de **REDES** que desean crecer con puentes, o necesitan de enlaces hacía otros ambientes, y los proyectos para 1992 son muchas veces superiores en número.

Actualmente se existen ya algunos proyectos de 100 o más nodos para ser instalados en Empresas e Instituciones mexicanas y transnacionales durante 1991. Empieza a surgfr un movimiento, apoyado por el mismo personal de sistemas, hacía estrategfas de toda la empresa para estandarizar el uso de micras, popularizar la utilización de **REDES,** y uniformizar el Software que se adquiere.

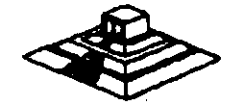

# **BIBLIOGRAFIA.**

Libros: Brooner, EG. "The Local Area Network Book" Howard Sams & Co; 1990

Durr Michael. "Networking IBM PCs a Practical Guide" Director, 1988

Archer, R. "The Practica! Guide to Local Area Networks" Me Graw Hill, 1989

#### Lehrman, S.R.

"Local Area Networking with Microcomputers" (A Guide for the Business Decision-Makerl Prentice Hall, 1 988

#### Reiss.

"lntroduction Local Area Networks with Microcomputers Experimenta" Prentice Hall, 1989

Teanenbaun, A. "Computar Networks" Prentice Hall, 1 988

Ing. Juan F. Magaña C. "La Microinformática y la Tendencia a las Redes" Articulo Publicado

#### Memorias:

'•

"PRIMER SIMPOSIUM DE REDES LOCALES Y CONECTIVIDAD" Computadoras Micron S.A. v distribuidores. Febrero 1988

"CURSO REDES LOCALES Y CONECTIVIDAD" Comper S.A. Marzo 1991

**Reyjstaa;**  Lan-Times. Editada por Novell Inc. Varios Números

Pe-Magazine Números: Julio 90 a Diciembre 91

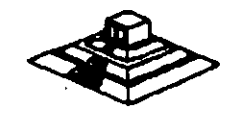

'

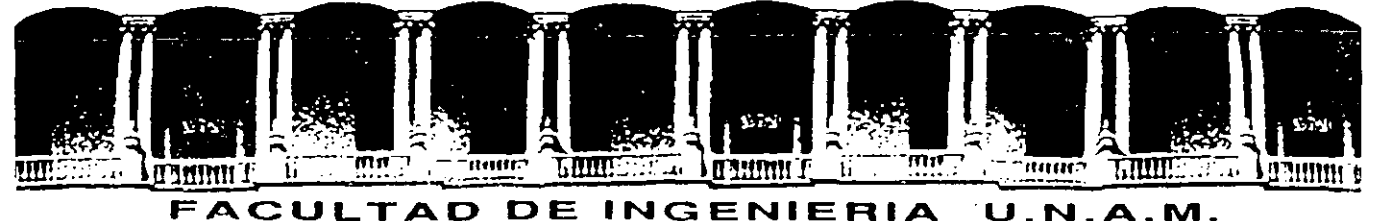

# DIVISION DE EDUCACION CONTINUA

## INTRODUCCION A REDES LAN DE MICROS

## DIPLOMADO DE REDES DE MICROCOMPUTADORAS

1994

## MODULO 1

 $\Delta$ 

1

### SISTEMAS OPERATIVOS Y HARDWARE PARA REDES

ENERO 1994.

# SISTEMAS OPERATIVOS Y HARDWARE PARA REDES

#### INTRODUCCION

Este capítulo tratará sobre los conceptos del Sistema Operativo para una RED y sus funciones.

Por la importancia que han cobrado en el mercado internacional , se mencionan:

• NetWare de Novel!.

• LAN-Manager de Microsoft.

Tambien se hará referencia a IBM PC/LAN como el primer Sistema Operativo para REDES LOCALES y por su penetración en el mercado se mencionará también a ·.

En la segunda parte del capítulo se tratarán los diversos elementos de Hardware de una RED, los principales tipos de tarjetas, las opciones en cuanto a tipo de cables, asf como los tipos y características de los Servers.

Es saludable mencionar que parte de este material se apoyo y/o fué proporcionado por los fabricantes o representantes de los diferentes productos que aquí se conectan, y en las distintas notas que los observadores del medio escriben. por lo que es recomendable que se consideren con las reservas del caso, ya que los primeros por lógica, ubican sus productos como de lo mejor, y los segundos comentan según la corriente inductiva, contraria o imparcial en que se manejen.

Como el objeto es proporcionar al participante los marcos de comparación básicos, a efecto de que norma su criterio y pueda elegir los productos con más propiedad y conveniencia, según sus requerimientos particulares, y sin la idea de desmentir a nadie, dado el caso, se harán los comentarios que se consideren más prudentes. Sobre el particular, se abundará más adelante.

También se aclara que cuando se menciona el término de RED, este se refiere a una RED DE MICROCOMPUTADORAS entendida tal y como se definió en los capítulos anteriores.

#### Sistemas Operadvoa para RED

Se puede decir que el Sistema Operativo de una RED, es el conjunto de programas que regulan el funcionamiento de ésta, proporciona los elementos para la interface con el usuario, controla y define los niveles de seguridad, se controla como se comparten los recursos, etc.

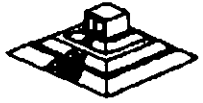

*/* - las funciones o tareas más importantes del Sistema Op•

• Compartir Recursos.· De discos duros, y Sl programas. Para poder compartir archivos es nece sistema de bloqueo tanto de registros como de archi locking, respectivamente); que serán de sur desarrolladores de Software.

También debe controlar la forma de compartir ir mediante un manejo de colas de impresión residente

• Niveles de Seguridad.· El Sistema Operativo det necesario que otorgue y/o limite el uso de recurs jerarquía del mismo. Es decir. controlar los derech usuarios autorizados.

• Facilidades Opcionales.· Dependiendo de las nace la RED, las siguientes características serían altam mejor rendimiento de ésta :

- Declaración específica de usuarios y passwor
- Facilidades de comunicación para establecer p comunicación a equipos grandes, comunicacio a RED ó de RED a RED, etc.
- Sistema de mensajes o correo electrónico integ
- Ayudas en líneas para facilidad de operación.
- Instrucciones por medio de menús.
- Integridad de la Información.· Garantía al información fue correctamente grabada, etc.

\

Conforme aumenta el nivel de aplicación de una RED empresa, también aumenta la dependencia hacia ella, 1 confiabilidad en la misma, debe ser máximo. Esto indispensable que debe tener toda RED.

Por la importancia que tienen los Sistemas Operati conveniente ponderar las siguientes dos características comportan los mismos:

#### Sistema Operativo Servidor de Discos

 $\mathcal{L}$ 

Un sistema operativo servidor de discos, simplem operativo de la estación de trabajo (generalmente el O está accesedo un disco compartido por la RED.

#### Sistema Operativo Servidor de Archivos

Un sistema operativo servidor de archivos, resuelve el problema de la administración de archivos en la RED, con un Software especializado.

Dicho Software servidor de archivos, administra el acceso al disco duro compartido y a la información que contiene. El Software de referencia, está· desarrollado específicamente para REDES y construido a efecto de poder compartir archivos en un ambiente multiusuario. Entiéndase por multiusuario, la utilización de un mismo archivo por más de un usuario a la vez.

El almacenamiento de datos compartidos se controla por el Software del servidor de archivos, (El Servar). Las estaciones no manejan sus propias entradas y salidas, sino que envfan requerimientos de alto nivel al servar y éste administra el acceso al disco. Debido a este control centralizado, los sistemas operativos servidores de archivos, brindan a la RED la integridad de datos como la dan las minicomputadoras y mainframes.

Todos los Sistemas Operativos, en la actualidad trabajan bajo el concepto de servidores de archivos, el cual es la evolución de los servidores de discos; el próximo paso, sobre el que actualmente se comienza a trabajar; son los "Database-Server<sup>®</sup> ó servidores de Bases de Datos, mismos que se tratarán en su momento.

Este cambio de Sistemas Operativos de servidores de disco a servidores de archivo, se pudo dar gracias a la aparición de la versión 3.1 del MS-DOS, que a diferencia de las versiones anteriores ya está orientado a soportar tareas de tipo multiusuario; este paso fué de suma importancia porque abrió el camino y sentó las bases para la definición de los estándares de REDES LOCALES que actualmente existen.

#### Los Estándares en REDES LOCALES

En 1984, la liberación del MS-DOS 3.1, el IBM-PC Network Program y Microsoft Networks,' fueron definitivos para establecer los estándares más sólidos en la industria de las REDES DE ÁREA LOCAL (LAN) y el efecto ha sido bastante benéfico. Debido a que los estándares fueron implementados en base al Software, la lucha por la estandarización con base al Hardware para REDES LOCALES, ha desaparecido.

El sistema operativo de RED está ahora reconocido como el componente más importante de una RED.

#### MS-DOS 3.1

El MS-OOS 3.1 ha dado a los desarrolladores, un estandar en el cual ellos pueden generar Software para aplicaciones multiusuarios, que puedan correr a través de una variedad de REDES LOCALES. Este soporte ha seguido estandarizado con las El MS-DOS 3.1 ha dado a los desarrolladores, un estandar en el cual ellos pueden<br>generar Software para aplicaciones multiusuarios, que puedan correr a través de<br>una variedad de REDES LOCALES. Este soporte ha seguido estand

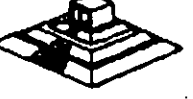

#### NETBIOS

NETBIOS (Network Basic Input Output Systeml. sistema básico de entrada-salida para RED, es una interface que recide en la tarjeta de RED. Originalmente era un "Firmware" (Hardware-Software),. actualmente ésta interface es exclusivamente Software.

IBM tenía que ser quien estableciera esta importante interface y lo hizo en su "PC Network Program" que acompaña al Hardware en su RED LOCAL "PC Network 18M", también conocida como 18M PC/LAN.

Para ser compatible con 18M, una RED debe emular al NETBIOS, de la misma forma en que una computadora personal compatible con IBM. emula el BIOS de una IBM PC.

Las funciones principales del NETBIOS es establecer una liga virtual entre los usuarios en la RED y la transferencia de información en la misma.

La mayoría del Software de aplicación está escrito para MS-DOS 3.1. Sólo algunas de estas están escritas para NETBIOS, no obstante pocas resultan importantes, pues incluyen productos de conectividad, como GATEWAYS a mainframes. Este tipo de aplicaciones requiere la comunicación directa con el Hardware, y se logra a través. del NETBIOS.

#### Objetivos de IBM en NETBIOS

Para el diseño global de la interface de NETBIOS y el PC Network Program, IBM al liberarla, publicó la siguiente lista de objetivos clave.

- 1 . La RED debe estar abierta para la industria y las interfaces clave, deben ser publicadas.
- 2.- La RED debe ser expandible.
- 3.· La RED no debe requerir de ningún tipo de HOST (equipo anfitrión), la comunicación debe ser de igual a igual.
- 4.- El Firmware de la RED deberá estar de acuerdo a los estándares de la industria, si es posible y deberá estar dividida en capas de protocolos.
- 5.· Las funciones de la RED deberán ejecutarse en la tarjeta de interface y la PC se encargará da la interacción de bajo nivel con la RED.

IBM ha seguido de cerca estos objetos. Por ejemplo. creando un emulador de NETBIOS para su RED Token Ring, donde pueda correr el PC Network Program.

La estrategia pone algunas limitaciones en las REDES, una de ellas estriba en que la comunicación punto a punto contemplada por NETBIOS, complica la formación de Inter-REDES, es decir, complica la habilidad de interconectar diferentes tigos de La estrategia pone algunas limitaciones en las REDES, una de ellas estriba en que la<br>comunicación punto a punto contemplada por NETBIOS, complica la formación de<br>Inter-REDES, es decir, complica la habilidad de interconecta

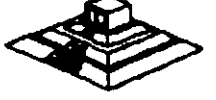

17
El NETBIOS fué escrito asumiendo que cada recurso en la RED, tiene un nombre propio y se le reconoce con él. De esta forma, cada nodo pasa a ser parte de una gran RED, conversión que dificulta el soporte a lnter-REDES.

## MS-DOS 3.1

El MS-DOS 3.1 fué el catalizador que generó un cambio de importancia en los estándares de sistemas operativos para RED, ya que al principio, -la mayoría de los fabricantes, utilizaban como estandar, el enfoque de Servidores de Discos (Disk Server) y actualmente, se ha adoptado como estandar, el concepto de Servidor de Archivos (File Servar ).

Este sistema operativo, el cual provee una interface estandar para aplicaciones multiusuario, requiere un ambiente de servidor de archivos. Para ser compatible con el estandar, los fabricantes de REDES LOCALES deben proveer Software de servidor de archivos compatible con MS-DOS 3.1.

Antes del DOS 3.1 la mayoría de los fabricantes usaban esquemas propietarios de bloqueo de archivos y registros, requiriendo que los desarrolladores de Software de aplicación, escribieran una versión diferente para cada RED, en la cual querían que su Software operara.  $\cdot$ 

Ya que desde 1983, cerca de 140,000 aplicaciones de Software han sido escritas para el estandar MS-DOS de Microsoft, es racional aprovechar lo aplicable a REDES.

Diferentes productos de RED (bastantes), han crecido soportando al Hardware y Software de MS-DOS. Pero la habilidad de conectar máquinas para DOS, es la única cuestión en común que tienen diferentes REDES. La falta de un estandar forzó a cada fabricante de REDES a seguir su propio conjunto de reglas. Esta falla de estándares creo muchos problemas, el més serio de ellos es que dicha falla, inhibió el desarrollo de Software de aplicación multiusuario para REDES.

Antes del MS-DOS 3.1, cada fabricante de REDES tendía a utilizar sus propias técnicas de bloqueo, de registros, archivos y funciones multiusuarias. Esto requería que los desarrolladores de Software de aplicación tuvieran que escribir versiones diferentes de sus paquetes para cada RED LOCAL. Los gastos que esto implica alejó a muchas empresas del desarrollo de productos para RED.

La introducción del DOS 3.1 cambió esta situación ya que fué mejorado con los primitivos del multiusuario que controlan el acceso entre la aplicación Y la RED, brindando la interface estandar que se necesitaba.

Cualquier paquete de Software multiusuario escrito con los estándares del DOS 3.1 correré en cualquier RED que soporte esta versión de DOS, permitiendo una sola versión de Software para todas las REDES compatibles con DOS.

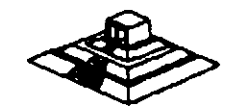

A partir de esta estandarización, la mayorra de las empresas de Software han introducido sus productos en versiones multiusuario para REDES.

Otro cambio importante ha surgido con Windows 3.0 y proximamente con Windows PM, donde según los observadores de la indusrtia darán otro giro importante a las REDES LOCALES con sus aplicaciones y nuevas estrategias de conectividad.

Actualmente Windows 3.0 se está perfilando como el nuevo estandar en la industria microinformática tanto a nivel PCs como de REDES LOCALES.

#### Implementaciones de Microsoft Network (MS-NET)

Microsoft liberó a principios de 1985 su producto Microsoft de soportar el sistema. En la actualidad, hay cuatro corporaciones de EE.UU., que están enviando implementaciones MS-Net, 18M, AT&T, 3COM y URGEMANN-BASS. En México, Computadoras Micron también ofrece este producto.

La versión de IBM se conoce como el "PC Network Program" más conocido como "IBM-PC/LAN" la implementación de  $3Com$  se conoce como " $3+$ ". AT&T está usando la implementación del Software "3+". Ungermann-Bass y Computadoras Micron están usando y enviando una implementación pura del Ms-Net. De acuerdo a sus estudios de Futura Computing, hay aproximadamente 50,000 nodos instalados (hasta mediados de 1986) de MS-Net en todo tipo de implementaciones.

#### NetWare de Novell

De acuerdo al mencionado estudio de Futura Computing, hay cerca de 300,000 estaciones de trabajo utilizando el sistema operativo NetWare de Novell. Existen varias razones para esta gran diferencia. NetWare ha sido distribuido desde 1983 y recientemente, IBM fué el único proveedor enviado una implementación de MS-Net el PC-Network Program.

Hasta la fecha, 23 proveedores han obtenido licencia para usar NetWare como el sistema operativo de RED pera su Hardware, debido a su excelente tiempo de respuesta, permanencia en el mercado, soporte múltiple de REDES y servidores y la gran base de usuarios, actual, que tiene instalada.

## Nueva Generación de Caracterfstlcas de Software de RED

A continuación se mencionan las nuevas carcterfsticas que tienden a ofrecer Y desarrollar, los sistemas de RED LOCAL.

• lnterconexlóh de REDES LOCALES

La interconexión de REDES LOCALES, es la habilidad de "puentear" entre La interconexión de REDES LOCALES, es la habilidad de "puentear" entre<br>diferente Hardware de RED, para formar una RED transparente o interesto

Debido a que no hay estándares de Hardware, REDES diferentes pueden formar parte de una inter--RED. Lo anterior hace importante la habilidad de interconectar sistemas diferentes. <sup>1</sup>

La llave para esta interconexión es la independencia del Hardware en los sistemas operativos de RED, y ayuda también a evitar la obsolencia del Hardware de REDES LOCALES.

#### • Modo Protegido de Operación

El microprocesador lntel 80286, el cual se utiliza en la IBM AT y sus compatibles, puede operar en dos modos: Protegido y Real.

En el modo Real, el chip emula al 8088 pero con una mayor velocidad, permitiéndole correr MS-DOS y Software de aplicación compatible. A semejanza con el 8088, el 80286 en modo real, está limitado a 640 Kb. de memoria y 70 Mb. de almacenamiento en disco; el único beneficio de este modo, es sólo una velocidad más rápida de procesamiento.

Mientras el Software de aplicación se modifica para romper esta barrera, con la especificación de memoria expandida de Lotus-lntei-Microsoft (LIM-EMS), los sistemas operativos de RED corriendo en modo real, están limitados a 640 Kb. en la memoria del servidor.

En el modo Protegido, el 80286 puede direccionar hasta 16 Mb. de memoria en algunos casos y esta operación permite mejorar significativamsnte la eficiencia del servidor compatible con IBM-AT.

Puede manejar en memoria virtual hasta 2 Gigabytes. (falta que existan los dispositivos físicos de estas magnitudes).

#### • Disponibilidad e Integridad de· Datos

La disponibilidad e integridad del sistema es importante en cualquier instalación, pero tan pronto como las REDES LOCALES se mueven a un ambiente de procesamiento de datos cada vez más demandante, estas caracterrsticas se hacen aún más crrticas, debido a la creciente dependencia y a que las pérdidas incurridas por una falla del sistema, crecen también.

Una RED debe incluir protección contra estas fallas, que causan pérdida de datos, tiempo, tiempo fuera del sistema o ambos.

Las protecciones que un sistema operativo de RED debe tomar en cuenta son las siguientes: Falla del sistema, Falla del medio magnético y corrupción de datos.

A continuación, se comentarán las principales características de sistemas ras siguientes: Falla del sistema, Falla del medio magnetico y corrupción de<br>datos.<br>A continuación, se comentarán las principales características de sistemas.

 $\mathbf{L}$ 

# 3.1 NETWARE DE NOVELL

#### ·Descripción general

Novel! Advanced NetWare es un sistema operativo de RED independiente del Hardware, por lo cual puede correr en una gran variedad de REDES. Ha estado en el mercado desde 1983 y es el sistema operativo ampliamente más usado.

Novel! desarrolló originalmente el NetWare como el sistema operativo para el equipo Novei!-S Net. Una RED que utiliza una topología de estrella y un servidor propietario basado en el microprocesador Motorola MC 68000. Debido a que este microprocesador no tenía ningún sistema operativo estandar, Novel! decidió desarrollar el suyo partiendo de cero, y lo optimizó para REDES; diseñando de paso todas sus características, alrededor de la funcionalidad de la RED. Novell es una compañía norteamericana la cual fabrica el sistema operativo para REDES (LANs) más popular; "NETWARE".

Introducido por primera vez en el mercado en 1983 NetWare de Novel! es el sistema operativo para REDES más conocido en el mercado. NetWare de Novel! tiene una base instalada sobre 7 millones de usuarios, 700,000 NetWares vendidos y el mayor porcentaje del mercado compartido de REDES.(Fig.3)

Estadísticas realizadas por Fortuna en 1991 nos muestran que Novel! tiene la mayor base instalada en Sistema Operativo (Fig. 1) para RED (LANs) y las perspectivas para 1992 son incrementar el porcentaje de esa basa instalada (Fig.2).

La estrategia que Novell ha seguido para sus sistema operativo es:

- Independencia de Interfaz.
- Independencia de Protocolo.
- Independencia de S.O. de la estación de trabajo.
- Ser el Estandar de Estándares del futuro.

Cuando comenzó el éxito de las PCs, los autores de NetWare, viendo que este Software está escrito con C, podría fácilmente convertirse a la arquitectura de la familia lntel 8088 y que podría soportar virtualmente cualquier RED en el mercado; debido a que el ROM BIOS de la IBM PC XT, fue diseñado para un sistema operativo IDOS) de un solo usuario, con la deficiencia para ambiente multiusuario ya que el NetWare es particularmente multiusuario, los programadores de NetWare decidieron ignorar el ROM BIOS y decidieron comunicarse directamente con el Hardware, para eliminar efectivamente cualquier limitación.

Lograron con ello, permitir a NetWare procesar requerimientos de otra estación de trabajo.

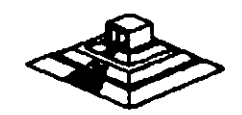

La única desventaja de esta forma de operar, es la imposibilidad de NetWare de utilizar las interfaces (drivers) del DOS, para disco duro. Novel! surte estas interfaces para discos compatibles con IBM y muchos fabricantes surten sus propios drivers para NetWare.

NetWare prácticamente no tiene interface, como el ROM BIOS o el DOS cuando se utiliza como servidor de archivos, lo cual permite una mayor de velocidad y un mayor grado de seguridad y tolerancia a las fallas. Esto resultaría imposible si se utilizara la estructura de archivos de DOS. \_/

#### Componentes y Argujtectura

e

NetWare utiliza cuatro componentes mayores de Software:

- El sistema operativo huásped (DOS).
- \* La interface "SHELL" con DOS.
- El Software del servicio de archivos.
- Las utilerfas de la RED.

El sistema operativo huásped que corre en la estación de trabajo, 'puede ser cualquier versión de MS-DOS a partir de la 2.0 en adelante.

El "SHELL" de NetWare provee también en la estación de trabajo, la liga de comunicación entre la estación y/o aplicación y el Software del Servidor de Archivos.

Este "SHELL" ofrece además, la compatibilidad del NetWare con el DOS y utiliza todas las interfaces estandar establecias por MS-DOS 3.1 y NETBIOS. Si la aplicación requiere un servicio de Netbios, se puede comunicar directamente con el emulador de éste, mismo que pasará la información al IPX.

Por otro lado si la llamada es LOCAL, el "SHELL" la transfiere al DOS para que este la ejecute. De lo contrario la llamada es pasada a algunas de las implementaciones de MS-Net.

El Software de servidor de archivos de NetWare no se corre como una aplicación de DOS en la máquina servidora de la RED.

El "SHELL" también permite a NetWare poder operar con las versiones MS-DOS 2.0 en adelante y no solo 3.0 ó mayor, como es el caso de MS-Net.

El Software de Servidor de Archivos de NetWare está diseñado específicamente para REDES y es multiusuario, lo que significa que una tarea no tiene que esperar hasta terminar, para iniciar otra. A las diferentes tareas ·se les asigna distintos niveles de prioridad, a efecto de realizar rápidamente lo de mayor importancia.

En el caso de la operación de un servidor de archivos NO DEDICADO, el DOS porre nasta terminar, para iniciar otra. A las direrentes tareas se les asigna distintos<br>niveles de prioridad, a efecto de realizar rápidamente lo de mayor importancia.<br>En el caso de la operación de un servidor de archivos NO DE

La importancia de los estándares establecidos por IBM y Microsoft, ha sido mostrada en las secciones anteriores de este material. Novell provee compatibilidad completa con estos estándares en su producto Advanced NetWare 2.0a.

NetWare es compatible con DOS y en Advanced NetWare 2.0a agregó compatibilidad completa con DOS 3.1. Advanced NetWare, además también brinda compatibilidad con versiones 2.0 en adelante y reduce al costo de actualización a nuevas versiones del mismo. Se acota que, mientras el DOS 3.1 es requerido por algunas aplicaciones multiusuarios, el DOS 2.1 utiliza menos memoria y tiene un tiempo de ejecución más rápido.

El Advanced NetWare 2.0a también provee un 100% de compatibilidad con NETBIOS mediante el emulador que posee. Esto garantiza compatibilidad con los adaptadores de RED, tales como Token-Ring y Pe Network. El emulador de NETBIOS también brinda operación en modo protegido.

# Hardware Soportado

El Advanced NetWare 2.0a viene con drivers para 14 diferentes adaptadores de RED. Estos 14 drivers permiten hasta 35 diferentes configuraciones de Hardware. Una lista de los drivers incluidos en el paquete es:

- 3Com Etherlink.
- A&T Starlan.
- Corvus Omninet.
- IBM PC Cluster.
- IBM Token Ring.
- Novell S-Net.
- Standard Microsystems ARCNET
- 3Com Etherlink Plus.
	- Allen Bradley Vista LAN/PC.
- Gateway G-Net.
- IBM PV.C Network.
- Nestar Plan 2000.
- Orchid PC-Net.

# • Proteon ProNET.

#### Interconexiones de REDES

NetWare provee capacidades extensivas para la formación de lnter-REDES. El punto interno de NetWare que viene incluido en Advanced NetWare 2.0a, le permite a un servar soportar simultáneamente hasta 4 diferentes topotogfas, sin tener que dejarlo con dedicado, es decir, que éste podrá procesar otros trabajos simultáneamente; NetWare soporta varios servidores de archivos y cada servidor puede actuar como un puente. También se soportan puentes externos múltiples.

#### Seqyridad

*(* 

La seguridad de NetWare se basa en el manejo de USUARIOS autorizados. El supervisor de la RED establece derechos a un usuario autorizado y le asigna recursos especfficos de la RED.

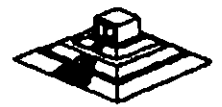

Dichos recursos pueden ser en Hardware: impresoras y servidores, y en Software: programas y archivos de datos localizados en directorios y subdirectorios.

Los privilegios de acceso de un usuario a las áreas de directorios pueden ser asignadas de acuerdo a ocho derechos:

**R-** Lectura.

**W-** Escritura.

0- Apertura de archivos.

C- Creación de archivos.

**0-** Borrado de archivos.

P- Parental (Controlar y crear subdirectorios).

S- Búsqueda (Poder ver archivos en directorios).

**M-** Modificación (De atributos de archivos). \

Además de la seguridad ofrecida por los derechos del usuario, la seguridad a nivel de archivo también puede definirse con atributos, ya que los archivos pueden marcarse como compartidos, no compartidos, de lectura solamente o de lectura y escritura.

Usando este tipo de seguridades, una persona hace un "LOGIN" a la **RED** mediante un nombre de usuario y un password. Una vez que esta entrada se ha completado, la persona tiene acceso transparente a todos los recursos actualizados para el.

# Ooeración en Modo Protegido

Los usuarios de NetWare pueden hacer uso de toda la capacidad del microprocesador lntel 80286 cuando utiliza una IBM ATo compatible, permitiéndole al servidor de la **RED,** utilizar hasta 16 MB. de memoria y tiasta 2 GB. IGigabytes) de almacenamiento en disco.

#### Sistema de Archivos

El sistema de archivos está diseñado especfficaamente para la administración de **REDES** y no tiene las limitaciones de los archivos del DOS, aunque es completamente compatible con él.

NetWare tiene su propia estructura de manejo de archivos (plana), que se conserva en memoria y en disco (con doble copia), e implementa cuatro caracterfsticas adicionales, que hacen que funcione rápidamente en el manejo de archivos.

- a) Directory Caching
- b) Directory Hashing
- c) File Caching
- d) Elevator Seeking

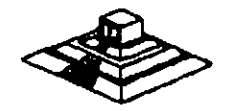

 $\mathcal{G}_\mathbf{r}$ 

# Disponibilidad e Integridad de Datos

El sistema de archivos de NetWare utiliza varias medidas preventivas para asegurar la disponibilidad e integridad de los datos, a saber:

• Verificación de lectura después de escritura, sin excepción cada escritura al disco se lee nuevamente verificando que sea leído.

• Duplicidad de directorios, si un directorio falla el duplicado se utiliza.

• Tablas duplicadas de alojamiento de archivos (FAT), esto prevea que la contaminación del FAT provoque un disco inutilizado.

## SFT NetWare

 $\cdot$   $\prime$ 

Novell también ofrece una actualización para Advanced NetWare que brinda protección adicional a los datos. Estas versiones mejoradas del sistema operativo, se conocen System Fault Tolerant NetWare (SFT) (Sistema Tolerante de Fallas).

Hay tres niveles de implementación del SFT:

- NIVEL I.-Permite detectar bloques dañados del disco en la operación normal del sistema. Estos bloques son marcados para evitar su uso futuro. La información contenida en ellos pasa a otras localizaciones de disco.
- NIVEL II.-Este nivel permite mantener discos en "Espejo", es decir que se tiene en todo momento un disco de respaldo actualizado totalmente, a fin de evitar pérdidas de información en caso de una falla del disco original.

También se cuenta con la posibilidad de tener discos "Duplicados". Estos discos son espejos entre si, pero además se cuenta con duplicados de controladores de disco, cables y fuente de poder.

NIVEL 111.- En este nivel se tienen dos servidores de archivos como respaldo uno del otro, conectados entre si con un bus de transferencia de alta velocidad.

Hasta antes de 1988, prácticamente todas las versiones de NetWare de Novel! que se tenfan, estaban pensadas para **REDES** grandes o medianas; pero a partir de enero de 1988, se liberó la versión ELS (Entry Leve/ SolutionJ para **REDES** pequellas, Y en 1 991 se liberan nuevas versiones:

- NetWare 2.20 con licencias para 5, 10, 50 y 100 usuarios
- NetWare 3.11 para 10, 20, 100 y 250 usuarios
- NetWare Lite para aplicaciones pequeñas.

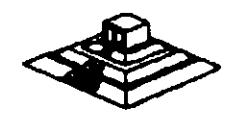

En seguida se resumirán los puntos más importantes de cada versión y se darán algunas recomendaciones sobre el número de estaciones de trabajo que debe tener cada versión, para obtener el mayor rendimiento de la RED.

No obstante cada caso será diferente, por lo que habrá que tomar en cuenta si el tráfico en la RED es muy ligero o muy pesado, con lo cual las cifras podrán tomarse con un poco más de holgura.

## Características Principales de NetWare

- 1.- Soporta todos los comandos de DOS lo cual es una ventaja para los usuarios de las PCs, ya que no tienen que apernder comandos nuevos. Trabajar en RED para ellos es completamente transparente.
- 11.- Tiene sus propios comandos los cuales tendrán que ser manejados por un administrador ó Supervisor del sistema para optimizar, y controlar la funcionalidad de la RED. Estos comandos pueden ser fácilmente manejados por medio de Menus.
- 111.- Optimización del acceso a disco duro.

al Directory Caching: Es el proceso de almacenar en memoria RAM las tablas de direcciones de los archivos (F.A.T). De esta manera cuando existe una requisición de algún archivo el servidor no lee estas tablas del disco duro sino en RAM para encontrar las direcciones de los archivos requeridos.

Las estaciones de trabajo de la RED pueden leer o escribir hasta 100 veces más rápido de lo que serían si leyeran las tablas F.A.T. directamente del disco duro.

bl Directory Hashing : Es el proceso de indexar F.A.T. Esto permite al servidor encontrar las direcciones correctas sin examinar todos los datos de las tablas, la ventaja que esto ofrece es la disminución del tiempo de acceso a un archivo hasta en un 30% en comparación con las tablas F.A.T. no indexadas.

el File Cachlng : Es el proceso en el cual se almacenan en memoria RAM los archivos que se usen con mayor frecuencia.

Cuando se hace la penetración de un archivo este se baja a memoria RAM donde es almacenado para subsecuentes peticiones.

El servidor ' realiza una serie de estadísticas sobre cuáles son los archivos que son solicitados con más frecuencia y estos son bajados a memoria RAM. Las subsecuentes peticiones del mismo archivo son atendidas hasta 1 00 veces más rápido que cuando el archivo no esta en . archivos que son solicitados con más frecuencia y estos son bajados a<br>memoria RAM. Las subsecuentes peticiones del mismo archivo son<br>atendidas hasta 100 veces más rápido que cuando el archivo no esta en<br>RAM. d) Elevator Seeking : Es el proceso por medio del cual los requerimientos de entrada y salida de información del disco duro están ordenados de acuerdo con la posición ffsica de las cabezas del disco. Esta caracterfstica ofrece mayor velocidad de acceso y mayor duración de los discos duros.

IV.- Alta seguridad: NetWare permite al Supervisor de la RED configurar los niveles de seguridad de ésta. Estos pueden ser tan simples o sofisticados como se desee. la seguridad que proporciona NetWare está definida en 4 niveles: Clave de acceso. derechos de usuario, derechos de directorios y atributos de los archivos.

En sistemas con gran cantidad de usuarios es muy importante cuidar al máximo la integridad de la información que se *·* · maneja en éste.

al.- Clave de acceso (Log-Password Security). Es el primer nivel de seguridad en el que para poder entrar al sistema se tiene que especificar un nombre de usuario y una clave de acceso asignados previamente por el Supervisor del sistema.

bl.- Derechos de Usuario (Trustee Rlghts Security). Controla la habilidad individual de los usuarios para trabajar con archivos en determinados directorios. Para hacer esto contamos con 8 derechos de usuario que son:

R - Leer archivos W- Escribir archivos

O - Abrir Archivos C - Crear archivos

- D Borrar archivos M Modificar atributos de archivo
- P Parental (Crear. Renombrar, Borrar directorios. Asignar Derechos)
- S Buscar directorio

el.- Derechos de Directorios (Oirectory Security). Controla los derechos que todos los usuarios tienen asignados con excepción del Supervisor en un directorio dado. Cuando un directorio es creado tiene los mismos derechos que son aplicados a los derechos de usuario (R, W, O, C, D, P, S, M), para poner en efecto seguridad a un directorio dado el Supervisor borrará de éste los derechos necesarios para prevenir el uso indebido de los archivos que éste contenga. Los derechos de directorio tienen mayor jerarquía que los de usuario y no se extienden a subdirectorios.

d).- Atributos de los archivos (File Attributes Security). Controla si un archivo individual puede ser compartido o modificado. Particularmente ayuda para proteger archivos de información pública leidos por muchos usuarios. Los atributos son:

Compartido -- Shareable No Compartido - Non Shareable Solo lectura -- Read Only Lectura/Escritura-- Read Write

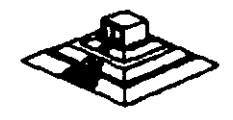

- V.- Correo Electrónico : NetWare incluye un paquete de correo electrónico sin costo adicional en el cual se puede mandar desde sencillos mensajes hasta complejos memorándums a cualquier usuario de la **RED** gracias a su editor de textos integrados.
- VI.- Independencia de protocolo y Hardware. Nos permite tener sistemas heterogéneos interoperables debido a la independencia de protocolo y Hardware así podemos tener un sistema tan complejo que tenga PC's IBM, Macintoshs, PS/2, compatibles y Host (Mainframes y minis) corriendo DOS, OS/2 MAC, VMS,UNIX, etc. , con diferentes tipos de interfaces, ETHERNET, ARCNET, TOKEN RING, etc. NetWare soporta más de 100 tarjetas de interface en el mercado. (Fig.4).
- Vil.- Comunicaciones Remotas y Gateways : NetWare nos permite tanto comunicaciones locales como remotas a través de los Gateways, asf podemos tener una **RED REMOTA** a través de un Puente (Bridge) o un mainframe, por medio de un protocolo X-25 o mediante un Gateway SNA a un sistema IBM 43 XX etc. Gateway es una función que permite que varias PCs en una **RED**  pueden tener comunicación con un Host (maiframe-mini), a través de ellas emulando terminales del Host (Fig.5).

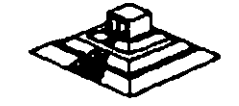

28

'

## Versiones de NetWare

# Advanced NetWare 86 V2.0

Un sistema operativo diseñado para trabajar con microcomputadoras construídas con microprocesador 8086 u 8088 compatibles con las IBM'S PC XT.

 $\left( \begin{array}{ccc} \begin{array}{ccc} \end{array} & \end{array} \right)$ 

Características Novell Advanced NetWare 86 V2.0

- Soporta hasta 1 00 estaciones de trabajo.
- 1 60 MB de almacenamiento en disco duro.
- 5 impresoras compartidas.
- 640KB de memoria en el file servar.

# Advanced NetWare 286 V.2 OA.

Un sistema operativo diseñado para trabajar con microcomputadoras construidas con microprocesador 80286 en el cual se aprovechan características como el direccionamiento de memoria virtual trabajando en el modo protegido.

Características Novell Advanced NetWare 286 V2.0a

• Soporta hasta 1 00 estaciones de trabajo.

- 15000 MB de almacenamiento en disco duro.
- 3 impresoras compartidas.
- 16 MB de memoria RAM el file servar.
- Mayor velocidad de procesamiento de datos.

• Existe en versiones dedicada y no-dedicada.

Entry Level Solution Nivel I (SFT I) ELS I.

Es un sistema operativo Advanced NetWare 286 V2.0A preconfigurado a 4 usuarios.

# Características Novell ELS I NetWare SFT I

- Soporta hasta 4 estaciones de trabajo.
- Tiene las mismas caracterfsticas del 286 V2.0A.
- Caracterfsticas adicionales.
- Protección de datos contra defectos en la superficie del disco
- HotFix
- Read after write verification.

Hot Fix. Es una caracterfstica de NetWare que previene la escritura de datos sobre sectores dañados en el disco. Cuando el Hot Fix es activado sobre el disco duro, crea una área de redirección (aproximadamente el 2% de la capacidad total del disco) donde serán redirigidos los· datos cuando es encontrado uri sector dañado en el disco. (Fig 6).

Read After Write Verification. Cuando un dato es escrito sobre el disco duro inmediatamente se ejecuta una lectura a memoria para comparar la integridad del dato escrito. Si esta comparación es exitosa se libera la localidad de memoria y se ejecuta otra. operación. Si la comparación no es exitosa después de varios intentos, el dato es enviado por el Hot Fix a la área de redirección y el sector es marcado como dañado y enviado a la tabla de defectos del disco. (Fig 6).

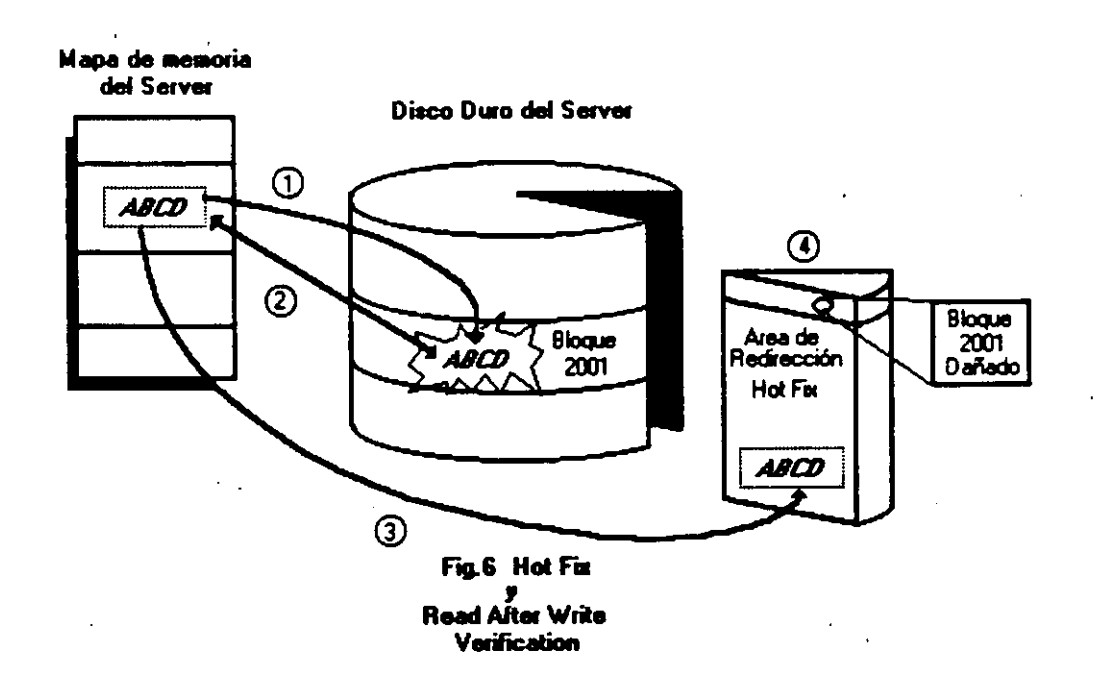

## **Entry Level Solution II**

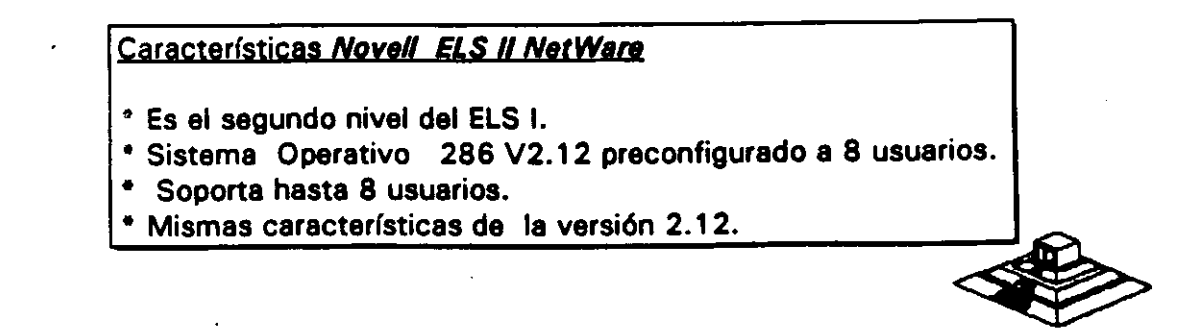

# Advanced NetWare 286 V2.1X (2.11. 2.12)

Características Novell Advanced NetWare 286 V2.1X

- Mismas características de la versión 286 V.2 OA.

- UPS Monitoring.

· Hot Fix.

- Read after write verification.

- Manejo en capacidad de disco 2 GB

- Soporta 5 impresoras, 2 seriales, 3 paralelas.
- Soporta 5 canales para disco.
- Hasta treinta y dos discos.
- Duplicado de Directorio.
- -Duplicado de FAT.
- Soporta hasta 1 00 usuarios.
- Maneja una consola virtual (Fconsolel.
- Value added process VAP'S.- Accounting.
- Manejo de cola de impresión por menu (Pconsole).
- Dedicado y No-dedicado.
- Maneja Rutinas de Diagnóstico

## Recomendaciones:

- De 6 a 15 estaciones--Usar AT con disco rápido y 2 ·Mbytes de memoria.
- De 16 a 25 estaciones--Usar AT con disco rápidos y mas de 2 Mbytes de memoria. .

\* Más de 25 estaciones o más de 20 con trabajo pesado usar Server 386 con más de 2.5 Mbytes de memoria.

\* Más de 40 estaciones o de 25 con trabajo pesado dividir en dos REDES usando un puente.

## Advanced NetWara 286 V2.15

Características Novell Advanced NetWare 286 V2.15

- Mismas características 286 V2.12.

- Soporta la interfase para estaciones de trabajo Macintosh.

## NetWare SFT 286 V2.1 X (2.11, 2.121

Características Novell Advanced NetWare SFT 286 V2.1X

- Es un sistema tolerante a fallas de disco duro.

- Disk Mirroring. Disk Duplexing.
- TTS. Dedicado

- Mismas características 286V2.12.0.

## NetWare SFT 286 V2.15

Características Novell Advanced NetWare SFT 286 V2.15

- Mismas características SFT V2. 12.

- Soporta la interfase para estaciones de trabajo Macintosh.

Soporte a OS/2.

## Rutinas de Diagnóstico

Están incluidas en el paquete, rutinas que cuentan con funciones intrínsecas para facilitar el diágnostico para REDES realmente grandes, ( imáginese una RED de más de 200 nodos, con 5 o 10 puentes).

UPS Monitoring : UPS (NO-Break) es una fuente de poder ininterrumpible la cual proporcionará al servidor de archivos y a cualquier unidad de discos externos energía a través de un sistema de baterías en caso de una interrupción en la alimentación de energía comercial. El UPS monitoring es una función de control de Advanced NetWare 286 la . cual dará de baja el Servidor de archivos si la alimentación de energía comercial no se restablece en una cantidad de tiempo predeterminada.

VAPs : Procesos de valor agregado, es una herramienta que permite a los desarrolladores de Software crear aplicaciones que puedan ser ejecutadas dentro del servidor de archivos. En las versiones anteriores de sistema el único proceso que podía· correr en el servidor de archivos era el sistema operativo. El UPS monitoring es un ejemplo de VAP.

Accounting : Es una nueva característica del Advanced NetWare 2.1 que nos permite hacer cargos por el uso de los recursos de la RED. Los cargos pueden variar por hora o por día. El Supervisor puede asignar límite de credito y hacer que el sistema monitor de usuarios haga un balance de cuenta y saque del sistema a los usuarios que han sobrepasado su límite de crédito.

- Poner un límite de crédito a cada usuario.
- Monitorear el estado de cuenta de cada usuario...
- -Generar una estadfstica del uso del sistema.

Los cargos por uso del sistema pueden hacerse por:

- Tiempo de conexión al sistema.
- La cantidad de tiempo que el usuario está dentro del sistema.
- La cantidad de datos (programas/información) que el usuario requiere, que el servidor de archivos lea desde su disco.
- La cantidad de datos (programas y/o información) que el usuario requiere que el servidor de archivos escriba sobre su disco.
- El número de accesos que el usuario hace al file sérver.
- La cantidad de espacio en disco usada.
- Los cargos se hacen cada 1/2 hora.

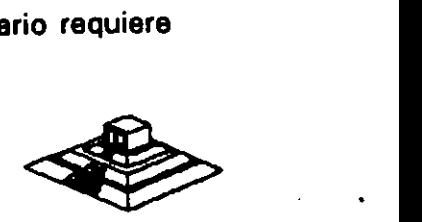

# Incrementa la Seguridad del Sistema

'

- Restringe el horario de acceso al sistema a cada usuario.
- Restringe por estación de trabajo el acceso al sistema.
- Restringe el número de conecciones concurrentes por usuario.
- Monitor de detección de intrusos al sistema bloqueando la estación de trabajo por la cual se quiere accesar al sistema.

## **FConsole**

Es una utilería del sistema operativo la cual crea una consola virtual que puede ser ejecutada por cualquier estación de trabajo en la RED. Permite controlar la mayoría de los recursos de la RED. Cualquier usuario de la RED puede usar FConsole para accesar diferentes servidores de archivo, ver información de los LAN-DRIVERS y ver la versión de sistema operativo sobre la cual se está trabajando. '

El Supervisor puede usar FConsole para enviar mensajes, revisar archivos, analizar información de conexión de los usuarios, alterar el status del servidor de archivos, ver las estadísticas del funcionamiento del servidor de archivos. También puede dar de baja el servidor de archivos y borrar la conexión de cualquier usuario.

FConsole Es una utilería del Sistema Operativo que nos permite controlar la cola de impresión, con esta utilería se puede crear, nombrar y borrar una cola de impresión.

## **Spool**

Cuando se ejecuta un comando de impresión, los datos a ser impresos serán enviados a una cola de impresión en el disco duro antes de ser dirigidos a la impresora, la cola de impresión mantiene los datos hasta que la impresora está lista.

#### Disk Mirroring

Una falla mecánica de disco duro puede significar una total y permanente perdida de datos almacenados sobre el disco duro. SFT NetWare proporciona protección contra falla de disco duro permitiendo tener duplicado de información de un primer disco sobre un segundo disco en el sistema. Esta característica llamada DISCO EN ESPEJO. nos permite tener dos discos juntos en el mismo canal, los datos son escritos al disco primario y duplicados sobre el disco secundario con lo cual siempre se tiene respaldo de datos. Si alguno de los dos discos llegara a fallar un mensaje de precaución aparecería en las estaciones de trabajo indicando la falla (Fig. 7).

#### Disk Duplexing

Debido a que los discos en espejo solo protegen datos contra falla de disco duro Y no contra falla de controlador, SFT NETWARE, tiene otra característica que se llama Disk Duplexing que permite tener respaldo de datos en dos discos conectados a diferente controlador (Fig.S).

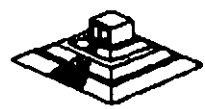

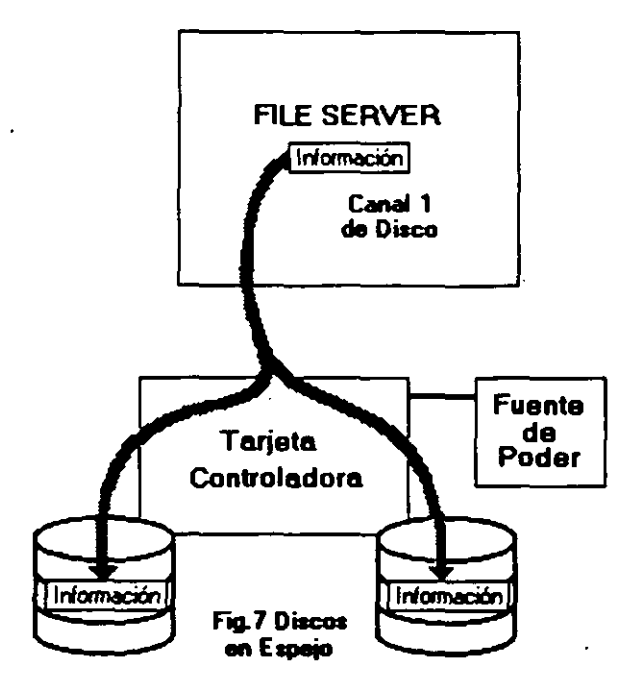

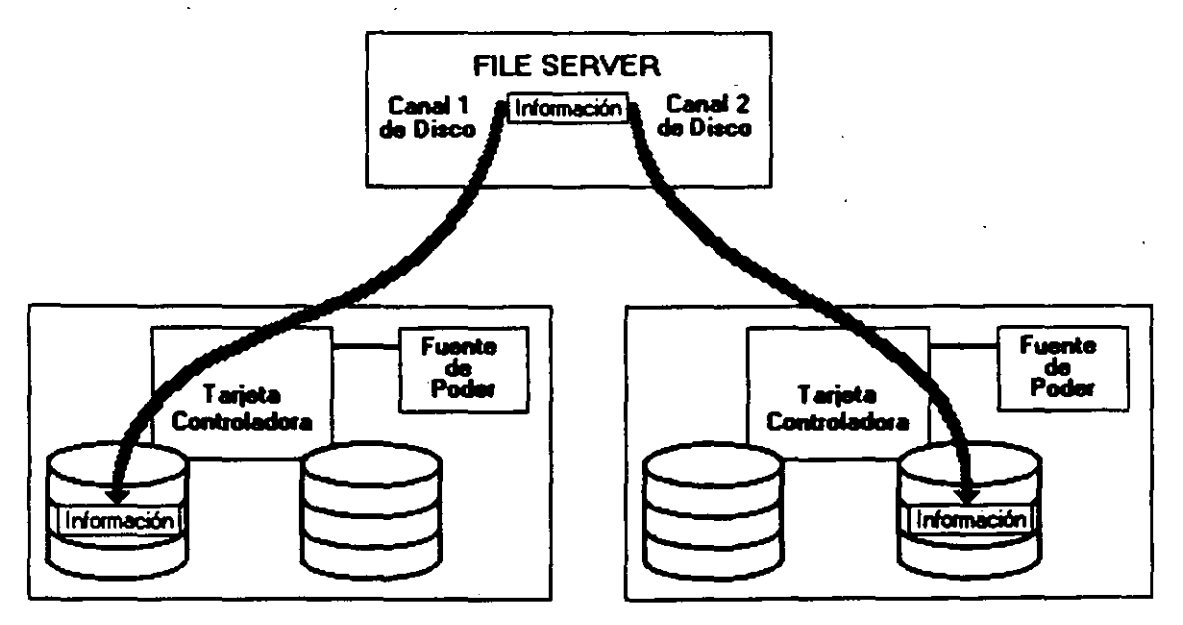

Fig.8 Discos<br>Duplicados

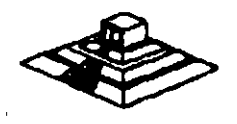

 $35<sub>1</sub>$ 

í

# **TTS.- Transaction Tracking System**

Esta característica previene corrupción en bases de datos, si el sistema falla mientras se esta haciendo una transacción.

En una transacción los datos no son escritos sobre la base de datos hasta que la transacción se termina si una falla ocurre antes de que la transacción .termine los datos no son escritos y permanecen en su estado original con lo cual la información en la base de datos es consistente; por ejemplo:

Cuando desde un programa se actualizan varios archivos, ya sea que esté hecho en Pascal, Cobol, Open Access, Obase III, etc., existe un problema potencial: ¿Qué pasa, si cuando todavía no se hari terminado de actualizar todos los archivos, sucede algún imprevisto (se fué la corriente, alguién apagó el servar, se desconectó la RED, etc.), por lo que algunos archivos se quedaron abiertos y no complementaron su actualización,,mientras otros si acabaron el proceso?.

Normalmente lo que se hace en una microcomputadora es, o hacer un programa que "revise" el estado de los archivos y nos avise si existen diferenciales, o hacer el proceso a manos; o bien, no hacer ninguno de los dos y atenernos a las consecuencias. TTS está orientado a prevenir y en su caso· resolver esos problemas.

Si los archivos que se van a actualizar por los programas, los definimos como tipo "T" (bajo ambiente Novell-NetWare y suponiendo que tenemos TTS), entonces TTS se encarga de vigilar que cuando comience un bloque de actualizaciones (transacciones), éste se realice completamente.

Si algo pasara el server se re-encienda, TTS revisa un bloque de actualizaciones, y si no se realizó en su totalidad, le da marcha atrás (roll-back) a todo lo que estaba a "medio-terminar", quedando los archivos como estaban antes de empezar dicha actualización. Hasta antes de TTS este tipo de manejo de transacciones, sólo se tenían en computadoras mucho mayores.

Realmente la manera en que TTS se entera de que emp-ieza una transacción, es porque el lenguaje con el que trabajamos soporta las instrucciones: Begin Transaction y End Transaction (llamadas explícitas), o porque TTS detecta el primer record locking a un archivo tipo "T" y comienza la transacción y termina cuando se encuentra el unlock correspondiente del primer registro marcado con el record loking.

Entre los ambientes que son compatibles con TTS están entre otros: Dbase-111 Plus, QuickSilver, Turbo-C. Turbo-Pascal (versión 4.0), B-trive y en general cualquier ambiente que tenga la capacidad de record locking.

#### Soporte a OS/2

La versión 2.1 es el primer sistema operativo para RED, que puede ser usado para Soporte a OS/2<br>La versión 2.1 es el primer sistema operativo para RED, que puede ser usado para<br>un nuevo OS/2 de Microsoft e IBM. Para poder relizarlo existen dos formas básicas: bajo la primera, las estaciones de trabajo están en OS/2 (de hecho unas pueden estar en OS/2 y otras en MS-DOS) y el server está bajo Advanced NetWare de Noveli 2.1. En este caso solo es necesario un programa de Software llamado NetWare-Requester.

En la segunda forma, en el server podrán estar tanto OS/2 como Novell Advanced NetWare. 2.1 pero en este caso esnecesaria una tarjeta especial (Coprocessorboard) fabricada por Novell.

## Advanced NetWare 286 V2.20

Sustituye prácticamente a todas las versiones anteriores. tina las mismas características de la version 2.1 5 además de permitlf:

- Instalación mucho más sencilla (No necesariamente mejor).
- Permite Servidores de Impresoras (Print Servers).
- Existe en versiones para 5, 10. 20 y 100 usuarios.

## Advanced NetWare 386 3.11

Características Novell Advanced Netware 386 V3.11

- Soporta 250 Usuarios Lógicos
- Maneja 100 archivos abiertos simultáneamente
- Utiliza 32000 Registros 'de Directorio por Volumen
- Puede manejar 32 Volumenes por Servidor
- Soporta 32 Orives Lógicos por Volumen
- Tiene una Capacidad de almacenamiento de 32 TB
- Maneja 4GB de memoria RAM
- \* El tamaño máximo dee cada archivo pude ser hasta de 4GB

#### NetWare Portable

El NetWare Portable es una versión transportable del NetWare tradicional diseñado para correr en microcomputadores y mainframes, siendo totalmente independiente del tipo de Hardware y protocolos usados. El NetWare Portable permite a los usuarios de PC y Macintosh sobre una RED LOCAL-NetWare compartir datos, servicios de impresión y aplicaciones con los usurios del host (Minis ó mainframes).

Este producto ofrece una solución al dilema de como integrar mainframes, minis, servicios de impresión y aplicaciones con los usurios del host (Minis o mainframes).<br>Teste producto ofrece una solución al dilema de como integrar mainframes, minis, REDES LOCALES, PC, macintosh y otro tipo de estaciones d El NetWare para VMS fuá el punto de partida para este producto, debido a la gran aceptación que tuvo en el mercado por la transparecia de integración de RED LOCAL -Host.

El primer sistema operativo de host destinado en el desarrollo del NetWare portable es Unix y corre eventualmente bajo VMS, VM, MVS.

El NetWare portable esta escrito en lenguaje C y es implementado como una aplicación en el host (Minis ó mainframes) de la misma forma què el NetWare para VMS en una DEC VAX.

El siguiente ejemplo nos muestra como el NetWare Portable funciona en el host. Usaremos Ethernet para propósitos ilustrativos, pero cualquier tipo de interfase para RED soportada por NetWare puede ser usada (figura 14).

## NetWare Lite

#### Descripción General

NetWare Lite es un sistema fácil de usar y soportar. Se le concibió con el objeto de que cualquier usuario promedio de computadoras personales, con un conocimiento relativo del sistema operativo DOS, esté en condiciones de utilizarlo. El mercado que se establece con este producto es muy interesante, ya que brinda la posibilidad técnica y económica a cualquier negocio, por muy pequeño que sea, que cuente con computadores personales, de establecer una pequeña y sencilla RED LOCAL.

NetWare Lite se ofrece a los usuarios con base en una copia por cada nodo que se esté instalando, contrariamente a las versiones por número de usuarios del NetWare tradicional, el precio por cada nodo coloca al producto competitivo en el mercado internacional.

La misión principal de NetWare Lite es provocar un crecimiento de la industria de las REDES LOCALES a un potencial máximo y favorecer un cambio permanente en la forma en que los negocios pequeños efectúan su automatización.

Es importante remarcar que este producto es totalmente nuevo, no una adaptación de la actual lfnea de productos de NetWare.

De hecho no constituye un sistema operativo en su totalidad como lo es el NetWare actual, sino más bien un enlace de REDES que funciona con base al sistema operativo DOS, bajo la filosoffa PEER TO PEER (cliente-cliente) para compartir los discos duros y los dispositivos de impresión.

Sin embargo, los usuarios observarán al sistema con la misma filosoffa de interfase de usuarios que el NetWare actual, permitiendo una fácil migración a los sistemas de RED más sofisticados conforme evolucionen las empresas y sus necesidades de información.Los resultados de las pruebas que se han efectuado demuestran un rendimiento hasta del 120% superior al de los productos que funcionan con alguna de RED más sofisticados conforme evolucionen las empresas y sus necesidades de<br>información. Los resultados de las pruebas que se han efectuado demuestran un<br>rendimiento hasta del 120% superior al de los productos que funci

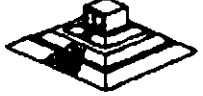

El hardware que se requiere es mfnimo en cuanto a los requerimientos de memoria de las estaciones de trabajo/servidores. La comunicación, al igual que sus hermanos mayores es con base en IPX.

NetWare Lite cosiste en tres programas núcleo:

- Un programa de servidor que procesa requisiciones sobre la RED.
- Un programa de cliente que redirecciona las requisiciones sobre la RED al servidor apropiado.
- Un conjunto de drivers DOS ODI, LSL y ODI IPX.

La implicación más importante de este conjunto de drivers es que el producto funcionará perfectamente con cualquiera de las topologfas de RED más populares: Ethernet, Arcnet y Token Ring. Adicionalmente, NetWare Lite· contará con varios · programas de utilerfa que efectuarán las siguientes funciones:

- Administración de la RED
- Operación de los usuarios.
- Diagnóstico y detección de fallas.
- Aplicaciones de RED.

Es importante establecer las principlaes diferencias entre este nuevo producto y el NetWare que existe actualmente.

La utilización del sistema *"PEER TO PEER",* contrariamente al sistema de cliente-· servidor que utiliza NetWare 2.2. ó 3.11 tiene menor rendimiento.

Es decir, NetWare Lite se basa en DOS mientras que NetWare 2.2. y 3.11 son un sistema operativo completo, que toma control total sobre las facilidades de cómputo, un proceso que se utilice en el NetWare Lite tomaré más tiempo que el mismo proceso en el NetWare tradicional. \

El rendimiento general de la RED disminuirá más rápidamente en NetWare Lite que en el NetWare tradicional al incrementar el número de estaciones. de tal forma que, en el momento que un cierto número de ellas utilicen NetWare Lite, lo más aconsejable será, dependiendo del tráfico en la RED, la migración al NetWare tradicional.

Por el momento, NetWare Lite no soporta funciones de ruteo de datos qui es independiente del protocolo de comunicaciones, ya que soporta solament

39

No utiliza las utilerías del NetWare normal, ni los ·procesos distribuidos de cómputo tales como el enfoque cliente-servidor.

Al ser un sistema basado en DOS, NetWare Lite no soporta ambientes operativos que no se basen en él.

Sin embargo, los sistemas más populares, como Windows y Deskview si están basados en este ambiente, por lo que se les puede utilizar.

En resumen, NetWare Lite es un producto que se ha pensado para hacer factible las REDES más sencillas, en un ambiente operativo con posibilidades muy interesantes de .expansión.

Características Novell NetWare Lite

\*Tecnología "Peer toPear• para compartir archivos e impresoras.

- Cierre de archivos y registros (vía DOS SHARE) DOS 3.1 .
- Soporte para todos los drivers ODI DOS.
- \* Soporte para DOS 3.x y 4..x.
- Soporte para cache de disco escrito por terceros.
- Spooling de impresión múltiple.
- Reasignación y eliminación inmediata de spooling.
- Visión global de los recursos de la RED (discos, impresoras, usuarios).
- Control de acceso a recursos compartidos.
- Registros de auditoría de eventos significativos.
- Utilería de instalación.
- Utilería de verificación de comunicación.
- Utilerías de supervisión con interfase de usuario en toda la pantalla.
- Utilerías de supervisión de seguridad.
- \*Utilerías de usuario en formato de comando y en interfaces de pantalla.
- Ayuda en línea.
- Hasta 255 archivos abiertos por servidor.
- Hasta 25 usuarios simultáneos por servidor.
- Hasta 25 servidores por RED.

Hasta aquí, el análisis de las versiones de NetWare de Novell, sus pros y contras se comentarán en el capítulo de Ponderación entre sistemas Operativos.

#### 3.2 LAN-MANAGER MICROSOFT

A continuación se incluyen las especificaciones que el propio Microsoft establece para su producto.

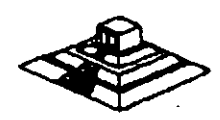

LAN-Manager de Microsoft

 $\checkmark$ 

# TABLE OF CONTENTS

 $\frac{1}{2}$  .

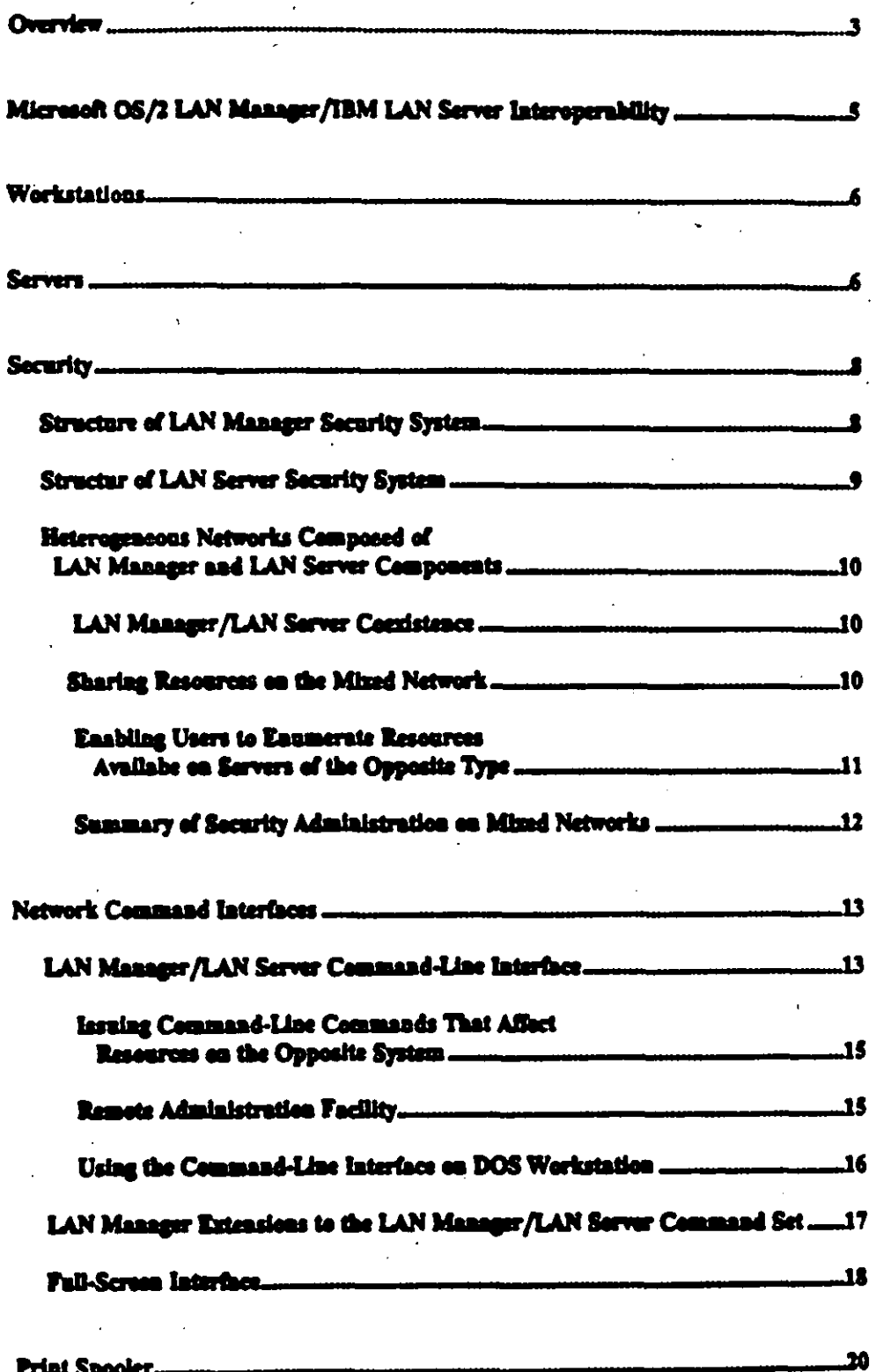

 $\Delta$ 

٠,

 $\overline{1}$ 

 $\sim 7^\circ$ 

 $\mathcal{L}$ 

## **OVERVIEW**

IBM<sup>R</sup> LAN Server and Microsoft<sup>R</sup> OS/2 LAN Manager workstation and server components may be mixed and matched on the same physical network and interoperate with one another, as illustrated by the diagram on the following page. Workstation and server components include all OEM implementations of Microsoft OS/2 LAN Manager such as  $3\text{Com}^R$  3+ Open<sup>TM</sup> LAN Manager and Net/One<sup>R</sup> LAN Manager

Microsoft LAN Manager and IBM LAN Server interoperate because they share the same core software technology and the same systems interfaces. In 1987, IBM licensed Microsoft LAN Manager technology to use as the basis for IBM LAN Server. LAN Manager and LAN Server both use OS/2 on the server, the SMB network protocol, the NetBIOS interface, and the NetBEUI/DLC network transport stack. As a result, customers will be able to mix and match LAN Manager and LAN Server networking products just as they today mix and match PCs from companies such as Compaq. Tandy, and Zenith with IBM PCs and PS/2(r) computers.

Microsoft OS/2 LAN Manager and IBM LAN Server are interoperable in the following essential respects:

- Workstations of one type may access resources on servers of the other type, provided that they have adequate security permissions. This means, for example, that LAN Server workstations can share files, print queues, modems, etc. on LAN Manager servers, and vice-versa.
- Network command-line commands are compatible across a mixed network -- that is, commands may be issued from a requestor of one type to a server of the other type. For example, a LAN Manager workstation user can issue a "net copy" command to copy files between the workstation and a LAN Server server, or vice versa. The LAN Server commandline interface is a proper subset of the LAN Manager command-line interface -- in other words, all command-line commands in LAN Server are in LAN Manager.
- Workstations of one type may run a command remotely on a server of the opposite type -- that is, workstation users can perform remote administration. For example, a LAN Manager workstation user may peruse or reset an audit trail on a LAN Server server (via the "net audit"

 $\overline{\mathbf{3}}$ 

command), assuming the user has administrative privileges on LAN Server. The opposite, a LAN Server workstation performing remote administration on a LAN Manager server, is possible as well.

LAN Manager network applications, such as SQL Server and front-end applications that use SQL Server, can be run on LAN Server systems.

The Microsoft OS/2 LAN Manager and IBM LAN Server are different in a few important respects. However, these variations do not preclude interoperability. They simply involve a little extra administrative overhead.

- The Microsoft OS/2 LAN Manager and IBM LAN Server utilize different socurity systems for specifying, storing, and authorizing network access permissions. This has two important ramifications. First, it means that a few simple steps must be taken in order to administrate security on mixed networks. For example, user accounts must be set up on both LAN Manager and LAN Server so mers can access resources on both systems. Second, the security system differences place some limits on the commands that may be issued to a server of the opposite type. For example, it makes no sense to issue the LAN Manager commands dealing with security (such as net access, net password) to a LAN Server server.
- In addition to the command-line interface, LAN Manager and LAN Server include full-screen interface programs (with pull-down menus and dialog boxes) for issuing network commands. Though visually similar to each other, the full-screen interface programs included with the two products are different. As a result, the full-screen interface programs are somewhat limited in what kinds of network operations they are able to perform on the opposite system. However, mers can issue commands through the command-line interface or full-screen interface on the system they wish to manage.

LAN Manager and LAN Server use different print spoolers. As a result, the functions a LAN Manager workstation user may perform on LAN Server print queues are somewhat limited.

# MICROSOFT OS2 LAN MANAGER/IBM LAN SERVER INTEROPERABILITY

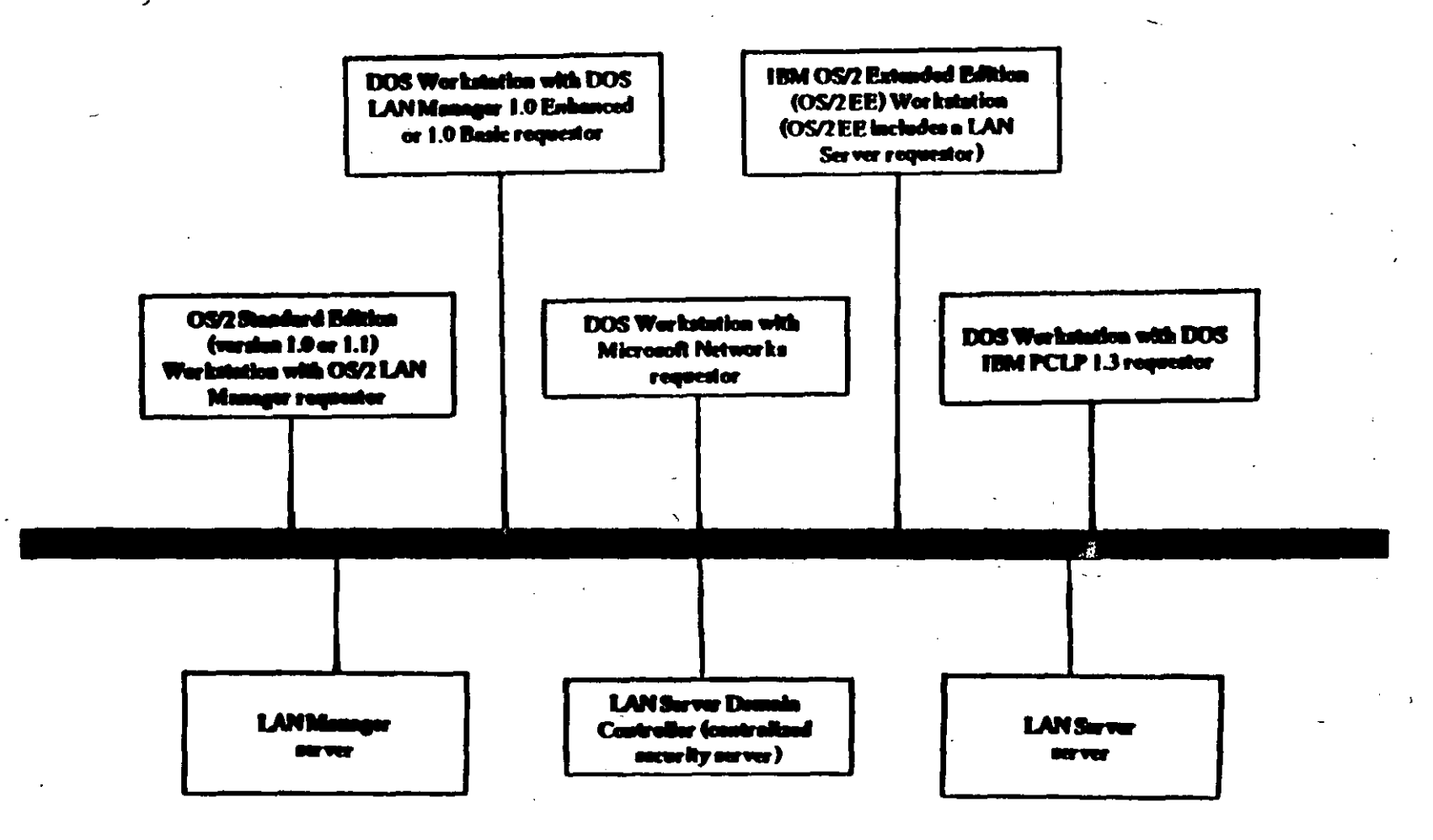

 $\mathcal{O}_1$ 

## **WORESTATIONS**

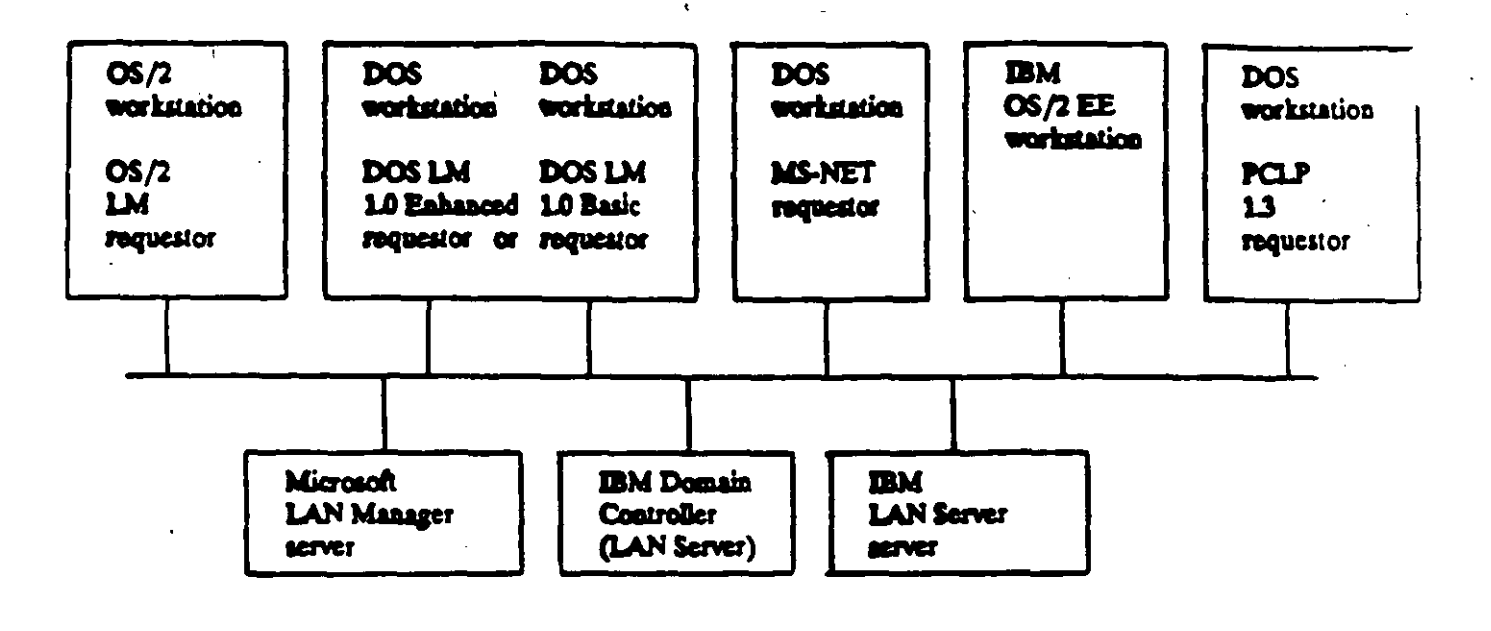

**SERVERS** 

Workstations: OS/2 Standard Edition (versions 1.0 or 1.1) workstation with OS/2 LAN Manager requestor DOS workstation with DOS LAN Manager 1.0 Enhanced redirector (supports most of the features of the OS/2 LAN Manager redirector) or DOS LAN Manager 1.0 Basic redirector (MS-Net level redirector with the added features of auto-reconnect and Uniform Naming Convention support) DOS workstation with MS-NET redirector IBM OS/2 Extended Edition workstation (Extended Edition includes a LAN Server märedor) DOS workstation with DOS IBM PCLP 1.3 requestor

ニ/ンニー

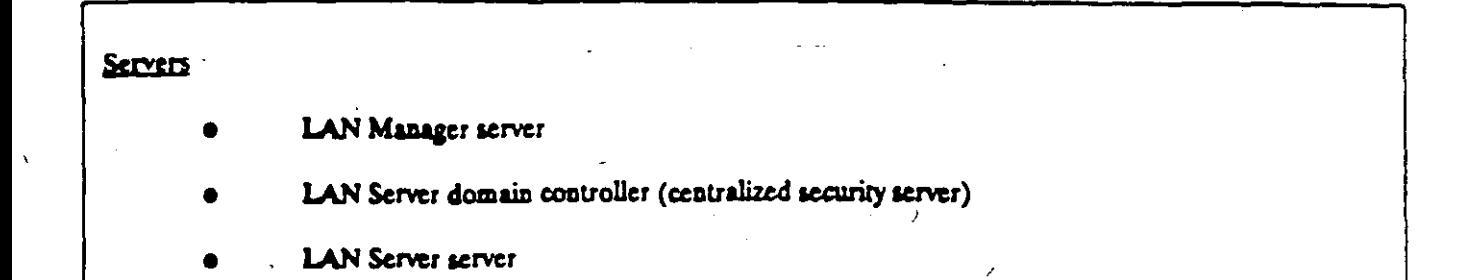

 $\overline{ }$ 

# **SECURITY**

The Microsoft OS/2 LAN Manager and IBM LAN Server utilize different security systems for specifying storing and authorizing network access permissions. Despite this difference, LAN Manager and LAN Server components can coexist on the same network. Network resources can be accessible across the different product types as long as security administration is handled correctly.

To understand the security implications of combining LAN Manager and LAN Server components on the same network, network administrators need an overview of the two security systems.

## Structure of LAN Manager Security System

Microsoft OS/2 LAN Manager has two types of security: share-level security and user-level security. Under share-level security, each server resource (such as a directory on a hard drive) is assigned a password and only users who need access to the resource are given that resource's password. Share-level security is compatible with older MS network products and is most appropriate for local area networks that mix old and new network software.

User-level security provides user validation and access rights to individual resources on a server. Under LAN Manager user-level security, each server has user-account files containing entries for user name, password, user's group memberships, and a list of the resources that that user may use. The user first logs on to the network. Any time the user attempts to use a resource on a server, the server checks its user-account files to see if the user in question has permission - in other words, has a valid user name and password.

If a user does not have an account on a LAN Manager user-level security server, he/she may log on as a "guest." Guest users are granted a set of permissions on a server as specified by a systems administrator. For example, an administrator may grant guest users on a particular server permission to submit jobs to a particular print queue. However, the administrator may decide that all users on this server require user accounts to access any server resources beyond this one printer queue.

<u>خ ا</u> –

LAN Manager also has a "centralized log-on server" option. When this feature is activated, all network users are validated through the centralized log-on server at network log-on time. To use the network, users must have an account on the centralized log-on server. In addition, users must have accounts on any of the userlevel LAN Manager servers they wish to access. If the local area network is made up of share-level security servers, a central log-on server can serve as the method of user name and user password validation.

#### Structure of LAN Server Security System

IBM LAN Server also uses a user-level security scheme -- that is, each user has a set of nermissions for various network resources. Users can use only resources they have explicit permission to use. However, the IBM LAN Server security system is based on a "domain controller," a server that must be running on a network to validate user log-on and administer security. The domain controller is the centralized hub of the security system -- without it, no one can log on to the LAN Server network, let alone access network resources.

Before a user can log onto the network and access network resources, a user account must first be created on the domain controller. All users that log on using an IBM LAN Server requestor are validated against the security accounts on the domain controller. If the user account exists on the domain controller and the correct password is given, then the user is logged on and can access network resources. If a user does not have an account on the domain controller or if the domain controller is not operational, the user cannot access any network resources.

Conceptually, all access permissions for network resources can be thought of as residing on the domain controller. An administrator must go through the domain controller in order to alter access permissions for any resource on any LAN Server server in the network. In actuality, the domain controller maintains local-access permission tables on each LAN Server server on the network so the domain controller does not have to be explicitly involved every time permissions on network resources must be checked.

 $\mathbf{Q}$ 

# Heterogeneous Networks Composed of LAN Manager and LAN Server Components

The following describes what happens to security when LAN Manager and LAN Server components. are coanected on the same network. The first section describes how the two systems are able to coexist on the same physical network without interfering with each other. The second section explains how to administrate security on the combined LAN Manager and LAN Server network so all users may share resources on servers of either type. The third section describes how to make the combined system user-friendly by enabling LAN Manager users to see resources on LAN Server servers and vice versa. The final section summarizes the administrative steps necessary for administering security on a mixed network.

## LAN Manager/LAN Server Coexistence

If LAN Manager and LAN Server systems are connected to the same physical network without any knowledge of the other, the two systems can function as if they are the only systems on the wire. In other words, when placed on the same physical network, LAN Manager and LAN Server components do not interfere with one another in any way. Having a Microsoft OS/2 LAN Manager server on a network containing LAN Server components does not affect the functioning of the LAN Server system. All IBM LAN Server requestors (workstations) still log on to the network using the domain controller for security validation. As is true for networks comprised solely of LAN Server components, the mixed network requires an IBM LAN Server domain controller for LAN Server workstations to log on to the network and access network resources.

Similarly, using an IBM LAN Server domain controller on a network with LAN Manager components does not affect the functioning of LAN Manager. All Microsoft OS/2 LAN Manager workstation users (who wish to access LAN Manager resources exclusively) log on to the network as if the IBM LAN Server domain controller did not exist.

#### Sharing Resources on the Mixed Network

Though LAN Manager and LAN Server use different security systems and maintain separate security databases, users may access resources on servers of the opposite type -- as long as they have appropriate security permissions on that system.

١D

For a LAN Manager workstation user to access LAN Server resources, the user must have a valid account on the IBM LAN Server domain controller. This account should contain the appropriate permissions for the LAN Server resources he/she wishes to access.

The LAN Server workstation user who wishes to access LAN Manager resources must have user accounts on each LAN Manager server he/she wishes to access. However, it is an absolute requirement that the LAN Server workstation user also have an account on the LAN Server domain controller. The LAN Server requestor (workstation) software requires that the user first log on to the LAN Server security system before connecting the user to the network. This connection is essential -- the LAN Server workstation cannot access any network resources (including LAN Manager resources) without first connecting to the network via the LAN Server log-on sequence.

# Enabling Users to Enumerate Resources Available on Servers of the Opposite Type

Setting up user accounts on LAN Manager servers and on the IBM domain controller enables users to access resources on either system. However, LAN Manager users must know the name of the LAN Server server that contains the resource they wish to use and vice versa. Users can't look up this information. For example, issuing a Net View command from a IBM LAN Server workstation will only list the LAN Server servers available on the network -- it will not list any LAN Manager servers.

This situation is akin to two communities in different phone districts with directory service (area code-555-1212) disabled. People within their own community can consult their local phone book to call anyone in their town. However, unless people already have the phone number of persons in the other phone district, they could not call since they would have no way of finding out the phone number.

The reason for this LAN Manager/LAN Server information barrier is really quite simple. Both IBM LAN Server and Microsoft LAN Manager operate under the concept of a community of machines. Under LAN Manager, the community is called "langroup" and under LAN Server it is called "domain." When users issue a Net View command to see what servers are available on their network, they only see the servers available in their own langroup/domain. However, they still may access server resources outside their langroup/domain if they know the name of the server (and have the appropriate permissions, of course).

 $\overline{1}$ 

Two simple steps are required for users to "see" servers and resources beyond the border of their own langroup/domain. These steps basically set the langroup equal to the domain -- that is, all LAN Server servers are defined as part of the langroup and all LAN Manager servers are defined as part of the domain. Once these steps are performed, a Net View command issued from either type of workstation will list all LAN Manager and LAN Servers on the network -- in other words, it will list a global directory.

12

The first step makes LAN Server servers "visible" to LAN Manager users. All Microsoft OS/2 LAN Manager workstations should have the langroup parameter in their lanman ini files set to the name of the IBM LAN Server domain controller (with a "S" appended to the end of the domain controller name). Doing this causes the LAN Manager software to consider all the LAN Manager servers and all the LAN Server servers as part of the same langroup.

The second step adds the LAN Manager server names to the list of servers in the domain. This list is stored on the domain controller and may be modified using the IBM full-screen network administrator tool.

#### Summary of Security Administration on Mixed Networks

In summary, several simple steps allow IBM LAN Server workstation users to access Microsoft OS/2 LAN Manager resources and also to tell that the LAN Manager servers exist via the Net View command. In a addition, the steps below allow LAN Manager workstation users to access IBM OS/2 LAN Server resources and also to tell that the LAN Server servers exist using the Net View command:

- create a user account on IBM LAN Server domain controller for each Microsoft OS/2 LAN Manager workstation user
- create user accounts on the Microsoft OS/2 LAN Manager servers for each IBM LAN Server requestor user (and on the centralized log-on server if that mode is used)
- define the Microsoft OS/2 LAN Manager servers as part of the domain on the IBM LAN Server domain controller
- set the "langroup" of each Microsoft OS/2 LAN Manager server and workstation to the name of the IBM LAN Server domain controller (with a 'S' appended)

## NETWORK COMMAND INTERFACES

Both Microsoft LAN Manager and IBM LAN Server support two network interfaces: a command-line interface and a full-screen interface with pull-down menus and dialog boxes.

The two command-line interfaces are almost identical. Command-line commands iasued on LAN Manager workstations interoperate with LAN Server servers and vice versa. Furthermore, commands may be remotely administered on servers of the opposite type. The remote administration feature allows an administrator working from any computer on the LAN to issue commands as if they were actually typed on the remote server.

The LAN Server net commands are in fact a proper subset of the Microsoft OS/2 LAN Manager net commands - all of the command-line net commands in LAN Server are part of the LAN Manager command set as well. However, a few LAN Manager net commands are extensions to the LAN Manager/LAN Server command-line command set. Most of these commands are used for security administration.

The LAN Manager and LAN Server full-screen interface programs have been developed separately and fundamentally differ as a result. Under LAN Manager, all functionality available through the full-screen interface is also fully supported through the command-line interface. On LAN Server, this is not the case: Certain kinds of network commands must be executed through the IBM full-screen interface since they have no command-line equivalent.

# LAN Manager/LAN Server Command-Line Interface

LAN Manager and LAN Server support a common set of network commands. These commands are listed below.

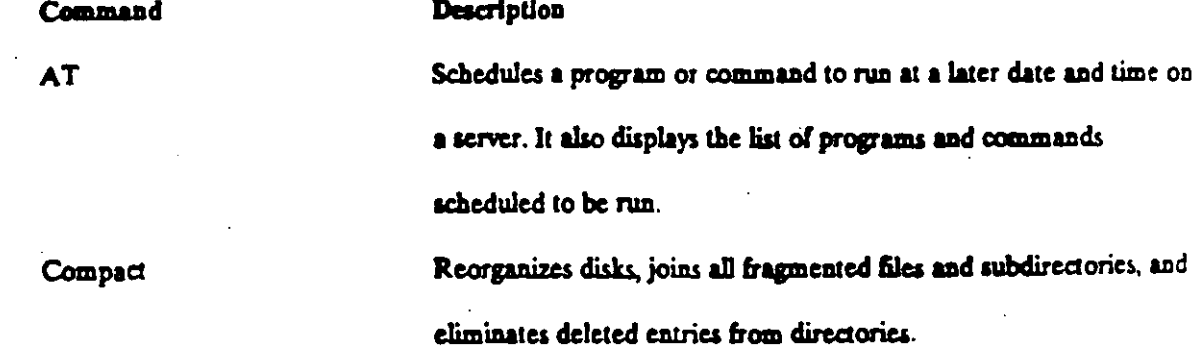

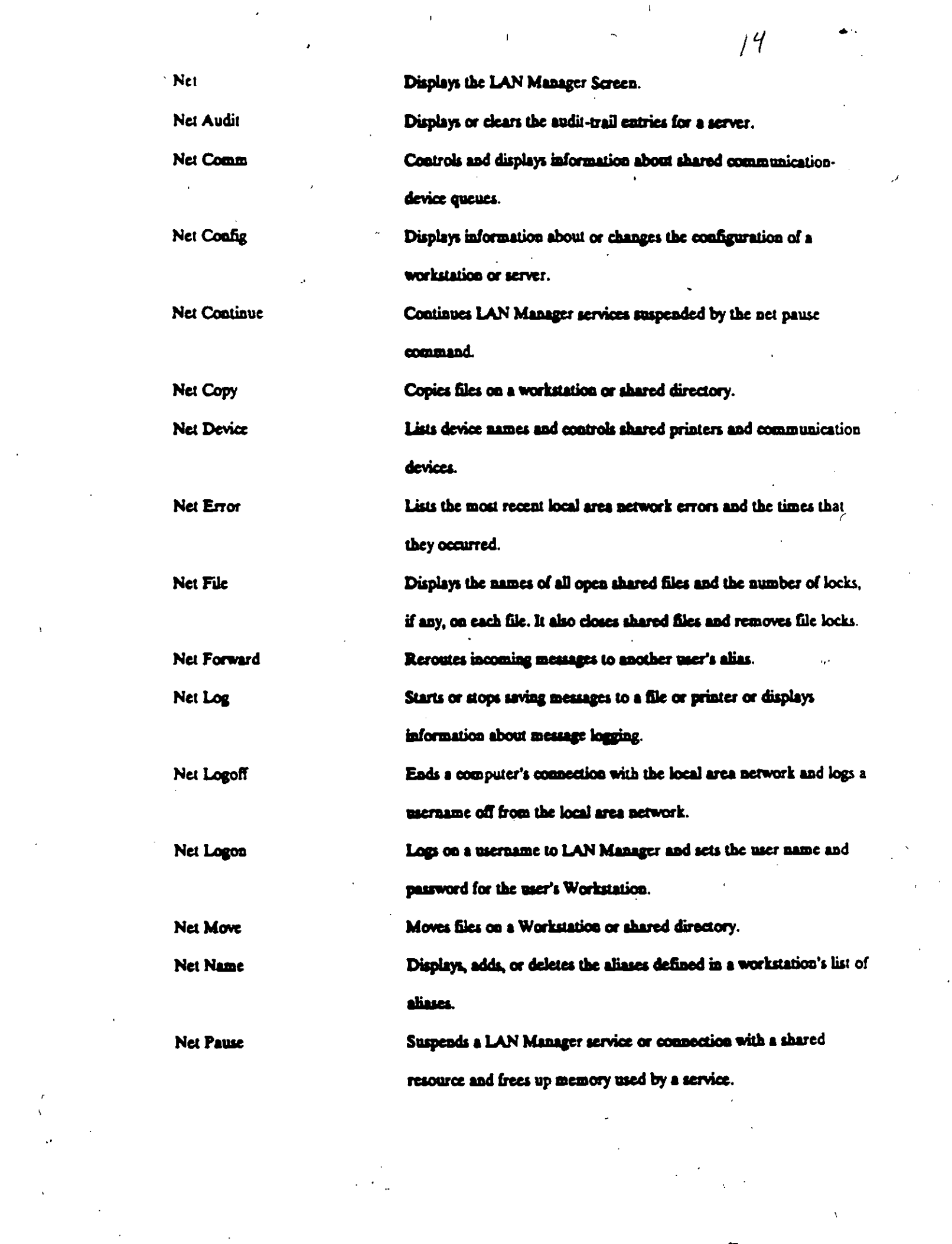

 $\mathcal{A}^{\text{out}}$ 

 $\mathcal{L}^{\text{max}}_{\text{max}}$
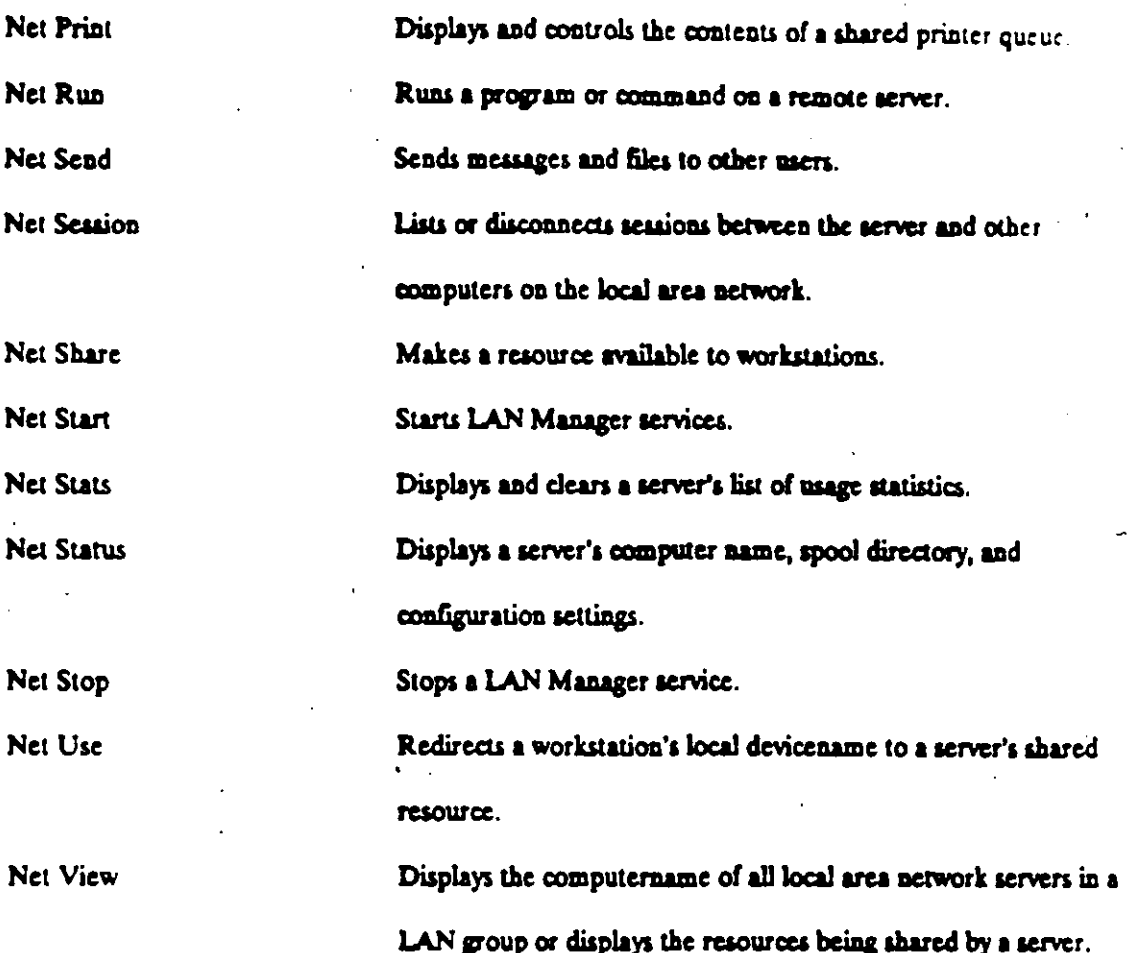

### Issuing Command-Line Commands That Affect Resources on the Opposite System

Command-line commands issued on LAN Manager and LAN Server workstations interoperate with servers of opposite type. For example, commands that take a server name as parameter, such as 'net view \\server name," can be executed on a LAN Manager workstation to determine the resources available on a LAN Server server. Or, an administrator on a LAN Server workstation can use the "net comm\\server\_name" command to display information about shared communication-device queues on a LAN Manager workstation.

### **Remote Administration Facility**

A feature of the command-line interface is that most commands that can be executed directly on a server can also be executed remotely. The remote administration feature allows an administrator working from

any computer on the LAN to issue commands as if they are actually typed on the remote server. The administrator must have admin-privilege on the server that will be administered remotely.

Commands may be remotely administered on servers of the opposite type. For example, an administrator on a LAN Manager workstation can perform remote administration on a LAN Server server ... assuming the appropriate permissions.

There are two basic limitations on remote administration across a mixed network. First, a small group of commands do not support remote execution; the command a user wants to remotely administer cannot be in this group. Two commands that do not support remote execution are "compact" and "net" (which initiates full screen interface). Second, the command must be valid on the target system. For example, an administrator on a LAN Manager workstation can't remotely administer a "net group" command on a LAN Server server. The net group command is one of the LAN Manager extensions to the LAN Manager/LAN Server command set -- net group is not supported on the LAN Server system. See LAN Manager extensions section below.

### Using the Command-Line Interface on DOS Workstations

There are two versions of Microsoft MS-DOS<sup>R</sup> LAN Manager. DOS LAN Manager 1.0 Enhanced (1.0 E) is essentially OS/2 LAN Manager workstation functionality mapped to a DOS workstation. The DOS LAN Manager 1.0 E requestor supports a large subset of LAN Manager command-line commands. DOS LAN Manager 1.0 Basic (1.0 B) is a scaled-down version of the DOS LAN Manager Enhanced requestor. It is simply a Microsoft Networks level redirector with the additional features of auto-reconnect, uniform naming convention support, and enhanced performance. DOS LAN Manager 1.0 Basic does not support any LAN Manager/LAN Server net commands beyond what is in Microsft Networks.

The IBM DOS PCLP 1.3 redirector is an upgrade to existing PC LAN products, with a few performance enhancements and support for a limited number of the LAN Manager/LAN Server command-line commands.

 $1\sqrt{2}$ 

### LAN Manager Extensions to the LAN Manager/LAN Server Command Set

A few net commands exist in LAN Manager but are not supported by LAN Server. These are listed below:

> Makeacc Growacc **Net Access** Net Admin **Net Console Net Group** Net Load Net Password **Net Save** Net Separator Net User

Makeacc, Growacc, Net Access, Net Group, Net Password, and Net User are security administration commands in LAN Manager. Because of differences in security systems, these commands are not valid on LAN Server. To perform security administration on LAN Server, administrators must use the IBM full-screen network administration program. See Full-Screen interface section below.

The LAN Manager Net Save and Net Load command-line commands also are not supported by LAN Server. Net Save creates a profile file containing the workstation's current local area network connections for later use. Net Load uses the contents of the profile file to configure the workstation's local area network connections as they were when the Net Save was executed. Under IBM LAN Server, user profiles are stored on the domain controller and are not accessible through the command-line interface.

The Net Admin command starts an administrative version of the LAN Manager full-screen network interface program. The Net Console command starts the console version of the LAN Manager full-screen

network interface. The console version is designed for use on unattended servers that are publicly accessible but need to be secure. LAN Server has its own full-screen interface, which is invoked using the Net command Secthe Full-Screen Interface section helow.

The Net Separator command causes the LAN Manager spooler to print a separator page between each print job (in a specified printer queue). LAN Manager and LAN Server use different spoolers; as a result, the Net Separator command is not supported by the LAN Server software! However, under LAN Server, one can cause separator pages to be inserted between jobs through a different mechanism -- the Presentation Manager spooler. See print spooler section below.

In addition to the accurity-oriented commands for Microsoft OS/2 LAN Manager that are invalid under IBM LAN Server, some valid commands have parameters that specifically affect the Microsoft OS/2 LAN Manager share-level security ("net share sharename = c:\ password" for example). These parameters are not valid parameters under IBM LAN Server since LAN Server does not support a share-level security scheme. In all cases, the LAN Server command line interface treats the parameters as ordinary syntax errors and recovers cleanly.

### **Full-Screen Interface**

IBM LAN Server and Microsoft LAN Manager each have their own separate full-screen interface program.

The IBM LAN Server full-screen interface allows a user or administrator to access the security database on the domain controller. However, the full-screen interface is the only way a user or administrator may access may perform security operations -- all security functions must be done through the full-screen interface on either the domain controller or on a LAN Server workstation. There are no command-line equivalents for these security functions.

Under Microsoft OS/2 LAN Manager, however, all functionality available through the full-screen interface is also fully supported through the Net Command interface.

The full-screen interfaces are invoked slightly differently in the two products. In LAN Server, the Net Command initiates the full-screen program. If the workstation is logged on as an administrator, the

administrator version of the LAN Server full-screen program activates. If the workstation is logged on as a user, the user version of the full-screen program (a scaled-down version of the administrator edition) is activated.

In Microsoft OS/2 LAN Manager, the Net command starts the full-screen interface for user functions. while the Net Admin command starts the full-screen interface for administrator functions. The Net Console command starts the console version of the LAN Manager full-screen network interface. The console version is designed for use on unattended servers that are publicly accessible but need to be secure.

### PRINT SPOOLER

LAN Manager and LAN Server use different spoolers. LAN Server uses the OS/2 1.1 (Presentation Manager) spooler, extended to allow network printing. LAN Manager uses a built-in print appoler.

Under LAN Server, most operations affecting print queues must be done from within the Presentation Manager spooler control panel rather than from the network full-acreen or command-line interfaces. For example, holding/releasing queues, adding/deleting queues, and setting queue options (such as the time period during the day when the print queue can send jobs to a printer) must be performed through the Presentation Manager spooler interface program.

Because the Prescantion Manager spooler control panel must run on the machine with the print queues. LAN Manager workstations are limited in the extent to which they can manipulate LAN Server print queues. In contrast, LAN Server workstation users with administrative privileges on LAN Manager may perform any type of administration on LAN Manager print queues via the remote administration facility.

### \*\*\*\*\*\*\*\*\*

Microsoft, MS, MS-DOS and the Microsoft logo are registered trademarks of Microsoft Corporation.

IBM and PS/2 are registered trademarks of International Business Machines Corporation.

3Com is a registered trademark and 3+ Open is a trademark of 3Com Corporation.

Net/One is a registered trademark of Ungermann-Base Corporation.

# 3.3 IBM PC NETWORK PROGRAM (IBM-PC/LANI

# Descripción General

IBM liberó el PC Network Program en marzo de 1985 como el sistema operativo para su RED PC Network. ya hace unos años , IBM liberó la versión 1.3.

Adicionalmente IBM está usando este sistema operativo para su·nueva RED Token· Ring mediante un emulador del NETBIOS.

Este sistema operativo de RED permite hacer Servidor de RED a cualquier microcomputador que posea disco duro y corre como una aplicación de DOS.

A cada recurso de la RED. tales como microcomputadores, discos, impresoras, periféricos. etc; se le asigna su nombre lógico y un password mediante el cual otros usuarios de la RED lo accesan. '

Para entrar a la RED no se requiere de un procedimiento de "LOGIN".

### Componentes y Arguitectura

PC Network Program consta de cuatro componentes básicos: El PC DOS 3.2 ó 3.1, el Redirector de Microsof, el Software da servidor da archivos y las utilerías de la RED.

El sistema operativo da la estación de trabajo, se comunica con el servidor .de archivos de la RED mediante el DOS y el Redirector. Las llamadas de la aplicación son interceptadas por el DOS, si la llamada es para la RED, el DOS la transfiere al Redirector, el cual trasmite al servidor de archivos de la RED mediante el NETBIOS.

Dado que DOS es un sistema para un solo usuario, la velocidad de respuesta para esta RED no es muy rápida. El DOS debe completar una tarea antes de comenzar otra.

En el caso de operar el servidor de la RED en modo no dedicado, el redirector y la aplicación también corren como aplicaciones de DOS el tiempo de ejecución del DOS estará dividido lo cual reduce el tiempo de respuesta.

Las acciones que 18M tomará para mejorar estos inconvenientes serán limitadas, pelro predecibles. La siguiente versión de DOS será probablemente multiusuaria y correré en modo protegido en un ambiente 80286.

### Sooorte da Estandares

Como se mencionó en la descripción da la arquitectura del PC Natwork, al PC DOS es un componente clave del mismo. El PC Network Program es compatible Soporte de Estandares<br>Como se mencionó en la descripción de la arquitectura del PC Network, el PC DOS<br>es un componente clave del mismo. El PC Network Program es compatible en los<br>estandares establecidos por MS-DOS 3.1.

Obviamente , este programa soporta el estandar NETBIOS.

# Hardware Sooortado

El PC Network y Token-Ring, aunque puede correrse en todo el Hadware de RED que soporte NETBIOS y MS-DOS 3.1.

Por ejemplo la RED Micronet o la X-net,, pueden correr este programa debido a que se cuenta con el emulador de NETBIOS necesario.

### Interconexión de Redes

Debido a que el sistema operativo PC Network Program corre bajo DOS, las caracterfsticas para formar ínter-REDES son limitadas.

Existe la posibilidad de formar una ínter-RED entre PC Network y Token-Ring. No más de dos sistemas pueden ser puenteados y este puente requiere de un microcomputador dedicado.

# Seguridad

..

NETBIOS asigna a cada recurso (tal como una impresora, un disco. etc.), de la RED. un nombre único mediante el cual los usuarios de la RED lo accesan. Por·1o anterior no se requiere de un procedimiento de "LOGIN" para entrar a la RED. Cada recurso, ya sea un archivo de datos, un directorio, un programa o una impresora, tiene un nombre. A cada nombre se le asigna un password que permite su utilización bajo el esquema de seguridad. Se permiten tres privilegios con el password: Lectura, Escritura y Creación.

Lo anterior requiere que el usuario conozca una gran variedad de passwords. Por otra parte el servidor de archivos de la RED no se encuentra protegido por passwords o cualquier otro tipo de seguridad. Si una persona tiene acceso fijo al servidor, todos los datos pueden ser accesados con comandos de DOS.

# **Ooeración en Modo Protagjdo**

Debido a que el PC Network Program corre como una aplicación de DOS, el producto no puede proveer un modo protegido de operación en su forma actual.

Est'o limita al servidor de archivos a 640 Kb. de memoria y 70 Mb. de almacenamiento de disco.

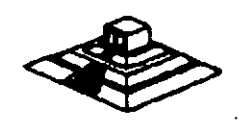

### Sistema de Archivos

El PC Network Program utiliza la estructura de archivos de DOS, la cual es jerárquica. La ventaja de este tipo de estructura es que se pueden organizar los datos en la manera en que van a ser usados.

Mientras que la implementación de esta estructura permite un crecimiento dinámico de subdirectores, el precio de esta ventaja es un bajo tiempo de respuestas. En la Estructura de DOS, los subdirectorios se implementan como archivos en directorios.

Como resultado, la apertura de archivos, varios niveles abajo en la estructura jerárquica, puede consumir bastante tiempo, debido a que se tienen que abrir varios archivos y se deben efectuar varias búsquedas secuenciales.

Debido a la naturaleza de un solo usuario de DOS , no se pueden implementar algunas de las caracterfsticas que posee NetWare de Noven. tales como búsqueda de elevador, búsqueda simultánea y códigos hash en directorios. El DOS proveé un Cache para discos limitado a través del manejo de Buffers en el CONFIG. SYS.

# Disponibilidad e Integridad de Datos

La mayorfa de fabricantes de discos duros prueban sus unidades y loa defectos son marcados como "Bad blocka" de forma que estos no se vuelven a utilizar durante la operación del disco.

El DOS es capaz de detectar estos "Bad blocka" y no utilizarlos. Pero después de un perfodo extendido de uso, otras áreas del disco puedan presentar problemas. Si lo anterior sucede El DOS no evita qua se vuelvan a usar asas áreas por lo que este riesgo puede afectar a PC Natwork Program.

A continuación enumeraremos las principelas caracterfsticas del sistema operativo IBM-PC Network:

-Opera con MS-DOS 3.1 en adelante.

1

-Trabaja en dos formas: Menús o Comandos, permitiendo al usuario escoger al da su preferencia.

-Permita alternar la operación entra el programa de la RED y los programas da aplicación que se estén manejando.

-Permita enviar y recibir mensajes hasta de 60000 caracteres a todos los · usuarios da la RED o a un usuario en especial.

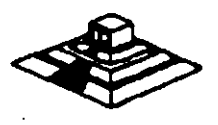

·Tiene protección de bloqueo de archivos y registros. siempre y cuando el ambiente de la aplicación maneje este facilidad (Record locking , File locking).

-Puede ser instalado en todo tipo de PC's.·

-Puede compartir hasta 150 recursos al mismo tiempo por cada configuración ·servar" de la RED.

·Opera en monitores monocromáticos y de color.

·Permite manejar "colas" de impresión.

Una de las principales ventajas de IBM·PC/LAN es su bajo costo comparado contra otros sistemas como el Noveii·NetWare. Ampliaremos sus pros y contras en la sección de Ponderación entre sistemas operativos.

# 3.3 OTROS SISTEMAS OPERATIVOS PARA RED.

En el mercado internacional existen otros sistemas operativos para RED. por orden de importancia en base a su penetración de ventas, se mencionan a los siguientes:

- 1 .·Novell Advanced NetWare en sus diferentes versiones. que anteriormente ya se mencionaron.
- 2.-Viness (Virtual Network System) de BANYAN. Este sistema operativo es el. competidor más importante de Novell-NetWare, y el más cercano en cuanto a su rendimiento (Performance).

Cada día son más los tipos de tarjetas de RED que los soportan., y tenía hasta el mes de agosto algunas ventajas sobre novell en cuanto a comunicaciones. pero con las nuevas versiones 2.1. las diferencias se han reducido incluso superado. Hasta este momento Vines no se distribuye en nuestro País.

- 3.-MS-NET y au familia : IBM PC/LAN Progrem y 3COM+, Share. dado que todos estos sistemas operativos están basados en el MS-NET, se han agrupado en este inciso. Quiz6 la mejor implementación es la de 3COM, si bien la versión 1.2 de IBM-PC/LAN trae algunas mejoras en cuanto a rendimiento. (Ya se ha analizado este sistema).
- 4.-TORUS-Tapestry : Está enfocado a usuarios no experimentados y su forma de operación está basada en íconos (tipo Macintosh) y ventanas de diálogo. En Europa ha logrado més aceptación que en los EE.UU.. y al igual que Viness, no se vende en nuestro país, aunque una Compañía de Monterrey le interesa su distribución.

La principal desventaja , es que se tiene que adquirir un paquete por cada estación de trabajo, lo cual en **REDES** medianas y grandes incrementa mucho el\_costo.

5.- **Otros** :Los cuatro anteriores son sistemas más comunes. en buena parte porque no solo funcionan para un tipo de Hadware de **RED.** Sin embargo , varios fabricantes de tarjetas tienen su propio sistema operativo, por ejemplo: ·AT&T para su **RED Starlan,** Corvus para **RED Omninet** <PC-nosl. etc.

También existen algunos sistemas operativos como el NETWORK-OS, que lo representa una casa muy seria aqul en México. por su aceptación en al marcado nacional se incluyen las notas que proporciona el representante sobre sus características e instalación. Network-OS es de muy fácil instalación por medio de menús.

En cuanto al material invitamos al lector que ponga especial interés en como se planea la **RED.** 

# **NETWORK/OS**

 $\vert$ 

 $\bar{\nu}$ 

 $\mathcal{L}(\mathcal{L})$ 

 $\label{eq:2.1} \frac{1}{\sqrt{2}}\int_{\mathbb{R}^3}\frac{1}{\sqrt{2}}\left(\frac{1}{\sqrt{2}}\right)^2\frac{1}{\sqrt{2}}\left(\frac{1}{\sqrt{2}}\right)^2\frac{1}{\sqrt{2}}\left(\frac{1}{\sqrt{2}}\right)^2\frac{1}{\sqrt{2}}\left(\frac{1}{\sqrt{2}}\right)^2.$  $\label{eq:2.1} \frac{1}{\sqrt{2}}\int_{\mathbb{R}^3}\frac{1}{\sqrt{2}}\left(\frac{1}{\sqrt{2}}\right)^2\frac{1}{\sqrt{2}}\left(\frac{1}{\sqrt{2}}\right)^2\frac{1}{\sqrt{2}}\left(\frac{1}{\sqrt{2}}\right)^2\frac{1}{\sqrt{2}}\left(\frac{1}{\sqrt{2}}\right)^2.$  $\label{eq:2.1} \frac{1}{\sqrt{2}}\left(\frac{1}{\sqrt{2}}\right)^{2} \left(\frac{1}{\sqrt{2}}\right)^{2} \left(\frac{1}{\sqrt{2}}\right)^{2} \left(\frac{1}{\sqrt{2}}\right)^{2} \left(\frac{1}{\sqrt{2}}\right)^{2} \left(\frac{1}{\sqrt{2}}\right)^{2} \left(\frac{1}{\sqrt{2}}\right)^{2} \left(\frac{1}{\sqrt{2}}\right)^{2} \left(\frac{1}{\sqrt{2}}\right)^{2} \left(\frac{1}{\sqrt{2}}\right)^{2} \left(\frac{1}{\sqrt{2}}\right)^{2} \left(\$ 

 $\hat{\mathcal{L}}_{\text{max}}$ 

 $\label{eq:2.1} \mathcal{L}_{\text{max}} = \frac{1}{2} \sum_{i=1}^{N} \frac{1}{2} \sum_{j=1}^{N} \frac{1}{2} \sum_{j=1}^{N} \frac{1}{2} \sum_{j=1}^{N} \frac{1}{2} \sum_{j=1}^{N} \frac{1}{2} \sum_{j=1}^{N} \frac{1}{2} \sum_{j=1}^{N} \frac{1}{2} \sum_{j=1}^{N} \frac{1}{2} \sum_{j=1}^{N} \frac{1}{2} \sum_{j=1}^{N} \frac{1}{2} \sum_{j=1}^{N} \frac{1}{2} \sum_{j=$ 

 $\label{eq:2.1} \frac{1}{\sqrt{2}}\left(\frac{1}{\sqrt{2}}\right)^{2} \left(\frac{1}{\sqrt{2}}\right)^{2} \left(\frac{1}{\sqrt{2}}\right)^{2} \left(\frac{1}{\sqrt{2}}\right)^{2} \left(\frac{1}{\sqrt{2}}\right)^{2} \left(\frac{1}{\sqrt{2}}\right)^{2} \left(\frac{1}{\sqrt{2}}\right)^{2} \left(\frac{1}{\sqrt{2}}\right)^{2} \left(\frac{1}{\sqrt{2}}\right)^{2} \left(\frac{1}{\sqrt{2}}\right)^{2} \left(\frac{1}{\sqrt{2}}\right)^{2} \left(\$  $\label{eq:2.1} \mathcal{F}_{\text{max}}(x) = \frac{1}{\sqrt{2\pi}}\sum_{i=1}^{\infty} \frac{1}{\sqrt{2\pi}}\sum_{i=1}^{\infty} \frac{1}{\sqrt{2\pi}}\sum_{i=1}^{\infty} \frac{1}{\sqrt{2\pi}}\sum_{i=1}^{\infty} \frac{1}{\sqrt{2\pi}}\sum_{i=1}^{\infty} \frac{1}{\sqrt{2\pi}}\sum_{i=1}^{\infty} \frac{1}{\sqrt{2\pi}}\sum_{i=1}^{\infty} \frac{1}{\sqrt{2\pi}}\sum_{i=1}^{\infty} \frac{1$  $\label{eq:2.1} \mathcal{L}(\mathcal{L}^{\mathcal{L}}_{\mathcal{L}}(\mathcal{L}^{\mathcal{L}}_{\mathcal{L}})) = \mathcal{L}(\mathcal{L}^{\mathcal{L}}_{\mathcal{L}}(\mathcal{L}^{\mathcal{L}}_{\mathcal{L}})) = \mathcal{L}(\mathcal{L}^{\mathcal{L}}_{\mathcal{L}}(\mathcal{L}^{\mathcal{L}}_{\mathcal{L}}))$ NETWORK-OS

 $\mathcal{O}(\mathcal{O}_\mathcal{O})$  .  $\hat{A}_{\rm{eff}}^{(1)}$  .

 $\label{eq:2.1} \frac{1}{\sqrt{2}}\left(\frac{1}{\sqrt{2}}\right)^{2} \left(\frac{1}{\sqrt{2}}\right)^{2} \left(\frac{1}{\sqrt{2}}\right)^{2} \left(\frac{1}{\sqrt{2}}\right)^{2}$ 

 $\label{eq:2.1} \mathcal{L}(t) = \frac{1}{\sqrt{2\pi}}\sum_{i=1}^{\infty} \frac{1}{\sqrt{2\pi}}\sum_{i=1}^{\infty} \frac{1}{\sqrt{2\pi}}\sum_{i=1}^{\infty} \frac{1}{\sqrt{2\pi}}\sum_{i=1}^{\infty} \frac{1}{\sqrt{2\pi}}\sum_{i=1}^{\infty} \frac{1}{\sqrt{2\pi}}\sum_{i=1}^{\infty} \frac{1}{\sqrt{2\pi}}\sum_{i=1}^{\infty} \frac{1}{\sqrt{2\pi}}\sum_{i=1}^{\infty} \frac{1}{\sqrt{2\$  $\label{eq:2.1} \frac{1}{2}\int_{\mathbb{R}^3}\left|\frac{d\mu}{d\mu}\right|^2\left|\frac{d\mu}{d\mu}\right|^2\left|\frac{d\mu}{d\mu}\right|^2\left|\frac{d\mu}{d\mu}\right|^2\left|\frac{d\mu}{d\mu}\right|^2\left|\frac{d\mu}{d\mu}\right|^2.$ 

 $\mathcal{C}$ 

# \N1f\ODUCC\ON

Network-OS es un sistema operativo de redes locales para PC, PC/XT. PC/AT *y*  compatibles. Network-OS es compatible con NETBIOS *y* DOS 3.1 en adelante, lo cual significa que puede correr cualqulr aplloaoion compatible para DOS 3.1. Ademas Network-OS soporta el bloque de archivo y de registros de Novell.

Otro punto importante es que con Network-OS llena sus necesidades actuales y las del luluro ya que puede comenzar teniendo una red pequeña de 2 o 3 usuarios e irse expandiendo hasta un maximo de 255 estaolones de trabajo, ademas con Network-OS no tiene limite en el numero de SERVER'S que desee tener con la ventaja de que estos son de uso no dedicado.

/

Network-OS es facil de ulliizar debido a que su instalacion es a traves de menus, con lo cual no tendra que aprenderse numerosos comandos como en otros sistemas operativos de red. Network-OS esta diseñado para trabajar de acuerdo a como usted piensa. Simplemente asigne nombres familiares de hasta 16 caracteres de longitud para identificar cada uno de los recursos de la red y posteriormente con ayuda de los menus de Network-OS usted podra seleccionar cuales de los recursos podran ser utilizados y por que usuario ya que Network-OS consta de un sisterna de registro de usuarios el oual le brinda seguridad en la intormación que podra accesar cada uno de ellos.

# REQUERIMIENTOS DE NETWORK-OS

# HARDWARE:

-Computadora f'C, PC/XT, PC/AT o compatibles.

# SERVER:

- Un disco duro de 1OMb
- 1 unidad de disco de 360Kb
- 512Kb de Ram
- Mernoria utilizada por el sistema 180Kb
- Espacio en disco utilizado por el sistema 800Kb mas espaolo para el spooler de lmpresion.

# ESTACION:

- 1 unidad de disco de 360Kb
- 256Kb de Ram
- -Memoria udllzada por el sistema 80Kb
- Espacio en disco utilizado por el sistema 200Kb

/

# FUNCIONES DEL NETWORK-OS

Network-Os le permite accesar en lorma transparente los recursos de otra computadora asi como los propios. El compartir recursos llene muchas ventajas, por ejemplo el mover archivos de ún sistema a otro o accesar archivos que se encuentran *en* otro sistema, adernas de que le permite realizar un mejor aproveohamlento del espacio en disco de sus maquinas. Por eJemplo en 1u9ar de tener cuatro copias de su base de datos, se podra aocesar de una sola maquina. Las impresoras larnbien se pueden compartir, es decir, varios usuarios podran cornpatir la misma impresora o posiblemente quiera compartir una impresora de calidad y una impresora de alta velocidad.

# $\sim$  FUNCIONAMIENTO DEL NETWORK-OS.

Como ya se ha mencionado con Network-OS las Estaciones de Trabajo van a poder hacer uso de los Recursos companidos por los Server's de la red.

Network-OS permite a las Estaciones de Trabajo acoesar los reoursos que se *estan* compartiendo en la red atraves de la redlreoolon de Jos recursos especllicados .

Uno de los recursos especificados podría ser el disco duro C: o cualquiera de las letras disponibles. para designar a un disco. Para una impresora el reourso esta especificado por LPT1, LPT2 o LPT3.

· Para comprender *el* oonoeplo de redireooion suponga que se lienen dos computadoras en donde una es el Server y la otra la Estación de Trabajo.

El Server y la Estacion de Trabajo tiene dos unidades de disco flexible A: y B: y un disco duro C: • SI el Server va a oomparlir su disco duro C: a la eslaolon de trabajo Network-OS nos permite redirecolonarlo por ejemplo como el dlsoo O: en la estacion de trabajo debido a que ya tiene disco C:, de no hacerlo asi y direccionarlo como C: el disco C: de la estacion de trabajo quedaría deshabilitado.

Otro de los puntos que hace poderoso al Network-OS es el Sistema de registro de usuarios, el cual provee control de acceso por medio una clave de entrada al sistema personificada la cual le dara aooeso a los recursos que se le estan compartiendo desde cualquier Estaoion de Trabajo.

66

# **PLANEACION DE LA RED**

El proposito de esta seccion es facilitar la instalacion del programa del sistema. Esta planeacion le ayudara a organizar, documentar e implementar su red. Para llevar a cabo la planeacion de la red se diseñaron 4 formas:

- - Server Recursos Compartidos
- Estacion Recurso Usados
- Cuentas
- Archivo de Usos

Si se va a utilizar el Sistema de registo de usuarios se tendran que llenar las : siguientes formas:

- Server Recursos Compartidos
- Cuentas
- Archivo de Usos

Si no se va a utilizar el Sistema de registro de usuarios se llenaran las formas:

- Server Recursos Compartidos
- Estacion Recurso Usados

Server Recursos Compartidos.- Provee una lista completa de los recursos a compartir en la red. Se necesitara una lorma por cada Server dentro de la red. Esta forma requiere de la siguiente informacion:

- Nombre del Server
- El nombre del recurso
- El nombre de red asignado a dioho recurso
- El tipo de acceso permitido
- La clave de acceso al recurso si es que se desea

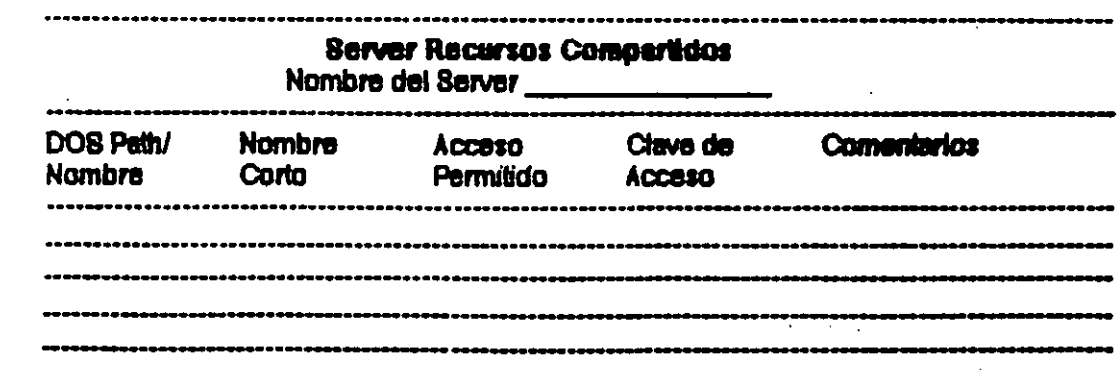

7 م

Nombre del Server.- Cada Server debera de tener un nombre propio y debera de ser unico para cada uno de estos. El nombre podra contener cualquier caracter entre A y Z, 0 a 9 y el caracter "\_" y podra tener una longitud maxima de 15 caracteres.

El nombre del recurso.- Le indica a Network-OS que recurso va a ser compartido como por ejemplo:

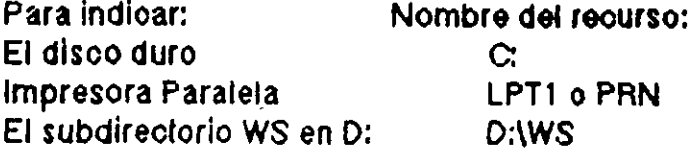

El nombre oorto de red asignado a dloho recurso.- Para cada reourso que se desea compartir se le necesita asignar un nombre corto para ser identificado. Dicho nombre podra contener cualquier caracter entre la A y Z, 0 y 9 y el caracter "\_" y con una longitud mmaxima de 15 caracteres. Como ejemplo tenemos:

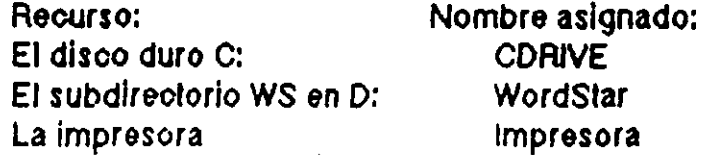

El tfpo de aooeso permftfdo.- Por medio de este punto se determinara el tipo de acceso permitido por las estaciones. Los diferentes tipos de aooeso permitidos se muestran a conllnuaolon: ·

- R para solo lectura.
- RW para lectura y escritura.
- RWC para lectura, escritura y creacion de nuevos archivos.<br>William a solo escritura.

para solo escritura.

. ,

La clave de acceso.- Este es un campo opcional. Usted es quien decide si se necesitara una clave de acceso para cada reourso. Solo usuarios que se sepan la clave correcta podran accesar dicho recurso. La clave puede ser de 15 caracteres oomo maximo y puede contener los mismos caracteres descritos en el nombre oorto de red para designaoion del reourso.

Eslaoion Reoursos Usados.- Provee una lisia de los recursos utilizados por una Estaoion de Trabajo. Se neoesilara llenar una torma por oada estaóion de la red.

Esta forma requiere de la siguiente informacion:

- Nombre de la Eslaolon de Trabajo
- . Nombre del Server a accesar
- El nombre corto del recurso
- El designador alraves del cual se accesara el recurso
- La clave de acoeso

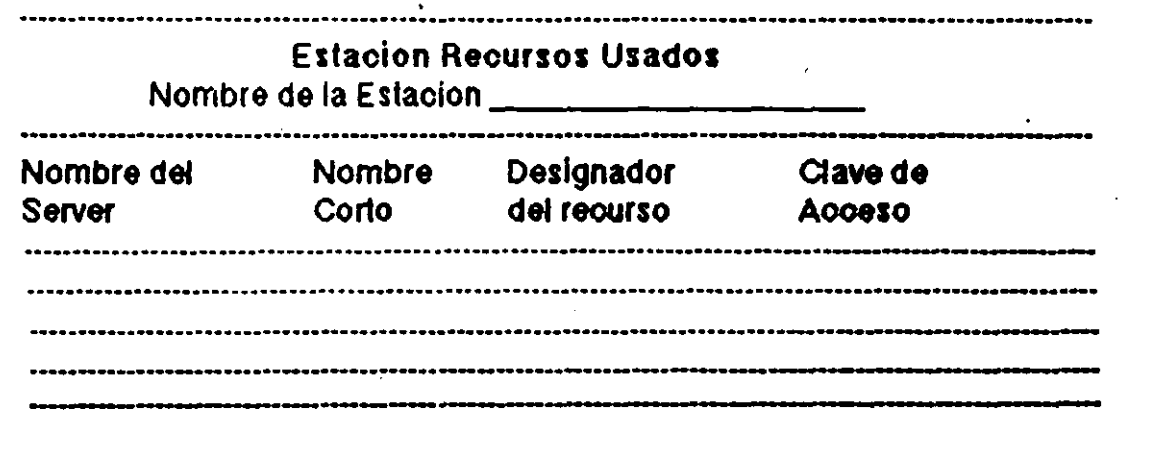

Nombre de la Estaoion de Trabajo.- Cada Estacion de Trabajo debera de tener un nombre propio y debera de ser unioo para oada uno de estas. El nombre podra contener cualquier caracter entre A y Z, 0 a 9 y el caracter "\_" y podra tener una longitud maxlma de 15 oaraoteres.

Nom the del Server a accesar.- En este punto se anota el nombre del Server que se va a acoesar.

El nombre oorto del reourso.- Se anota el nombre oorto del recurso a utJIIzar. Este nombre se detinlo previamente en la lorma del Server.

El designador atraves del ouat se aooesara et recurso.- En este punto se dellne el drlve o deslgnador a ser udllzado para el recurso a udllzar.

La clave de aooeso.- SI se detlnlo una olave de aooeso para el recurso a udllzar, en este punto se puede anotar dloha clave y el usuario tendra aooeso Inmediato, si se desea que el usuario lntrodusoa la olave bastara oon poner un asterisco, entonces cada vez que se aocese este recurso preguntara por la clave de acceso.

Cuentas.- Provee una lista de todas las cuentas de la red. Se llenara una formapara 1odas las cuentas de la red.

Esta forma requiere de la siguiente informacion:

- Identificador del usuario
- -Nombre del usuario
- ·-Clave de acceso del usuario
- -Nombre del archivo de Usos

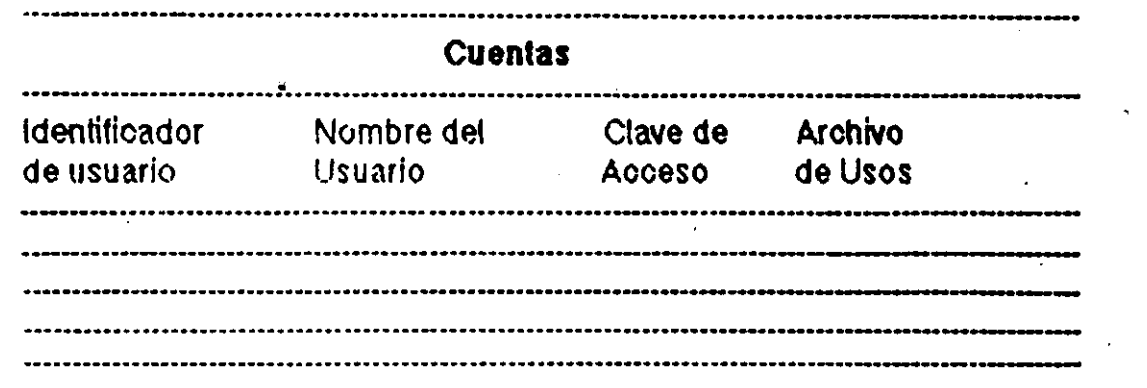

Identificador del usuario.- La identilicacion del úsuario es un codigo unioo que debera de introducir el usuario en su estaoion de trabajo para poder enlrar ala red.

Nombre del usuario.- Este es un campo opcional para documentacion y puede tener cualquier nombre que se desee.

Clave de acceso del usuario.- Asi como el identiticador del usuario, la clave de acceso debera de introducirse para poder accesar la red. Esta clave puede tener un maximo de 15 caracteres.

Nombre del archivo de Usos.- El sistema de registro de usuarios puede ser por estaciones o por usuarios.

Por estaciones.- introdusca un asterisco en la columna de nombre del archivo de usos. Cuando instale el sistema de registro de usuarios, se oreara un arohivo de usos. El nombre de cada estaclon dabera de ser unloo.

Por usuarios.- introdusoa el nombre del archivo de usos para este usuario.

Archivo de Usos.- Provee una lisia de lodos los recursos utilizados por cada usuario. Se necesitara lienar una forma por oada archivo de Usos. Esta forma requiere de la siguiente inlormaolon:

:/C

- Nombre del Archivo de Usos

• Nombre del Server

• Nombre oorto del reourso

- El deslgnador atraves del oual se aooesara el reourso

- La olave de acceso

 $\vert$  . ,.

*f.l* 

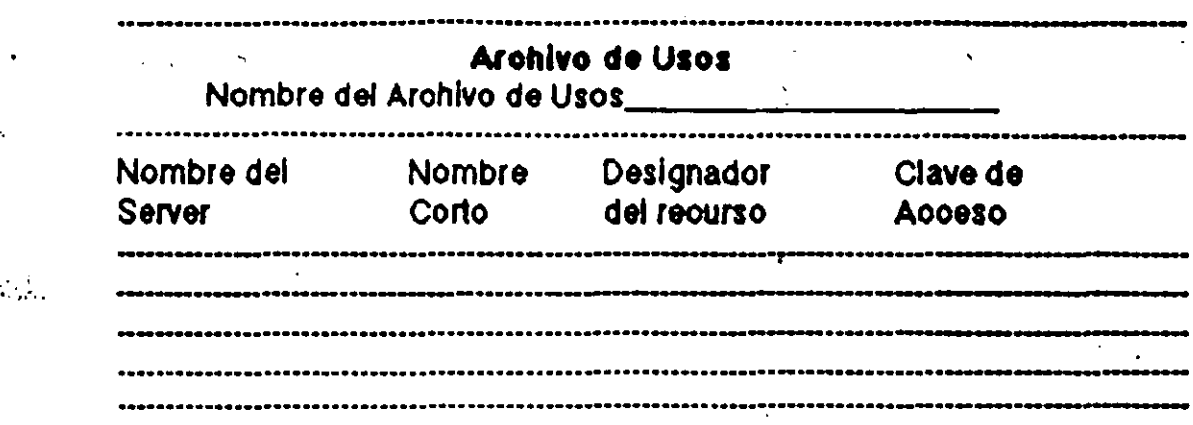

Nombre del Arohlvo de Usos.- Nombre del archivo de usos previamente definido en la forma de ouentas. ·

Nombre del Server.- Nombre del server a ser aooesado.

Nombre corto del recurso.- nombre corto del recurso a ser utilizado por este usuario.

El designador atraves del oual se accesara el reourso.- En este punto se deline el drive o designador a ser utilizado para el recurso a utilizar.

La otave de aooeso.- Clave de acoeso que tendra este usuario, al se desea que el usuario lo introdusoa en el momento de iniciar su sesion se introducira un asterisoo en este punto.

 $\overline{ }$ 

# **INSTALACION**

,.

 $\mathcal{L}$ 

Para efectuar la instalaclon del Network-OS se necesitan seguir los siguientes pasos:

1.- Obtener un respaldo de sus discos originales de Network-OS. .

· 2.- Haber efectuado la lnstalaoion de la Íarjeta de ta red en sus maquinas.

3.- Haber elecluado los pasos de planeacion de la red.

4.- Instalacion del software en un Server o en una Estacion de Trabajo.

Para instalar el software ya sea en un Server o en una Estacion de Trabajo, se necesita Introducir el disco 1 de Network-OS en el drive A de su computadora *y* ejecutar

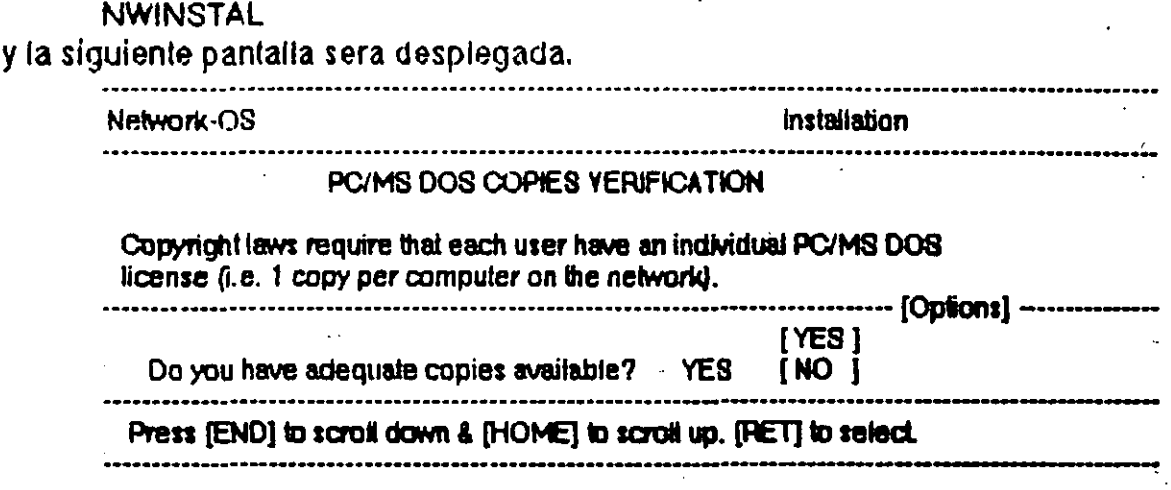

En esta pantalla se nos pregunta si tenemos copias autorizadas de DOS para cada maquina. En la pantalla se nos presenta un menu de opciones oon las opciones YES y NO, se podra seleccionar las opciones oprlmiento las teolas de <Home> y <End>. La opoion de fabrica (default) es Yes por lo oual oprimiremos <Return>. ·

La siguiente pantalla sera desplegada.

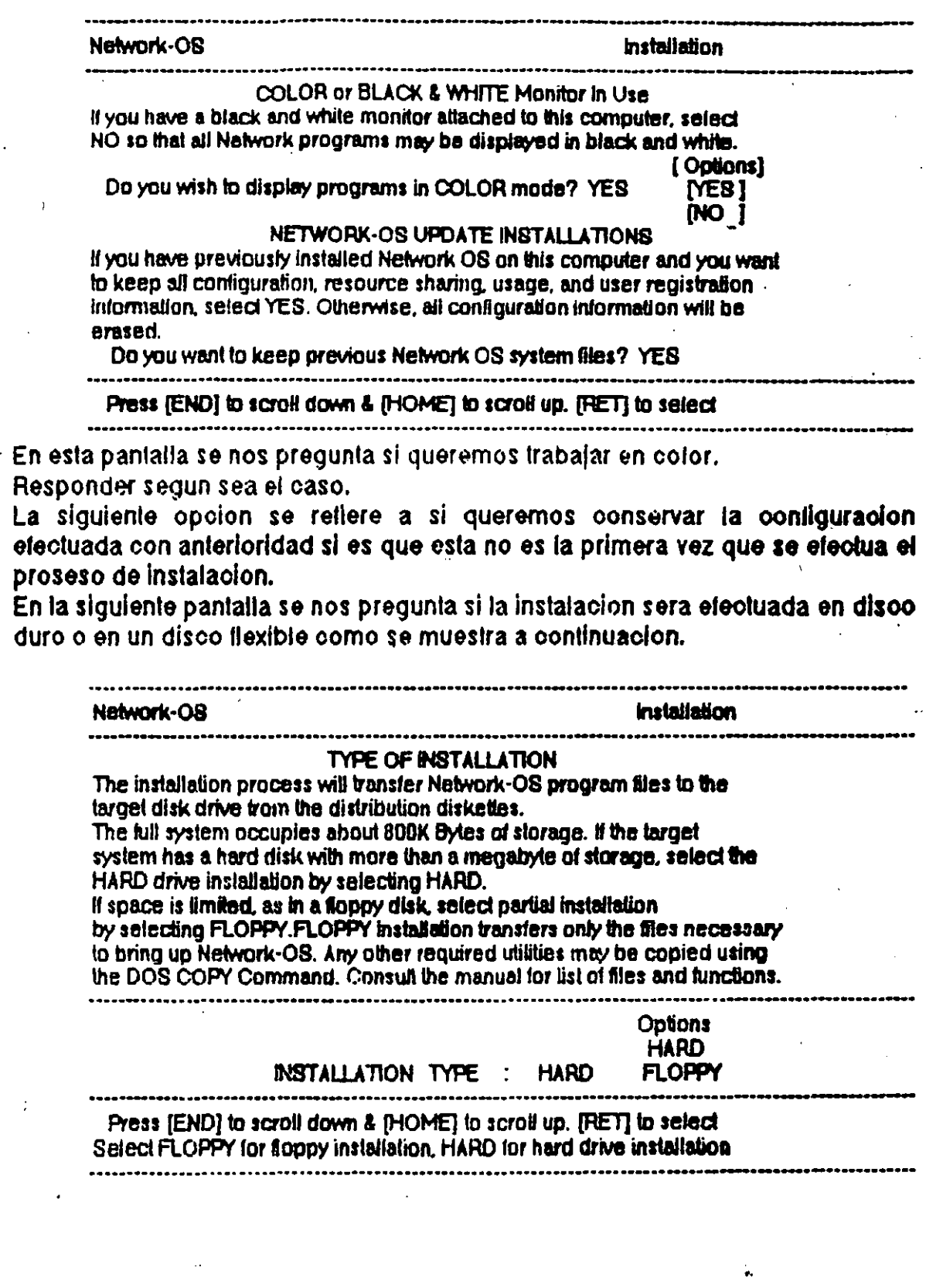

Despues de esto el programa nos preguntara la unidad fuente de instalacion, la unidad destino, el nombre de la maquina, la trayectoria (path) inicial que tendra la maquina y si esta sera un Server o una Estacion de Trabajo como se muestra a continuacion. En este ejemplo supondremos que se esta configurando un Server.

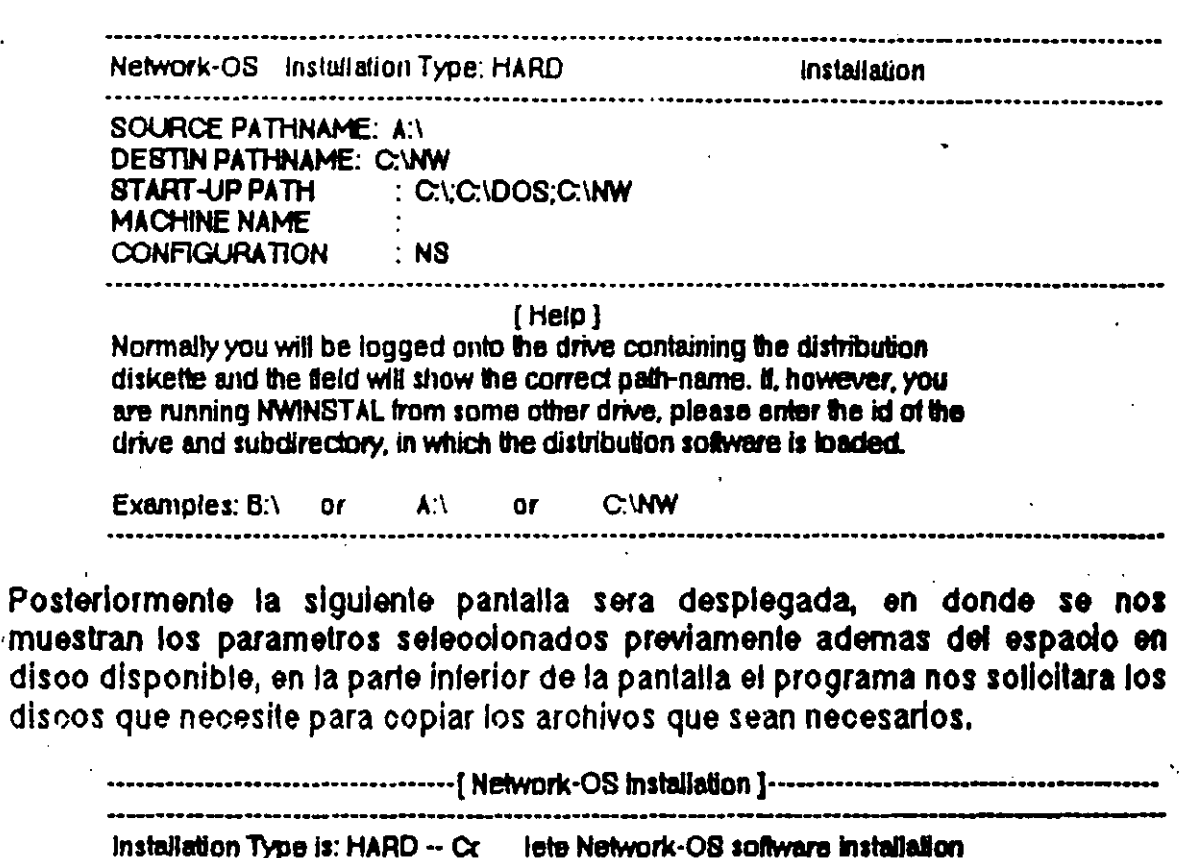

Source Path Name is: A:\ Destination Path is: C:\NW Free space available: 17,401,856 Bytes Machine Name is: SERVER

Load Network-OS distribution diskette #1 in drive A Press a key when ready ....

Una vez terminado el proceso se nos indicara que dejemos el disco 3 en la unidad.

La siguiente pantalla sera la siguiente, en donde se nos da la opoion de pasar a la parte de contiguracion de los recursos a compartir o saltarnos esta parte y dejaria para despues.

Since a NetServer configuration has been chosen, it is necessary to set up the resources that this stetion can share. The SHARE's are stored in a separate system file and accessed by the Network-OS startup programs.

The Resource File is maintained by a separate utility program, giving you the ability to add/delete to the resources added at this time. Optionally, you may skip this step and set up the NetServer's SHAREs later.

The next screen contains all resources currently SHARED on this NETSERVER.

Press any key to set up the shared resources. Press <ESC> to skip the Resource Configuration.

SI queremos contigurar los recursos a compartir oprimiremos oualquier tecla para continuar y si no se quiere configurar en este momento se oprimira la teota de <ESC>.

Suponiendo que queremos configurar los recursos la siguiente pantalla sera desplegada, en donde se nos muestran los recursos que ya estan configurados para ser compartidos.

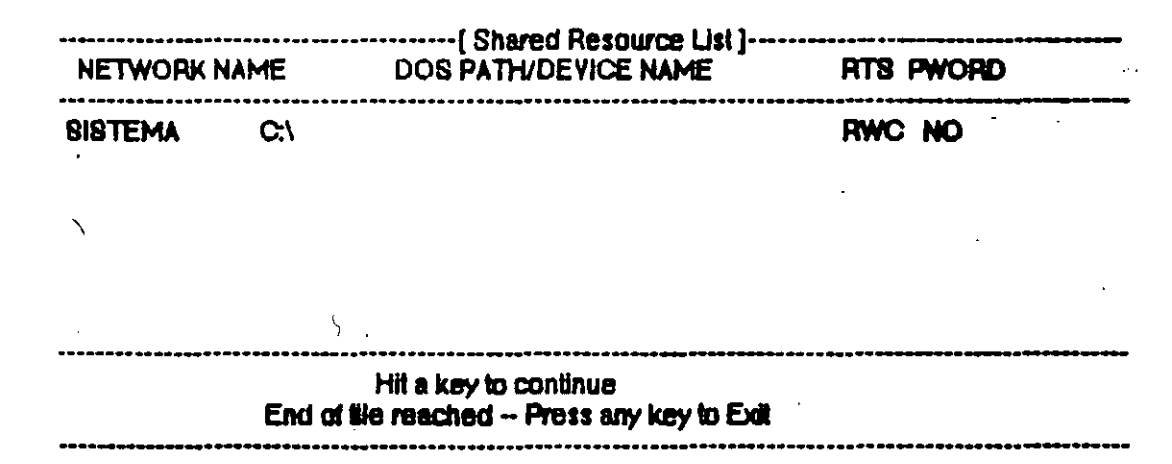

Al oprimir cualquier lecla la siguiente pantalla para la definicion de los recursos a compartir sera desplegada en donde se nos preguntan los siguientes puntos.

- Designador del recurso a compartir.
- Nombre corto del recurso.
- El tipo de acceso permitido.

- La clave de acceso.

 $\mathcal{L}_{\mathcal{A}}$ 

Si el recurso es una impresora se configurara en la misma pantalla los siguientes puntos.

- El enoaoezado da impresion el cual puede ser:

- None.- no imprime nada de encabezado.
- FF.- Saca una hoja en blanco al principio de una impreslon.
- Banner.- Cada impresion saldra con una hoja indicando el nombre de la· maquina que emitio la impresion.

- Impresion despues del trabajo enviado el oual tiene dos opoiones:

- None.- no imprime nada Al terminar el trabajo.

- FF.- Imprime un sallo de hoja.

- tmpres!on de Form Feeds

- Allow.- permite impresion consecullva de varios Form Feeds.

- Suppress.- Imprime un solo Form Feed si es que hay varios uno inmediatamente del otro.

- Tamaño de impresion de los tabuladores el oual puede ser de maximo 8 espacios.

- Permiso en tos trabajos de hnpresion el cual puede ser:

- Private.- Solo el Server puede efectuar cambios.

- Publlc.- Cualquier usuario puede electuar cambios.

- lmpresion directa esta opcion es la ultima *y* tiene las siguientes opciones¡

- None.- No permite a ningun usuario aooesar la Impresora.
- All.- Permite a cualquier usuario imprimir directamente.
- Self.- Solo el Server puede imprimir en forma directa.

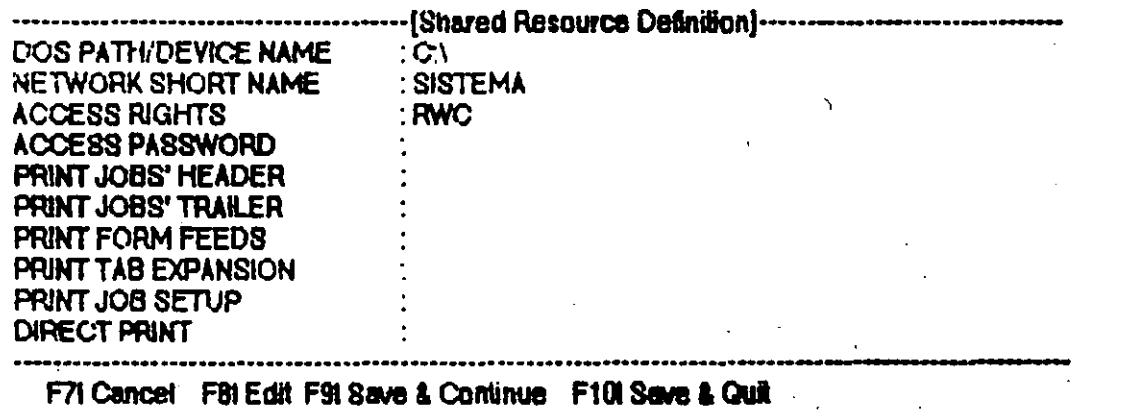

·-------············-----------····-------------------------------

/

Despues de introducir estos parametros en la ultima linea aparecera como se indica las funciones disponibles. Si queremos salvar el recurso dado de alta y continuar con la especificación de recursos a compartir con la tecla F9 salvamos y una nueva pantalla igual a la anterior aparecera. Si gueremos salvar la contiguración y pasar al siguiente paso en la contiguración con oprimir F10 nos aparecera la siguiente pantalla.

All workstations, including NetServers must specify USEs to redirect local drives/devices to Shared drives/devices on the Network.

The Use File is maintained by a separate utility program, giving you the shility to add/delete to the resources added at this time. Optionally, you may skip this step and set up the workstation's USEs ialer.

The next screen contains all resources currently USED by this machine. Press any key to set up the USEs. Press <ESC> to skip the USE Configuration.

En esta pantalla se nos pregunta si queremos configurar los usos de esta estacion o deiarlos para despues. Si se van a configurar con oprimir cualquier teola inmediatamente se nos presentaran los reoursos que estan activos para ser utilizados por esta computadora como se muestra a continuacion.

- DEV - ... NETSERVER -- ... NETWORK NAME ---

# --------- Hilt a key to convinue ----No Resources Used - Press any key to Exit

Si hay recursos apareceran en la pantalla. Con oprimir cualquier teola se nos presentara la pantalla para la definicion de recursos a ser utilizados en donde se nos preguntan los siguientes parametros.

- Nombre dei Server a accesar.
- Nombre corto del recurso a utilizar.
- Designador del recurso a utilizar.
- Clave de acceso al recurso

# Como se muestra a continuacion.

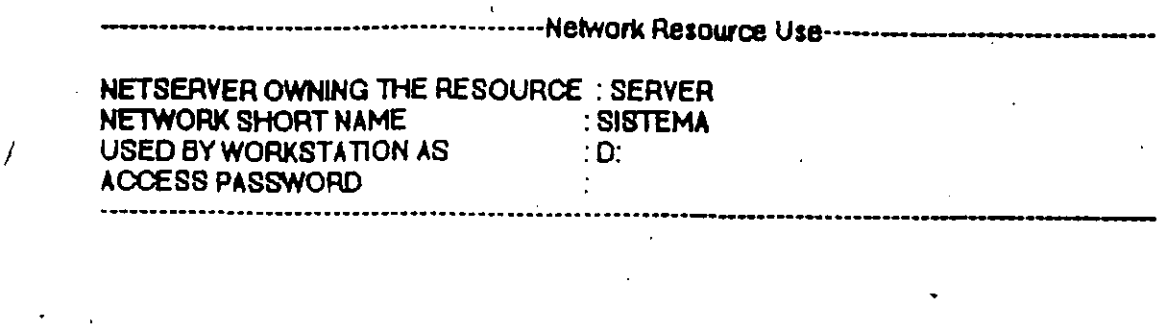

F7 Cancel F8 Edit `F9 Save & Continue F10 Save & Quit

Al terminar en la ultima linea nos apareceran nuevamente las funciones disponibles. Si va no tenemos mas recursos a utilizar que definir oprimiremos F10. Despues de esto el sistema oreara el CONFIG.SYS y el AUTOEXEC.BAT que se requiere para cargar la red en torma automatica.

Setting up NWCONFIG. SYS Setting up sample AUTOEXEC.BAT

Network-OS has created CONFIG.SYS and AUTOEXEC.BAT files in the system directory. Please edit both of these files and insert system specific commands. Next copy both of these files into the boot directory of this system The next program is NWCONFIG. The initial entry password is PASSWORD.

Please press any key to continue.

Despues de que los crea oprimiremos cualquier tecla y automaticamente se ejeoutara el programa NWCONFIG.EXE, el oual nos sirve para configurar el sistema. Este programa esta protegido con una olave de acceso la cual es password y puede cambiarse en este mismo programa.

Enter the Configuration password:

Una vez introducido la clave de acceso el siguiente menu de configuracion aparecera.

--[Network-OS Configuration]--Civerall Network Configuration **Share Resources** Use Resources **Registration Configuration Change Contiguration Password** Quil -- Exit to DOS 

Set up General, Hardware, and Software Configuration Parameters

Overall Network Configuration.- Nos permite configurar los parametros consernientes al hardware y al soltware del sistema. Al seleccionar esta opcion el programa nos presentara otra pantalla para la configuracion.

Confin Quit Set up machine name and configuration type

Posteriormente se nos preguntara el nombre de la maquina a configurar y si es un Server o una estacion de trabaio.

MACHINE NAME **SERVER** 

**CONFIGURATION TYPE:** NB.

----------[HELP WINDOW -- PRESS CONTROL-RETURN to keep changes and quit ]----Each machine is given a unique Network name, which Network-OS uses to communicate with various nodes of the Network. Select a name of upto-15 characters. This name will be used in the Network-OS start up file which is created by NWINSTAL. Please NOTE that some third-party NETWORK SOFTWARE requires 2 unique digits at the end of the machine name. Check the Network-OS installation manual for further explanation. Examples: HOST\_MACHINE or JACK01 or SYSTEMSERVER 

El programa nos desplegara entonces un submenu como se muestra a continuacion.

······································( NeiServer Configuralion ]···············-··········-·-······· General Hardware Sotlware More Software Wrile File Quil

Assign NetServer Name and select general server options

............................................................................................................................................... \_\_\_\_\_\_\_ .,.\_ ..................... -

La opcion GENERAL despliega la siguiente pantalla en donde se nos preguntan ' los siguientes parametros.

- Si la maquina es el Server de inicialisacion de las Estaciones de Trabajo sin disco (diskless).

- Si es el Server de Seguridad.- Esta opcion debera de ser YES si se esta utilizando el sistema de registro de usuarios.

- Si es el Server de mensajes.- Esta opolon debera de ser YES si se esta utilizando et sistema de mensajes y si queremos que este Server lleve el control de estos.

• El subdirectorio donde se encuentra el Nelwork-OS.

- El subdirectorio a ser utilizado por el Spooler delmpreslon.

- El subdirectorio para los archivos del sistema de registro de usuarios.

- El subdirectorio a ser utilizado para los mensajes.

. '•,

- Los ultimos parametros son par fijar el tiempo de muestreo internos.

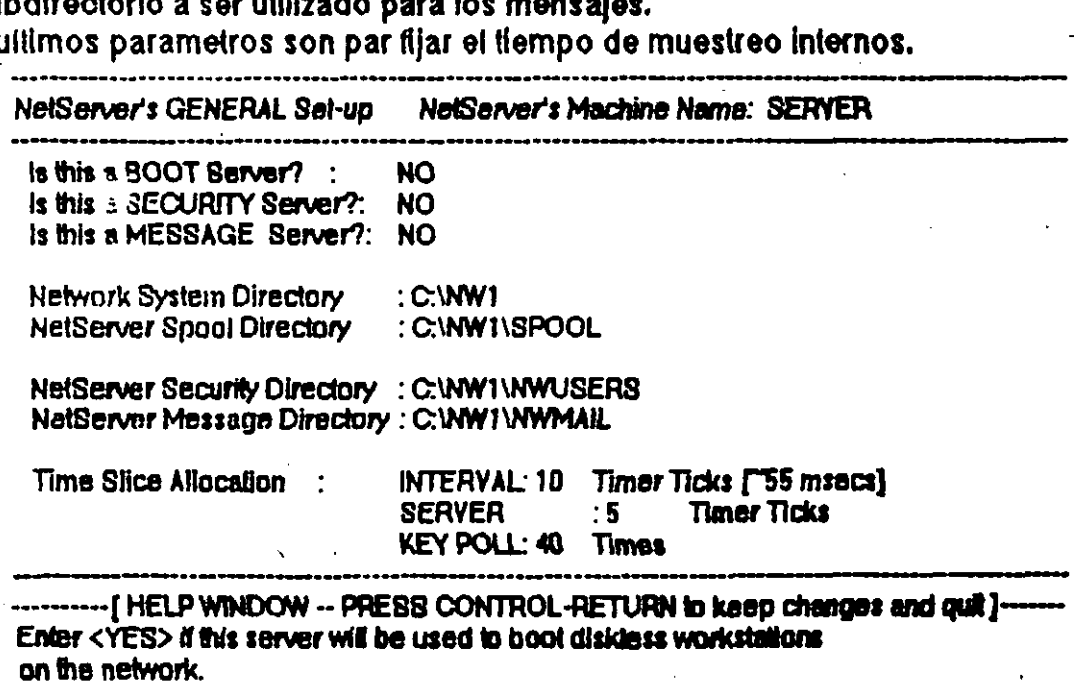

----··········-·······-······------------·········----------····--·--'-----

 $\delta d$ 

La opcion de hardware nos permite configurar el lípo de tarjeta de red que se esta utilizando, así como los parametros que utiliza esta como se muestra a continuacion.

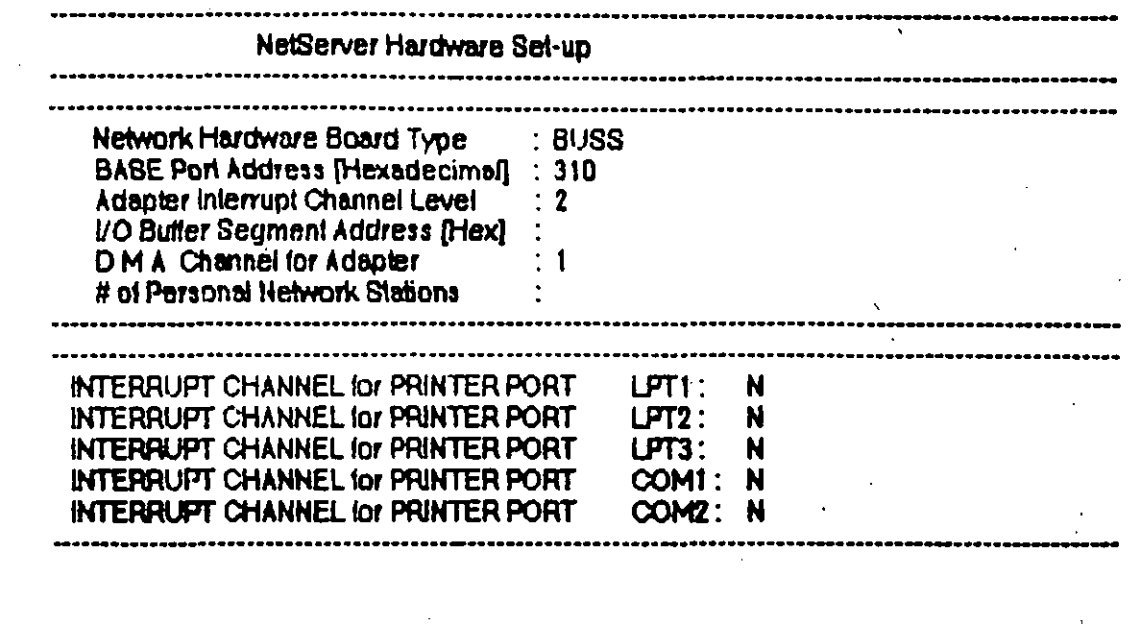

i<br>Santa

 ${\mathcal{Q}}$  ,

--------- [ HELP WINDOW -- PRESS CONTROL-RETURN to keep changes and quit ]-Select the type of network board which you have installed into<br>this particular computer. Please note that this must correspond. to the version of NETWORK-OS which you have purchased. Press (End) to scroll down & [Home] to scroll up. [Ref] to select

La opcion de software nos permite configurar parametros maximos de los Server's y de las Estaciones de Trabajo como *se* muestra a oontinuaolon.

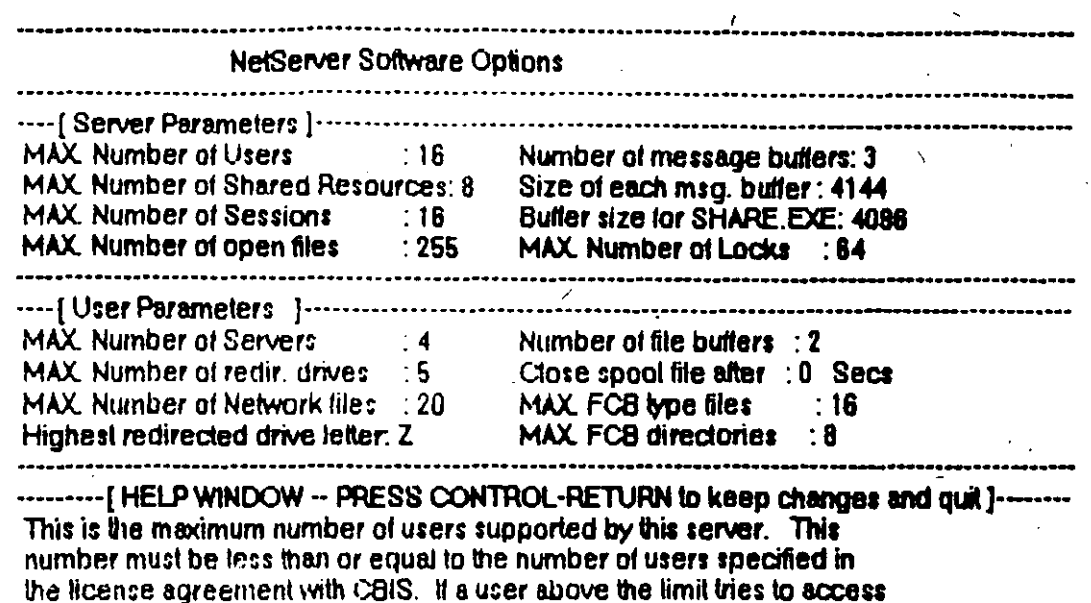

En la opoion de More Software se nos preguntan los siguientes parametros.

the network, the 'REMOTE COMPUTER NOT READY' message will be displayed.

· Si queremos que se instale el programa de mensajes al inicializar la red.

• El tipo de notilioacion al recibir un mensaje, tos ouales pueden ser 3 diferentes.

• Una retroallmenlaoion auditiva para indloar que se ha revlbldo un mensaje.

• Despliegue de una sola linea del mensaje recibido .

• Despliegue de todo el mensaje recibido.

- Si esta permitido accesar una unidad de disco flexible y la red en forma simultanea.

• SI se esta utilizando el netblos de CBIS.

- La inhibicion del veotor de interupcion 68h-61h. Este parametro solo se aplica en PC/AT y debe de ser NO si el programa de aplicacion uliliza este vector de inlerrupoion.

- Si esta habilitado el sistema de registro de usuarios.

- Si queremos desplegar los programas en blanco y negro.

 $52$ 

La pantalla asociada a estos parametros es la siguiente.

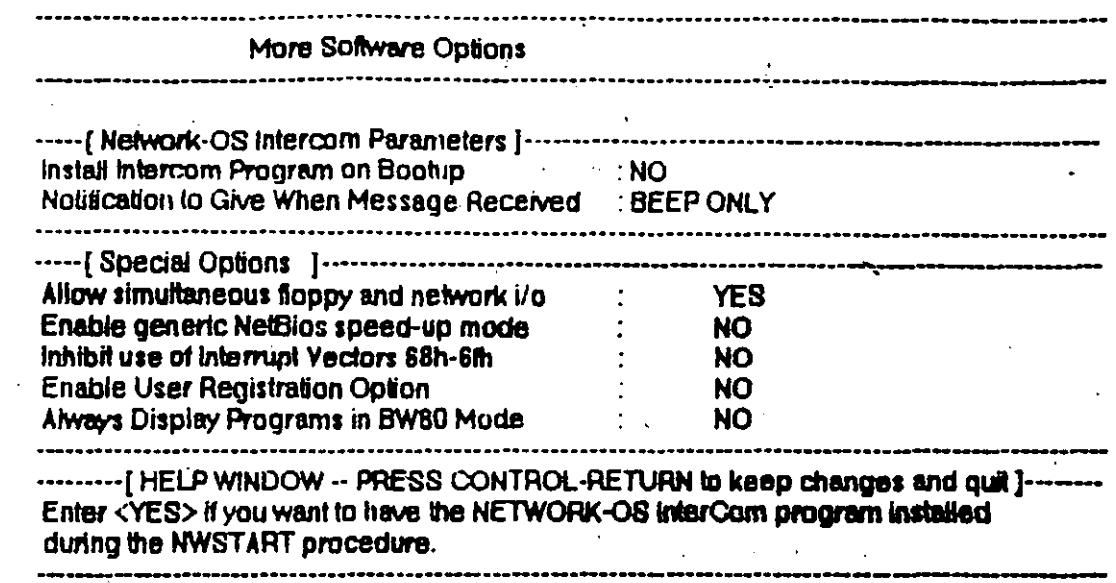

Por ultimo la opcion de WRITE FILE es para salvar la configuracion de los parametros escogidos. Al seleccionar esta opcion el programa nos preguntara si queremos salvar la contiguracion y salir de esta. Debido a que se electuan cambios al archivo NWCONFIG.SYS la maquina tiene que ser inicializada otra vez.

.........[HELP WINDOW .. PRESS CONTROL-RETURN to keep changes and quit ]----The NWCONFIG.SYS file has been updated. Reboot this machine for new parameters to lake effect.

PRESS ANY KEY TO CONTINUE

Share Resources.- Nos permite configurar los récursos à ser compartidos por el Server así como cancelar o editar los previamente definidos.

Use Resources. Nos permite configurar los reoursos a ser utilizados por la estacion así como cancelar o editar los previamente definidos.

Registration Configuration.- Nos permite configurar el sistema de registro de usuarios. En esta opcion se tiene el siguiente menu

User Setup Use File Quit

 $8 \leq$ 

Con la primera opcion se tiene el siguiente submenu

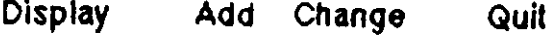

Si seleccionamos Add la siguiente pantalla sera despiegada

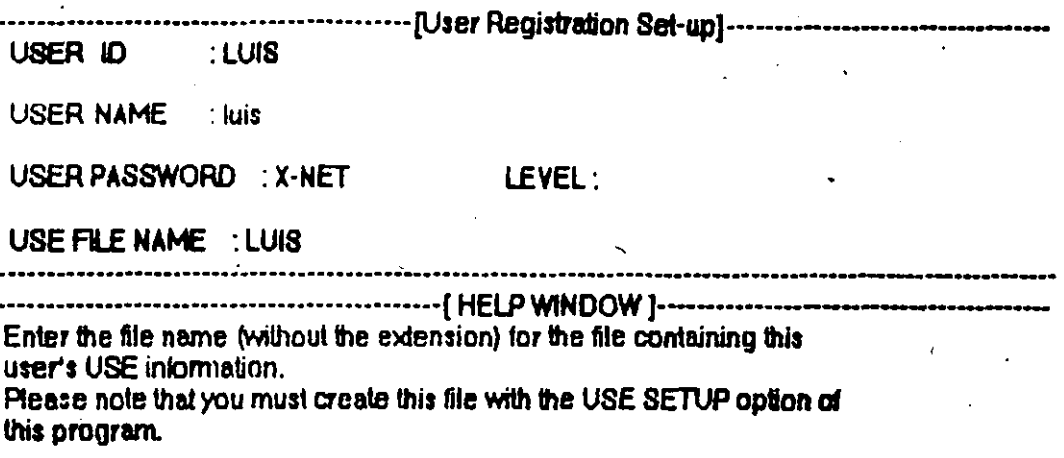

En esta pantalla se nos preguntan los siguientes parametros.

- Identificador del usuario.

- Nombre del usuarlo.

- Clave de acceso del usuario.

- Nombre del archivo de Usos.

Posteriormente se nos desplegara el menu de funciones para Cancelar, Editar y Actualizar.

La opcion de Uses File nos pertmite crear el archivo de uso previamente definido en el punto anterior. En esta opcion se nos presenta el submenu

Display **Select** Edit Quit

**Add** 

El primer paso es seleccionar el Archivo a utilizar como se muestra a continuacion.

Enter USE Data Sel File name: LUIS

Despues de esto el programa desplegara las siguientes opoiones.

Change

**Display** 

Quit

Si seleccionamos Add la siguiente pantalla sera desplegada, en donde se nos preguntan los siguientes parametros.

- Nombre del Server a accesar.

- Nombre corto del recurso a utilizar.

- Designador del recurso por la estacion.

- Clave de acceso.

NETSERVER OWNING THE RESOURCE : SERVER

NETWORK SHORT NAME : SISTEMA

USED BY USER'S WORKSTATION AS: C:

**ACCESS PASSWORD** 

Enter the password which was assigned for this resoure. If no password was assigned, press ENTER. Enter \* if you wish the user to be prompted for the password when this resource is used

Change Configuration Password.- Nos permite cambiar la clave de acceso a este programa.

Esta opcion del programa de contiguracion y nos despliega la siguiente pantalla, en donde se nos presenta la clave de acceso actual. En este punto se puede teclear otra clave de acceso y posteriormente oprimiremos <CTRL><RETURN> para salvar los cambios.

Enter new CONFIGURATION password: PASSWORD

....... [ HELP WINDOW ... PRESS CONTROL-RETURN to keep changes and quil ]-........ Enter a password of at least FOUR characters. This is the password used to gain entry to all configuration programs.

La opoion de Quit es para salirse de este programa.

 $\left.\times\right.\mathcal{)}$ 

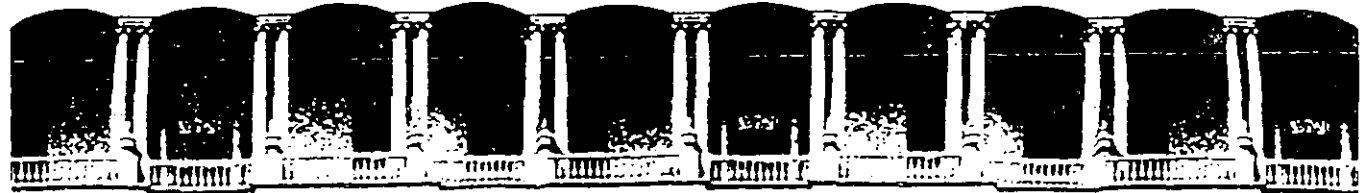

# FACULTAD DE INGENIERIA U.N.A.M.<br>FACULTAD DE INGENIERIA U.N.A.M.<br>DIVISION DE EDUCACION CONTINUA

# INTRODUCCION A REDES LAN DE MICROS ..

# DIPLOMADO DE REDES DE MICROCOMPUTADORAS

1994

# MODULO 1

# ARTICULO\$ DE INTERES

ENERO 1994.

Palacio de Minería Calle de Tacuba 5 Primer piso Oeleg. Cuauhtémoc 06000 México, O.F. Tel.: 52140-20 Apdo. Postal M-2285

 $\mathbf{r}$ 

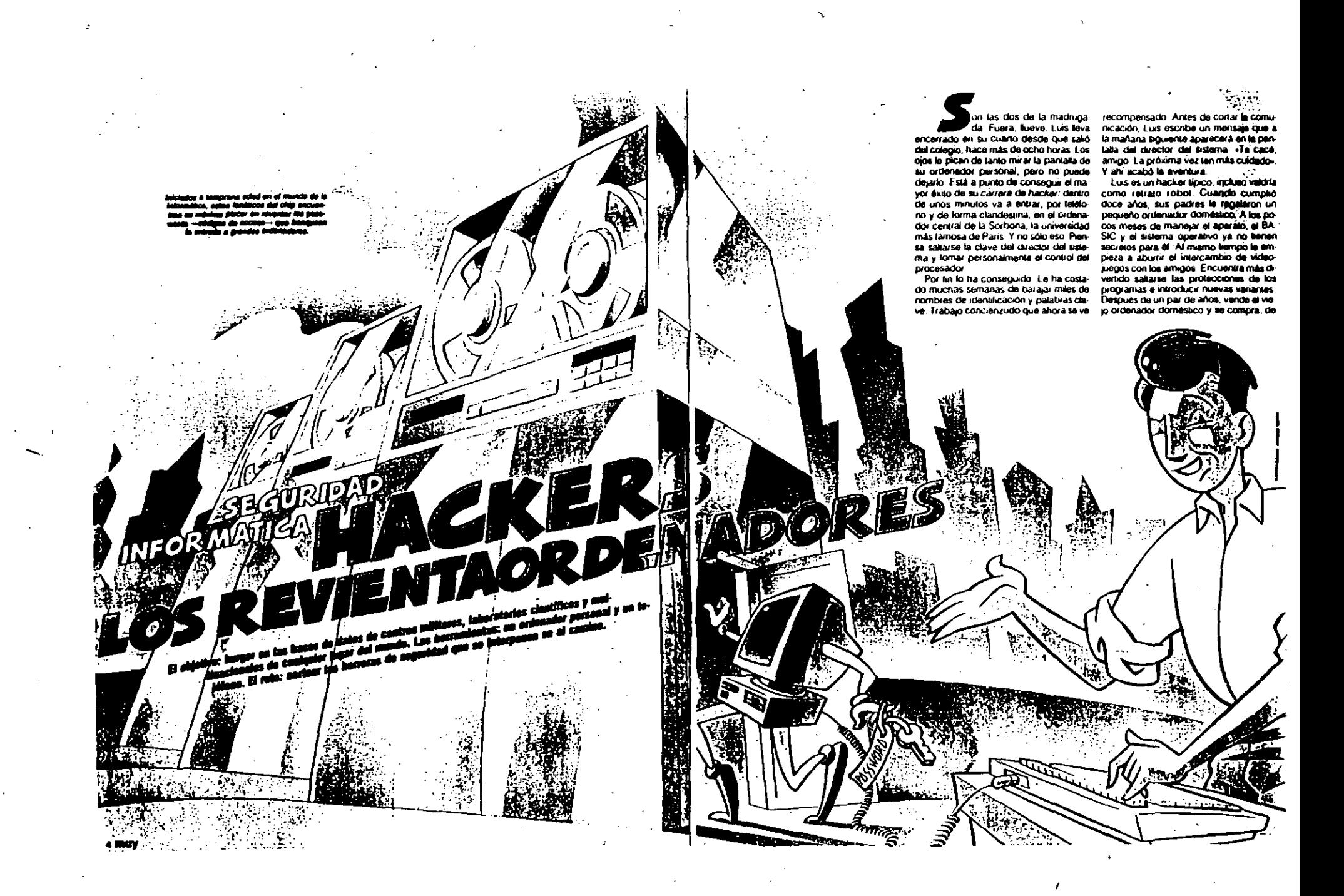

Esta sistema da interconendo múltiple<br>cesta proposando la popularización cie<br>cescho la caras en papell y en nuevas en<br>escola las caras en papell y en nuevas en<br>un sobre la scula de la remeniente interior<br>un sobre la remond puede acceder lacimente a dras del<br>extrangio Solo hace falla consultaria BERNET (una red de datos española) se nas implicadas uitukan fois paralles pidalis<br>cos de dates, pero trabalan con su pro<br>pa estructura administrativa, spue es la<br>que decde quien recibe que dates y por isla para ver qué ordenadores son accea charco grandes volumentes de informa-<br>ción. En todo el mundo: las universida liudo redes do ordunadoros ramácadas miles de veces En Europa, la principal<br>red cientifica se hama EARIN (Europann lados Unidos, la red INTERNET conecta Eather and area die www.stage.com espacial y conecta entre si res cientificos VAX Por si la maha integración no luxia<br>sulciente, las redes benin acternates and provides che contacto comunes Asi por ejemplo, un usuaro de liti<br>TERNET puede acceder a des y centros de invesigación han cons entre si más de 10 000 centros de cálcu.<br>Lo de universidades y empresas privadas I ared de cobeiura mundas SPAN (Spa EARN SIN MAYOR DIODISTIA con sus innumeraties orde No es de extrañar, pues Campo de batal ai método es especialmen<br>apreciado por los ceralido de adminstratón de INTEF<br>NET llegó en una acasión pacial), construida por<br>NASA está especializada English state of parties nadores, constituyan un bajo necessan intercan ce Physics Analysis New para too hackers. El con caso a la msma red. Academic Research Network, rad<br>pea de investigación academica) E the estos scientis de  $rac{1}{2}$ más de 1500 sibles desde cada red **Coloring** console 高 n<br>S Que canvo EL HACKER DES<br>PRIRIA LAS SMA<br>PAIUS DEL GRAM<br>COBLICO, POROLIE<br>COBLICO, PODE<br>MES DEMILESTRA<br>QUE LOS PODE ROSOS TAMBIÉN<br>TIENEN SU TALON<br>DE AQUILES pues en 医神经炎 brujeta que alguen<br>pueda husmear con<br>un sercito ordenador les y organismos pui<br>bikos, aunque están<br>en la orra punta del reconoce que sivo para que, relixizada.<br>Has protecciones, este tipo de destalicos<br>ya no sean posibles. Y l'ambien como<br>esimulo a la relieuron de los experios Como un banco 135.000 marcos (casi 80.000 dolares) en concepto de tasas de utirza-<br>ción, pero a la vez información a la prensa de su golpe. En un primei momento la<br>acción causó gran reiudeb, pero hoy se en seguidad into.<br>- en seguidad into.<br>-Pero como actuan ción de los modernos sistemas de proce-<br>so de datos, el mistero desaparece en el igual que una contenensa telefónica, por<br>lo que del mismo modo que no se pue<br>de llamar a alguein que no lenga telefo. no, si un ordenador no está conectado a encontraron un lailo en ap enomo el ua imenent ikvitentsousap los hackers? Parece S neig an in en warend des asiemes witeriamundo Sin embargo. aucona irevocable siun hacke inel fondo es porque se le ha inviado a ello.<br>El Teleproceso, funciona, es ectamente conociendo minimamente la organiza **bros de multimaciona** vade un ordenador desde el exterior. of sistema de videolex alemán de los haches es capaz de<br>muadrio: Así de ample: Ura  $\mathcal{Q}$ tenapura red. in di mâs paranti distância que les sepaie.<br>puede realizase a través de<br>la red ideolónica o por medio<br>de redes de comunicaciones de liansmison<br>Tampoco estos sste<sup>d</sup> mas guardan ningin as de consido ante ordenadores.<br>Independentemente de la ģ que ente chas las recies de r letoncas, tambén son pu<br>tilicas Cualquera puede le ventas admito mayo E7Wh ap orespond un reur ción, pagai los recibos men<br>suales y emprender el viaje su ordenado por los mair<sub>a</sub> es velocidad liaves de expeciates para datos datos. Al igual que l activa del mundo mislerio. 8 **udncos loimaicas VERICLARIUS** å i.<br>M  $\hat{m}$ b Las desemperárias importantes modernas<br>por al disespañol a moderna assemba<br>por al disespañol apuden assemba<br>da de ausos enco pero xorparos a la p<br>al da ausos enco pero xorparos a la<br>al da da ausos da secundaria da la<br>paros dad hacker. Desde sempre, sus portaxo<br>Ces han tratado de legarnar las actais n<br>Cursones, con el argumento de que és Computer Club de Hamburgo, Alei<br>| mana Federal, lal vez la asociación A typeraction se<br>upperaction se de hackes más Ÿ Ä 躑 **ALEE** F ïε  $\boldsymbol{\hat{\xi}}$ ce Livernore de Californa, donde se<br>desarrollan algunos programas di la acceso a la base de datos Opinns del<br>Pentágono: a una ved de fa NASA, al<br>Laboratoro: Atomico: Nacional de los<br>Alamos: en Nuevo Mexico, y al gigan: lelites. La siguente mala no<br>licia consiguio enfangar aun<br>mala la aureola comanica de La passada piimavera lue<br>n detendos an Alemana Federal Ires jovenes sospe<br>chosos de habei facilitado s cer, la bailda, que operaba desde<br>1985, cobraba 3.000.000ares por ca., i intormacion reservada AM. Que habian oblenudo galmente desde sus casas por medio<br>Lun ordenador y un telefono. Al pareire los que se encontraban las ciaves de investigación Lawren los servicios secretos sovie diskette con datos conhdenciales, en ē do las orbitas de algunos  $\ddot{\psi}$ hackers auténicos  $\mathbf{r}_i$ Briance and appears Ş ticos, la KGB.<br>sobre la OTAN 

8

-2

a Luizion de Aquiles.<br>1976 - San Ambargo, la sinagen independenza del<br>1976 - De Necho, en vanoa poesa la sinagen.<br>1976 - De Considerat arab actividad como un<br>1976 - La ración hey que bucanta.  $\begin{array}{l} \text{substituting } \mathbf{a} \text{ is the same as } \mathbf{a} \text{ is the same as } \mathbf{a} \text{ is the same as } \mathbf{a} \text{ is the same as } \mathbf{a} \text{ is the same as } \mathbf{a} \text{ is the same as } \mathbf{a} \text{ is the same as } \mathbf{a} \text{ is the same as } \mathbf{a} \text{ is the same as } \mathbf{a} \text{ is the same as } \mathbf{a} \text{ is the same as } \mathbf{a} \text{ is the same as } \mathbf{a} \text{ is the same as } \mathbf{a} \text{ is the same as } \mathbf{a} \text{ is$ segunda mano, un aparato comparbie<br>con el estándar IBM Poco a poco, el<br>juego se convente en liebre. Con un mo--on detodate ownedtep an-**MODE ORDER OF BUILDING** an orderadores are presente del nacione paration and distributed of the state of the state of the state of the state of the state of the state of the state of the state of the state of the state of the state of the state of the state of the state of the state of š

 $\boldsymbol{P}$ 

nerables. En cieño modo se ista de la in-<br>lema y secreta salisfacción del debid al<br>descubiri que el poderojo lambén tene

lencia de estas supermeure...<br>para tanto, que a pesar de todos sus de:<br>rossivos de aegundad son, al final, vul.<br>rossivos de aegundad son, al real da la fi

ä,

 $\label{eq:2} \frac{1}{2}\int_{\mathcal{M}}\frac{1}{2} \int_{\mathcal{M}}\left(\frac{1}{2} \int_{\mathcal{M}}\frac{1}{2} \int_{\mathcal{M}}\frac{1}{2} \int_{\mathcal{M}}\frac{1}{2} \int_{\mathcal{M}}\frac{1}{2} \int_{\mathcal{M}}\frac{1}{2} \int_{\mathcal{M}}\frac{1}{2} \int_{\mathcal{M}}\frac{1}{2} \int_{\mathcal{M}}\frac{1}{2} \int_{\mathcal{M}}\frac{1}{2} \int_{\mathcal{M}}\frac{1}{2} \int_{\mathcal{M}}\frac{1$ 

 $\frac{1}{2}$ 

第一章

"我的人都没有了。" "我们的人的人,我们的人们

 $\frac{1}{\sqrt{2}}$ 

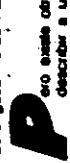

kuche contra Gollat, y que no<br>debattan disaparter sonnuas

de complicidad Asi al

 $\frac{1}{2}$ 

en cientas hechas acumidas bos ultimos años que nada terren que ver con

Ś

Marine del Columno Dagar<br>Marine del Arc passo, car el Marine del Arc passo, car el Marine del Arc passo, car el<br>Marine del Arc passo, car el Marine del Marine del Marine del Marine del Marine del Marine del Marine del Mar<br> announce que no est timbre de la caracter de la caracter de la caracter de la caracter de la característica de<br>La característica de la característica de la característica<br>La característica de la característica de la caract otra manera da

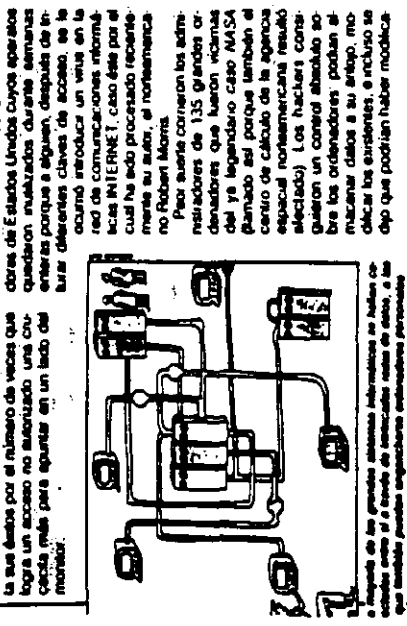

š

**VENIO CAND** 

que lueno

correron los admide 135 gandes de

Pers austa

**Prickledge of** jon

> ļ que ales la impaïsa del gran público<br>2001: estos minipatos españadares del<br>1908: ematia únicamente de un leistopo Es ese senido deponho del hacking lo un modesto ordenador parsonal, se a los macorences the del Estado y las mul-**Contract Contract ENDING:** cartics de

 $\frac{1}{2}$  of the set  $\frac{1}{2}$ 

ú

macanar datos a su artoso, mo-

dip que podrían haber modifica

MES. O KICLIFIO

DIRECTE DOI GOL

a<br>S adores podum al

comed ab

Los hackers consi

Mediado)

精神 

convert alterated at exp aco

i mal

r<br>Timus

ċ,
u, as al fun and Chan . China o da ano مقصته yo) con ice últ id para m , dicen, el

> de la NASA Lin ny an is proprà ٨¥

ta que una mente práctica les abrió los ojos: sería como si los dueños de las casas, por miedo al robo, pusieran vigilantes en la carretera de entrada a la ciudad. Los grandes sistemas, el contrario que un ordenador personal, están a disposición de muchos usuarios. diversos terminales, con pantalla y teclado, aprovechan un único procesador central. Para que los usuarios no interfieran entre si, acaso borrando o examinando (sin querer o a sabiendas) datos confidenciales de otra persona, es necesaria una administración de los recursos que imponga un orden.

I principio es sencillo: cada, usuario bene que presentarse al ordenador con un codigo de identificación (por ejemplo, su nombre) antes de cada sesión de trabajo. Así, el ordenador empieza preguntando, generalmente en inglés, User id? o Login? El interesado teclea entonces su identilicación, e inmediatamente aparece la secunda pregunta: Password?

El nassword, la clave de acceso, es una identificación secreta privada. En cuarto ha sido tecleada, el ordenador comprueba ai al nombre del usuario le corresponde exactamente esa palabra clave. En caso elirmativo, el ordenador le abre sus puertas. Este proceso es el mismo para todos, tanto si se encuentran ante un terminal en el centro de cálculo, como si se comunican, a través de una red de datos, desde otro punto del planeta. Solo quien está recistrado con nombre y password puede utázar el ordenador. Está claro que, si una de estas claves de acceso, junto con su correspondiente código de identilicación, cae en

manos de un hacker, éste podrá solicitar los servicios del ordenador en nombre del usuario suplantado.

Sin embargo, una simple clave de acceso no parmite a un hacker hacer cosas terriblemente prohibidas. Una vez establecida la comunicación con el ordenador, solo puede realizar las mismas? coeraciones que se le autorizan al propietario legal de esa clave Y éste también suele tanar unos derechos hastante limitados. A cada usuario se le asignan unos privilegios que determinan que puede hacer y que no Un usuario nomal, por ejemplo, puede consultar el archivo central de clientes y escribir sus cartas con el programa de tratamiento de taxto. Gene-. ralmente también dispone de espacio en los discos

para almacenar sus datos. En cambio no le está permitido modificar direcciones del banco de datos, leer las cartas de otras personas, ni por supuesto andar triscando en la organización interna del ordenador. Generalmente, de esto se encargan sólo unos pocos, que están en la cima de la jerarquía de privilegios de utilización: los System Managers, también llamados superusuarios.

El System Manager es responsable del correcto y ordenado funcionamiento del sistema, y por eso está autorizado a hacer cualquier cosa en él: absolutamente todo. Puede borrar, modificar o añadir datos y programas. El es quien determi-

na que privilegios tendrán los usuarios subordinados. Si un superusuario quisiera abusar de su poder, podría cerrar el acceso al ordenador a todos los demás, o mandar al gare ! te la totalidad de los datos<sup>-</sup> almacenados.

Visto esto, es lácil adivinar en què consiste el máximo placer de un hacker. En primer lugar hay que sortear la barrera del código de identi-

ficación y del password para engancharse a un ordenador. A partir de ahí, el reto reside en conseguir los derechos del System Manager. Si se logra, el ordenador quebrantado se presenta totalmente desnudo y vulnerable, todas la barreras de seguridad se han retirado del camino. Ahora el hacker ya puede ponerse los laurales y negarle al superusuario el ac-

ceso a su propio ordenador. eliminando sus derechos Especialmente aprociada es la posibilidad de utilizar la conexión del sistema a la redi como trampolín para coniunicarse con otros ordenadores, cargando los costos en la cuenta de la victima

En muchas ocasiones, los hackers consiguen introducirse acitamente en los ordenadores gracias a que sus usuarios y superusuarios lenales se lo ponen bastante lácil, como lo demuestran las técnicas habituales para obtener una clave de acceso ajena. El ya mencionado caso del presidente del Gobierno belga se debió a un estúpido error, por lo que el señor Martens no debería quejarse de que le lean su correo personal. El intruso según se demostró.

 $\mathcal{L}^{\rm{th}}$ 

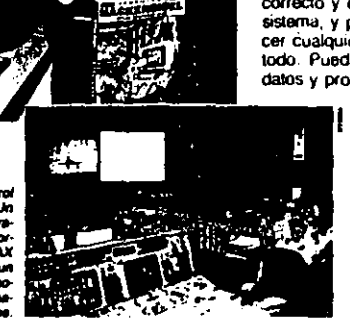

LOS MAS ORGA-

NIZADOS TIENEN

SUS PROPIOS ES-

TATUTOS, DONDE

**FIGURA UN CODI-**

**ESTA BIEN EN-**

TRAR Y FISGAR.

PERO SIN HACER

**MAL A NADIE** 

GO DE HONOR:

6 min

N

## IAN GIANTE DE IANS GIANTES

a elección de un buen *pessuord*, la palabra cleve que tranques el acceso a un ordenador es incial para salvaguerder la segundad de los datos que contiene, Los expertos reco-**Anyden les siguientes regins béacse.** 

1. Un peacount he de ser senalita. Deede happ, is clave TMXKOGSW results bastania segura fronte a hackers que lo intenton el azer, paro es muy difícil de saintenar.

2. Un pessivord no deba tente signifi-<br>callo, Las palebras con significado son las<br>más álcites de reventar. Esto no esclore que sean sencillas de memorizar. Ejemtos: ZAZEMELI, PERPOLAS, RATOGAίπ,

3. Un password hey que memorizario, no apuntario. Outen no se lle demesiado de su memorie a lengo plazo, puede apuntar au palabra cieva, però nunca de manera que un extraño puede reconocerla como tal. Así, nunca se le ha de escribir en la lista torica bajo CLAVE, SECRETO o COM-PUTADORA. Es major garabatearla en la agenda junto al recordatorio del cumofaction de la altuela. En ningun caso se deba dejer la nota escrita cerca del ordenador, bajo el lono o pinchede en el panel de corcho.

## era un ingeniero de software que participó en la instalación del sistema de corrão electrónico de la Administración bel ga y habla elegido personalmente la paibra clave de prueba para el jefe de Gobierno. Más de un ano después, simplemente lo intentó.» y funcionó, porque a nacia se le había ocurrido cambiar esa

market of

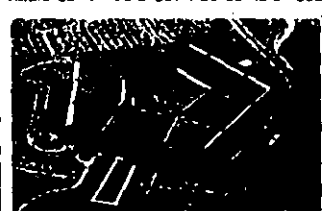

A. De vez en cronodo considere casti de pesquanti. Por si acaso alouien no building the boomeon pero indevia no se ha decidido a usarlo. Tempoco es preciso cambiarlo muy a menudo: podría causarnos maissias equivaçaciones.

6. Un password se teclea en privado. Al Introducir la clave antes de comenzar una seelôn de trabajo, hay que asegurarse de que nadie mire por encima del hombro. Las persones de confienza hacen honor e su nombre respetando la intimidad del prostano de la cleve.

6. Clariza palabras aunca han de sermend. vir de pae

-Nombres propios y apellidos

Apodos. El propio, jamés, pero tamboco el del perro o el gato.<br>--Palabras informáticas, como TEST.

SYSTEM, CHECK, BYTE...

**STATISTICS** 

-Fechas de cumpleaños.<br>-Cadanas con método: ABCDEFGH. A182C3 OWERTY

-Palabras de moda: SUPER, INCREI-BLE. MAQNIFICO...

Nombres de la mitologia, la literatura o is ciencia-ficción: ZEUS, QUIJOTE. RPOCK FRODO.

-La palabra cleve por antonomagia: (Abrelet SESAMO.

palabra por un nuevo password secreto. En otros casos el punto débil en el sistema de seguridad se debe a un problema de memoria de los usuarios: no son

 $\mathbf{r}$  .

capaces de recordar su palabra clave. Por eso la escriben en una nota y la pegan en el monitor. Los más cuidadosos la esconden baio el teléfono o an un caión. Un wistazo lurtivo es suficiente... Algunos se dejan engañar inocentemente cuando un hacker ilama por teléfono presentándose como servicio de mantenimiento, mumura algo sobre problemas del sistema y dice  $\frac{1}{1-\epsilon}$  ,  $\frac{1}{1-\epsilon}$  ,  $\frac{1}{1-\epsilon}$ 

A VECES EL JUE-GO TOMA DERRO-TEROS PELIGRO-SOS: TRES JOVE NES FUERON ACU-SADOS DE VEN-DER A LA KGB **CLAVES DE ACCE-**SO DE ORDENADO-**RES DE LA OTAN** 

que necesita el password para unas supuestas reparaciones.

Para obtener una clave de acceso también se ulilizan métodos asistidos por ordenador. Antiquamente, los hackers haclan que su ordenador personal llamara a los grandes contros de cálculo para probar uno a uno los probables passwords de una larga lista. Los encargodos de segundad pusieron freno a esta búsqueda a ciegas, que tarde o temprano solía dar resultado, obligando a cortar la comunicación al cabo de tres intentos erróneos Ahora resulta más productivo buscar calculadamente grietas en los muros de seguridad.

n hacker bien informado sabe, por ejemplo, que los ordenadores nuevos se suministran con una cuenta de usuario inicial, simplemenle para poder empezar a trabajar con allos. En un determinado modelo de ordenador, muy extendido, dicha cuenta bane el nombre system y su clave de accaso es manager, y otorga todos los privilegios de utilización. Esta sencilla combinación ha francueado el paso de muchos hackers a estos ordenadores, sólo porque a los responsables se les olvidaba deminar este registro inmediatamente después de asignar los nombres y claves de acceso definitivos.

De fallar el ya famoso truco -- entre los hackers- de teclear system para el identificador de usuario y manager como password, existen otros métodos. Alou-

nos asternas ofrecen la posibilidad de obtener, aunque de manera un tanto rebuscada, una lista con claves de acceso. Por ejemplo, hurgando en la arquitectura interna de los ordenadores con sistema operativo UNIX. considerada muy poco fiable por los especialistas. Gracias a una desalortunada caracteristica del sistema, en poco tiamno un hacker medianamente habil puede descritar cierto número de palabras clave. El sistema UNIX almacena todas las claves de acceso en forma codificada. pero de tal modo que cualquier usuario, con independencia de sus privilegios. puede consultarlas. En principio no hay ningun problema, pues, debido a la codificación, los pas words. aparecen ininteligibles.

10 muy

Para decodilicarlas se aplica un ardid i bastante extendido entre los hackers. Primero se toma un diccionario en soporte mannésco (se quede comprar) y se codihean sus miles de palabras según el mismo metodo con que se han codificado las claves de acceso, es decir, utilizando el comando de encriptación del sistema operativo UNIX. Un simple programa secuencial compara a continuación los passwords encriptados con las entradas del diccionario lambién encriptadas y extrae aquellas expresiones que concuerdan. Ya solo falta averiguar a que pala-

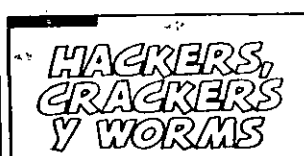

a popularización de los ordenadores personales ha propiciado la aparición de una generación de jóvenes fanáticos de la programación: capacas casi de desmontar y montar su equipo con los ojos vendados. Pero no todos dirigen sus pasos en la misma dirección... ni con las mismas intenciones. Los hackers puros gustan de reventar los códigos de acceso a ordenadoras ajenos, pero cuando lo consiguien apenas hacen dera cosa que echar un breve vistazo al contenido de los licheros violados. Sin embargo, sigunos sucumban ante la tentación de los beneficios personales, y se convierten así en hackers esplas, hackers chantalistas o hackers destalcadores.

ĵ

 $\begin{array}{c} \n\frac{1}{2} \\
\frac{1}{2} \\
\frac{1}{2} \\
\frac{1}{2} \\
\frac{1}{2} \\
\frac{1}{2} \\
\frac{1}{2} \\
\frac{1}{2} \\
\frac{1}{2} \\
\frac{1}{2} \\
\frac{1}{2} \\
\frac{1}{2} \\
\frac{1}{2} \\
\frac{1}{2} \\
\frac{1}{2} \\
\frac{1}{2} \\
\frac{1}{2} \\
\frac{1}{2} \\
\frac{1}{2} \\
\frac{1}{2} \\
\frac{1}{2} \\
\frac{1}{2} \\
\frac{1}{2} \\
\frac{1}{2} \\
\frac{1}{2} \\
\frac{1}{2} \\
\frac{$ 

 $\mathcal{A}^{\mathcal{A}}$ 

 $\zeta$  :

La afición de los crackers consiste en romper tos alsternas de protección anticopia de programas concretos, generalmente videojuegos. Una vez destribado el programa introducen en él instrucciones de cosecha propia para meiorario. por ejemplo, añadiendo más marcianos o dolándoles de nuevas y mortiferas ermas. Al mismo tiempo, la desorotección también sirve para sacar copias llegales del programa. En este caso, el cracker entraria ya de lleno en la categoria de pirata informático.

Por último, los worms utilizan técnicas propias de hackers y crackers para contagiar ordenadores ajenos con virus informáticos construidos por ellos mismos, bien sea camultándolos en programas contenidos en diskelles o a través de redes de datos. En muchas ocasiones, los worms adio propagan virus inofensivos. programados por ejemplo, para que hagan aparecer un mensaje gracioso en la pantalla de los ordenadores infectados.<br>Paró también existe una variante perversa de setos mánitas que se dedican a fabricar virus destructores de datos.

**BERTH TOWER** 

the response

Comparación de passwords y pala bras encriptadas تتمجم 100010011 armate *<u><u>Atoprove</u>*</u> Ī, 10001001 22001z 101010111 10101001 ويعون  $70010100$ 011001101 Fi ordenador 001110110 Artardary compare los Tanaarian Fo ins only Encriptación de las peusuorda con 10010010 مسمحاسم **QUOTION** tehne de un docionario ias palabras *ENDY Inc* 01010101 encriptadas y ÿ. **DAIDWORD** 11001201 متنتقا museum las uán a la vieta coincidencies Consultants of El hacker codifica todas leg no se pueden en las palabras de un dicciodivinesia art porque aparecen encriptados ninal se obtene nerio con el comendo de *COMMODS FOR* encriptación del UNIX. por el su ma operativo. derechos de unización. Cualquiera que

PARADOJICAMEN-

TE. LAS INCUR

SIÓNES DE LOS

**HACKERS HAN** 

SERVIDO PARA

**OLIE MUCHOS** 

CENTROS DE CAL-

AL DIA SUS PRO-

**TECCIONES** 

**CUI O PUSIERAN** 

bra corresponde la expresión codilicada para disponer de la clave original. Por supuesto, este sistema sólo funciona si el usuario elige como clave de acceso una palabra corriente, de las que aparecen en los diccionarios. Algo que sigue sucediendo a pesar de los conseios de los expertos de utilizar palabras sin sentido como SIKUVERK o XATARAMA, o al menos distorsionadas, como SIISTEMM (ver recuadrol.

تجتنى as tretas de los hackers para hacerse del control de ordenadores alenos no conocen limites

haga posible. por ejemplo porque un superusuario revele sin querer su palabra clave, pero mucho peor es que la ayuda provenga de... un fallo del sistema o de la posibilidad de utilizar una nuerta trasera. Esto es lo que ocurrió en los espectaculares precedentes, ya comentados, del virus de IN-TERNET y el caso NASA

 $\sim$   $\sim$   $\sim$ 

The Sac

والواجد ويتملك  $\sim$  7.5  $\sim$ 

 $\mathcal{E}_{\mathcal{N}}$  , and  $\mathcal{E}_{\mathcal{N}}$ 

Los hackers del caso NASA aprovecharon un simple pero latal error de programación que se había colado en las primeras versiones del sisiema operativo de los ordenadores VAX de la red SPAN<sup>4</sup>rahora va eslá corregido). Gracias a este pazapo, los usuarios podiari solicitar determinados privilecoios: el ordenador comunicaba que estaba prohibido. pero aun así concedia los

Richard M

 $\sim$ 

#conociera este lallo podía así convertirse en autoproclamado superusuario. Precisamente el caso NASA muestra las repercusiones que pueden acarrerar errores de este tipo. Los hackers modificaron el programa que pide la clave de acceso convirtiendolo en un caballo de Trova la nueva version parecía perfectamente normal a los ojos de los igriorantes usuarios, pero iba almacenando en un registro oculto las claves de acceso introducidas para darselas a conocer posteriormente a sus creadores

Si el caso NASA causo serios trastornos, el virus de INTERNET se considera Bastante malo es que la negligericia lonnel mayor desastre en seguiidad informa-

tica de loda la historia: consiguió invadir y destruir la información de más de 6.000 aparatos. Un virus informático es un microprograma, a veces completamente inocuo e inocente, pero otras maligno y destructor de datos, como el lamoso Viernes trece, que actuo el día 13 del pasado mes de octubre.

El wrus asesino de INTER-NET funcionaba, a grandes rasgos, como sigue: su autor. Robert Morris, lo envio desde el ordenador de la Universidad de Berkeley a otro ordenador conectado a INTERNET. Desde ahí se ponía en marcha automáticamente y leía el directorio de ordenadores a los que podia emigrar. Por fin se enviaba a si mismo a todos los ordenadores encontrados para volver a empezar el

دينو وفاز